# BeyondTrust

# **BeyondInsight and Password Safe 22.3 API Guide**

# **Table of Contents**

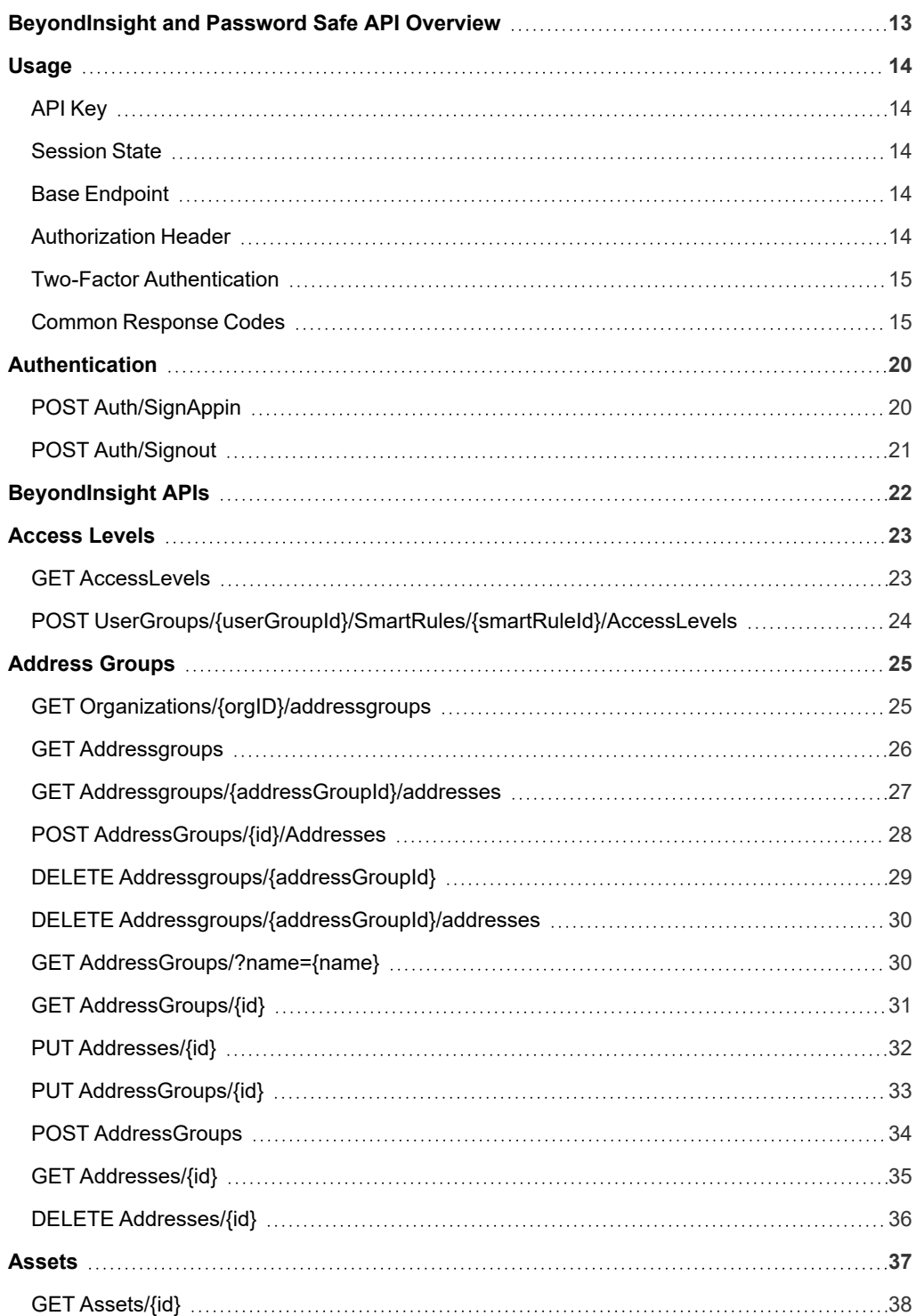

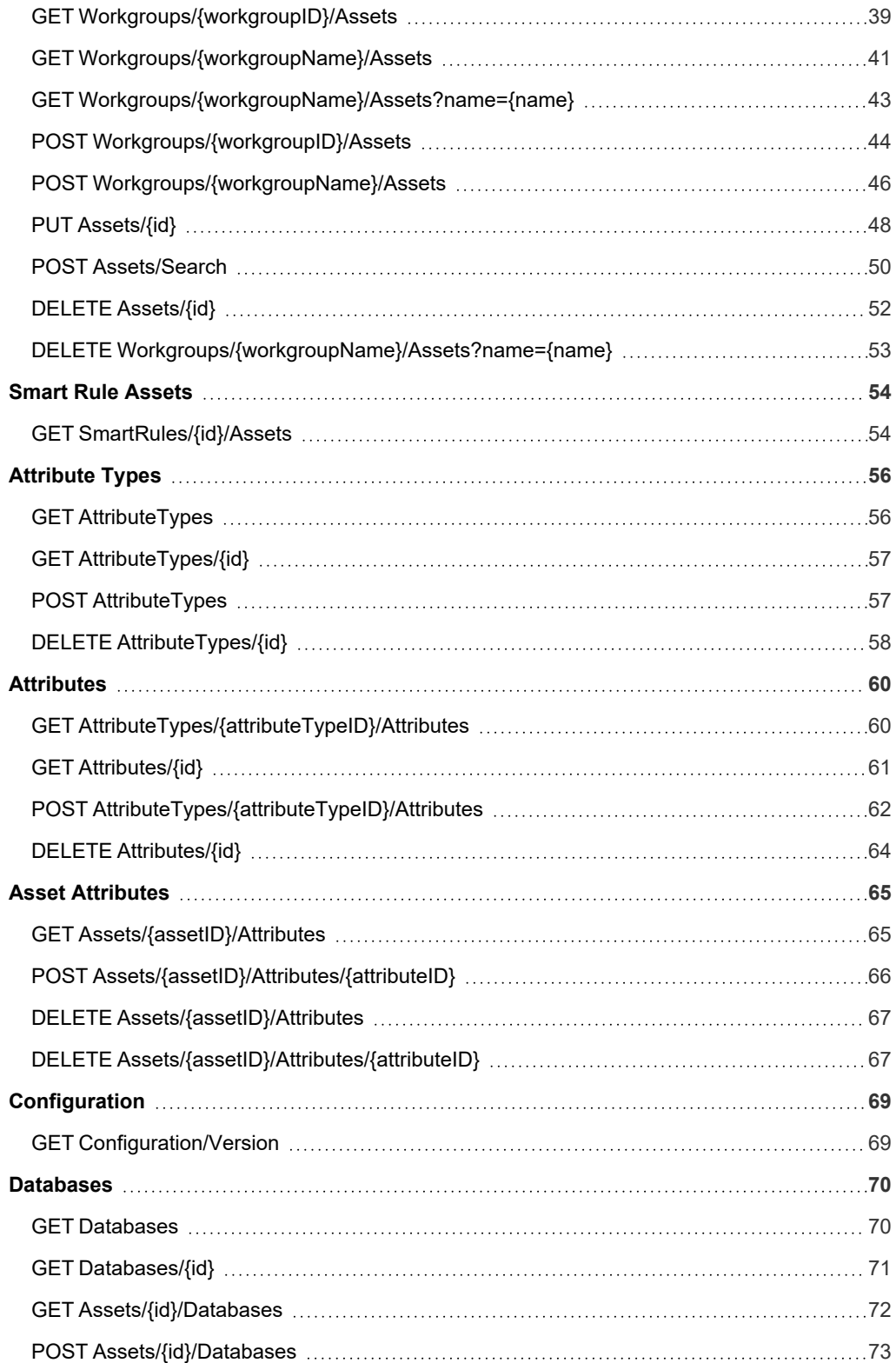

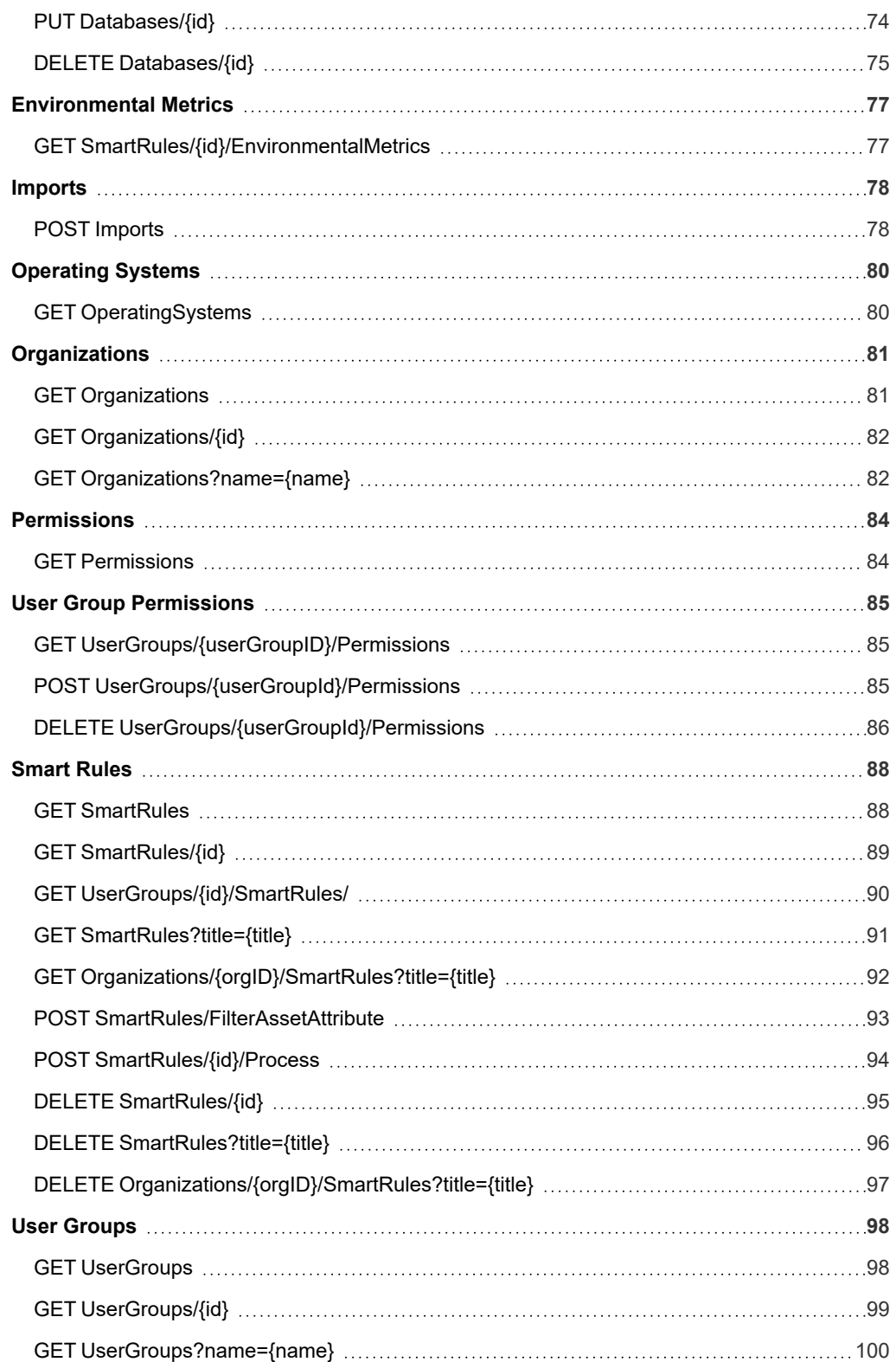

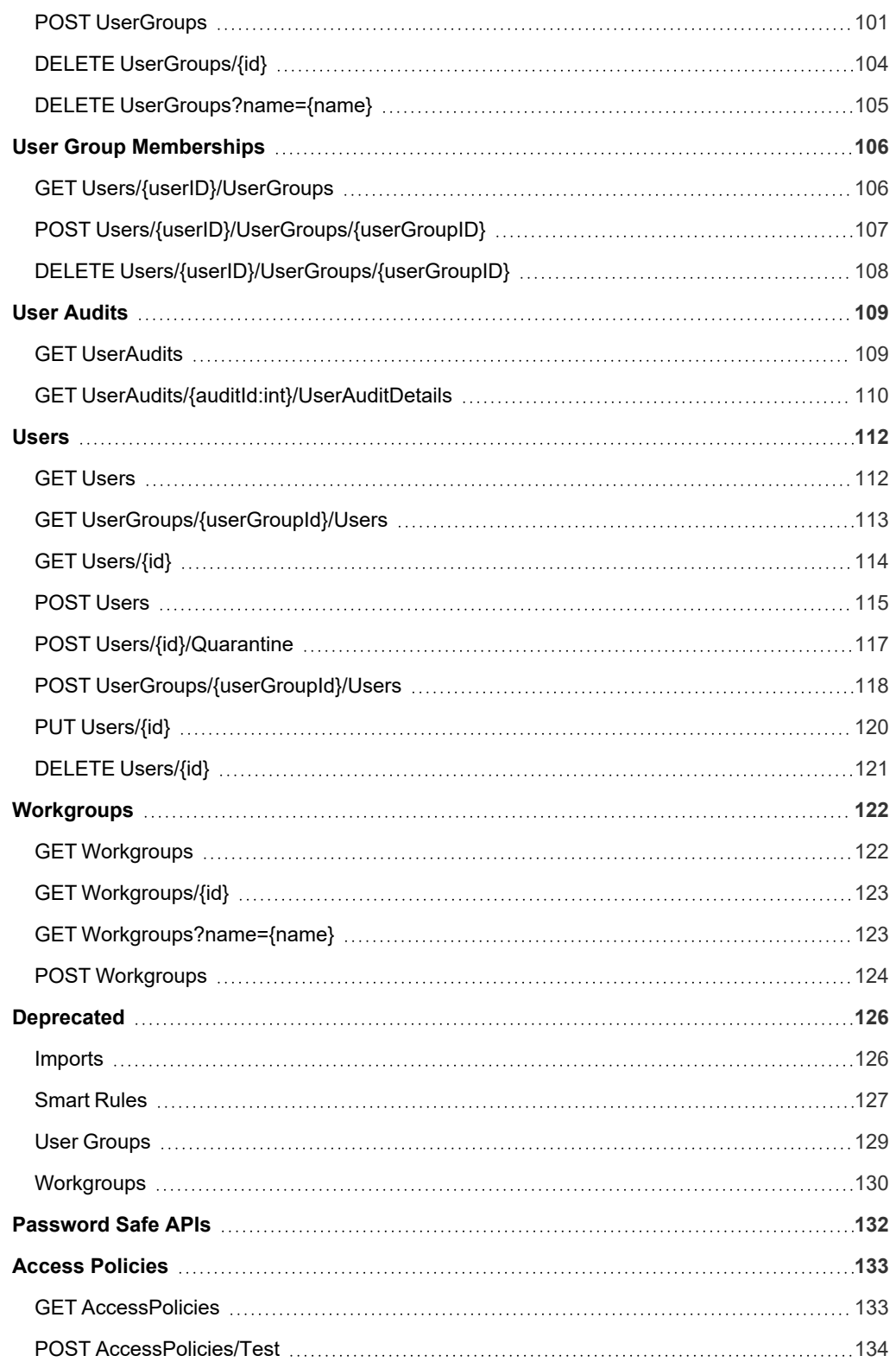

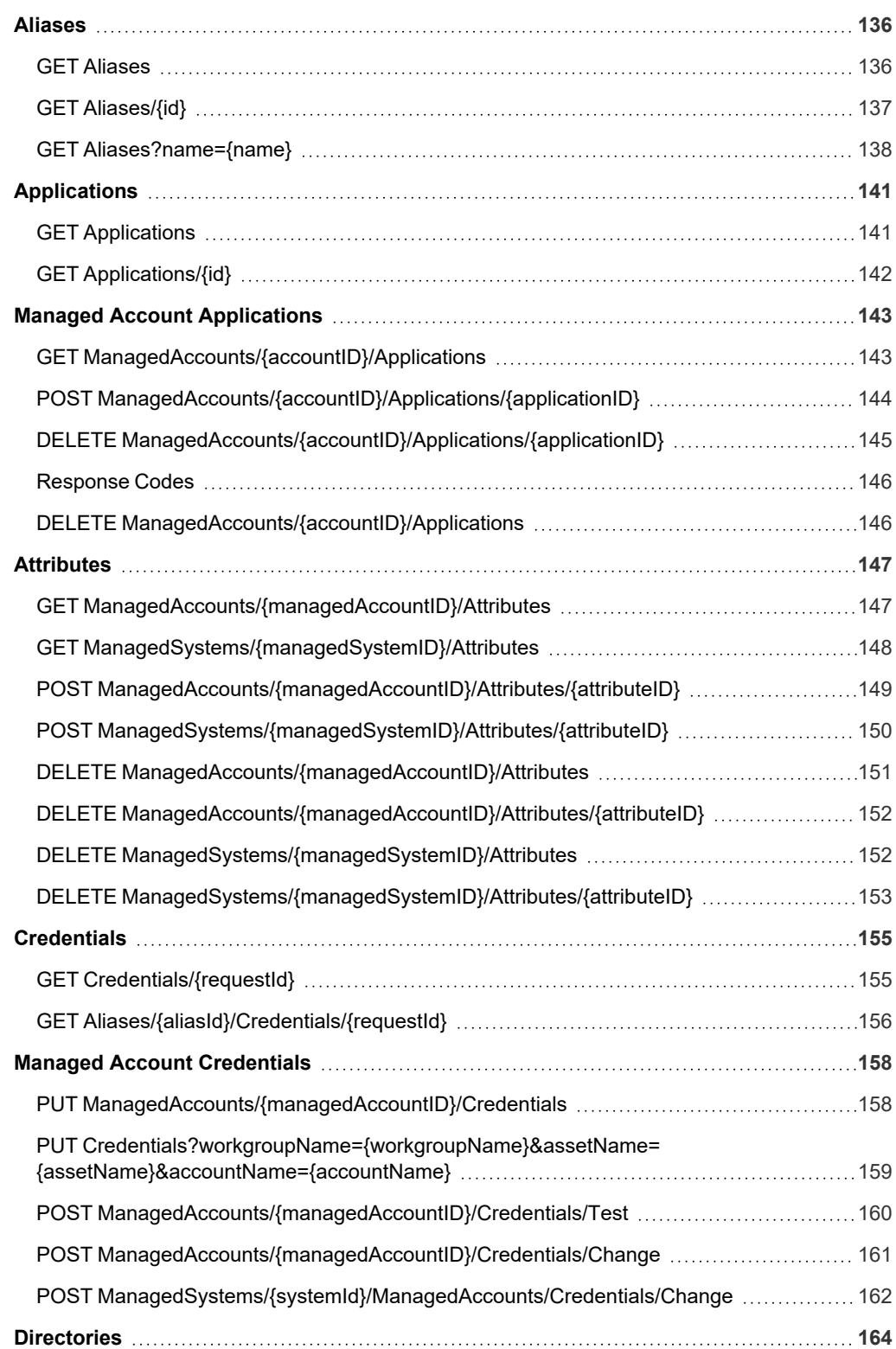

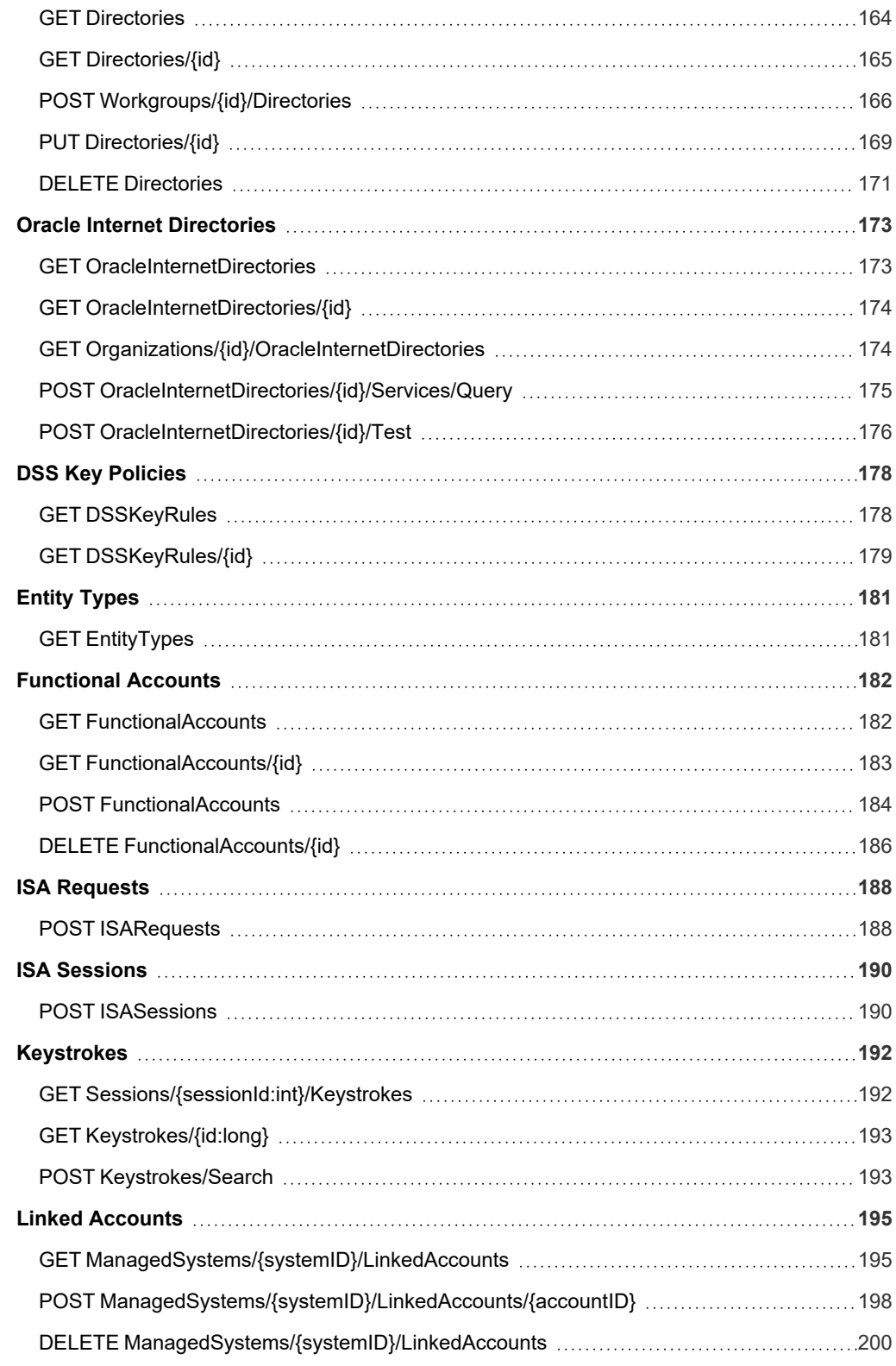

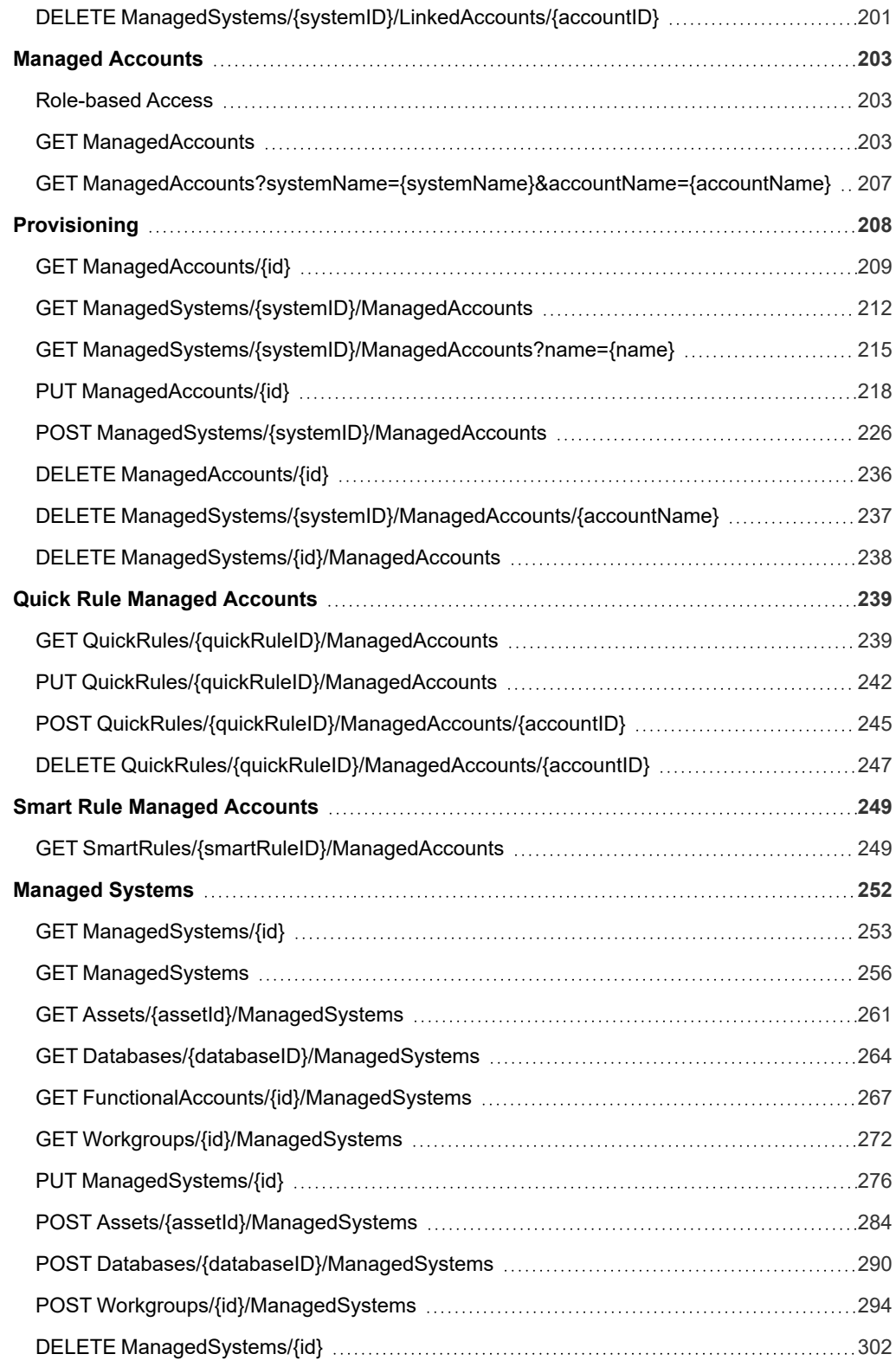

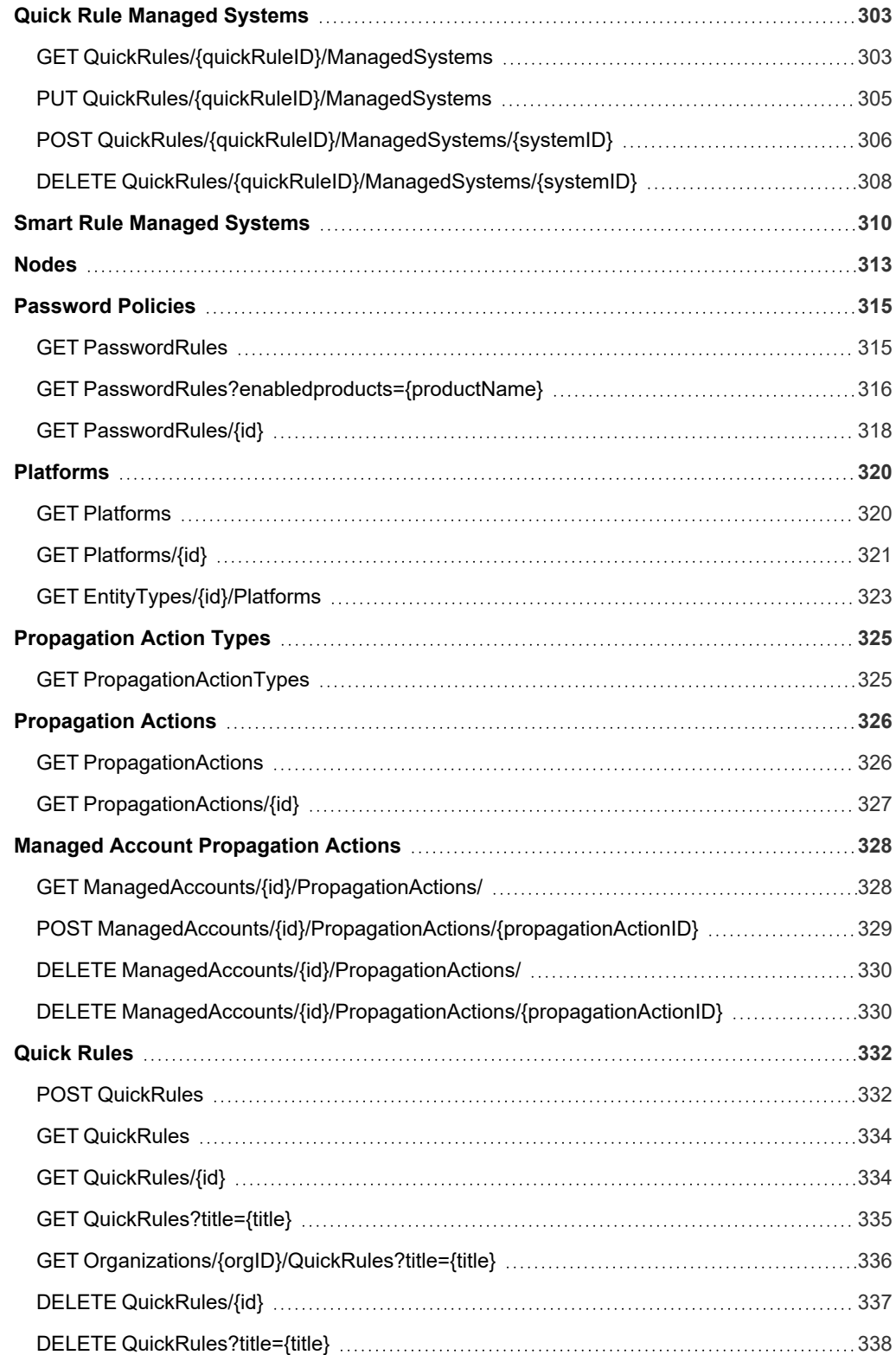

©2003-2022 BeyondTrust Corporation. All Rights Reserved. Other trademarks identified on this page are owned by their respective owners. BeyondTrust is not a chartered bank or trust company, or depository institution. It is not authorized to accept deposits or trust accounts and is not licensed or regulated by any state or federal banking authority. TC: 11/10/2022

# BeyondTrust

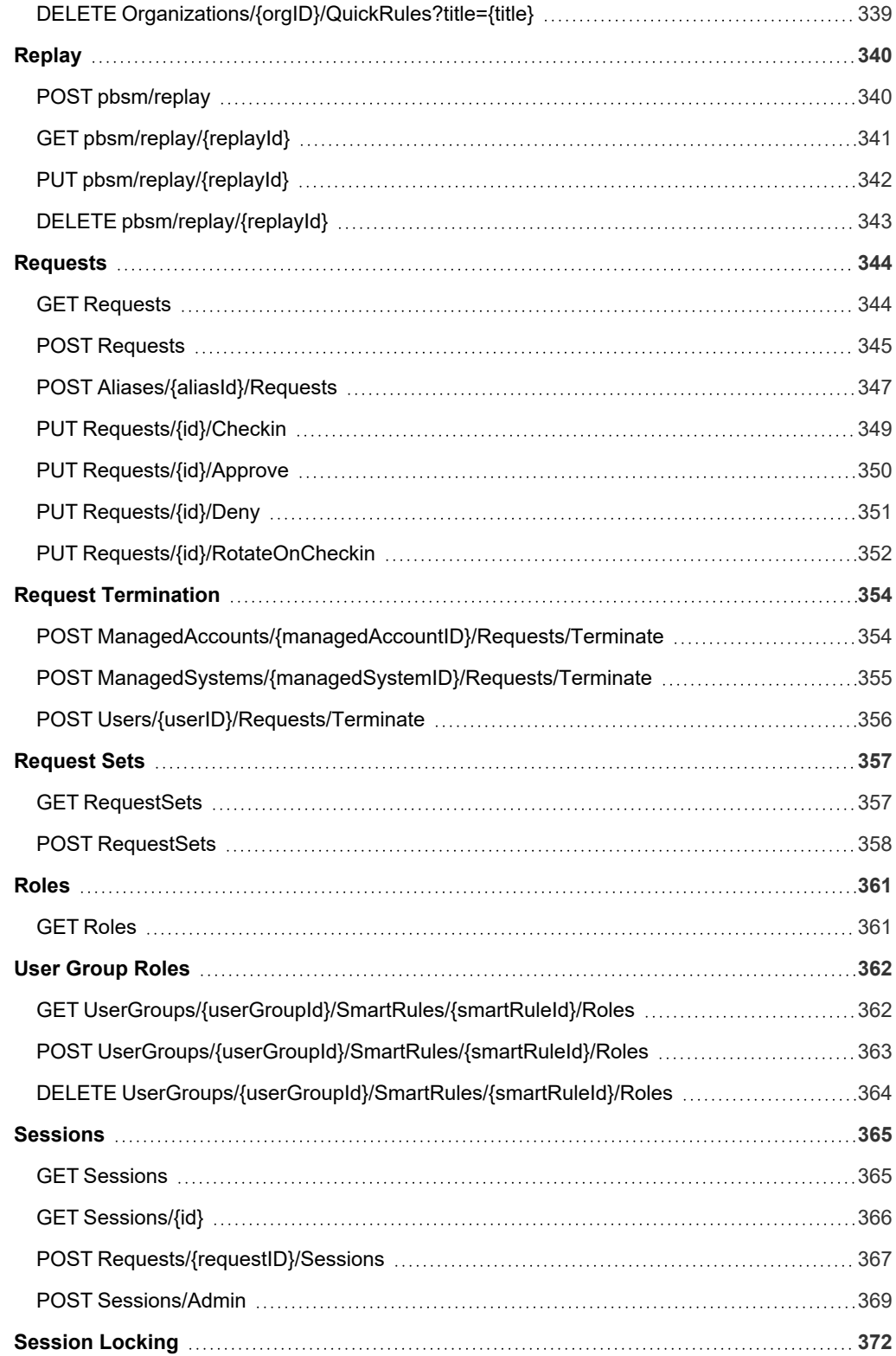

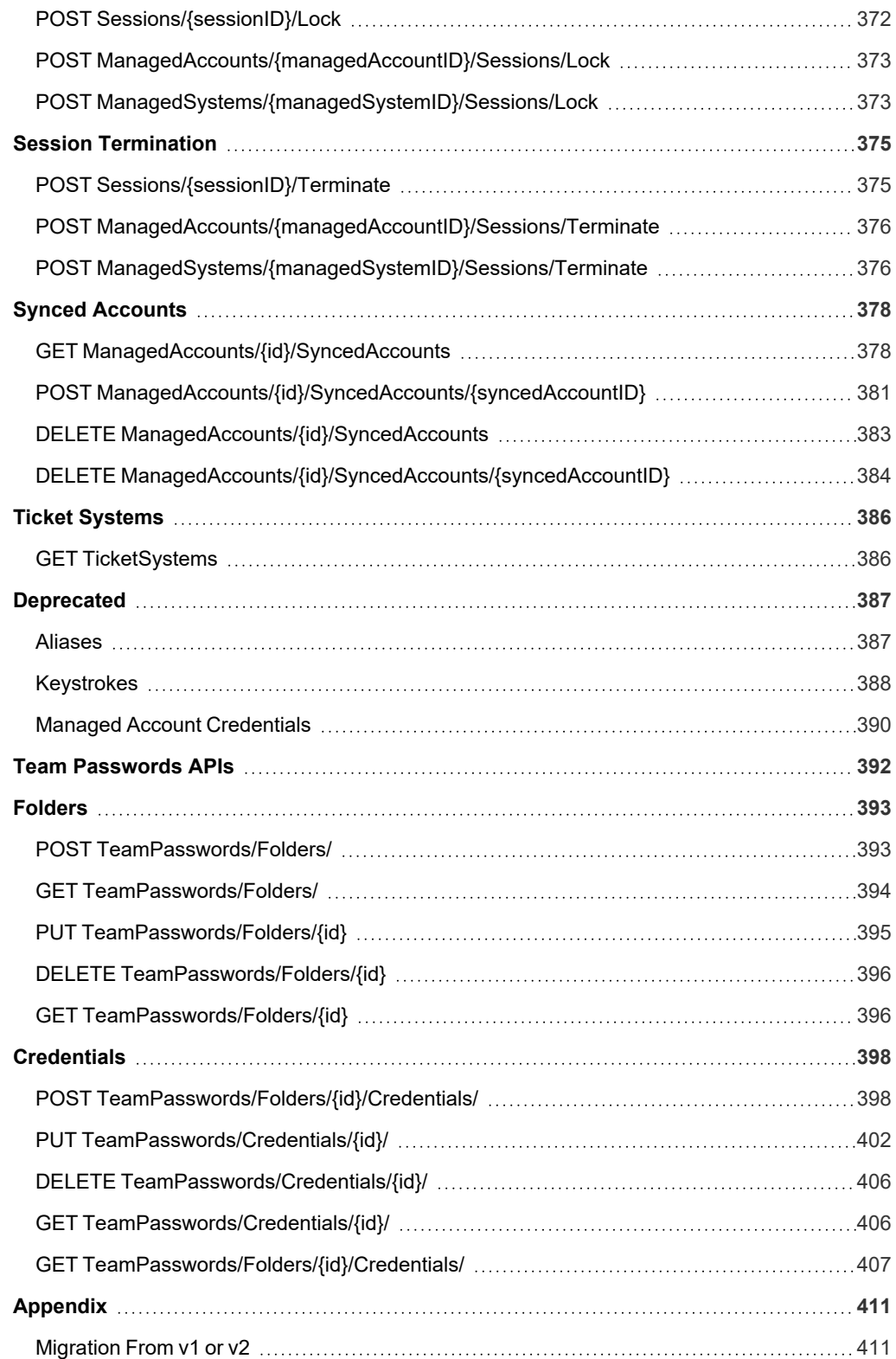

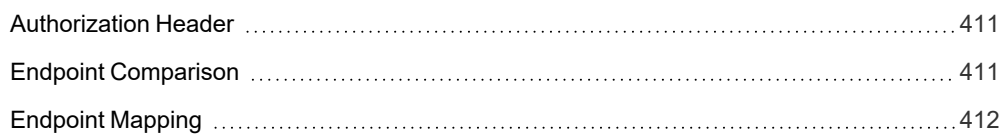

©2003-2022 BeyondTrust Corporation. All Rights Reserved. Other trademarks identified on this page are owned by their respective owners. BeyondTrust is not a chartered bank or trust company, or depository institution. It is not authorized to accept deposits or trust accounts and is not licensed or regulated by any state or federal banking authority. TC: 11/10/2022 i

# <span id="page-12-0"></span>**BeyondInsight and Password Safe API Overview**

This document specifies the Representational State Transfer (REST) compliant Application Programmer Interface (API) over HTTPS for BeyondInsight and Password Safe. It is a way to integrate a portion of the BeyondInsight and Password Safe functionality into your own applications.

This resource is intended for readers with knowledge of HTTPS request and response processing, web development, and JSON notation.

- *For more information about enabling API Access, please see the following:* 
	- <sup>l</sup> *[BeyondInsight](https://www.beyondtrust.com/docs/beyondinsight-password-safe/bi/user/index.htm) User Guide at <https://www.beyondtrust.com/docs/beyondinsight-password-safe/bi/user/index.htm>*
	- <sup>l</sup> *[Password](https://www.beyondtrust.com/docs/beyondinsight-password-safe/ps/admin/index.htm) Safe Admin Guide at <https://www.beyondtrust.com/docs/beyondinsight-password-safe/ps/admin/index.htm>*

# <span id="page-13-0"></span>**Usage**

# <span id="page-13-1"></span>**API Key**

The API key is a cryptographically strong random sequence of numbers hashed into a 128-character string. It is encrypted and stored internally using AES 256 encryption. Any language with a Representational State Transfer (REST) compliant interface can access the API with the API key and RunAs in the authorization header.

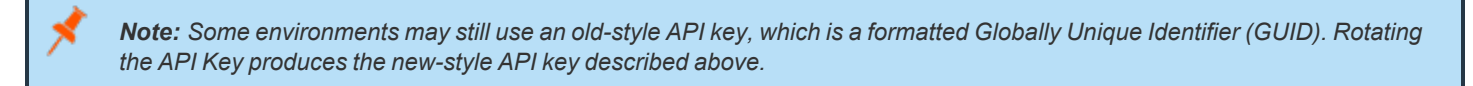

# <span id="page-13-2"></span>**Session State**

<span id="page-13-3"></span>Session state is maintained between API calls. The method is dependent on the scripting language. Initiate a session using API **POST Auth/SignAppIn** and always call **POST Auth/Signout** when you are done.

# **Base Endpoint**

The following base endpoint is used throughout this document. **the-server** is a placeholder and should be replaced with the server name in your environment. SSL is required to use the Password Safe Public API.

```
<base> = https://the-server/BeyondTrust/api/public/v3
```
# **IMPORTANT!**

The base endpoint has changed as of v6.2.0. The previous endpoint (https://the-server/eEye.RetinaCS.Server/api/public/v3) will continue to accept API calls, however new scripts should use the new endpoint above and existing scripts should be changed at the earliest opportunity after upgrading to v6.2.0 (or above). This change decouples the API from BeyondInsight and Password Safe, *isolating resources and allowing standalone API configuration.*

# <span id="page-13-4"></span>**Authorization Header**

Use the web request authorization header to communicate the API application key, the **RunAs** username, and the user password:

- key: The API key configured in BeyondInsight for your application.
- $\cdot$  runas: The username of a BeyondInsight user that has been granted permission to use the API key.
- <sup>l</sup> **pwd:** The **RunAs** user password surrounded by square brackets (optional; required only if the **User Password** is required on the application API registration).

Authorization=PS-Auth key=c479a66f…c9484d; runas=doe-main\johndoe; pwd=[un1qu3];

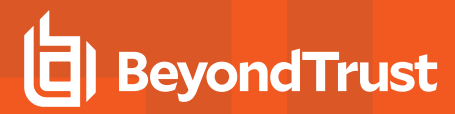

*Note: The API keys in the examples have been shortened for brevity. A domain user is being used.*

# <span id="page-14-0"></span>**Two-Factor Authentication**

Depending on how the two-factor server is configured, a programmatic two-factor challenge is sometimes required.

### **No Challenge**

If the two-factor server is configured to authenticate through a push or mobile two-factor challenge, a challenge response is often not required. The first call to **POST Auth/SignAppIn** logs the user in, as long as the authentication request to the two-factor server does not time out.

# **Challenge**

When a two-factor challenge is configured, two calls to **POST Auth/SignAppIn** are required and session state must be maintained between these two calls to validate the two-factor challenge.

The initial call to POST Auth/SignAppIn results in a *401 Unauthorized response* which contains a header WWW-Authenticate-2FA containing the prompt from the authentication service. The prompt can be used to prompt the user for the challenge answer.

Note: If the WWW-Authenticate-2FA header is not present, a two-factor authentication challenge has not been configured for *the user.*

When the challenge answer has been received from the user, **POST Auth/SignAppIn** is called again with the challenge answer in the authorization header, similar to the other authorization parameters:

**• challenge:** The answer to the two-factor challenge.

```
Authorization=PS-Auth key=c479a66f…c9484d; runas=doe-main\johndoe; pwd=[un1qu3];
challenge=543687;
```
Note: The challenge answer is only required on the second call to POST Auth/SignAppIn and not on subsequent requests.

# <span id="page-14-1"></span>**Common Response Codes**

Below are response codes common to all APIs. Custom responses are detailed in the individual endpoints.

- 200 Request successful.
- 204 Request successful. No content in body.
- 400 Bad Request Validation failure, missing request body, or string values exceed the maximum length. Reason in response body.
- 401 Unauthorized User is not authenticated. Typical reasons include:
	- o An invalid product license was detected.
	- **o** The request headers were not set properly.

- $\circ$  The server could not verify the validity of the request (due to one or more API factors).
- o The user session has expired.
- $\circ$  The API key has been rotated but has not been updated in the calling script or application.

Tip: When you encounter a 401 error due to factor validation failure, a User Audit entry is created in BeyondInsight and an email is sent to the administrator detailing the reason. Look here first for the reason why authorization failed.

• 403: – Access forbidden. User does not have the appropriate role or permission.

*Tip: A 403 can also occur when SSL trust cannot be established.*

- 404 Object not found where expected. Reason in response body.
- 500 Unexpected server error occurred. Please contact the developers.

### **Examples**

### *Example: C#*

*Create and reuse a persistent connection using the System.Net.Http.HttpClient class.*

```
HttpClient client = new HttpClient();
client.DefaultRequestHeaders.Add("Authorization",
"PS-Auth key= c479a66f…c9484d; runas=doe-main\johndoe;");
```

```
string json = Newtonsoft.Json.JsonConvert.SerializeObject(null);
System.Net.Http.StringContent content = new StringContent(json);
content.Headers.ContentType = new System.Net.Http.Headers.MediaTypeHeaderValue
("application/json");
```

```
HttpResponseMessage signInResponse = client.PostAsync("<br/>base>/Auth/SignAppin",
content).Result;
```
### *Subsequent calls:*

HttpResponseMessage getResponse = client.GetAsync("<base>/ManagedAccounts").Result;

*User Password Factor Enabled (header example only)*

```
HttpClient client = new HttpClient();
client.DefaultRequestHeaders.Add("Authorization",
"PS-Auth key= c479a66f…c9484d; runas=doe-main\johndoe; pwd=[un1qu3];");
```
### *Example: Powershell*

Powershell internally creates a session variable to use for each subsequent call; Invoke-RestMethod CmdLet options -SessionVariable and -WebSession respectively. In the below example, the variable is named "session" and has script-level *scope.*

```
$headers = \theta{ Authorization="PS-Auth key=c479a66f...c9484d; runas=doe-main\johndoe;"; };
$uri = "<base>/Auth/SignAppin";
$signinResult = Invoke-RestMethod -Uri $uri -Method POST -Headers $headers -
SessionVariable script:session;
```
### *Subsequent calls:*

```
$uri = "<base>/ManagedAccounts";
$accounts = Invoke-RestMethod -Uri $uri -Method GET -WebSession $script:session -Headers
$headers;
```
### *Example: Java*

*Create and reuse a persistent connection using the java.net.HttpURLConnection class.*

```
URL baseURL = new URL("HTTPS", "the-server", 443, "/BeyondTrust/api/public/v3/");
URL url = new URL(baseURL, "Auth/SignAppIn");
HttpURLConnection conn = (HttpURLConnection)url.openConnection();
conn.setRequestProperty("Authorization","PS-Auth key=c479a66f…c9484d; runas=doe-
main\johndoe;");
```
### *Example: Ruby*

*Using the rest-client gem, carry over the ASP.NET\_SessionId header.*

```
samp_key = 'PS-Auth_key= c479a66f...c9484d; runas=doe-main\johndoe;'
result = RestClient::Request.execute(method: :post, url: '<base>/Auth/SignAppin',
:headers => {'Authorization' => samp key} )
session id = result.cookies["ASP.NET_SessionId"]
```
### *Subsequent calls:*

```
result = RestClient::Request.execute(method: :get, url: '<base>/ManagedAccounts',
:headers=>{'Authorization' => samp key, :cookies => {'ASP.NET SessionId' => session id}}
\lambda
```
### *Example: Python*

*Create and reuse a persistent connection using the requests module.*

```
header = {'Authorization': 'PS-Auth key=c479a66f…c9484d; runas=doe-main\johndoe;'}
session = requests.Session()
session.headers.update(header)
response = session.post('<base>/Auth/SignAppin')
```
### *Subsequent calls:*

accounts = session.get('<base>/ManagedAccounts')

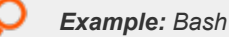

*Using curl, option –c will create cookie file and –b will use it in subsequent API calls.*

```
curl -i -c pbpscookie.txt -X POST https:<br/>Sase>/Auth/SignAppin -H "Content-Type:
application/json" -H "Authorization: PS-Auth key=c479a66f…c9484d; runas=doe-
main\johndoe;" -d ""
```
### *Subsequent calls:*

```
curl -i -b pbpscookie.txt -X GET https:<br/>base>/ManagedAccounts -H "Content-Type:
application/json" -H "Authorization: PS-Auth key=c479a66f…c9484d; runas=doe-
main\johndoe;" -d ""
```
### **Workflow**

There are some loose dependencies between the APIs. A typical sequence is to list accounts or find an account, request a password, retrieve that password (once approved), and then release the password.

### **Create and Manage an Asset, Create User Group, Assign Roles**

Case: Create and manage an asset, create a managed account, create a managed account quick rule, create/provision an LDAP/AD/BeyondInsight user group, grant **Read** access to new Smart Rule with requester role and access policy.

- <sup>l</sup> **POST <base>/Auth/SignAppin**
- <sup>l</sup> **POST <base>/Workgroups/{ID}/Assets**
- <sup>l</sup> **POST <base>/Assets/{assetId}/ManagedSystems**
- <sup>l</sup> **POST <base>/ManagedSystems/{managedSystemId}/ManagedAccounts**
- <sup>l</sup> **POST <base>/QuickRules**
- <sup>l</sup> **POST <base>/UserGroups**
- <sup>l</sup> **POST <base>/UserGroups/{userGroupId}/SmartRules/{smartRuleId}/Roles**
- <sup>l</sup> **POST <base>/Auth/Signout**

### **Retrieve a Password**

Case: request, retrieve, and check in a password for a managed account:

- <sup>l</sup> **POST <base>/Auth/SignAppin**
- <sup>l</sup> **GET <base>/ManagedAccounts** OR **GET <base>/ManagedAccounts?systemName={systemName}&accountName= {accountName}**
- <sup>l</sup> **POST <base>/Requests**
- <sup>l</sup> **GET <base>/Credentials/{requestId}**
- <sup>l</sup> **PUT <base>/Requests/{requestId}/Checkin**
- <sup>l</sup> **POST <base>/Auth/Signout**

### **Create a Session**

Case: request a session, create a session, and check in the request for a managed account:

- <sup>l</sup> **POST <base>/Auth/SignAppin**
- <sup>l</sup> **GET <base>/ManagedAccounts** OR **GET <base>/ManagedAccounts?systemName={systemName}&accountName= {accountName}**
- <sup>l</sup> **POST <base>/Requests (AccessType="RDP" or AccessType="SSH" or AccessType="App")**
- <sup>l</sup> **POST <base>/Requests/{requestId}/Sessions (SessionType == Request.AccessType above)**
- <sup>l</sup> **PUT <base>/Requests/{requestId}/Checkin**
- <sup>l</sup> **POST <base>/Auth/Signout**

### **Retrieve a Password as an ISA**

Case: create an ISA password request:

- <sup>l</sup> **POST <base>/Auth/SignAppin**
- <sup>l</sup> **GET <base>/ManagedAccounts** OR **GET <base>/ManagedAccounts?systemName={systemName}&accountName= {accountName}**
- <sup>l</sup> **POST <base>/ISARequests**
- <sup>l</sup> **POST <base>/Auth/Signout**

### **Create a Session as an ISA**

Case: create an ISA session:

- <sup>l</sup> **POST <base>/Auth/SignAppin**
- <sup>l</sup> **GET <base>/ManagedAccounts** OR **GET <base>/ManagedAccounts?systemName={systemName}&accountName= {accountName}**
- <sup>l</sup> **POST <base>/ISASessions**
- <sup>l</sup> **POST <base>/Auth/Signout**

# <span id="page-19-0"></span>**Authentication**

# **Quick Navigation**

- "POST [Auth/SignAppin"](#page-19-1) on page 20
- <span id="page-19-1"></span>• "POST [Auth/Signout"](#page-20-0) on page 21

# **POST Auth/SignAppin**

### **Purpose**

Authenticates the provided credentials and creates a user session.

# **Required Permissions**

A user group to which the user belongs must be granted access to the API key given in authorization header. Must be running script from a valid source address as configured in API registration for the given API key.

# **Request Body**

None.

# **Response Body**

Content-Type: application/json

```
{
   UserId: int,
   SID: string,
   EmailAddress: string,
   UserName: string,
   Name: string
}
```
### **Response Codes**

- 200 Request successful. User model in the response body.
- 403 Access forbidden. Returned if the Password Safe license is not valid.
- 410 API version has been disabled.

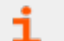

*For more information, please see "Common [Response](#page-14-1) Codes" on page 15.*

# **BeyondTrust**

# <span id="page-20-0"></span>**POST Auth/Signout**

### **Purpose**

Terminates the current user session.

# **Required Permissions**

None.

# **Request Body**

None.

# **Response Body**

None.

i

### **Response Codes**

• 200 – Request successful.

*For more information, please see "Common [Response](#page-14-1) Codes" on page 15.*

depository institution. It is not authorized to accept deposits or trust accounts and is not licensed or regulated by any state or federal banking authority.

©2003-2022 BeyondTrust Corporation. All Rights Reserved. Other trademarks identified on this page are owned by their respective owners. BeyondTrust is not a chartered bank or trust company, or

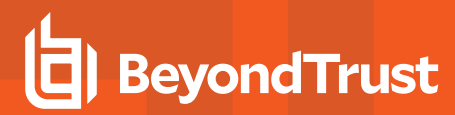

# <span id="page-21-0"></span>**BeyondInsight APIs**

The BeyondInsight APIs require a valid BeyondInsight license and are available to Password Safe-licensed installs.

**SALES:** www.beyondtrust.com/contact **SUPPORT:** www.beyondtrust.com/support **DOCUMENTATION:** www.beyondtrust.com/docs 22

©2003-2022 BeyondTrust Corporation. All Rights Reserved. Other trademarks identified on this page are owned by their respective owners. BeyondTrust is not a chartered bank or trust company, or depository institution. It is not authorized to accept deposits or trust accounts and is not licensed or regulated by any state or federal banking authority. TC: 11/10/2022

# <span id="page-22-0"></span>**Access Levels**

(i.e., None, Read, Read/Write)

# **Quick Navigation**

- "GET [AccessLevels"](#page-22-1) on page 23
- <span id="page-22-1"></span><sup>l</sup> "POST [UserGroups/{userGroupId}/SmartRules/{smartRuleId}/AccessLevels"](#page-23-0) on page 24

# **GET AccessLevels**

### **Purpose**

Returns a list of access levels for permissions, for example, **None**, **Read**, and **Read/Write**.

# **Required Permissions**

User Accounts Management (Read).

# **Request Body**

None.

i

# **Response Body**

Content-Type: application/json

```
\sqrt{2}{
         AccessLevelID:int,
         Name: string,
     },
     …
]
```
# **Response Codes**

200 - Request successful. Access Levels in the response body.

*For more information, please see "Common [Response](#page-14-1) Codes" on page 15.*

<span id="page-23-0"></span>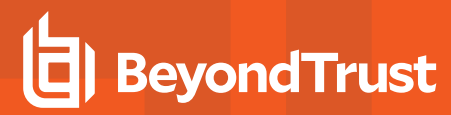

# **POST UserGroups/{userGroupId}/SmartRules/ {smartRuleId}/AccessLevels**

### **Purpose**

Sets the Access Level for a User Group Smart Rule.

### **Required Permissions**

• User Accounts Management (Read/Write).

### **URL Parameters**

- **userGroupId:** ID of the user group.
- **smartRuleId: ID of the Smart Rule.**

### **Request Body**

Content-Type: application/json

```
{
    AccessLevelID: int
}
```
# **Response Body**

None.

Ť.

### **Response Codes**

• 200 - Request successful.

*For more information, please see "Common [Response](#page-14-1) Codes" on page 15.*

# <span id="page-24-0"></span>**Address Groups**

# **Quick Navigation**

- "GET [Organizations/{orgID}/addressgroups"](#page-24-1) on page 25
- "GET [Addresses/{id}"](#page-34-0) on page 35
- "GET [Addressgroups"](#page-25-0) on page 26
- "GET [AddressGroups/{id}"](#page-30-0) on page 31
- <sup>l</sup> "GET [Addressgroups/{addressGroupId}/addresses"](#page-26-0) on page 27
- <sup>l</sup> "GET [AddressGroups/?name={name}"](#page-29-1) on page 30
- "POST [AddressGroups/{id}/Addresses"](#page-27-0) on page 28
- "POST [AddressGroups"](#page-33-0) on page 34
- "DELETE [Addresses/{id}"](#page-35-0) on page 36
- "DELETE [Addressgroups/{addressGroupId}"](#page-28-0) on page 29
- "DELETE [Addressgroups/{addressGroupId}/addresses"](#page-29-0) on page 30
- "PUT [Addresses/{id}"](#page-31-0) on page 32
- <span id="page-24-1"></span>• "PUT [AddressGroups/{id}"](#page-32-0) on page 33

# **GET Organizations/{orgID}/addressgroups**

### **Purpose**

List the address groups for a given organization.

# **Required Permissions**

- Current user has access to the organization.
- Asset Management (Read).

### **URL Parameters**

**orgId:** Organization ID.

# **Request Body**

None.

# **Response Body**

Content-Type: application/json

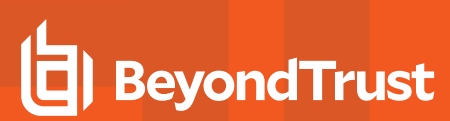

```
\sqrt{2}{
        AddressGroupID: int,
        Name: string,
        OrganizationID: guid // can be null
    }
]
```
200 - Request successful.

*For more information, please see "Common [Response](#page-14-1) Codes" on page 15.*

# **GET Addressgroups**

### **Purpose**

<span id="page-25-0"></span>Ť.

List the address groups.

# **Required Permissions**

- Current user has access to the organization.
- Asset Management (Read).

### **URL Parameters**

None.

### **Request Body**

None.

### **Response Body**

Content-Type: application/json

```
\sqrt{2}{
        AddressGroupID: int,
        Name: string,
        OrganizationID: guid // can be null
```
200 - Request successful.

*For more information, please see "Common [Response](#page-14-1) Codes" on page 15.*

# **GET Addressgroups/{addressGroupId}/addresses**

### **Purpose**

<span id="page-26-0"></span>٦

{

]

List the addresses for an address group.

# **Required Permissions**

- Current user has access to the organization.
- Asset Management (Read).

### **URL Parameters**

**addressGroupId:** Address Group ID.

# **Request Body**

None.

### **Response Body**

Content-Type: application/json

```
\sqrt{2}{
        AddressID: int,
        AddressGroupID: int,
        Omit: boolean,
        Type: string,
        Value: string,
        LastUpdatedDate: datetime
    }
]
```
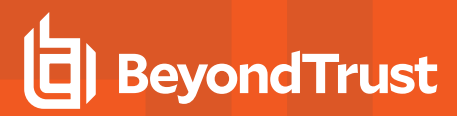

200 - Request successful.

<span id="page-27-0"></span>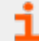

*For more information, please see "Common [Response](#page-14-1) Codes" on page 15.*

# **POST AddressGroups/{id}/Addresses**

### **Purpose**

Create an address in an Address Book.

# **Required Permissions**

• Asset Management (Read/Write).

### **URL Parameters**

**addressGroupId:** Address Group ID.

# **Request Body**

```
{
    Type: int,
    Value: string,
    Omit: bool
}
```
# **Request Body Details**

Max string length for Value is 225.

# **Response Body**

Content-Type: application/json

```
{
   AddressID: int,
   AddressGroupID: int,
   Omit: bool,
   Type: int,
   Value: string,
```
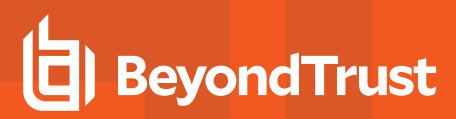

LastUpdatedDate: datetime

### **Response Codes**

201 - Request successful. Address in the response body.

<span id="page-28-0"></span>i *For more information, please see "Common [Response](#page-14-1) Codes" on page 15.*

# **DELETE Addressgroups/{addressGroupId}**

### **Purpose**

}

Delete the address group and all it's addresses.

### **Required Permissions**

- Current user has access to the organization.
- Asset Management (Read/Write).

### **URL Parameters**

**addressGroupId:** Address Group ID.

### **Request Body**

None.

### **Response Body**

None.

٦

### **Response Codes**

200 - Request successful.

*For more information, please see "Common [Response](#page-14-1) Codes" on page 15.*

# **BeyondTrust**

# <span id="page-29-0"></span>**DELETE Addressgroups/{addressGroupId}/addresses**

### **Purpose**

Delete the addresses within the address group.

# **Required Permissions**

- Current user has access to the organization.
- Asset Management (Read/Write).

### **URL Parameters**

**addressGroupId:** Address Group ID.

# **Request Body**

None.

### **Response Body**

None.

### **Response Codes**

200 - Request successful.

<span id="page-29-1"></span>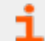

*For more information, please see "Common [Response](#page-14-1) Codes" on page 15.*

# **GET AddressGroups/?name={name}**

### **Purpose**

Returns the Address Group by name.

# **Required Permissions**

• Asset Management (Read).

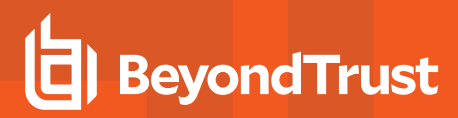

### **Query Parameters**

**name**: Name of the Address Group.

# **Request Body**

None.

# **Response Body**

Content-Type: application/json

```
{
   AddressGroupID: int,
   Name: string
}
```
# **Response Codes**

200 - Request successful. Address Group in the response body.

<span id="page-30-0"></span>i *For more information, please see "Common [Response](#page-14-1) Codes" on page 15.*

# **GET AddressGroups/{id}**

### **Purpose**

Returns the Address Group by ID.

# **Required Permissions**

• Asset Management (Read).

# **URL Parameters**

**id**: ID of the Address Group.

# **Request Body**

None.

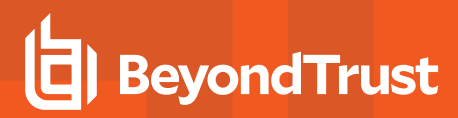

### **Response Body**

Content-Type: application/json

```
{
   AddressGroupID: int,
   Name: string
}
```
### **Response Codes**

200 - Request successful. Address Group in the response body.

*For more information, please see "Common [Response](#page-14-1) Codes" on page 15.*

# **PUT Addresses/{id}**

### **Purpose**

<span id="page-31-0"></span>1

Updates and Address by ID.

### **Required Permissions**

• Asset Management (Read/Write).

# **Request Body**

Content-Type: application/json

```
{
    Type: int,
    Value: string,
    Omit: bool
}
```
# **Request Body Details**

Max string length for Value is 225.

# **Response Body**

Content-Type: application/json

```
{
   AddressD: int,
   AddressGroupID: int,
   Omit: bool,
   Type: int,
   Value: string,
   LastUpdateDate: datetime
}
```
200 - Request successful. Address in the response body.

*For more information, please see "Common [Response](#page-14-1) Codes" on page 15.*

# **PUT AddressGroups/{id}**

### **Purpose**

<span id="page-32-0"></span>1

Updates and Address Group by ID.

### **Required Permissions**

• Asset Management (Read/Write).

# **Request Body**

Content-Type: application/json

```
{
    Name: string,
}
```
# **Request Body Details**

Max string length for Name is 225.

# **Response Body**

{

Content-Type: application/json

AddressGroupID: int,

# **BeyondTrust**

Name: string

### **Response Codes**

200 - Request successful. Address Group in the response body.

<span id="page-33-0"></span>i *For more information, please see "Common [Response](#page-14-1) Codes" on page 15.*

# **POST AddressGroups**

### **Purpose**

}

Creates an Address Book.

### **Required Permissions**

• Asset Management (Read/Write).

### **Request Body**

Content-Type: application/json

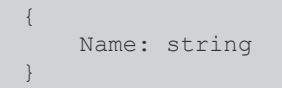

# **Request Body Details**

Max string length for Name is 225.

### **Response Body**

Content-Type: application/json

```
{
   AddressGroupID: int,
   Name: string
}
```
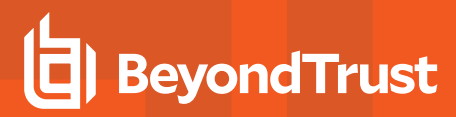

201 - Request successful. Address Group in the response body.

<span id="page-34-0"></span>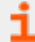

*For more information, please see "Common [Response](#page-14-1) Codes" on page 15.*

# **GET Addresses/{id}**

### **Purpose**

Returns the Address by ID.

### **Required Permissions**

• Asset Management (Read).

### **URL Parameters**

**id**: ID of the Address.

# **Request Body**

None.

i

### **Response Body**

Content-Type: application/json

```
{
   AddressId: int,
   AddressGroupId : int,
   Omit: bool,
   Type: string,
   Value: string,
   LastUpdateDate: datetime
}
```
### **Response Codes**

200 - Request successful. Address in the response body.

*For more information, please see "Common [Response](#page-14-1) Codes" on page 15.*

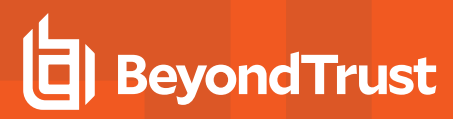

# <span id="page-35-0"></span>**DELETE Addresses/{id}**

### **Purpose**

Deletes an Address by ID.

# **Required Permissions**

Asset Management (Read/Write).

# **Request Body**

None.

### **Response Body**

None.

### **Response Codes**

200 - Request successful.

*For more information, please see "Common [Response](#page-14-1) Codes" on page 15.*
# <span id="page-36-0"></span>**Assets**

i

#### **Quick Navigation**

- "GET [Assets/{id}"](#page-37-0) on page 38
- "GET [Workgroups/{workgroupID}/Assets"](#page-38-0) on page 39
- "GET [Workgroups/{workgroupName}/Assets"](#page-40-0) on page 41
- "GET [Workgroups/{workgroupName}/Assets?name={name}"](#page-42-0) on page 43
- "POST [Workgroups/{workgroupID}/Assets"](#page-43-0) on page 44
- "POST [Workgroups/{workgroupName}/Assets"](#page-45-0) on page 46
- "PUT [Assets/{id}"](#page-47-0) on page 48
- "POST [Assets/Search"](#page-49-0) on page 50
- "DELETE [Assets/{id}"](#page-51-0) on page 52
- "DELETE [Workgroups/{workgroupName}/Assets?name={name}"](#page-52-0) on page 53
- "GET [SmartRules/{id}/Assets"](#page-53-0) on page 54

*For more information on related topics, please see:*

- <sup>l</sup> *["Workgroups"](#page-121-0) on page 122*
- <sup>l</sup> *["Smart](#page-87-0) Rules" on page 88*
- <sup>l</sup> *["Managed](#page-251-0) Systems" on page 252*

# <span id="page-37-0"></span>**GET Assets/{id}**

#### **Purpose**

Returns an asset by ID.

# **Required Permissions**

Asset Management (Read).

#### **URL Parameters**

**id:** ID of the asset.

#### **Request Body**

None.

#### **Response Body**

Content-Type: application/json

```
{
   WorkgroupID: int,
   AssetID: int,
   AssetName: string,
   DnsName: string,
   DomainName: string,
   IPAddress: string,
   MacAddress: string,
   AssetType: string,
   OperatingSystem: string,
   CreateDate: datetime,
   LastUpdateDate: datetime
}
```
#### **Response Codes**

٦

200 - Request successful. Asset in response body.

*For more information, please see "Common [Response](#page-14-0) Codes" on page 15.*

# <span id="page-38-0"></span>**GET Workgroups/{workgroupID}/Assets**

#### **Purpose**

Returns a list of assets by Workgroup ID.

# **Required Permissions**

Asset Management (Read).

#### **URL Parameters**

**workgroupID**: ID of the Workgroup.

# **Query Parameters (Optional)**

- $\cdot$  limit: (default: 100000) Number of records to return.
- offset: (default: 0) Number of records to skip before returning <limit> records (can be used in conjunction only with limit).

# **Request Body**

None.

# **Response Body (when limit is not given)**

Content-Type: application/json

```
\sqrt{2}{
       WorkgroupID: int,
       AssetID: int,
       AssetName: string,
       DnsName: string,
        DomainName: string,
        IPAddress: string,
       MacAddress: string,
       AssetType: string,
        OperatingSystem: string,
        CreateDate: datetime,
        LastUpdateDate: datetime
    },
    …
]
```
depository institution. It is not authorized to accept deposits or trust accounts and is not licensed or regulated by any state or federal banking authority.

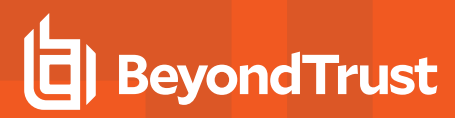

#### **Response Body (when limit is given)**

Content-Type: application/json

```
{
    TotalCount : int,
    Data :
    \sqrt{2}{
            WorkgroupID: int,
            AssetID: int,
            AssetName: string,
            DnsName: string,
            DomainName: string,
            IPAddress: string,
            MacAddress: string,
            AssetType: string,
            OperatingSystem: string,
            CreateDate: datetime,
            LastUpdateDate: datetime
        },
        …
    \, \, \,}
```
#### **Response Codes**

Ť

200 - Request successful. Assets in response body.

*For more information, please see "Common [Response](#page-14-0) Codes" on page 15.*

# <span id="page-40-0"></span>**GET Workgroups/{workgroupName}/Assets**

#### **Purpose**

Returns a list of assets by Workgroup name.

# **Required Permissions**

Asset Management (Read).

#### **URL Parameters**

**workgroupName:** Name of the Workgroup.

# **Query Parameters (Optional)**

- $\cdot$  limit: (default: 100000) Number of records to return.
- offset: (default: 0) Number of records to skip before returning <limit> records (can only be used in conjunction with limit).

# **Request Body**

None.

# **Response Body (when limit is not given)**

Content-Type: application/json

```
\sqrt{2}{
       WorkgroupID: int,
       AssetID: int,
       AssetName: string,
       DnsName: string,
       DomainName: string,
        IPAddress: string,
       MacAddress: string,
       AssetType: string,
        OperatingSystem: string,
        CreateDate: datetime,
        LastUpdateDate: datetime
    },
    …
]
```
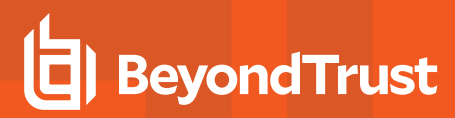

#### **Response Body (when limit is given)**

Content-Type: application/json

```
{
    TotalCount : int,
    Data :
    \sqrt{2}{
            WorkgroupID: int,
            AssetID: int,
            AssetName: string,
            DnsName: string,
            DomainName: string,
            IPAddress: string,
            MacAddress: string,
            AssetType: string,
            OperatingSystem: string,
            CreateDate: datetime,
            LastUpdateDate: datetime
        },
        …
    \, \, \,}
```
#### **Response Codes**

Ť

200 - Request successful. Assets in response body.

*For more information, please see "Common [Response](#page-14-0) Codes" on page 15.*

# <span id="page-42-0"></span>**GET Workgroups/{workgroupName}/Assets?name={name}**

#### **Purpose**

Returns an asset by Workgroup name and asset name.

#### **Required Permissions**

Asset Management (Read).

#### **URL Parameters**

**workgroupName:** Name of the Workgroup.

#### **Query Parameters**

**name:** Name of the asset.

# **Request Body**

None.

#### **Response Body**

Content-Type: application/json

```
{
   WorkgroupID: int,
   AssetID: int,
   AssetName: string,
   DnsName: string,
   DomainName: string,
   IPAddress: string,
   MacAddress: string,
   AssetType: string,
   OperatingSystem: string,
   CreateDate: datetime,
   LastUpdateDate: datetime
}
```
#### **Response Codes**

200 - Request successful. Asset in response body.

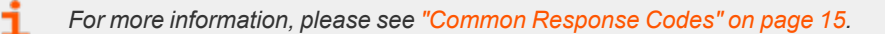

**SALES:** www.beyondtrust.com/contact **SUPPORT:** www.beyondtrust.com/support **DOCUMENTATION:** www.beyondtrust.com/docs 43

©2003-2022 BeyondTrust Corporation. All Rights Reserved. Other trademarks identified on this page are owned by their respective owners. BeyondTrust is not a chartered bank or trust company, or depository institution. It is not authorized to accept deposits or trust accounts and is not licensed or regulated by any state or federal banking authority. TC: 11/10/2022

# <span id="page-43-0"></span>**POST Workgroups/{workgroupID}/Assets**

#### **Purpose**

Creates a new asset in the Workgroup, referenced by ID.

# **Required Permissions**

Asset Management (Read/Write).

#### **URL Parameters**

**workgroupID:** ID of the Workgroup.

# **Request Body**

Content-Type: application/json

```
{
   IPAddress: string,
   AssetName: string,
  DnsName: string,
   DomainName: string,
   MacAddress: string,
   AssetType: string,
   OperatingSystem: string
}
```
# **Request Body Details**

- **IPAddress:** (required) Asset IP address. Max string length is 45.
- **AssetName:** (optional) Asset name. If not given, a padded IP address is used. Max string length is 128.
- **DnsName:** (optional) Asset DNS name. Max string length is 255.
- **DomainName:** (optional) Asset domain name. Max string length is 64.
- **MacAddress:** (optional) Asset MAC address. Max string length is 128.
- **AssetType:** (optional) Asset type. Max string length is 64.
- OperatingSystem: (optional) Asset operating system. Max string length is 255.

#### **Response Body**

Content-Type: application/json

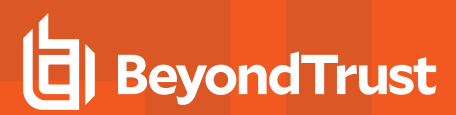

```
{
   WorkgroupID: int,
   AssetID: int,
   AssetName: string,
   DnsName: string,
   DomainName: string,
   IPAddress: string,
   MacAddress: string,
   AssetType: string,
   OperatingSystem: string,
   CreateDate: datetime,
   LastUpdateDate: datetime
}
```
#### **Response Codes**

201 - Request successful. Asset in response body.

*For more information, please see "Common [Response](#page-14-0) Codes" on page 15.* ٦

©2003-2022 BeyondTrust Corporation. All Rights Reserved. Other trademarks identified on this page are owned by their respective owners. BeyondTrust is not a chartered bank or trust company, or depository institution. It is not authorized to accept deposits or trust accounts and is not licensed or regulated by any state or federal banking authority. TC: 11/10/2022

# <span id="page-45-0"></span>**POST Workgroups/{workgroupName}/Assets**

#### **Purpose**

Creates a new asset in the Workgroup referenced by name.

# **Required Permissions**

Asset Management (Read/Write).

#### **URL Parameters**

**workgroupName:** Name of the Workgroup.

# **Request Body**

Content-Type: application/json

```
{
   IPAddress: string,
   AssetName: string,
   DnsName: string,
   DomainName: string,
   MacAddress: string,
   AssetType: string,
   OperatingSystem: string
}
```
# **Request Body Details**

- **IPAddress:** (required) Asset IP address. Max string length is 45.
- **AssetName:** (optional) Asset name. If not given, a padded IP address is used. Max string length is 128.
- **DnsName:** (optional) Asset DNS name. Max string length is 255.
- **DomainName:** (optional) Asset domain name. Max string length is 64.
- **MacAddress:** (optional) Asset MAC address. Max string length is 128.
- **AssetType:** (optional) Asset type. Max string length is 64.
- **OperatingSystem:** (optional) Asset operating system. Max string length is 255.

#### **Response Body**

Content-Type: application/json

depository institution. It is not authorized to accept deposits or trust accounts and is not licensed or regulated by any state or federal banking authority.

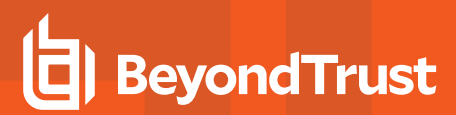

```
WorkgroupID: int,
AssetID: int,
AssetName: string,
DnsName: string,
DomainName: string,
IPAddress: string,
MacAddress: string,
AssetType: string,
OperatingSystem: string,
CreateDate: datetime,
LastUpdateDate: datetime
```
#### **Response Codes**

{

}

201 - Request successful. Asset in response body.

*For more information, please see "Common [Response](#page-14-0) Codes" on page 15.* ٦

# <span id="page-47-0"></span>**PUT Assets/{id}**

### **Purpose**

Updates an existing asset by ID.

Tip: Call GET Assets/{id} (or equivalent) first to get the current state of the asset before calling PUT Assets/{id} to update it *with new values.*

# **Required Permissions**

Asset Management (Read/Write).

#### **URL Parameters**

**id:** ID of the asset.

# **Request Body**

Content-Type: application/json

```
{
   WorkgroupID: int,
   AssetName: string,
   DnsName: string,
   DomainName: string,
   IPAddress: string,
   MacAddress: string,
   AssetType: string,
   OperatingSystem: string,
}
```
# **Request Body Details**

- **WorkgroupID:** (required) ID of the Workgroup to which the asset belongs.
- **AssetName:** (required) Asset name.
- **DnsName:** (required) Asset DNS name.
- <sup>l</sup> **DomainName:** (required) Asset domain name.
- **· IPAddress:** (required) Asset IP address.
- **MacAddress:** (required) Asset MAC address. An empty value is accepted and clears any existing value.
- **AssetType:** (required) Asset type. An empty value is accepted and clears any existing value.
- **· OperatingSystem:** (required) Asset operating system. An empty value is accepted and clears any existing value.

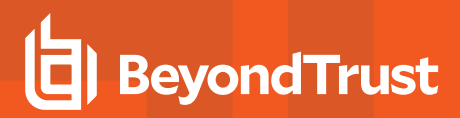

#### **Response Body**

Content-Type: application/json

```
{
   WorkgroupID: int,
   AssetID: int,
   AssetName: string,
   DnsName: string,
   DomainName: string,
   IPAddress: string,
   MacAddress: string,
   AssetType: string,
   OperatingSystem: string,
   CreateDate: datetime,
   LastUpdateDate: datetime
}
```
#### **Response Codes**

i

200 - Request successful. Asset in response body.

*For more information, please see "Common [Response](#page-14-0) Codes" on page 15.*

# <span id="page-49-0"></span>**POST Assets/Search**

#### **Purpose**

Returns a list of assets that match the given search criteria.

# **Required Permissions**

Asset Management (Read).

# **Query Parameters (Optional)**

- $\cdot$  limit: (default: 100000) Number of records to return.
- offset: (default: 0) Number of records to skip before returning <limit> records (can only be used in conjunction with limit).

# **Request Body**

Content-Type: application/json

```
{
   AssetName: string,
   DnsName: string,
   DomainName: string,
   IPAddress: string,
   MacAddress: string,
   AssetType: string,
}
```
# **Request Body Details**

At least one request body property should be provided; any property not provided is ignored. All search criteria is case insensitive and is an exact match (equality), except for **IPAddress**.

**IPAddress** can be a single IP address (10.0.0.1), a comma-delimited list of IPs (10.0.0.1,10.0.0.2,10.0.0.3), an IP range (10.0.0.1- 10.0.0.25), or CIDR notation (10.0.0.0/24).

# **Response Body (when limit is not given)**

Content-Type: application/json

```
\sqrt{2}{
        WorkgroupID: int,
        AssetID: int,
        AssetName: string,
```

```
DnsName: string,
        DomainName: string,
        IPAddress: string,
       MacAddress: string,
       AssetType: string,
       OperatingSystem: string,
       CreateDate: datetime,
       LastUpdateDate: datetime
    },
    …
]
```
#### **Response Body (when limit is given)**

Content-Type: application/json

```
{
   TotalCount : int,
   Data :
    \lceil{
            WorkgroupID: int,
            AssetID: int,
            AssetName: string,
            DnsName: string,
            DomainName: string,
            IPAddress: string,
            MacAddress: string,
            AssetType: string,
            OperatingSystem: string,
            CreateDate: datetime,
            LastUpdateDate: datetime
        },
        …
    ]
}
```
# **Response Codes**

ì

200 - Request successful. Assets in response body.

*For more information, please see "Common [Response](#page-14-0) Codes" on page 15.*

# <span id="page-51-0"></span>**DELETE Assets/{id}**

#### **Purpose**

Deletes an asset by ID.

# **Required Permissions**

Asset Management (Read/Write).

#### **URL Parameters**

**id:** ID of the asset.

#### **Request Body**

None.

#### **Response Body**

None.

٦

#### **Response Codes**

200 - Request successful.

*For more information, please see "Common [Response](#page-14-0) Codes" on page 15.*

# <span id="page-52-0"></span>**DELETE Workgroups/{workgroupName}/Assets?name={name}**

#### **Purpose**

Deletes an asset by Workgroup name and asset name.

# **Required Permissions**

Asset Management (Read/Write).

#### **URL Parameters**

**workgroupName:** Name of the Workgroup.

#### **Query Parameters**

**name:** Name of the asset.

# **Request Body**

None.

#### **Response Body**

None.

#### **Response Codes**

200 - Request successful.

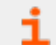

*For more information, please see "Common [Response](#page-14-0) Codes" on page 15.*

©2003-2022 BeyondTrust Corporation. All Rights Reserved. Other trademarks identified on this page are owned by their respective owners. BeyondTrust is not a chartered bank or trust company, or depository institution. It is not authorized to accept deposits or trust accounts and is not licensed or regulated by any state or federal banking authority. TC: 11/10/2022

# <span id="page-53-0"></span>**Smart Rule Assets**

# **GET SmartRules/{id}/Assets**

#### **Purpose**

Returns a list of assets by Smart Rule ID.

#### **Required Permissions**

Read access to the Smart Rule referenced by ID.

#### **URL Parameters**

**id:** ID of the Smart Rule.

#### **Query Parameters (Optional)**

- $\cdot$  limit: (default: 100000) Number of records to return.
- offset: (default: 0) Number of records to skip before returning <limit> records (can be used only in conjunction with limit).

# **Request Body**

None.

# **Response Body (when limit is not given)**

Content-Type: application/json

```
\lceil{
       WorkgroupID: int,
       AssetID: int,
       AssetName: string,
       DnsName: string,
       DomainName: string,
       IPAddress: string,
       MacAddress: string,
       AssetType: string,
       OperatingSystem: string,
       CreateDate: datetime,
       LastUpdateDate: datetime
    },
    …
]
```
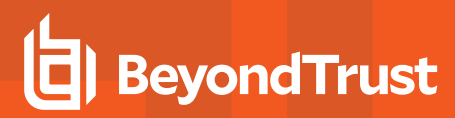

#### **Response Body (when limit is given)**

Content-Type: application/json

```
{
    TotalCount : int,
    Data :
    \sqrt{2}{
            WorkgroupID: int,
            AssetID: int,
            AssetName: string,
            DnsName: string,
            DomainName: string,
            IPAddress: string,
            MacAddress: string,
            AssetType: string,
            OperatingSystem: string,
            CreateDate: datetime,
            LastUpdateDate: datetime
        },
        …
    \, \, \,}
```
#### **Response Codes**

Ť

200 - Request successful. Assets in response body.

*For more information, please see "Common [Response](#page-14-0) Codes" on page 15.*

# **Attribute Types**

### **Quick Navigation**

- "GET [AttributeTypes"](#page-55-0) on page 56
- "GET [AttributeTypes/{id}"](#page-56-0) on page 57
- "POST [AttributeTypes"](#page-56-1) on page 57
- <span id="page-55-0"></span>• "DELETE [AttributeTypes/{id}"](#page-57-0) on page 58

# **GET AttributeTypes**

#### **Purpose**

Returns a list of attribute types.

# **Required Permissions**

Attribute Management (Read).

# **Request Body**

None.

#### **Response Body**

Content-Type: application/json

```
\overline{[}{
         AttributeTypeID : int,
         Name : string,
         IsReadOnly: bool
    },
     …
]
```
# **Response Codes**

200 – Request successful. Attribute types in the response body.

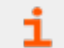

*For more information, please see "Common [Response](#page-14-0) Codes" on page 15.*

# <span id="page-56-0"></span>**GET AttributeTypes/{id}**

#### **Purpose**

Returns an attribute type by ID.

# **Required Permissions**

Attribute Management (Read).

#### **URL Parameters**

**id:** ID of the attribute type.

# **Request Body**

None.

# **Response Body**

Content-type: application/json

```
{
   AttributeTypeID : int,
   Name : string,
    IsReadOnly: bool
}
```
# **Response Codes**

200 – Request successful. Attribute type in the response body.

*For more information, please see "Common [Response](#page-14-0) Codes" on page 15.*

# **POST AttributeTypes**

# **Purpose**

<span id="page-56-1"></span>1

Creates a new attribute type.

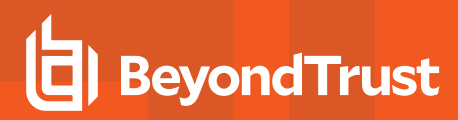

#### **Required Permissions**

Attribute Management (Read/Write).

#### **Request Body**

Content-Type: application/json

```
{
    Name : string
}
```
# **Request Body Details**

Max string length for Name is 64.

#### **Response Body**

Content-type: application/json

```
{
   AttributeTypeID : int,
   Name : string,
   IsReadOnly: bool
}
```
#### **Response Codes**

201 – Request successful. Attribute type in the response body.

<span id="page-57-0"></span>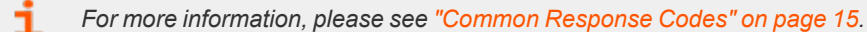

# **DELETE AttributeTypes/{id}**

#### **Purpose**

Deletes an attribute type and all related attributes by ID.

# **Required Permissions**

Attribute Management (Read/Write).

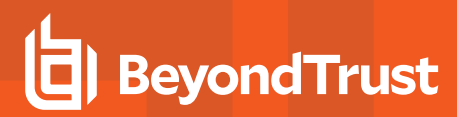

#### **URL Parameters**

**id:** ID of the attribute type.

#### **Request Body**

None.

#### **Response Body**

None.

#### **Response Codes**

200 – Request successful.

i *For more information, please see "Common [Response](#page-14-0) Codes" on page 15.*

# **Attributes**

# **Quick Navigation**

- "GET [AttributeTypes/{attributeTypeID}/Attributes"](#page-59-0) on page 60
- "GET [Attributes/{id}"](#page-60-0) on page 61
- "POST [AttributeTypes/{attributeTypeID}/Attributes"](#page-61-0) on page 62
- <span id="page-59-0"></span>• "DELETE [Attributes/{id}"](#page-63-0) on page 64

# **GET AttributeTypes/{attributeTypeID}/Attributes**

#### **Purpose**

Returns a list of attribute definitions by attribute type.

# **Required Permissions**

Attribute Management (Read).

#### **URL Parameters**

**attributeTypeID:** ID of the attribute type.

#### **Request Body**

None.

# **Response Body**

Content-Type: application/json

```
\sqrt{2}{
       AttributeID : int,
        AttributeTypeID : int,
        ParentAttributeID : int, // can be null
        ShortName : string,
        LongName : string,
        Description : string,
        ValueInt : int, // can be null
        IsReadOnly: bool,
        ChildAttributes :
        \Gamma{
```
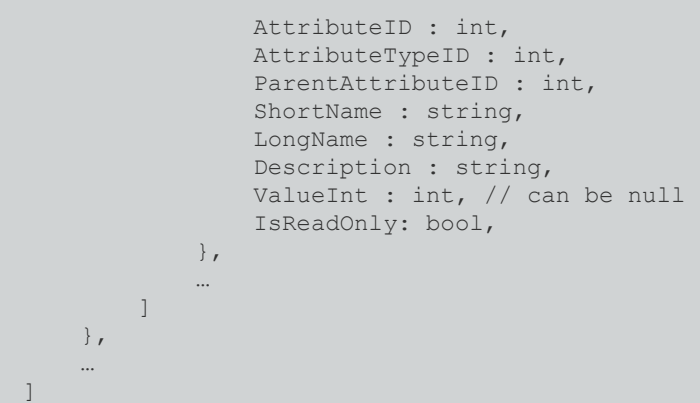

# **Response Codes**

200 – Request successful. Attributes in the response body.

<span id="page-60-0"></span>*For more information, please see "Common [Response](#page-14-0) Codes" on page 15.* ٦

# **GET Attributes/{id}**

#### **Purpose**

Returns an attribute definition by ID.

# **Required Permissions**

Attribute Management (Read).

#### **URL Parameters**

**id:** ID of the attribute.

# **Request Body**

None.

# **Response Body**

Content-Type: application/json

```
{
   AttributeID : int,
   AttributeTypeID : int,
   ParentAttributeID : int, // can be null
   ShortName : string,
   LongName : string,
   Description : string,
   ValueInt : int, // can be null
   IsReadOnly: bool,
   ChildAttributes :
    \sqrt{2}{
           AttributeID : int,
           AttributeTypeID : int,
           ParentAttributeID : int,
           ShortName : string,
           LongName : string,
           Description : string,
           ValueInt : int, // can be null
            IsReadOnly: bool,
       },
        …
   ]
}
```
### **Response Codes**

200 – Request successful. Attributes in the response body.

<span id="page-61-0"></span>*For more information, please see "Common [Response](#page-14-0) Codes" on page 15.* ٦

# **POST AttributeTypes/{attributeTypeID}/Attributes**

#### **Purpose**

Creates a new attribute definition by attribute type ID.

# **Required Permissions**

Attribute Management (Read/Write).

#### **URL Parameters**

**attributeTypeID:** ID of the attribute type.

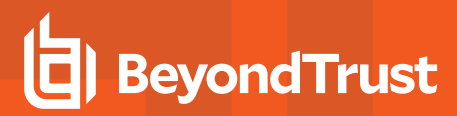

### **Request Body**

Content-Type: application/json

```
{
   ParentAttributeID : int, // can be null
   ShortName : string,
   LongName : string,
   Description : string,
   ValueInt : int // can be null
}
```
# **Request Body Details**

Max string length for ShortName and LongName is 64. Max string length for Description is 255.

#### **Response Body**

Content-Type: application/json

```
{
   AttributeID : int,
   AttributeTypeID : int,
   ParentAttributeID : int, // can be null
   ShortName : string,
   LongName : string,
   Description : string,
   ValueInt : int, // can be null
   IsReadOnly: bool,
   ChildAttributes :
    \sqrt{ }{
           AttributeID : int,
           AttributeTypeID : int,
           ParentAttributeID : int,
           ShortName : string,
           LongName : string,
           Description : string,
           ValueInt : int, // can be null
            IsReadOnly: bool,
        },
        …
    ]
}
```
#### **Response Codes**

201 – Request successful. Attributes in the response body.

*For more information, please see "Common [Response](#page-14-0) Codes" on page 15.*

# **DELETE Attributes/{id}**

#### **Purpose**

<span id="page-63-0"></span>i

Deletes an attribute definition by ID.

# **Required Permissions**

Attribute Management (Read/Write).

#### **URL Parameters**

**id:** ID of the attribute.

#### **Request Body**

None.

#### **Response Body**

None.

#### **Response Codes**

200 – Request successful.

*For more information, please see "Common [Response](#page-14-0) Codes" on page 15.*

# **Asset Attributes**

# **Quick Navigation**

- "GET [Assets/{assetID}/Attributes"](#page-64-0) on page 65
- "POST [Assets/{assetID}/Attributes/{attributeID}"](#page-65-0) on page 66
- "DELETE [Assets/{assetID}/Attributes"](#page-66-0) on page 67
- <span id="page-64-0"></span>• "DELETE [Assets/{assetID}/Attributes/{attributeID}"](#page-66-1) on page 67

# **GET Assets/{assetID}/Attributes**

#### **Purpose**

Returns a list of attributes by Asset ID.

# **Required Permissions**

Asset Management (Read), Attribute Management (Read).

#### **URL Parameters**

**assetID:** ID of the asset.

# **Request Body**

None.

# **Response Body**

Content-Type: application/json

```
\overline{[}{
        AttributeID : int, AttributeTypeID : int,
        ParentAttributeID : int, // can be null
        ShortName : string,
        LongName : string,
        Description : string,
        ValueInt : int, // can be null
        IsReadOnly: bool
    },
    …
\overline{1}
```
#### **Response Codes**

200 – Request successful. Attributes associated with the asset in the response body.

<span id="page-65-0"></span>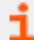

*For more information, please see "Common [Response](#page-14-0) Codes" on page 15.*

# **POST Assets/{assetID}/Attributes/{attributeID}**

#### **Purpose**

Assigns an attribute to an asset.

#### **Required Permissions**

Asset Management (Read/Write), Attribute Management (Read/Write).

#### **URL Parameters**

- **assetID:** ID of the asset.
- **attributeID: ID of the attribute Request Body.**

#### **Response Body**

Content-Type: application/json

```
{
   AttributeID : int, AttributeTypeID : int,
   ParentAttributeID : int, // can be null
   ShortName : string,
   LongName : string,
   Description : string,
   ValueInt : int, // can be null
   IsReadOnly: bool,
}
```
# **Response Codes**

201 – Request successful. Attributes in the response body.

*For more information, please see "Common [Response](#page-14-0) Codes" on page 15.*

# <span id="page-66-0"></span>**DELETE Assets/{assetID}/Attributes**

#### **Purpose**

Deletes all asset attributes by asset ID.

# **Required Permissions**

Asset Management (Read/Write), Attribute Management (Read/Write).

#### **URL Parameters**

**assetID:** ID of the asset.

# **Request Body**

None.

#### **Response Body**

None.

<span id="page-66-1"></span>٦

#### **Response Codes**

200 – Request successful.

*For more information, please see "Common [Response](#page-14-0) Codes" on page 15.*

# **DELETE Assets/{assetID}/Attributes/{attributeID}**

# **Purpose**

Deletes an asset attribute by asset ID and attribute ID.

# **Required Permissions**

- Asset Management (Read/Write).
- Attribute Management (Read/Write).

#### **URL Parameters**

**assetID**: ID of the asset attributeID and ID of the attribute.

### **Request Body**

None.

#### **Response Body**

None.

# **Response Codes**

200 – Request successful.

i *For more information, please see "Common [Response](#page-14-0) Codes" on page 15.*

depository institution. It is not authorized to accept deposits or trust accounts and is not licensed or regulated by any state or federal banking authority.

# **Configuration**

# **GET Configuration/Version**

#### **Purpose**

Returns the current system version.

# **Request Body**

None.

# **Response Body**

Content-Type: application/json

{ Version : string }

# **Response Codes**

200 – Request successful. Version model in the response body.

i *For more information, please see "Common [Response](#page-14-0) Codes" on page 15.*

**SALES:** www.beyondtrust.com/contact **SUPPORT:** www.beyondtrust.com/support **DOCUMENTATION:** www.beyondtrust.com/docs 69

©2003-2022 BeyondTrust Corporation. All Rights Reserved. Other trademarks identified on this page are owned by their respective owners. BeyondTrust is not a chartered bank or trust company, or depository institution. It is not authorized to accept deposits or trust accounts and is not licensed or regulated by any state or federal banking authority. TC: 11/10/2022

# **Databases**

# **Quick Navigation**

- "GET [Databases"](#page-69-0) on page 70
- "GET [Databases/{id}"](#page-70-0) on page 71
- "GET [Assets/{id}/Databases"](#page-71-0) on page 72
- "POST [Assets/{id}/Databases"](#page-72-0) on page 73
- ["PUT Databases/{id}"](#page-73-0) on page 74
- "DELETE [Databases/{id}"](#page-74-0) on page 75

*For more information on related topics, please see:*

- <sup>l</sup> *["Assets"](#page-36-0) on page 37*
- <sup>l</sup> *["Platforms"](#page-319-0) on page 320*
- <sup>l</sup> *["Managed](#page-251-0) Systems" on page 252*

# <span id="page-69-0"></span>**GET Databases**

#### **Purpose**

i

Returns a list of databases.

#### **Required Permissions**

Asset Management (Read).

#### **Request Body**

None.

#### **Response Body**

Content-Type: application/json

```
\sqrt{2}{
        AssetID: int,
        DatabaseID : int,
        PlatformID : int,
        InstanceName : string,
```
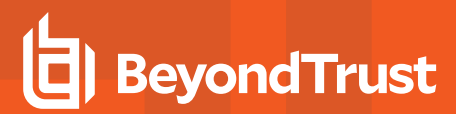

```
IsDefaultInstance : bool,
        Port : int,
        Version : string,
       Template:string
    },
    …
]
```
#### **Response Codes**

201 – Request successful. Databases in the response body.

<span id="page-70-0"></span>Ť. *For more information, please see "Common [Response](#page-14-0) Codes" on page 15.*

# **GET Databases/{id}**

#### **Purpose**

Returns a database by ID.

# **Required Permissions**

Asset Management (Read).

#### **URL Parameters**

**id:** ID of the database.

#### **Request Body**

None.

#### **Response Body**

Content-Type: application/json

```
{
   AssetID:int,
   DatabaseID : int,
   PlatformID : int,
   InstanceName : string,
   IsDefaultInstance : bool,
   Port : int,
```
Version : string

#### **Response Codes**

201 – Request successful. Databases in the response body.

<span id="page-71-0"></span>i *For more information, please see "Common [Response](#page-14-0) Codes" on page 15.*

# **GET Assets/{id}/Databases**

#### **Purpose**

}

Returns a list of databases for the given asset.

#### **Required Permissions**

Asset Management (Read).

#### **URL Parameters**

**id:** ID of the asset.

#### **Request Body**

None.

#### **Response Body**

Content-Type: application/json

```
\overline{[}{
        AssetID: int,
        DatabaseID : int,
        PlatformID : int,
        InstanceName : string,
        IsDefaultInstance : bool,
        Port : int,
        Version : string,
        Template:string
    },
…
```
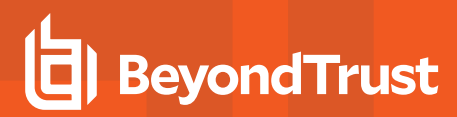

### **Response Codes**

201 – Request successful. Databases in the response body.

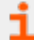

*For more information, please see "Common [Response](#page-14-0) Codes" on page 15.*

# **POST Assets/{id}/Databases**

#### **Purpose**

Creates a new database in the asset referenced by ID.

### **Required Permissions**

Asset Management (Read/Write).

#### **URL Parameters**

**id:** ID of the asset.

### **Request Body**

Content-Type: application/json

```
{
   PlatformID : int,
   InstanceName : string,
   IsDefaultInstance : bool,
   Port : int,
   Version : string,
   Template : string,
}
```
### **Request Body Details**

- PlatformID: (required) ID of the platform
- **InstanceName:** Name of the database instance. Required when **IsDefaultInstance** is false. Max string length is 100.
- **IsDefaultInstance:** True if the database instance is the default instance, otherwise false.

*Note: Only MS SQL Server and MySQL platforms support setting this value to true.*

- Port: (required) The database port.
- **Version:** The database version. Max string value is 20.

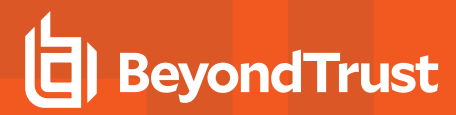

**• Template:** The database connection template.

#### **Response Body**

Content-Type: application/json

```
{
   AssetID: int,
   DatabaseID : int,
   PlatformID : int,
   InstanceName : string,
   IsDefaultInstance : bool,
   Port : int,
   Version : string,
   Template:string
}
```
## **Response Codes**

200 – Request successful. Databases in the response body.

*For more information, please see "Common [Response](#page-14-0) Codes" on page 15.*

# **PUT Databases/{id}**

#### **Purpose**

i

Updates an existing database by ID.

#### **Required Permissions**

Asset Management (Read/Write).

#### **URL Parameters**

**id:** ID of the database.

# **Request Body**

{

Content-Type: application/json

```
PlatformID: int,
InstanceName: string,
```

```
IsDefaultInstance: bool,
Port: int,
Version: string,
Template: string
```
## **Request Body Details**

}

- PlatformID: (required) ID of the platform.
- InstanceName: Name of the database instance. Required when IsDefaultInstance is false. Max string length is 100.
- **IsDefaultInstance:** True if the database instance is the default instance, otherwise false.

*Note: Only MS SQL Server and MySQL platforms support setting this value to true.*

- **Port:** The database port.
- **Version:** The database version. Max string length is 20.
- **Template:** The database connection template.

#### **Response Body**

Content-Type: application/json

```
{
   AssetID: int,
   DatabaseID: int,
   PlatformID: int,
   InstanceName: string,
   IsDefaultInstance: bool,Port: int,
   Version: string,
   Template: string
}
```
#### **Response Codes**

200 – Request successful. Databases in the response body.

i *For more information, please see "Common [Response](#page-14-0) Codes" on page 15.*

# **DELETE Databases/{id}**

#### **Purpose**

Deletes a database by ID.

**SALES:** www.beyondtrust.com/contact **SUPPORT:** www.beyondtrust.com/support **DOCUMENTATION:** www.beyondtrust.com/docs 75

©2003-2022 BeyondTrust Corporation. All Rights Reserved. Other trademarks identified on this page are owned by their respective owners. BeyondTrust is not a chartered bank or trust company, or depository institution. It is not authorized to accept deposits or trust accounts and is not licensed or regulated by any state or federal banking authority. TC: 11/10/2022

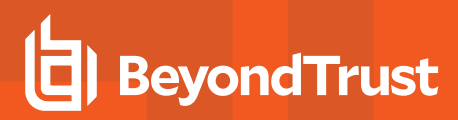

## **Required Permissions**

Asset Management (Read/Write).

#### **URL Parameters**

**id:** ID of the database.

# **Request Body**

None.

## **Response Body**

None.

i

## **Response Codes**

200 – Request successful.

*For more information, please see "Common [Response](#page-14-0) Codes" on page 15.*

depository institution. It is not authorized to accept deposits or trust accounts and is not licensed or regulated by any state or federal banking authority.

©2003-2022 BeyondTrust Corporation. All Rights Reserved. Other trademarks identified on this page are owned by their respective owners. BeyondTrust is not a chartered bank or trust company, or

# <span id="page-76-0"></span>**Environmental Metrics**

# **GET SmartRules/{id}/EnvironmentalMetrics**

## **Purpose**

Returns a list of environmental metrics by Smart Rule ID. Applies to all assets in a Smart Rule.

## **Required Permissions**

Read access to the Smart Rule referenced by ID.

#### **URL Parameters**

**id:** ID of the Smart Rule.

## **Request Body**

None.

### **Response Body**

Content-Type: application/json

```
{
   Availability : string,
   Confidentiality : string,
   Integrity : string,
   CollateralDamagePotential : string,
   TargetDistribution : string
}
```
# **Response Codes**

- 200 Request successful. Environmental Metrics in the response body.
- 204 Request successful. No environmental metrics were found for the Smart Rule.

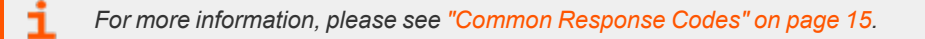

# **Imports**

# **POST Imports**

## **Purpose**

Queues a third-party import.

# **Required Permissions**

Scan Management (Read/Write).

# **Request Body**

Content-Type: application/json

```
{
   WorkgroupID: int,
   ImportType: string,
   Filter: string,
   FileName: string,
   FileContents: byte[],
   Base64FileContents: string
}
```
*Note: Provide either FileContents or Base64FileContents.*

# **Request Body Details**

- **WorkgroupID:** ID of the Workgroup to import the assets into
- ImportType: (case-senstitive, default: PASSWORDSAFE) Type of import being queued:
	- o **PASSWORDSAFE:** Password Safe import file. Expected file extension: .xml.
	- o **RETINARTD:** Retina© RTD file. Expected file extension: .rtd.

Note: Support for the following file types has been deprecated and will be removed from the product in a future *version.*

- o **NESSUS:** Nessus© import file. Expected file extension: .csv.
- o **NESSUSSECCEN:** NessusSecurityCenter© import file. Expected file extension: .csv.
- o **NEXPOSE:** Nexpose© import file. Expected file extension: .csv or .xml.
- o **QUALYSGUARD:** QualysGuard© file. Expected file extension: .csv or .xml.
- o **METASPLOIT:** METASPLOIT© import file. Expected file extension: .xml.
- o **MCAFEEVM:** McAfee Vulnerability Management© import file. Expected file extension: .csv.
- o **TRIPWIRE:** Tripwire© import file. Expected file extension: .csv.
- <sup>l</sup> **Filter:** (default: All Assets) Asset selection filter:
	- o All Assets: No filter, import all.
	- o Single IPv4 address (i.e. 10.0.0.1).
	- o IPv4 range (i.e. 10.0.0.1-10.0.0.5).
	- o CIDR (i.e. 10.0.0.0/24).
- <sup>l</sup> **FileName:** Filename (including extension) of the import file. One of the following is required:
	- o **FileContents:** The array containing the content of the import file.
	- o **Base64FileContents:** Base64 string containing the content of the import file.

#### **Response Body**

Content-Type: application/json

ImportID: int }

{

#### **Response Codes**

200 – Request successful. Import ID in the response body.

i *For more information, please see "Common [Response](#page-14-0) Codes" on page 15.*

# **BeyondTrust**

# **Operating Systems**

# **GET OperatingSystems**

## **Purpose**

Returns a list of operating systems.

# **Required Permissions**

Asset Management (Read).

# **Request Body**

None.

# **Response Body**

Content-Type: application/json

```
\overline{[}{
          OperatingSystemID : int,
          Name : string
     },
     …
]
```
# **Response Codes**

200 – Request successful. Operating systems in the response body.

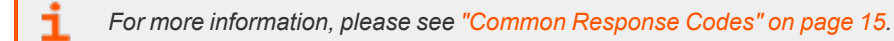

# **Organizations**

# **Quick Navigation**

- **.** "GET [Organizations"](#page-80-0) on page 81
- "GET [Organizations/{id}"](#page-81-0) on page 82
- <span id="page-80-0"></span>• "GET [Organizations?name={name}"](#page-81-1) on page 82

# **GET Organizations**

#### **Purpose**

Returns a list of organizations to which the current user has permission.

# **Required Permissions**

Asset Management (Read).

# **Request Body**

None.

٦

# **Response Body**

Content-Type: application/json

```
\sqrt{2}{
         OrganizationID : string,
         Name : string,
         IsActive : bool
    },
     …
]
```
# **Response Codes**

200 – Request successful. Organizations in the response body.

*For more information, please see "Common [Response](#page-14-0) Codes" on page 15.*

# **BeyondTrust**

# <span id="page-81-0"></span>**GET Organizations/{id}**

## **Purpose**

Returns an organization by ID.

# **Required Permissions**

- Current user has permission to the organization.
- Asset Management (Read).

#### **URL Parameters**

**id:** ID of the organization.

# **Request Body**

None.

### **Response Body**

Content-Type: application/json

```
{
   OrganizationID : string,
   Name : string,
   IsActive : bool
}
```
# **Response Codes**

200 – Request successful. Organizations in the response body.

*For more information, please see "Common [Response](#page-14-0) Codes" on page 15.*

# **GET Organizations?name={name}**

# **Purpose**

<span id="page-81-1"></span>i

Returns an organization by name.

**SALES:** www.beyondtrust.com/contact **SUPPORT:** www.beyondtrust.com/support **DOCUMENTATION:** www.beyondtrust.com/docs 82

©2003-2022 BeyondTrust Corporation. All Rights Reserved. Other trademarks identified on this page are owned by their respective owners. BeyondTrust is not a chartered bank or trust company, or depository institution. It is not authorized to accept deposits or trust accounts and is not licensed or regulated by any state or federal banking authority. TC: 11/10/2022

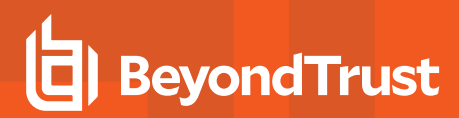

#### **Required Permissions**

- Current user has permission to the organization
- Asset Management (Read).

#### **Query Parameters**

**name:** Name of the organization.

# **Request Body**

None.

i

# **Response Body**

Content-Type: application/json

```
{
   OrganizationID : string,
   Name : string,
   IsActive : bool
}
```
### **Response Codes**

200 – Request successful. Organizations in the response body.

*For more information, please see "Common [Response](#page-14-0) Codes" on page 15.*

**SALES:** www.beyondtrust.com/contact **SUPPORT:** www.beyondtrust.com/support **DOCUMENTATION:** www.beyondtrust.com/docs 83

©2003-2022 BeyondTrust Corporation. All Rights Reserved. Other trademarks identified on this page are owned by their respective owners. BeyondTrust is not a chartered bank or trust company, or depository institution. It is not authorized to accept deposits or trust accounts and is not licensed or regulated by any state or federal banking authority. TC: 11/10/2022

# **BeyondTrust**

# **Permissions**

(i.e., Asset Management, User Accounts Management, Scan Management, etc.)

# **Quick Navigation**

- "GET [Permissions"](#page-83-0) on page 84
- **"User Group [Permissions"](#page-84-0) on page 85**
- "GET [UserGroups/{userGroupID}/Permissions"](#page-84-1) on page 85
- "POST [UserGroups/{userGroupId}/Permissions"](#page-84-2) on page 85
- <span id="page-83-0"></span>• "DELETE [UserGroups/{userGroupId}/Permissions"](#page-85-0) on page 86

# **GET Permissions**

## **Purpose**

Returns a list of permissions.

# **Required Permissions**

User Accounts Management (Read).

# **Request Body**

None.

# **Response Body**

Content-Type: application/json

```
\overline{[}{
          PermissionID : int,
          Name : string
     },
     …
]
```
# **Response Codes**

200 – Request successful. Permissions in the response body.

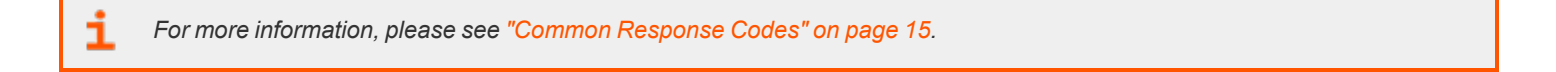

# <span id="page-84-1"></span><span id="page-84-0"></span>**User Group Permissions**

# **GET UserGroups/{userGroupID}/Permissions**

## **Purpose**

Gets all permissions for the user group referenced by ID.

## **Required Permissions**

User Accounts Management (Read).

#### **URL Parameters**

**userGroupId:** ID of the user group.

# **Request Body**

None.

### **Response Body**

Content-Type: application/json

```
\sqrt{2}{
         PermissionID : int,
         AccessLevelID : int
    },
…]
```
# **Response Codes**

200 – Request successful. Permissions in the response body.

<span id="page-84-2"></span>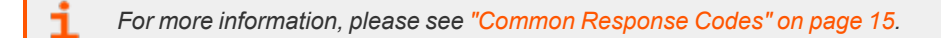

# **POST UserGroups/{userGroupId}/Permissions**

#### **Purpose**

Sets permissions for the user group referenced by ID.

**SALES:** www.beyondtrust.com/contact **SUPPORT:** www.beyondtrust.com/support **DOCUMENTATION:** www.beyondtrust.com/docs 85

©2003-2022 BeyondTrust Corporation. All Rights Reserved. Other trademarks identified on this page are owned by their respective owners. BeyondTrust is not a chartered bank or trust company, or depository institution. It is not authorized to accept deposits or trust accounts and is not licensed or regulated by any state or federal banking authority. TC: 11/10/2022

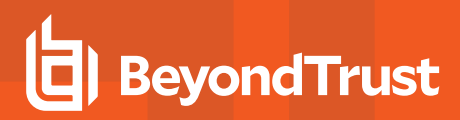

## **Required Permissions**

User Accounts Management (Read/Write).

Note: Adding the Team Passwords feature/permission to a user group requires the caller to be an administrator.

#### **URL Parameters**

**userGroupId:** ID of the user group.

## **Request Body**

Content-Type: application/json

```
\sqrt{2}{
         PermissionID : int,
         AccessLevelID : int
    },
     …
]
```
# **Response Body**

None.

<span id="page-85-0"></span>i

#### **Response Codes**

204 – Request successful. No content in body.

*For more information, please see "Common [Response](#page-14-0) Codes" on page 15.*

# **DELETE UserGroups/{userGroupId}/Permissions**

### **Purpose**

Deletes all permissions for the user group referenced by ID.

# **Required Permissions**

User Accounts Management (Read/Write).

# **BeyondTrust**

Note: Removing the Team Passwords feature/permission from a user group requires the caller to be an administrator.

#### **URL Parameters**

**userGroupId:** ID of the user group.

# **Request Body**

None.

### **Response Body**

None.

٦

## **Response Codes**

200 – Request successful.

*For more information, please see "Common [Response](#page-14-0) Codes" on page 15.*

# **Smart Rules**

# **Quick Navigation**

- "GET [SmartRules"](#page-87-0) on page 88
- "GET [SmartRules/{id}"](#page-88-0) on page 89
- "GET [UserGroups/{id}/SmartRules/"](#page-89-0) on page 90
- "GET [SmartRules"](#page-87-0) on page 88
- "GET [Organizations/{orgID}/SmartRules?title={title}"](#page-91-0) on page 92
- "POST [SmartRules/FilterAssetAttribute"](#page-92-0) on page 93
- "POST [SmartRules/{id}/Process"](#page-93-0) on page 94
- "DELETE [SmartRules/{id}"](#page-94-0) on page 95
- "DELETE [SmartRules?title={title}"](#page-95-0) on page 96
- "DELETE [Organizations/{orgID}/SmartRules?title={title}"](#page-96-0) on page 97
- *For more information on related topics, please see:*
	- <sup>l</sup> *["Quick](#page-331-0) Rules" on page 332*
	- <sup>l</sup> *["Assets"](#page-36-0) on page 37*
	- <sup>l</sup> *"GET [SmartRules/{id}/Assets"](#page-53-0) on page 54*
	- <sup>l</sup> *"Smart Rule Managed [Accounts"](#page-248-0) on page 249*
	- <sup>l</sup> *"GET [SmartRules/{smartRuleID}/ManagedAccounts"](#page-248-1) on page 249*
	- <sup>l</sup> *"GET [QuickRules/{quickRuleID}/ManagedAccounts"](#page-238-0) on page 239*
	- <sup>l</sup> *["Managed](#page-251-0) Systems" on page 252*
	- <sup>l</sup> *"Smart Rule Managed [Systems"](#page-309-0) on page 310*
	- <sup>l</sup> *["Environmental](#page-76-0) Metrics" on page 77*

# <span id="page-87-0"></span>**GET SmartRules**

#### **Purpose**

i

Returns a list of Smart Rules to which the current user has at least read access.

# **Query Parameters**

**type:** (optional, default: all) Type of Smart Rules to return (all, managed account, managed system, and asset).

# **Request Body**

None.

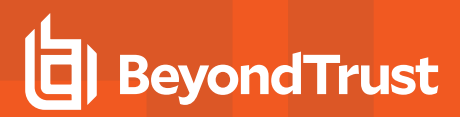

## **Response Body**

Content-Type: application/json

```
\sqrt{2}{
       SmartRuleID: int,
       OrganizationID : string, // can be null
       Title: string,
        Description: string,
        Category: string,
       Status: int,
        LastProcessedDate: datetime,
       IsReadOnly: bool,
       RuleType: string
    },
    …
]
```
## **Response Codes**

200 – Request successful. Smart Rule in the response body.

*For more information, please see "Common [Response](#page-14-0) Codes" on page 15.*

# **GET SmartRules/{id}**

#### **Purpose**

<span id="page-88-0"></span>٦

Returns a Smart Rule by ID.

### **Required Permissions**

Read access to the Smart Rule referenced by ID.

#### **URL Parameters**

**id:** ID of the Smart Rule.

# **Request Body**

None.

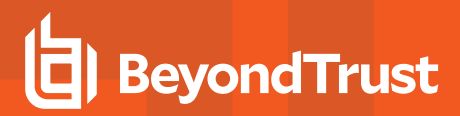

### **Response Body**

Content-Type: application/json

```
{
   SmartRuleID: int,
   OrganizationID : string, // can be null
   Title: string,
   Description: string,
   Category: string,
   Status: int,
   LastProcessedDate: datetime,
   IsReadOnly: bool,
   RuleType: string
}
```
## **Response Codes**

200 – Request successful. Smart Rule in the response body.

*For more information, please see "Common [Response](#page-14-0) Codes" on page 15.*

# **GET UserGroups/{id}/SmartRules/**

#### **Purpose**

<span id="page-89-0"></span>ı

Returns a list of Smart Rules to which the given user group ID has at least read access.

# **Requirements**

User Accounts Management (Read).

#### **URL Parameters**

**id:** ID of the user group.

### **Query Parameters**

**accessLevel:** (optional, default: **1**,**3**) User group Smart Rule access level - A single value or comma-delimited list of values:

- **.** 0: None.
- 1: Read.
- 3: Read/Write.

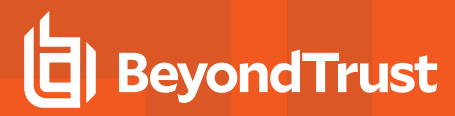

## **Request Body**

None.

#### **Response Body**

Content-Type: application/json

```
[{
   SmartRuleID: int,
   OrganizationID : string, // can be null
   Title: string,
   Description: string,
   Category: string,
   Status: int,
   LastProcessedDate: datetime,
   IsReadOnly: bool,
   RuleType: string,
   AccessLevelID: int,
}
,...
]
```
## **Response Codes**

200 – Request successful. Smart Rules with user group access level in the response body.

# **GET SmartRules?title={title}**

#### **Purpose**

Returns a Smart Rule by title.

In a multi-tenant environment, assumes global organization.

### **Required permissions**

Read access to the Smart Rule referenced by title.

# **Query Parameters**

**title:** Title of the Smart Rule.

# **Request Body**

None.

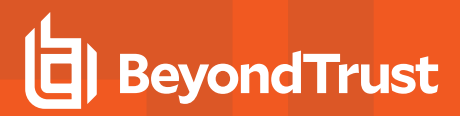

### **Response Body**

Content-Type: application/json

```
{
   SmartRuleID: int,
   OrganizationID : string, // can be null
   Title: string,
   Description: string,
   Category: string,
   Status: int,
   LastProcessedDate: datetime,
   IsReadOnly: bool,
   RuleType: string
}
```
### **Response Codes**

200 – Request successful. Smart Rule in the response body.

*For more information, please see "Common [Response](#page-14-0) Codes" on page 15.*

# **GET Organizations/{orgID}/SmartRules?title={title}**

#### **Purpose**

<span id="page-91-0"></span>ı

Returns a Smart Rule by organization ID and title. This is only valid in a multi-tenant environment.

### **Required Permissions**

Read access to the Smart Rule referenced by organization and title.

#### **URL Parameters**

**orgID:** ID of the organization.

#### **Query Parameters**

**title:** Title of the Smart Rule.

# **Request Body**

None.

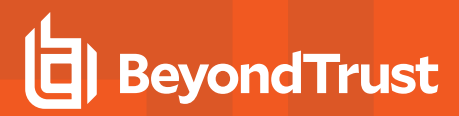

#### **Response Body**

Content-Type: application/json

```
{
   SmartRuleID: int,
   OrganizationID : string, // can be null
   Title: string,
   Description: string,
   Category: string,
   Status: int,
   LastProcessedDate: datetime,
   IsReadOnly: bool,
   RuleType: string
}
```
### **Response Codes**

200 – Request successful. Smart Rule in the response body.

*For more information, please see "Common [Response](#page-14-0) Codes" on page 15.*

# **POST SmartRules/FilterAssetAttribute**

#### **Purpose**

<span id="page-92-0"></span>i

Specialized action for creating an asset type Smart Rule for filtering assets by attributes.

# **Required Permissions**

Asset Management (Read/Write).

# **Request Body**

Content-Type: application/json

```
{
   AttributeIDs: [ int, …],
   Title: string,
   Category: string,
   Description: string,
   ProcessImmediately: bool
}
```
## **Request Body Details**

- AttributeIDs: (required) A list of attribute IDs to filter by. All the attributes must be of the same attribute type.
- **Title:** (required) The title/name of the new Smart Rule. Must be unique across all Smart Rules. Max string length is 75.
- Category: (required) The category in which to place the Smart Rule. Max string length is 50.
- **Description:** (optional, default: <value of Title>) The Smart Rule description.
- **ProcessImmediately:** (optional, default: true) True to process the Smart Rule immediately, otherwise false to defer processing to the background Smart Rule processor.

## **Response Body**

Content-Type: application/json

```
{
   SmartRuleID: int,
   OrganizationID : string, // can be null
   Title: string,
   Description: string,
   Category: string,
   Status: int,
   LastProcessedDate: datetime,
   IsReadOnly: bool
}
```
# **Response Codes**

201 - Request successful. Smart Rule in response body.

<span id="page-93-0"></span>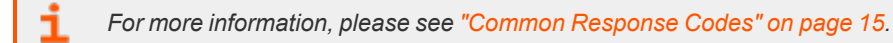

# **POST SmartRules/{id}/Process**

### **Purpose**

Process a Smart Rule by ID.

# **Required Permissions**

Read/Write access to the Smart Rule.

#### **URL Parameters**

**ID:** ID of the Smart Rule.

#### **Query Parameters**

**Queue:** (default: false) True to queue the Smart Rule for processing; false to process the Smart Rule immediately.

# **Request Body**

None.

## **Response Body**

Content-Type: application/json

```
{
   SmartRuleID: int,
   OrganizationID : string, // can be null
   Title: string,
   Description: string,
   Category: string,
   Status: int,
   LastProcessedDate: datetime,
   IsReadOnly: bool,
   RuleType: string
}
```
### **Response Codes**

- 200 Request successful. Smart Rule in the response body.
- 409 Conflict: the Smart Rule is currently processing.

<span id="page-94-0"></span>Ť. *For more information, please see "Common [Response](#page-14-0) Codes" on page 15.*

# **DELETE SmartRules/{id}**

#### **Purpose**

Deletes a Smart Rule by ID.

## **Required Permissions**

Read/Write access to the Smart Rule referenced by ID

### **URL Parameters**

**ID:** ID of the Smart Rule.

**SALES:** www.beyondtrust.com/contact **SUPPORT:** www.beyondtrust.com/support **DOCUMENTATION:** www.beyondtrust.com/docs 95

©2003-2022 BeyondTrust Corporation. All Rights Reserved. Other trademarks identified on this page are owned by their respective owners. BeyondTrust is not a chartered bank or trust company, or depository institution. It is not authorized to accept deposits or trust accounts and is not licensed or regulated by any state or federal banking authority. TC: 11/10/2022

## **Request Body**

None.

## **Response Body**

None.

<span id="page-95-0"></span>i

### **Response Codes**

200 – Request successful.

*For more information, please see "Common [Response](#page-14-0) Codes" on page 15.*

# **DELETE SmartRules?title={title}**

## **Purpose**

Deletes a Smart Rule by title.

In a multi-tenant environment, assumes global organization.

# **Required Permissions**

Read/Write access to the Smart Rule referenced by title.

# **Query Parameters**

**title:** Title of the Smart Rule.

# **Request Body**

None.

# **Response Body**

None.

# **Response Codes**

200 – Request successful.

# **BeyondTrust**

*For more information, please see "Common [Response](#page-14-0) Codes" on page 15.*

# **DELETE Organizations/{orgID}/SmartRules?title={title}**

#### **Purpose**

<span id="page-96-0"></span>i

Deletes a Smart Rule by organization ID and title.

Only valid in a multi-tenant environment.

## **Required permissions**

Read/Write access to the Smart Rule referenced by organization and title.

#### **URL Parameters**

**orgID:** ID of the organization.

#### **Query Parameters**

**title:** Title of the Smart Rule.

#### **Request Body**

None.

### **Response Body**

None.

#### **Response Codes**

200 – Request successful.

*For more information, please see "Common [Response](#page-14-0) Codes" on page 15.*

**SALES:** www.beyondtrust.com/contact **SUPPORT:** www.beyondtrust.com/support **DOCUMENTATION:** www.beyondtrust.com/docs 97

©2003-2022 BeyondTrust Corporation. All Rights Reserved. Other trademarks identified on this page are owned by their respective owners. BeyondTrust is not a chartered bank or trust company, or depository institution. It is not authorized to accept deposits or trust accounts and is not licensed or regulated by any state or federal banking authority. TC: 11/10/2022

# **User Groups**

# **Quick Navigation**

- "GET [UserGroups"](#page-97-0) on page 98
- "GET [UserGroups/{id}"](#page-98-0) on page 99
- "GET [UserGroups?name={name}"](#page-99-0) on page 100
- "POST [UserGroups"](#page-100-0) on page 101
- "DELETE [UserGroups/{id}"](#page-103-0) on page 104
- <span id="page-97-0"></span>• "DELETE [UserGroups?name={name}"](#page-104-0) on page 105

# **GET UserGroups**

# **Purpose**

Returns a list of active and inactive user groups.

# **Required Permissions**

User Accounts Management (Read).

# **Request Body**

None.

# **Response Body**

Content-Type: application/json

```
\overline{[}{
        GroupID : int,
       Name : string,
       DistinguishedName : string,
        Description : string,
        GroupType : string,
        AccountAttribute : string,
       MembershipAttribute : string,
        IsActive : bool
    },
    …
]
```
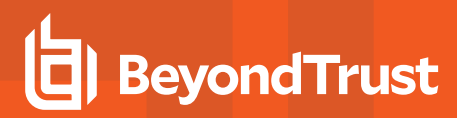

#### **Response Codes**

200 – Request successful. User group in the response body.

<span id="page-98-0"></span>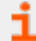

*For more information, please see "Common [Response](#page-14-0) Codes" on page 15.*

# **GET UserGroups/{id}**

#### **Purpose**

Returns a user group by ID.

#### **Required Permissions**

User Accounts Management (Read).

#### **URL Parameters**

**id:** ID of the user group.

# **Request Body**

None.

### **Response Body**

Content-Type: application/json

```
{
   GroupID : int,
   Name : string,
   DistinguishedName : string,
   Description : string,
   GroupType : string,
   AccountAttribute : string,
   MembershipAttribute : string,
   IsActive : bool
}
```
#### **Response Codes**

200 – Request successful. User group in the response body.

# **BeyondTrust**

*For more information, please see "Common [Response](#page-14-0) Codes" on page 15.*

# **GET UserGroups?name={name}**

#### **Purpose**

<span id="page-99-0"></span>i

Returns a user group by name.

# **Required Permissions**

User Accounts Management (Read).

#### **Query Parameters**

**name:** Name of the user group.

#### **Request Body**

None.

#### **Response Body**

Content-Type: application/json

```
{
   GroupID : int,
   Name : string,
   DistinguishedName : string,
   GroupType : string,
   AccountAttribute : string,
   MembershipAttribute : string,
   IsActive : bool
}
```
#### **Response Codes**

200 – Request successful. User group in the response body.

*For more information, please see "Common [Response](#page-14-0) Codes" on page 15.*

# <span id="page-100-0"></span>**POST UserGroups**

## **Purpose**

Creates a new user group with permissions, and, optionally, Smart Rule access and application registration IDs.

# **Required Permissions**

User Accounts Management (Read/Write).

Note: Creating a user group that has the Team Passwords feature/permission enabled requires the caller to be an *administrator.*

## **Request Body**

The request body differs for the different group types available: **BeyondInsight**, **ActiveDirectory**, **LdapDirectory**.

# **BeyondInsight Group Type**

#### **Request Body**

Content-Type: application/json

```
{
   groupType : string = "BeyondInsight",
   groupName : string,
   description : string,
   isActive : bool,
   Permissions : [ { PermissionID: int, AccessLevelID: int }, ... ],
   SmartRuleAccess : [ { SmartRuleID: int, AccessLevelID: int }, ... ],
   ApplicationRegistrationIDs: [ int, … ]
}
```
# **Request Body Details**

Ť

- **groupName:** (required) Name of the BeyondInsight user group. Max string length is 200.
- **· description:** (required) Description of the user group. Max string length is 255.

*For more information, please see ["Common](#page-102-0) Request Body Details" on page 103.*

depository institution. It is not authorized to accept deposits or trust accounts and is not licensed or regulated by any state or federal banking authority.

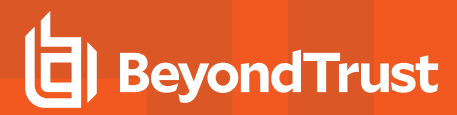

## **ActiveDirectory Group Type**

#### **Request Body**

{

Content-Type: application/json

```
groupType : string = "ActiveDirectory",
   groupName : string,
   forestName : string,
   domainName : string,
   description : string,
   bindUser : string,
   bindPassword : string,
   useSSL : bool,
   isActive : bool,
   Permissions : [ { PermissionID: int,
   AccessLevelID: int }, ... ],
   SmartRuleAccess : [ { SmartRuleID: int, AccessLevelID: int }, ... ],
   ApplicationRegistrationIDs: [ int, … ]
}
```
## **Request Body Details**

- **groupName:** (required) Name of the Active Directory group. Max string length is 200.
- **domainName:** (required) The directory domain name. Max string length is 250.
- **description:** (required) Description of the user group. Max string length is 255.
- bindUser: Username for directory binding. If not given, attempts to use existing credentials for the directory. If specifying an existing credential, you also need **Credential Management – Read**. If specifying a new credential, you also need **Credential Management – Read/Write**.
	- o **bindPassword:** Password for directory binding (required if bindUser is given).
	- forestName: The directory forest name (required when bindUser is given). Max string length is 300.
- **useSSL:** (default: false) Flag indicating whether to use SSL.

*For more information, please see ["Common](#page-102-0) Request Body Details" on page 103.*

### **LdapDirectory Group Type**

#### **Request Body**

٦

Content-Type: application/json

```
{
   groupType : string = "LdapDirectory",
   groupName : string,
   groupDistinguishedName : string,
   hostName : string,
   bindUser : string,
   bindPassword : string,
   port : int,
   useSSL : bool,
   membershipAttribute : string,
   accountAttribute : string,
   isActive : bool,
   Permissions : [ { PermissionID: int,
   AccessLevelID: int }, ... ],
   SmartRuleAccess : [ { SmartRuleID: int, AccessLevelID: int }, ... ],
   ApplicationRegistrationIDs: [ int, … ]
}
```
#### **Request Body Details**

- **· groupName:** (required) Name of the LDAP group. Max string length is 200.
- <sup>l</sup> **groupDistinguishedName:** (required) Distinguished name of the LDAP group. Max string length is 500.
- hostName: (required) The directory server host name or IP. Max string length is 50.
- bindUser: Username for directory binding. If not given, attempts to use existing credentials for the directory. If specifying an existing credential, you also need **Credential Management – Read**. If specifying a new credential, you also need **Credential Management – Read/Write**.
	- o **bindPassword:** Password for directory binding (Note: required if bindUser is given).
	- port: Directory server port (valid range: 1 to 65535) (required if bindUser is given).
	- useSSL: (default: false) Flag indicating whether to use SSL (required if bindUser is given).
- <sup>l</sup> **membershipAttribute:** (required) Directory group membership attribute. Max string length is 255.
- **accountAttribute:** (required) Directory account naming attribute. Max string length is 255.

*For more information, please see ["Common](#page-102-0) Request Body Details" on page 103.*

#### <span id="page-102-0"></span>**Common Request Body Details**

- **isActive:** (default: true) True if the group should be created as active, otherwise false.
- **Permissions:** One or more permissions and access levels to set for the new user group.
- **SmartRuleAccess:** One or more Smart Rules and access levels to set for the new user group.
- **ApplicationRegistrationIDs:** Zero or more IDs representing the API application registrations to grant the new user group. If given, enables API for the user group.

#### **Response Body**

Content-Type: application/json

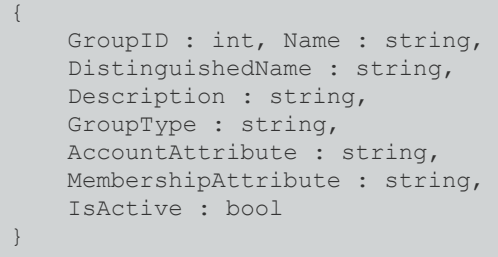

#### **Response Codes**

201 – Request successful. User group in the response body.

<span id="page-103-0"></span>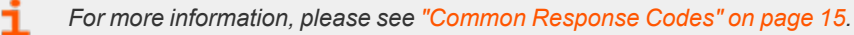

# **DELETE UserGroups/{id}**

### **Purpose**

Deletes a user group by ID.

# **Required Permissions**

User Accounts Management (Read/Write).

Note: Deleting a user group that has the Team Passwords feature/permission enabled requires the caller to be an *administrator.*

### **URL Parameters**

**id:** ID of the user group.

# **Request Body**

None.

# **Response Body**

None.

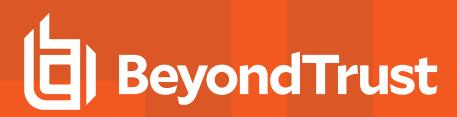

#### **Response Codes**

200 – Request successful.

<span id="page-104-0"></span>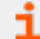

*For more information, please see "Common [Response](#page-14-0) Codes" on page 15.*

# **DELETE UserGroups?name={name}**

#### **Purpose**

Deletes a user group by name.

## **Required Permissions**

User Accounts Management (Read/Write).

Note: Deleting a user group that has the Team Passwords feature/permission enabled requires the caller to be an *administrator.*

#### **Query Parameters**

**name:** Name of the user group.

#### **Request Body**

None.

### **Response Body**

None.

#### **Response Codes**

200 – Request successful.

*For more information, please see "Common [Response](#page-14-0) Codes" on page 15.*

depository institution. It is not authorized to accept deposits or trust accounts and is not licensed or regulated by any state or federal banking authority.

©2003-2022 BeyondTrust Corporation. All Rights Reserved. Other trademarks identified on this page are owned by their respective owners. BeyondTrust is not a chartered bank or trust company, or

# **User Group Memberships**

# **Quick Navigation**

- <sup>l</sup> "GET [Users/{userID}/UserGroups"](#page-105-0) on page 106
- "POST [Users/{userID}/UserGroups/{userGroupID}"](#page-106-0) on page 107
- <span id="page-105-0"></span>• "DELETE [Users/{userID}/UserGroups/{userGroupID}"](#page-107-0) on page 108

# **GET Users/{userID}/UserGroups**

#### **Purpose**

Returns the user group memberships for an existing user.

# **Required Permissions**

User Accounts Management (Read).

#### **URL Parameters**

**userID:** ID of the user.

# **Request Body**

None.

# **Response Body**

Content-Type: application/json

```
\overline{[}{
       GroupID : int,
        Name : string,
        DistinguishedName : string,
        GroupType : string,
        AccountAttribute : string,
        MembershipAttribute : string,
        IsActive : bool
    },
    …
]
```
### **Response Codes**

200 – Request successful. User group in the response body.

<span id="page-106-0"></span>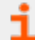

*For more information, please see "Common [Response](#page-14-0) Codes" on page 15.*

# **POST Users/{userID}/UserGroups/{userGroupID}**

#### **Purpose**

Adds an existing user to a user group.

# **Required Permissions**

User Accounts Management (Read/Write).

#### **URL Parameters**

- **userID:** ID of the user.
- **userGroupID:** ID of the user group.

# **Request Body**

None.

# **Response Body**

Content-Type: application/json

```
{
   GroupID : int, Name : string,
   DistinguishedName : string,
   GroupType : string,
   AccountAttribute : string,
   MembershipAttribute : string,
   IsActive : bool
}
```
### **Response Codes**

201 – Request successful. User group in the response body.

# **BeyondTrust**

*For more information, please see "Common [Response](#page-14-0) Codes" on page 15.*

# **DELETE Users/{userID}/UserGroups/{userGroupID}**

## **Purpose**

<span id="page-107-0"></span>i

Removes a user from a user group.

# **Required Permissions**

User Accounts Management (Read/Write).

#### **URL Parameters**

- **userID: ID of the user.**
- **userGroupID:** ID of the user group.

# **Request Body**

None.

٦

### **Response Codes**

200 – Request successful.

*For more information, please see "Common [Response](#page-14-0) Codes" on page 15.*
# **User Audits**

# **GET UserAudits**

#### **Purpose**

Returns a list of user audits.

## **Required Permissions**

User Audit Management (Read).

## **Query Parameters (Optional)**

- **username:** User name.
- **actiontype:** Action type.
- **· section: Section.**
- **· startdate:** Start date.
- **enddate:** End date.
- $\cdot$  limit: (default: 1000) Number of records to return.
- **· offset:** (default: 0) Number of records to skip before returning records.

#### **Request Body**

None.

## **Response Body**

#### **Content-Type:** application/json

```
{
   TotalCount : int,
   Data: [
    {
   AuditID : int,
   ActionType : string,
   Section : string,
   UserID : int,
   UserName : string,
   IPAddress : string,
   CreateDate : datetime
    },
    ...
```
#### **Response Codes**

200 – Request successful. User Audits in response body.

#### **Default Sort**

]

}

By default the records are sorted by **CreateDate** in descending order (latest entries are shown first)

# **GET UserAudits/{auditId:int}/UserAuditDetails**

#### **Purpose**

Returns a list of user audit details.

## **Required Permissions**

User Audit Management (Read).

## **Query Parameters**

- **auditid:** Audit ID
- $\cdot$  limit: (default: 1000) Number of records to return.
- **offset:** (default: 0) Number of records to skip before returning records.

## **Request Body**

None.

## **Response Body**

Content-Type: application/json

```
{
   TotalCount: int,
   Data: [
    {
   AuditDetailsID : int,
   Name: string,
   OldValue : string,
   NewValue : string
```
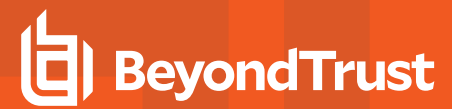

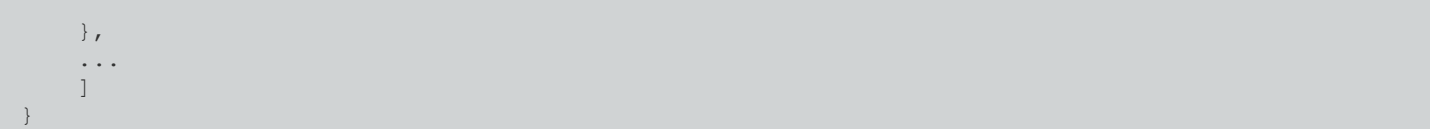

**SALES:** www.beyondtrust.com/contact **SUPPORT:** www.beyondtrust.com/support **DOCUMENTATION:** www.beyondtrust.com/docs 111

©2003-2022 BeyondTrust Corporation. All Rights Reserved. Other trademarks identified on this page are owned by their respective owners. BeyondTrust is not a chartered bank or trust company, or depository institution. It is not authorized to accept deposits or trust accounts and is not licensed or regulated by any state or federal banking authority. TC: 11/10/2022

# **Users**

## **Quick Navigation**

- "GET [Users"](#page-111-0) on page 112
- "GET [UserGroups/{userGroupId}/Users"](#page-112-0) on page 113
- "GET [Users/{id}"](#page-113-0) on page 114
- ["POST](#page-114-0) Users" on page 115
- "POST [Users/{id}/Quarantine"](#page-116-0) on page 117
- "POST [UserGroups/{userGroupId}/Users"](#page-117-0) on page 118
- "PUT [Users/{id}"](#page-119-0) on page 120
- <span id="page-111-0"></span>• "DELETE [Users/{id}"](#page-120-0) on page 121

## **GET Users**

#### **Purpose**

Returns a list of all users if username parameter is not supplied. Otherwise returns the requested user.

*Note: Some usernames may be in the format hostname\username, if not represented by an email address.*

## **Required Permissions**

User Accounts Management (Read).

## **Query Parameters (Optional)**

**username:** The user to return, in one of following formats:

- **username**: returns the BeyondInsight users.
- **· domain\username** or universal principal name: returns Active Directory or LDAP users.

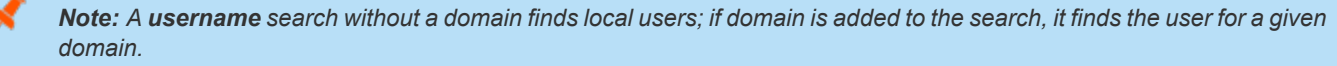

Note: Use of the optional query parameters results in the supplied value being recorded in the web server log file.

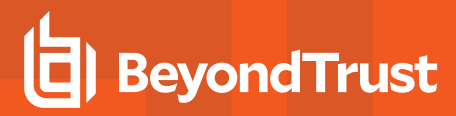

## **Request Body**

None.

#### **Response Body**

Content-Type: application/json

```
\lceil{
        UserID : int,
       UserName : string,
       DomainName : string,
        DistinguishedName : string,
        FirstName : string,
        LastName : string,
        EmailAddress : string,
        IsQuarantined: bool
    },
    …
]
```
#### **Response Codes**

200 – Request successful. Users in the response body.

<span id="page-112-0"></span>i *For more information, please see "Common [Response](#page-14-0) Codes" on page 15.*

# **GET UserGroups/{userGroupId}/Users**

#### **Purpose**

Returns a list of users for the user group referenced by ID.

#### **Required Permissions**

User Accounts Management (Read).

#### **URL Parameters**

**userGroupId:** ID of the user group.

#### **Request Body**

None.

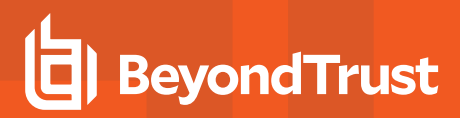

#### **Response Body**

Content-Type: application/json

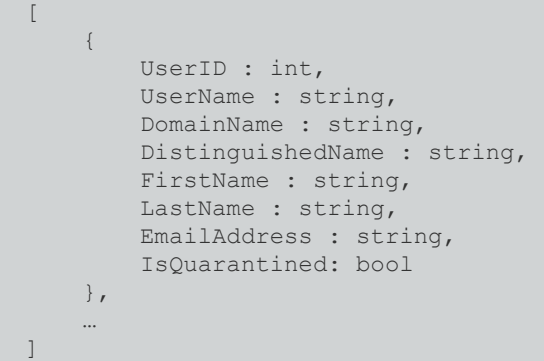

#### **Response Codes**

200 – Request successful. Users in the response body.

<span id="page-113-0"></span>i *For more information, please see "Common [Response](#page-14-0) Codes" on page 15.*

# **GET Users/{id}**

#### **Purpose**

Returns a user by ID.

#### **Required Permissions**

User Accounts Management (Read).

#### **URL Parameters**

**id:** ID of the user.

## **Request Body**

None.

#### **Response Body**

Content-Type: application/json

```
{
   UserID : int,
   UserName : string,
   DomainName : string,
   DistinguishedName : string,
   FirstName : string,
   LastName : string,
   EmailAddress : string,
   IsQuarantined: bool
}
```
#### **Response Codes**

200 – Request successful. User in the response body.

*For more information, please see "Common [Response](#page-14-0) Codes" on page 15.*

# **POST Users**

#### **Purpose**

<span id="page-114-0"></span>٦

Creates a new user with no user group associations.

## **Required Permissions**

User Accounts Management (Read/Write).

## **Request Body**

The request body differs for the different user types available: **BeyondInsight**, **ActiveDirectory**, **LdapDirectory**

## **BeyondInsight User Type**

Content-Type: application/json

```
{
   UserType : string = "BeyondInsight",
   UserName : string,
   FirstName : string,
   LastName : string,
   EmailAddress : string,
   Password : string
}
```
©2003-2022 BeyondTrust Corporation. All Rights Reserved. Other trademarks identified on this page are owned by their respective owners. BeyondTrust is not a chartered bank or trust company, or depository institution. It is not authorized to accept deposits or trust accounts and is not licensed or regulated by any state or federal banking authority. TC: 11/10/2022

#### **Request Body Details**

- **UserName:** (required) Username of the user account. Max string length is 64.
- **FirstName:** (required) First name of the user. Max string length is 64.
- LastName: (optional) Last name of the user. Max string length is 64.
- <sup>l</sup> **EmailAddress:** (required must be a properly formatted address) Email address for the user. Max string length is 255.
- Password: (required) The password they would use to login to BeyondInsight.

#### **ActiveDirectory User Type**

Content-Type: application/json

```
{
   UserType : string = "ActiveDirectory",
   UserName : string,
   ForestName : string,
   DomainName : string,
   BindUser : string,
   BindPassword : string,
   UseSSL : bool,
}
```
#### **Request Body Details**

- **UserName:** (required) Name of the Active Directory user. Max string length is 64.
- **· DomainName:** (required) The directory domain name. Max string length is 250.
- **BindUser:** Username for directory binding. If not given, attempts to use existing credentials for the directory.
	- **BindPassword:** Password for directory binding (required when BindUser is given).
	- o **ForestName:** The directory forest name (required when BindUser is given). Max string length is 300.
- **UseSSL:** (default: false) Flag indicating whether to use SSL.

*For more information, please see ["Common](#page-102-0) Request Body Details" on page 103.*

#### **LdapDirectory User Type**

Content-Type: application/json

Ť.

```
{
   UserType: string = "LdapDirectory",
   HostName: string,
   DistinguishedName: string,
   AccountNameAttribute: string,
   BindUser: string,
```

```
BindPassword: string,
Port: int,
UseSSL: bool
```
#### **Request Body Details**

}

- **HostName:** (required) The directory server host name or IP.
- DistinguishedName: (required) The DistinguishedName of the user to create. Max string length is 255.
- **AccountNameAttribute:** (required) The LDAP attribute to use for creating the username.
- **BindUser:** Username for directory binding. If not given, attempts to use existing credentials for the directory.
	- **BindPassword:** Password for directory binding. (required if BindUser is given).
	- **Port:** The directory server port. (used when BindUser and BindPassword are given).
	- o **UseSSL:** Flag indicating whether to use SSL (used when BindUser and BindPassword are given).

#### **Response Body**

Content-Type: application/json

```
{
   UserID : int,
   UserName : string,
   DomainName : string,
   DistinguishedName : string,
   FirstName : string,
   LastName : string,
   EmailAddress : string,
   IsQuarantined: bool
}
```
#### **Response Codes**

200 – Request successful. User in the response body.

*For more information, please see "Common [Response](#page-14-0) Codes" on page 15.*

# **POST Users/{id}/Quarantine**

## **Purpose**

<span id="page-116-0"></span>٦

Quarantines the user referenced by ID.

## **Required Permissions**

Password Safe API Global Quarantine (Read/Write).

#### **URL Parameters**

**id:** ID of the BeyondInsight user.

#### **Request Body**

None.

#### **Response Body**

Content- Type: application/json

```
{
   UserID : int,
   UserName : string,
   DomainName : string,
   DistinguishedName : string,
   FirstName : string,
   LastName : string,
   EmailAddress : string,
   IsQuarantined: bool
}
```
#### **Response Codes**

200 – Request successful. User in the response body.

*For more information, please see "Common [Response](#page-14-0) Codes" on page 15.*

# **POST UserGroups/{userGroupId}/Users**

#### **Purpose**

<span id="page-117-0"></span>i

Creates a user in a BeyondInsight-type user group.

## **Required Permissions**

User Accounts Management (Read/Write).

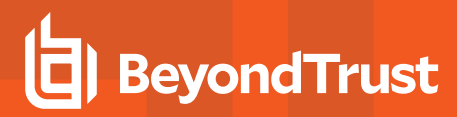

#### **URL Parameters**

**userGroupId:** ID of the user group.

#### **Request Body**

Content-Type: application/json

```
{
   UserName : string,
   FirstName : string,
   LastName : string,
   EmailAddress : string,
   Password : string
}
```
#### **Request Body Details**

- **· UserName:** (required) Username of the user account. Max string length is 64.
- **FirstName:** (required) First name of the user. Max string length is 64.
- LastName: (optional) Last name of the user. Max string length is 64.
- EmailAddress: (required and must be a properly formatted address) Email address for the user. Max string length is 255.
- **Password:** (required) The password they would use to login to BeyondInsight.

#### **Response Body**

Content-Type: application/json

```
{
   UserID : int,
   UserName : string,
   DomainName : string,
   DistinguishedName : string,
   FirstName : string,
   LastName : string,
   EmailAddress : string,
   IsQuarantined: bool
}
```
#### **Response Codes**

201 – Request successful. User in the response body.

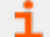

*For more information, please see "Common [Response](#page-14-0) Codes" on page 15.*

# <span id="page-119-0"></span>**PUT Users/{id}**

#### **Purpose**

Updates a BeyondInsight user by ID.

*Note: Cannot update ActiveDirectory or LDAP users.*

## **Required Permissions**

User Accounts Management (Read/Write).

#### **URL Parameters**

**id:** ID of the BeyondInsight user.

## **Request Body**

Content-Type application/json

```
{
   UserName : string,
   FirstName : string,
   LastName : string,
   EmailAddress : string,
   Password: string
}
```
## **Request Body Details**

- **UserName:** (required) Username of the user account.
- **FirstName:** (required) First name of the user.
- LastName: (optional) Last name of the user.
- <sup>l</sup> **EmailAddress:** (required and must be a properly formatted address) Email address for the user.
- Password: (optional) The password they would use to log in to BeyondInsight. If given, replaces the current password.

#### **Response Body**

Content- Type: application/json

```
UserID : int,
```
{

```
UserName : string,
DomainName : string,
DistinguishedName : string,
FirstName : string,
LastName : string,
EmailAddress : string,
IsQuarantined: bool
```
## **Response Codes**

200 – Request successful. User in the response body.

*For more information, please see "Common [Response](#page-14-0) Codes" on page 15.*

# **DELETE Users/{id}**

#### **Purpose**

}

<span id="page-120-0"></span>1

Deletes a user by ID.

## **Required Permissions**

User Accounts Management (Read/Write).

#### **URL Parameters**

**id:** ID of the user.

## **Request Body**

None.

#### **Response Codes**

200 – Request successful.

*For more information, please see "Common [Response](#page-14-0) Codes" on page 15.*

depository institution. It is not authorized to accept deposits or trust accounts and is not licensed or regulated by any state or federal banking authority.

# **Workgroups**

## **Quick Navigation**

- "GET [Workgroups"](#page-121-0) on page 122
- "GET [Workgroups/{id}"](#page-122-0) on page 123
- "GET [Workgroups?name={name}"](#page-122-1) on page 123
- <span id="page-121-0"></span>• "POST [Workgroups"](#page-123-0) on page 124

## **GET Workgroups**

#### **Purpose**

Returns a list of Workgroups to which the current user has permission.

## **Request Body**

None.

i

## **Response Body**

Content-Type: application/json

```
\overline{[}{
         OrganizationID : string, ID : int,
         Name : string
     },
     …
]
```
## **Response Codes**

200 – Request successful. Workgroups in the response body.

*For more information, please see "Common [Response](#page-14-0) Codes" on page 15.*

**SALES:** www.beyondtrust.com/contact **SUPPORT:** www.beyondtrust.com/support **DOCUMENTATION:** www.beyondtrust.com/docs 122

©2003-2022 BeyondTrust Corporation. All Rights Reserved. Other trademarks identified on this page are owned by their respective owners. BeyondTrust is not a chartered bank or trust company, or depository institution. It is not authorized to accept deposits or trust accounts and is not licensed or regulated by any state or federal banking authority. TC: 11/10/2022

# <span id="page-122-0"></span>**GET Workgroups/{id}**

#### **Purpose**

Returns a Workgroup by ID.

## **Required Permissions**

- Current user has permission to the Workgroup Organization.
- Asset Management (Read) or Scan Management (Read/Write).

#### **Query Parameters**

**id:** ID of the Workgroup.

## **Request Body**

None.

#### **Response Body**

Content-Type: application/json

```
{
   OrganizationID : string,
   ID : int,
   Name : string
}
```
## **Response Codes**

200 – Request successful. Workgroups in the response body.

*For more information, please see "Common [Response](#page-14-0) Codes" on page 15.*

# **GET Workgroups?name={name}**

#### **Purpose**

<span id="page-122-1"></span>i

Returns a Workgroup by name.

#### **Required Permissions**

Current user has permission to the Workgroup Organization. Asset Management (Read) or Scan Management (Read/Write).

#### **Query Parameters**

**name:** Name of the Workgroup.

#### **Request Body**

None.

#### **Response Body**

Content-Type: application/json

```
{
   OrganizationID : string,
    ID : int,
   Name : string
}
```
#### **Response Codes**

200 – Request successful. Workgroups in the response body.

<span id="page-123-0"></span>٦ *For more information, please see "Common [Response](#page-14-0) Codes" on page 15.*

# **POST Workgroups**

#### **Purpose**

Creates a Workgroup.

## **Required Permissions**

Asset Management (Read/Write).

## **Request Body**

Content-Type: application/json

```
OrganizationID: string,
Name : string
```
## **Request Body Details**

- <sup>l</sup> **Organization ID:** (optional) The ID of the organization in which to place the new Workgroup. If empty, the Workgroup is placed in the default organization.
- Name: The name of the Workgroup. Max string length is 256.

#### **Response Body**

{

}

Content-Type: application/json

```
{
   OrganizationID : string,
   ID : int,
   Name : string
}
```
#### **Response Codes**

201 – Request successful. Workgroups in the response body.

```
i
```
*For more information, please see "Common [Response](#page-14-0) Codes" on page 15.*

# **Deprecated**

The content in this section of the guide has been deprecated and is compatible with earlier versions only.

# **Quick Navigation**

- <sup>l</sup> "[deprecated] POST [Imports/QueueImportFile"](#page-125-0) on page 126
- <sup>l</sup> "[deprecated] POST [SmartRules/FilterSingleAccount"](#page-126-0) on page 127
- "[deprecated] GET [UserGroups/{name}"](#page-128-0) on page 129
- "[deprecated] DELETE [UserGroups/{name}"](#page-129-0) on page 130
- "[deprecated] GET [Workgroups/{name}"](#page-129-1) on page 130

## <span id="page-125-0"></span>**Imports**

## **[deprecated] POST Imports/QueueImportFile**

Note: This API has been deprecated and is available for backwards compatibility only. Use POST Imports with *Base64FileContents instead.*

#### **Purpose**

Queues a Password Safe XML import using multi-part form-data content.

#### **Required Permissions**

Scan Management (Read/Write).

#### **Request Body**

Content-Type: multipart/form-data

```
{
   Content-type: application/json
    {
        WorkgroupID: int,
        FileName: string
    }
   application/octet-stream
    {
        <string-encoded byte array representing the file>
    }
}
```
#### **Request Body Details**

- **WorkgroupID:** ID of the Workgroup to import the assets into.
- **FileName:** Filename (including extension) of the import file.

#### **Response Body**

Content-Type: application/json

{ ImportID: int }

#### **Response Codes**

- 200 Request successful. Import ID in the response body.
- 400 The import file was not found in the body of the request, or a request body validation error has occurred.

# <span id="page-126-0"></span>**Smart Rules**

## **[deprecated] POST SmartRules/FilterSingleAccount**

*Note: This API has been deprecated and is available for backwards compatibility only. Use QuickRules instead.*

#### **Purpose**

Specialized action for creating a Managed Account-type Smart Rule for filtering a single Managed Account by System Name and Account Name.

#### **Required Permissions**

Smart Rule Management - Managed Account (Read/Write).

#### **Request Body**

Content-type: application/json

```
{
    AccountID: int,
    Title: string
}
```
#### **Request Body Details**

- AccountID: (required) ID of the managed account you want to filter by parent System Name and Account Name.
- <sup>l</sup> **Title:** (optional) The title/name of the new Smart Rule. If omitted, a unique title is auto-generated.

#### **Response Body**

Content-Type: application/json

```
{
   SmartRuleID: int,
   OrganizationID : string, // can be null
   Title: string,
   Description: string,
   Category: string,
   Status: int,
   LastProcessedDate: datetime,
   IsReadOnly: bool,
   RuleType: string
}
```
#### **Response Codes**

201 – Request successful. Smart Rule in the response body.

## <span id="page-128-0"></span>**User Groups**

## **[deprecated] GET UserGroups/{name}**

*Note: This API has been deprecated and is available for backwards compatibility only. Use GET UserGroups?name= {name} instead.*

#### **Purpose**

Returns a user group by name.

#### **Required Permissions**

User Accounts Management (Read).

#### **URL Parameters**

**name:** Name of the user group.

#### **Request Body**

None.

#### **Response Body**

Content-Type: application/json

```
{
   GroupID : int, Name : string,
   DistinguishedName : string,
   GroupType : string,
   AccountAttribute : string,
   MembershipAttribute : string,
   IsActive : bool
}
```
#### **Response Codes**

200 – Request successful. User group in the response body.

## <span id="page-129-0"></span>**[deprecated] DELETE UserGroups/{name}**

Note: This API has been deprecated and is available for backwards compatibility only. Use DELETE UserGroups?name= *{name} instead.*

#### **Purpose**

Deletes a user group by name.

#### **Required Permissions**

User Accounts Management (Read/Write).

#### **URL Parameters**

**name:** Name of the user group.

#### **Request Body**

None.

#### **Response Body**

None.

#### **Response Codes**

200 – Request successful.

## <span id="page-129-1"></span>**Workgroups**

#### **[deprecated] GET Workgroups/{name}**

*Note: This API has been deprecated and is available for backwards compatibility only. Use GET Workgroups?name= {name} instead.*

#### **Purpose**

Returns a Workgroup by name.

#### **Required Permissions**

Current user has permission to the Workgroup Organization. Asset Management (Read) or Scan Management (Read/Write).

#### **Query Parameters**

**name:** Name of the Workgroup.

#### **Request Body**

None.

#### **Response Body**

Content-Type: application/json

```
{
   OrganizationID : string,
   ID : int,
   Name : string
}
```
#### **Response Codes**

200 – Request successful. Workgroups in the response body.

<sup>©2003-2022</sup> BeyondTrust Corporation. All Rights Reserved. Other trademarks identified on this page are owned by their respective owners. BeyondTrust is not a chartered bank or trust company, or depository institution. It is not authorized to accept deposits or trust accounts and is not licensed or regulated by any state or federal banking authority. TC: 11/10/2022

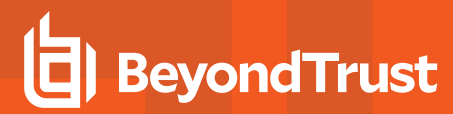

# **Password Safe APIs**

The Password Safe APIs require a valid Password Safe license.

**SALES:** www.beyondtrust.com/contact **SUPPORT:** www.beyondtrust.com/support **DOCUMENTATION:** www.beyondtrust.com/docs 132

©2003-2022 BeyondTrust Corporation. All Rights Reserved. Other trademarks identified on this page are owned by their respective owners. BeyondTrust is not a chartered bank or trust company, or depository institution. It is not authorized to accept deposits or trust accounts and is not licensed or regulated by any state or federal banking authority. TC: 11/10/2022

# **Access Policies**

## **Quick Navigation**

- "GET [AccessPolicies"](#page-132-0) on page 133
- <span id="page-132-0"></span>• "POST [AccessPolicies/Test"](#page-133-0) on page 134

# **GET AccessPolicies**

#### **Purpose**

Returns a list of Password Safe access policies.

## **Required Permissions**

Password Safe Role Management (Read).

## **Request Body**

None.

## **Response Body**

Content-Type: application/json

```
\sqrt{2}{
        AccessPolicyID:int,
        Name:string,
        Description:string,
        Schedules :
         \sqrt{2}{
                 ScheduleID : int,
                 RequireReason : bool,
                 RequireTicketSystem : bool,
                 TicketSystemID : short?,
                 AccessTypes :
                  \lbrack{
                          AccessType : string,
                          IsSession : bool,
                          RecordSession : bool,
                          MinApprovers : int,
                          MaxConcurrent : int
                      },
```
**API GUIDE**

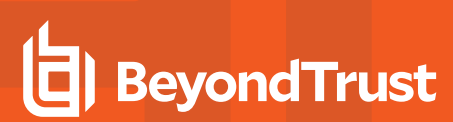

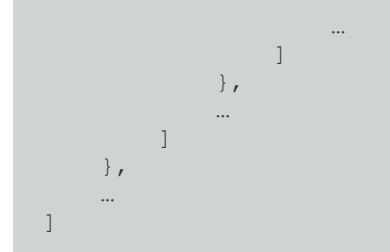

## **Response Codes**

200 - Request successful. Access policies in response body.

*For more information, please see "Common [Response](#page-14-0) Codes" on page 15.*

# **POST AccessPolicies/Test**

#### **Purpose**

<span id="page-133-0"></span>1

Tests access to a managed account and returns a list of Password Safe access policies that are available in the request window.

## **Required Roles**

Requestor role.

## **Request Body**

Content-Type: application/json

```
{
   SystemId: int,
   AccountId: int,
   DurationMinutes : int
}
```
## **Response Body**

Content-Type: application/json

```
\sqrt{2}{
         AccessPolicyID:int,
         Name:string,
         Description:string,
```

```
Schedules :
         \overline{a}{
                  ScheduleID : int,
                  RequireReason : bool,
                  RequireTicketSystem : bool,
                  TicketSystemID : short?,
                  AccessTypes :
                  \sqrt{2}\langleAccessType : string,
                           IsSession : bool,
                           RecordSession : bool,
                           MinApprovers : int,
                           MaxConcurrent : int
                       },
                       …
                  ]
             },
              …
        ]
    },
    …
]
```
#### **Response Codes**

i

- 200 Request successful. Access policies in response body.
- 403 User does not have permissions to request the indicated account or the account does not have API access enabled. Response body contains a status code indicating the reason for this forbidden access:
	- 4031 User does not have permission to request the account or the account is not valid for the system.

*For more information, please see "Common [Response](#page-14-0) Codes" on page 15.*

**SALES:** www.beyondtrust.com/contact **SUPPORT:** www.beyondtrust.com/support **DOCUMENTATION:** www.beyondtrust.com/docs 135

©2003-2022 BeyondTrust Corporation. All Rights Reserved. Other trademarks identified on this page are owned by their respective owners. BeyondTrust is not a chartered bank or trust company, or depository institution. It is not authorized to accept deposits or trust accounts and is not licensed or regulated by any state or federal banking authority. TC: 11/10/2022

# **Aliases**

#### **Quick Navigation**

- "GET [Aliases"](#page-135-0) on page 136
- "GET [Aliases/{id}"](#page-136-0) on page 137
- <span id="page-135-0"></span>• "GET [Aliases?name={name}"](#page-137-0) on page 138

# **GET Aliases**

#### **Purpose**

Returns a list of requestable managed account aliases.

## **Required Roles**

Requestor or Requestor/Approver role for the preferred managed account referenced by the alias.

#### **Query Parameters**

- <sup>l</sup> **state** (optional, default: **1**, **2**): Zero or more state values, i.e., '**state=2**', '**state=1,2**', '**state=0,1,2**'.
	- o **0:** Unmapped
	- o **1:** Mapped
	- o **2:** Highly Available

Note: Only Aliases with a mapped state of 1 or 2 can be used for API POST Aliases/{id}/Requests.

## **Request Body**

None.

## **Response Body**

Content-Type: application/json

```
\sqrt{2}{
         AliasId: int,
        AliasName: string,
         AliasState: int,
```
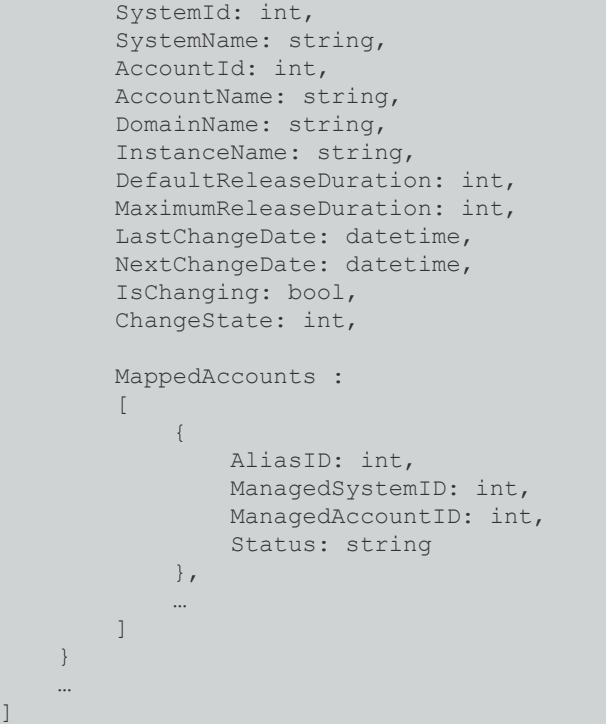

#### **Response Codes**

200 - Request successful. Aliases in response body.

<span id="page-136-0"></span>i *For more information, please see "Common [Response](#page-14-0) Codes" on page 15.*

# **GET Aliases/{id}**

#### **Purpose**

Returns a requestable managed account alias by ID.

## **Required Roles**

Requestor or Requestor/Approver role for the preferred managed account referenced by the alias.

#### **URL Parameters**

**id:** ID of the managed account alias.

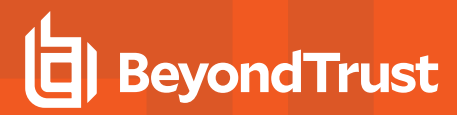

## **Request Body**

None.

#### **Response Body**

Content-Type: application/json

```
{
   AliasId: int,
   AliasName: string,
   AliasState: int,
   SystemId: int,
   SystemName: string,
   AccountId: int,
   AccountName: string,
   DomainName: string,
   InstanceName: string,
   DefaultReleaseDuration: int,
   MaximumReleaseDuration: int,
   LastChangeDate: datetime,
   NextChangeDate: datetime,
   IsChanging: bool,
   ChangeState: int,
   MappedAccounts :
    \sqrt{2}{
            AliasID: int,
            ManagedSystemID: int,
            ManagedAccountID: int,
            Status: string
        },
        …
    ]
}
```
#### **Response Codes**

200 - Request successful. Alias in response body.

*For more information, please see "Common [Response](#page-14-0) Codes" on page 15.*

# **GET Aliases?name={name}**

#### **Purpose**

<span id="page-137-0"></span>٦

Returns a requestable managed account alias by name.

**SALES:** www.beyondtrust.com/contact **SUPPORT:** www.beyondtrust.com/support **DOCUMENTATION:** www.beyondtrust.com/docs 138

©2003-2022 BeyondTrust Corporation. All Rights Reserved. Other trademarks identified on this page are owned by their respective owners. BeyondTrust is not a chartered bank or trust company, or depository institution. It is not authorized to accept deposits or trust accounts and is not licensed or regulated by any state or federal banking authority. TC: 11/10/2022

#### **Required Roles**

Requestor or Requestor/Approver role for the preferred managed account referenced by the alias.

#### **URL Parameters**

**name:** Name of the managed account alias.

#### **Request Body**

None.

#### **Response Body**

Content-Type: application/json

```
{
   AliasId: int,
   AliasName: string,
   AliasState: int,
   SystemId: int,
   SystemName: string,
   AccountId: int,
   AccountName: string,
   DomainName: string,
    InstanceName: string,
   DefaultReleaseDuration: int,
   MaximumReleaseDuration: int,
   LastChangeDate: datetime,
   NextChangeDate: datetime,
    IsChanging: bool,
   ChangeState: int,
   MappedAccounts :
    \sqrt{ }{
            AliasID: int,
            ManagedSystemID: int,
            ManagedAccountID: int,
            Status: string
        },
        …
    ]
}
```
#### **Response Codes**

200 - Request successful. Alias in response body.

i

*For more information, please see "Common [Response](#page-14-0) Codes" on page 15.*

# **Applications**

## **Quick Navigation**

- "GET [Applications"](#page-140-0) on page 141
- <span id="page-140-0"></span>• "GET [Applications/{id}"](#page-141-0) on page 142

# **GET Applications**

#### **Purpose**

Returns a list of applications.

#### **Required Permissions**

Password Safe Account Management (Read).

## **Request Body**

None.

## **Response Body**

Content-Type: application/json

```
\sqrt{2}{
       ApplicationID : int,
        Name : string,
        DisplayName : string,
        Version : string,
        Command : string,
        Parameters : string,
        Publisher : string,
        ApplicationType : string,
        FunctionalAccountID : int, // can be null
        ManagedSystemID : int, // can be null
        IsActive : bool
    }
    …
]
```
## **Response Codes**

200 - Request successful. Applications in response body.

*For more information, please see "Common [Response](#page-14-0) Codes" on page 15.*

## **GET Applications/{id}**

#### **Purpose**

<span id="page-141-0"></span>i

Returns an application by ID.

## **Required Permissions**

Password Safe Account Management (Read).

#### **URL Parameters**

**id:** ID of the application.

#### **Request Body**

None.

#### **Response Body**

Content-Type: application/json

```
{
   ApplicationID : int,
   Name : string,
   DisplayName : string,
   Version : string,
   Command : string,
   Parameters : string,
   Publisher : string,
   ApplicationType : string,
   FunctionalAccountID : int, // can be null
   ManagedSystemID : int, // can be null
   IsActive : bool
}
```
#### **Response Codes**

200 - Request successful. Application in response body.

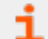

*For more information, please see "Common [Response](#page-14-0) Codes" on page 15.*

# **Managed Account Applications**

## **Quick Navigation**

- "GET [ManagedAccounts/{accountID}/Applications"](#page-142-0) on page 143
- "POST [ManagedAccounts/{accountID}/Applications/{applicationID}"](#page-143-0) on page 144
- "DELETE [ManagedAccounts/{accountID}/Applications/{applicationID}"](#page-144-0) on page 145
- <span id="page-142-0"></span>• "DELETE [ManagedAccounts/{accountID}/Applications"](#page-145-0) on page 146

## **GET ManagedAccounts/{accountID}/Applications**

#### **Purpose**

Returns a list of applications assigned to a managed account.

## **Required Permissions**

Password Safe Account Management (Read).

#### **URL Parameters**

**accountID:** ID of the managed account.

## **Request Body**

None.

## **Response Body**

Content-Type: application/json

```
\sqrt{2}{
       ApplicationID : int,
       Name : string,
       DisplayName : string,
       Version : string,
       Command : string,
       Parameters : string,
        Publisher : string,
       ApplicationType : string,
        FunctionalAccountID : int, // can be null
       ManagedSystemID : int, // can be null
        IsActive : bool
```
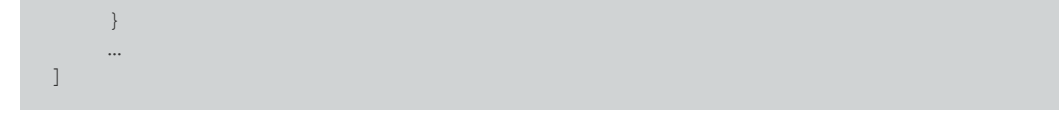

#### **Response Codes**

200 - Request successful. Applications in response body.

<span id="page-143-0"></span>*For more information, please see "Common [Response](#page-14-0) Codes" on page 15.*

# **POST ManagedAccounts/{accountID}/Applications/{applicationID}**

#### **Purpose**

Assigns an application to a managed account.

## **Required Permissions**

Password Safe Account Management (Read/Write).

#### **URL Parameters**

- **accountID: ID of the managed account.**
- **applicationID: ID of the application.**

## **Request Body**

None.

#### **Response Body**

Content-Type: application/json

```
{
   ApplicationID : int,
   Name : string,
   DisplayName : string,
   Version : string,
   Command : string,
   Parameters : string,
   Publisher : string,
   ApplicationType : string,
   FunctionalAccountID : int, // can be null
```
# **BeyondTrust**

```
ManagedSystemID : int, // can be null
IsActive : bool
```
## **Response Codes**

201 - Request successful. Application in response body.

*For more information, please see "Common [Response](#page-14-0) Codes" on page 15.*

# **DELETE ManagedAccounts/{accountID}/Applications/{applicationID}**

#### **Purpose**

}

Unassigns an application from a managed account by managed account ID and application ID.

## **Required Permissions**

Password Safe Account Management (Read/Write).

#### **URL Parameters**

- **accountID: ID of the managed account.**
- **applicationID:** ID of the application.

## **Request Body**

None.

## **Response Body**

None.

200 - Request successful.

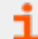

*For more information, please see "Common [Response](#page-14-0) Codes" on page 15.*

# **DELETE ManagedAccounts/{accountID}/Applications**

## **Purpose**

Unassigns all managed account applications by managed account ID.

## **Required Permissions**

Password Safe Account Management (Read/Write).

## **URL Parameters**

- **accountID: ID of the managed account.**
- **applicationID: ID of the application.**

## **Request Body**

None.

## **Response Body**

None.

٦

## **Response Codes**

200 - Request successful.

*For more information, please see "Common [Response](#page-14-0) Codes" on page 15.*

# **BeyondTrust**

# **Attributes**

## **Quick Navigation**

- "GET [ManagedAccounts/{managedAccountID}/Attributes"](#page-146-0) on page 147
- "GET [ManagedSystems/{managedSystemID}/Attributes"](#page-147-0) on page 148
- "POST [ManagedAccounts/{managedAccountID}/Attributes/{attributeID}"](#page-148-0) on page 149
- "POST [ManagedSystems/{managedSystemID}/Attributes/{attributeID}"](#page-149-0) on page 150
- <sup>l</sup> "DELETE [ManagedAccounts/{managedAccountID}/Attributes"](#page-150-0) on page 151
- <sup>l</sup> "DELETE [ManagedAccounts/{managedAccountID}/Attributes/{attributeID}"](#page-151-0) on page 152
- "DELETE [ManagedSystems/{managedSystemID}/Attributes"](#page-151-1) on page 152
- <span id="page-146-0"></span>• "DELETE [ManagedSystems/{managedSystemID}/Attributes/{attributeID}"](#page-152-0) on page 153

# **GET ManagedAccounts/{managedAccountID}/Attributes**

## **Purpose**

Returns a list of attributes by managed account ID.

## **Required Permissions**

Password Safe Account Management (Read), Attribute Management (Read).

## **URL Parameters**

**managedAccountID:** ID of the managed account.

## **Request Body**

None.

## **Response Body**

#### Content-Type: application/json

```
\sqrt{2}{
       AttributeID : int,
       AttributeTypeID : int,
       ParentAttributeID : int, // can be null
       ShortName : string,
        LongName : string,
```

```
Description : string, ValueInt : int, // can be null
        IsReadOnly: bool
    },
    …
]
```
201 - Request successful. Attributes associated with the asset in the response body.

<span id="page-147-0"></span>*For more information, please see "Common [Response](#page-14-0) Codes" on page 15.*

## **GET ManagedSystems/{managedSystemID}/Attributes**

#### **Purpose**

Returns a list of attributes by managed system ID.

#### **Required Permissions**

Password Safe System Management (Read), Attribute Management (Read).

#### **URL Parameters**

**managedSystemID**: ID of the managed system.

## **Request Body**

None.

#### **Response Body**

Content-Type: application/json

```
\lceil{
       AttributeID : int,
       AttributeTypeID : int,
       ParentAttributeID : int, // can be null
       ShortName : string,
       LongName : string,
       Description : string,
       ValueInt : int, // can be null
        IsReadOnly: bool
```
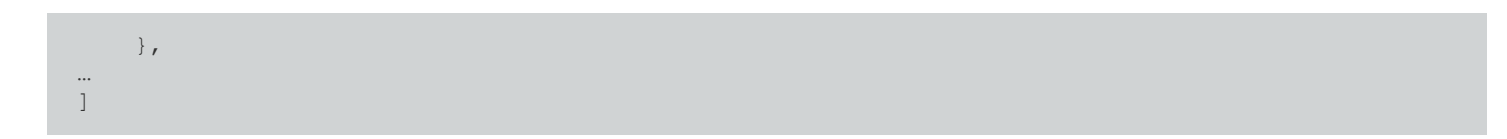

200 - Request successful. Attributes associated with the Managed System in the response body.

<span id="page-148-0"></span>*For more information, please see "Common [Response](#page-14-0) Codes" on page 15.*

# **POST ManagedAccounts/{managedAccountID}/Attributes/{attributeID}**

## **Purpose**

Assigns an attribute to a managed account.

## **Required Permissions**

Password Safe Account Management (Read/Write), Attribute Management (Read/Write).

#### **URL Parameters**

- **managedAccountID: ID of the managed account.**
- **attributeID: ID of the attribute.**

## **Request Body**

None.

## **Response Body**

Content-Type: application/json

```
\sqrt{2}{
       AttributeID : int,
       AttributeTypeID : int,
       ParentAttributeID : int, // can be null
       ShortName : string,
       LongName : string,
       Description : string, ValueInt : int, // can be null
       IsReadOnly: bool
   },
```
…

]

201 - Request successful. Attribute in the response body.

<span id="page-149-0"></span>i *For more information, please see "Common [Response](#page-14-0) Codes" on page 15.*

# **POST ManagedSystems/{managedSystemID}/Attributes/{attributeID}**

#### **Purpose**

Assigns an attribute to a managed system.

## **Required Permissions**

Password Safe System Management (Read/Write), Attribute Management (Read/Write).

#### **URL Parameters**

**managedSystemID**: ID of the managed system.

**attributeID**: ID of the attribute.

## **Request Body**

None.

## **Response Body**

Content-Type: application/json

```
\sqrt{2}{
       AttributeID : int,
       AttributeTypeID : int,
       ParentAttributeID : int, // can be null
       ShortName : string,
       LongName : string,
       Description : string,
       ValueInt : int, // can be null
       IsReadOnly: bool
   },
```
©2003-2022 BeyondTrust Corporation. All Rights Reserved. Other trademarks identified on this page are owned by their respective owners. BeyondTrust is not a chartered bank or trust company, or depository institution. It is not authorized to accept deposits or trust accounts and is not licensed or regulated by any state or federal banking authority. TC: 11/10/2022

201 - Request successful. Attribute in the response body.

<span id="page-150-0"></span>Ť. *For more information, please see "Common [Response](#page-14-0) Codes" on page 15.*

# **DELETE ManagedAccounts/{managedAccountID}/Attributes**

## **Purpose**

…

]

Deletes all managed account attributes by managed account ID.

## **Required Permissions**

Password Safe Account Management (Read/Write), Attribute Management (Read/Write).

#### **URL Parameters**

**managedAccountID:** ID of the managed account.

## **Request Body**

None.

## **Response Body**

None.

## **Response Codes**

200 - Request successful.

*For more information, please see "Common [Response](#page-14-0) Codes" on page 15.*

# <span id="page-151-0"></span>**DELETE ManagedAccounts/{managedAccountID}/Attributes/ {attributeID}**

## **Purpose**

Deletes a managed account attribute by managed account ID and attribute ID.

## **Required Permissions**

Password Safe Account Management (Read/Write), Attribute Management (Read/Write).

#### **URL Parameters**

- **managedAccountID: ID of the managed account.**
- **attributeID:** ID of the attribute.

## **Request Body**

None.

## **Response Body**

None.

## **Response Codes**

200 - Request successful.

<span id="page-151-1"></span>*For more information, please see "Common [Response](#page-14-0) Codes" on page 15.*

# **DELETE ManagedSystems/{managedSystemID}/Attributes**

## **Purpose**

Deletes all managed system attributes by managed system ID.

## **Required Permissions**

Password Safe System Management (Read/Write), Attribute Management (Read/Write).

# **BeyondTrust**

#### **URL Parameters**

**managedSystemID**: ID of the managed system.

## **Request Body**

None.

## **Response Body**

None.

<span id="page-152-0"></span>i

## **Response Codes**

200 - Request successful.

*For more information, please see "Common [Response](#page-14-0) Codes" on page 15.*

# **DELETE ManagedSystems/{managedSystemID}/Attributes/{attributeID}**

## **Purpose**

Deletes a managed system attribute by managed system ID and attribute ID.

## **Required Permissions**

Password Safe System Management (Read/Write), Attribute Management (Read/Write).

## **URL Parameters**

**managedSystemID**: ID of the managed system. **attributeID**: ID of the attribute.

## **Request Body**

None.

## **Response Body**

None.

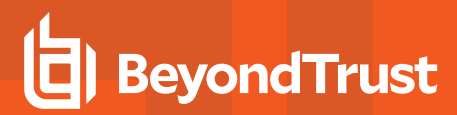

200 - Request successful.

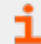

*For more information, please see "Common [Response](#page-14-0) Codes" on page 15.*

# **Credentials**

## **Quick Navigation**

- "GET [Credentials/{requestId}"](#page-154-0) on page 155
- "GET [Aliases/{aliasId}/Credentials/{requestId}"](#page-155-0) on page 156

*For more information on related topics, please see:* 

- <sup>l</sup> *["Requests"](#page-343-0) on page 344*
- <sup>l</sup> *["Aliases"](#page-135-0) on page 136*
- <sup>l</sup> *["Managed](#page-202-0) Accounts" on page 203*

# <span id="page-154-0"></span>**GET Credentials/{requestId}**

## **Purpose**

i

Retrieves the credentials for an approved and active (not expired) credentials release request.

## **Required Permissions**

None.

#### **URL Parameters**

**requestId:** ID of the request for which to retrieve the credentials.

## **Query Parameters**

- **type:** (optional, default: password) Type of credentials to retrieve.
	- o **password:** Returns the password in the response body.
	- o **dsskey:** Returns the DSS private key in the response body.

Note: The key is returned in the state in which it was set. For example, an encrypted key is returned encrypted.

**• passphrase:** Returns the DSS key passphrase in the response body.

*Note: passphrase supported only for encrypted DSS keys.*

## **Request Body**

None.

## **Response Body**

Credentials: string

## **Response Codes**

- 200 Request successful. Credentials in the response body.
- 403 User does not have permissions to request credentials for the indicated account or the account does not have API access enabled.
	- 4031 User does not have permission to request credentials. 4034 Request is not yet approved.
- 404 Could not find the request to release. The specified request ID may have already been released or has expired.

*For more information, please see "Common [Response](#page-14-0) Codes" on page 15.*

# **GET Aliases/{aliasId}/Credentials/{requestId}**

#### **Purpose**

<span id="page-155-0"></span>Ť

Retrieves the credentials and alias details for an approved and active (not expired) credentials release request for an alias.

#### **Required Permissions**

None.

#### **URL Parameters**

- **aliasId:** ID of the alias.
- **requestId:** ID of the request for which to retrieve the credentials.

## **Query Parameters**

- **type:** (optional, default: password) Type of credentials to retrieve.
- **password:** Returns the password in response body property **Password**.
- **dsskey:** Returns the DSS private key in response body property **PrivateKey**.

# **BeyondTrust**

Note: The key is returned in the state in which it was set. For example, an encrypted key is returned encrypted.

**• passphrase:** returns the DSS key passphrase in response body property **Passphrase**.

*Note: passphrase supported only for encrypted DSS keys.*

## **Request Body**

None.

## **Response Body**

Content-Type: application/json

```
{
   AliasID: int,
   AliasName: string,
   SystemID: int,
   SystemName: string,
   AccountID: int,
   AccountName: string,
   DomainName: string,
   Password: string,
   PrivateKey: string,
   Passphrase: string
}
```
## **Response Codes**

i

- 200 Request successful. Account details and credentials in the response body.
- 403 User does not have permissions to request credentials for the indicated alias or the account referenced by the alias does not have API access enabled.
	- 4031 User does not have permission to request credentials.
	- o 4034 Request is not yet approved.
- 404 Could not find the request to release. The specified request ID may have already been released or has expired.

*For more information, please see "Common [Response](#page-14-0) Codes" on page 15.*

# **Managed Account Credentials**

## **Quick Navigation**

- "PUT [ManagedAccounts/{managedAccountID}/Credentials"](#page-157-0) on page 158
- <sup>l</sup> "PUT [Credentials?workgroupName={workgroupName}&assetName={assetName}&accountName={accountName}"](#page-158-0) on page 159
- <sup>l</sup> "POST [ManagedAccounts/{managedAccountID}/Credentials/Test"](#page-159-0) on page 160
- <sup>l</sup> "POST [ManagedAccounts/{managedAccountID}/Credentials/Change"](#page-160-0) on page 161
- <span id="page-157-0"></span><sup>l</sup> "POST [ManagedSystems/{systemId}/ManagedAccounts/Credentials/Change"](#page-161-0) on page 162

# **PUT ManagedAccounts/{managedAccountID}/Credentials**

## **Purpose**

Updates the credentials for a managed account, optionally applying the change to the managed system.

## **Required Permissions**

Requires one of the following:

- Password Safe Account Management (Read/Write).
- ISA Role or Credentials Manager Role on a Smart Rule referencing the account.

## **URL Parameters**

**managedAccountID:** ID of the managed account for which to set the credentials.

## **Request Body**

Content-Type: application/json

```
{
   Password: string,
   PublicKey: string,
   PrivateKey: string,
   Passphrase: string,
   UpdateSystem: bool
}
```
## **Request Body Details**

- Password: (optional) The new password to set. If not given, generates a new random password.
- <sup>l</sup> **PublicKey:** (required if **PrivateKey** is given and **updateSystem** = true) The new public key to set on the host.
- **PrivateKey:** The private key to set (provide passphrase if encrypted).
- **Passphrase:** (optional) The passphrase to use for an encrypted private key.
- **· UpdateSystem:** (default: true) Whether to update the credentials on the referenced system.

#### **Response Body**

None.

٦

## **Response Codes**

<span id="page-158-0"></span>204 - Request successful. No content in body.

*For more information, please see "Common [Response](#page-14-0) Codes" on page 15.*

# **PUT Credentials?workgroupName={workgroupName}&assetName= {assetName}&accountName={accountName}**

## **Purpose**

Updates the credentials for a managed account by Workgroup name, asset name, and managed account name, optionally applying the change to the managed system.

## **Required Permissions**

Requires one of the following:

- Password Safe Account Management (Read/Write).
- ISA Role or Credentials Manager Role on a Smart Rule referencing the account.

## **Query Parameters**

- **workgroupName:** Name of the Workgroup.
- **assetName:** Name of the asset.
- **accountName:** Name of the managed account for which to set the credentials.

## **Request Body**

{

Content-Type: application/json

```
Password: string,
PublicKey: string,
```

```
PrivateKey: string,
Passphrase: string,
UpdateSystem: bool
```
## **Request Body Details**

- **Password:** (optional) The new password to set. If not given, generates a new random password.
- <sup>l</sup> **PublicKey:** (required if **PrivateKey** is given and **updateSystem** = true) The new public key to set on the host.
- **PrivateKey:** The private key to set (provide passphrase if encrypted).
- **Passphrase:** (optional) The passphrase to use for an encrypted private key.
- **UpdateSystem:** (default: true) Whether to update the credentials on the referenced system.

#### **Response Body**

None.

}

## **Response Codes**

204 - Request Successful. No Response Body.

<span id="page-159-0"></span>*For more information, please see "Common [Response](#page-14-0) Codes" on page 15.*

## **POST ManagedAccounts/{managedAccountID}/Credentials/Test**

#### **Purpose**

Tests the current credentials of a managed account.

## **Required Permissions**

Password Safe Account Management (Read/Write).

#### **URL Parameters**

**managedAccountID:** ID of the managed account.

## **Request Body**

None.

<sup>©2003-2022</sup> BeyondTrust Corporation. All Rights Reserved. Other trademarks identified on this page are owned by their respective owners. BeyondTrust is not a chartered bank or trust company, or depository institution. It is not authorized to accept deposits or trust accounts and is not licensed or regulated by any state or federal banking authority. TC: 11/10/2022

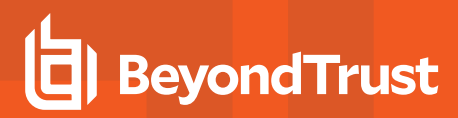

## **Response Body**

Content-Type: application/json

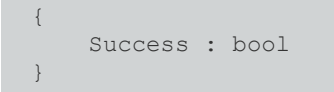

## **Response Body Details**

**Success:** True if the credential test succeeded, otherwise false.

## **Response Codes**

200 - Request Successful.

<span id="page-160-0"></span>i *For more information, please see "Common [Response](#page-14-0) Codes" on page 15.*

# **POST ManagedAccounts/{managedAccountID}/Credentials/Change**

#### **Purpose**

Changes the current credentials of a managed account.

## **Required Permissions**

Password Safe Account Management (Read/Write).

#### **URL Parameters**

**managedAccountID:** ID of the managed account.

## **Request Body (optional)**

Content-Type: application/json

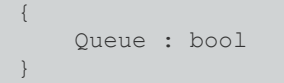

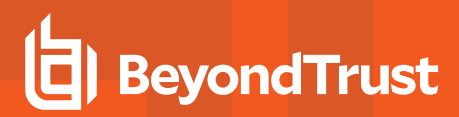

## **Request Body Details**

**Queue:** (default: false) True to queue the change for background processing, otherwise false. When **Queue** is false the credentials change is immediate.

## **Response Body**

None.

i

## **Response Codes**

<span id="page-161-0"></span>204 - Request successful. No content in body.

*For more information, please see "Common [Response](#page-14-0) Codes" on page 15.*

# **POST ManagedSystems/ {systemId}/ManagedAccounts/Credentials/Change**

#### **Purpose**

Queues credentials' changes for all active managed accounts for a managed system.

## **Required Permissions**

Password Safe API Global Quarantine (Read/Write).

#### **URL Parameters**

**systemId:** ID of the managed system.

## **Request Body**

None.

## **Response Body**

None.

## **Response Codes**

204 - Request successful. No content in body.

## **BeyondTrust** 旧

i

*For more information, please see "Common [Response](#page-14-0) Codes" on page 15.*

# **Directories**

## **Quick Navigation**

- "GET [Directories"](#page-163-0) on page 164
- ["GET Directories/{id}"](#page-164-0) on page 165
- "POST [Workgroups/{id}/Directories"](#page-165-0) on page 166
- "PUT [Directories/{id}"](#page-168-0) on page 169
- "DELETE [Directories"](#page-170-0) on page 171

*For more information on related topics, please see ["Managed](#page-251-0) Systems" on page 252.*

# **GET Directories**

## **Purpose**

<span id="page-163-0"></span>i

Returns a list of directories.

## **Required Permissions**

One of: Password Safe System Management (Read), Password Safe Domain Management (Read).

## **Request Body**

None.

## **Response Body**

```
Content-type: application/json [ 
    {
       DirectoryID : int,
       WorkgroupID : int,
       PlatformID : int,
       DomainName : string,
       ForestName : string,
       NetBiosName : string,
       UseSSL : bool,
       Port : int, // can be null
       Timeout : short,
       Description : string,
       ContactEmail : string,
       PasswordRuleID : int,
       ReleaseDuration : int,
```

```
MaxReleaseDuration : int,
       ISAReleaseDuration : int,
       AccountNameFormat : int,
       AutoManagementFlag : bool,
       FunctionalAccountID : int, // can be null
       CheckPasswordFlag : bool,
       ChangePasswordAfterAnyReleaseFlag : bool,
       ResetPasswordOnMismatchFlag : bool,
       ChangeFrequencyType : string,
       ChangeFrequencyDays : int,
    }
]
```
200 - Request successful. Directory in response body.

<span id="page-164-0"></span>*For more information, please see "Common [Response](#page-14-0) Codes" on page 15.* ٦

# **GET Directories/{id}**

#### **Purpose**

Returns a directory by ID.

#### **Required Permissions**

One of: Password Safe System Management (Read), Password Safe Domain Management (Read).

#### **URL Parameters**

**id:** ID of the directory.

## **Request Body**

None.

{

## **Response Body**

Content-Type: application/json

```
DirectoryID : int,
WorkgroupID : int,
```

```
PlatformID : int,
DomainName : string,
ForestName : string,
NetBiosName : string,
UseSSL : bool,
Port : int, // can be null
Timeout : short,
Description : string,
ContactEmail : string,
PasswordRuleID : int,
ReleaseDuration : int,
MaxReleaseDuration : int,
ISAReleaseDuration : int,
AccountNameFormat : int,
AutoManagementFlag : bool,
FunctionalAccountID : int, // can be null
CheckPasswordFlag : bool,
ChangePasswordAfterAnyReleaseFlag : bool,
ResetPasswordOnMismatchFlag : bool,
ChangeFrequencyType : string,
ChangeFrequencyDays : int,
ChangeTime : string,
```
# **POST Workgroups/{id}/Directories**

## **Purpose**

<span id="page-165-0"></span>}

Creates a new directory in the Workgroup referenced by ID.

## **Required Permissions**

One of: Password Safe System Management (Read/Write), Password Safe Domain Management (Read/Write).

## **URL Parameters**

**id:** ID of the Workgroup.

## **Request Body**

Content-Type: application/json

```
{
   PlatformID : int,
   DomainName : string,
   ForestName : string,
   NetBiosName : string,
   UseSSL : bool,
```
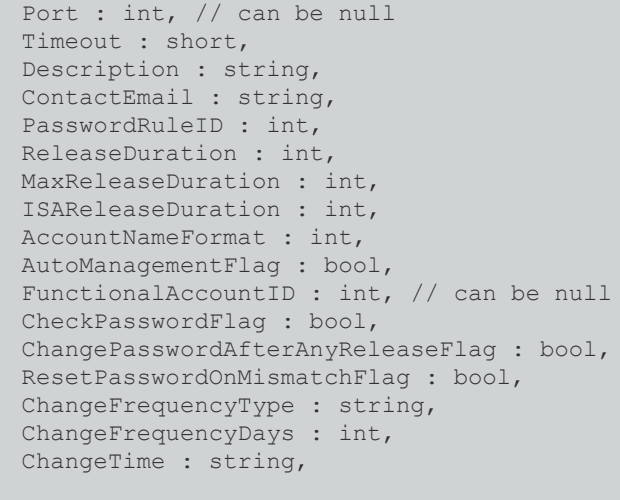

## **Request Body Details**

}

- PlatformID: (required) ID of the platform
- **DomainName:** (required) Name of the domain. Max string length is 128.
- **ForestName:** (required for Active Directory only, not applicable to LDAP) Name of the directory forest. Max string length is 64.
- NetBiosName: (required for Active Directory, optional for LDAP) NetBIOS name of the directory. Max string length is 15.
- **UseSSL:** (default: false) True to use an SSL connection, otherwise false.
- **Port:** (set automatically for Active Directory, optional for LDAP) The port used to connect to the host. If null and the related Platform is LDAP, Password Safe uses **Platform.DefaultPort**.
- <sup>l</sup> **Timeout:** (seconds, default: 30) Connection timeout. Length of time in seconds before a slow or unresponsive connection to the system fails.
- Description: (optional) Description of the directory. Max string length is 255.
- **ContactEmail:** Max string length is 1000.
- PasswordRuleID: (default: 0) ID of the default password rule assigned to managed accounts created under this managed system.
- **ReleaseDuration:** (minutes: 1-525600, default: 120) Default release duration.
- <sup>l</sup> **MaxReleaseDuration:** (minutes: 1-525600, default: 525600) Default maximum release duration.
- <sup>l</sup> **ISAReleaseDuration:** (minutes: 1-525600, default: 120) Default Information Systems Administrator (ISA) release duration.
	- <sup>l</sup> **AccountNameFormat:** (Active Directory only, default: 0) Account Name format to use:
		- o **0:** Domain and Account. Use **ManagedAccount.DomainName\ManagedAccount.AccountName**
		- o **1:** UPN. Use the Managed Account UPN
		- o **2:** SAM. Use the Managed Account SAM Account Name
- **AutoManagementFlag:** (default: false) True if password auto-management is enabled, otherwise false. Can be set if **Platform.AutoManagementFlag** is true.
	- o **FunctionalAccountID:** (required if **AutoManagementFlag** is true) ID of the functional account used for managed account password changes. **FunctionalAccount.PlatformID** must match the **PlatformID**.
- **CheckPasswordFlag:** True to enable password testing, otherwise false.
- o **ChangePasswordAfterAnyReleaseFlag:** True to change passwords on release of a request, otherwise false.
- o **ResetPasswordOnMismatchFlag:** True to queue a password change when scheduled password test fails, otherwise false.
- o **ChangeFrequencyType:** (default: first) The change frequency for scheduled password changes:
	- first: Changes scheduled for the first day of the month
	- **E** last: Changes scheduled for the last day of the month
	- xdays: Changes scheduled every x days (see ChangeFrequencyDays)
- o **ChangeFrequencyDays:** (days: 1-999, required if **ChangeFrequencyType** is **xdays**) When **ChangeFrequencyType** is **xdays**, password changes take place this configured number of days.
- o **ChangeTime:** (24hr format: 00:00-23:59, default: 23:30) UTC time of day scheduled password changes take place.

#### **Response Body**

Content-Type: application/json

```
{
   DirectoryID : int,
   WorkgroupID : int,
   PlatformID : int,
   DomainName : string,
   ForestName : string,
   NetBiosName : string,
   UseSSL : bool,
   Port : int, // can be null
   Timeout : short,
   Description : string,
   ContactEmail : string,
   PasswordRuleID : int,
   ReleaseDuration : int,
   MaxReleaseDuration : int,
   ISAReleaseDuration : int,
   AccountNameFormat : int,
   AutoManagementFlag : bool,
   FunctionalAccountID : int, // can be null
   CheckPasswordFlag : bool,
   ChangePasswordAfterAnyReleaseFlag : bool,
   ResetPasswordOnMismatchFlag : bool,
   ChangeFrequencyType : string,
   ChangeFrequencyDays : int,
   ChangeTime : string,
}
```
#### **Response Codes**

201 - Request successful. Directory in response body.

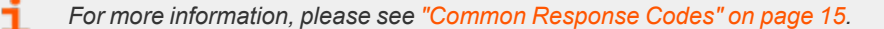

**SALES:** www.beyondtrust.com/contact **SUPPORT:** www.beyondtrust.com/support **DOCUMENTATION:** www.beyondtrust.com/docs 168

©2003-2022 BeyondTrust Corporation. All Rights Reserved. Other trademarks identified on this page are owned by their respective owners. BeyondTrust is not a chartered bank or trust company, or depository institution. It is not authorized to accept deposits or trust accounts and is not licensed or regulated by any state or federal banking authority. TC: 11/10/2022

# <span id="page-168-0"></span>**PUT Directories/{id}**

## **Purpose**

Updates an existing directory by ID.

## **Required Permissions**

One of: Password Safe System Management (Read/Write), Password Safe Domain Management (Read/Write).

#### **URL Parameters**

**id:** ID of the directory.

## **Request Body**

Content-Type: application/json

```
{
   PlatformID : int,
  WorkgroupID : int,
   DomainName : string,
   ForestName : string,
   NetBiosName : string,
   UseSSL : bool,
   Port : int, // can be null
   Timeout : short,
   Description : string,
   ContactEmail : string,
   PasswordRuleID : int,
   ReleaseDuration : int,
   MaxReleaseDuration : int,
   ISAReleaseDuration : int,
   AccountNameFormat : int,
   AutoManagementFlag : bool,
   FunctionalAccountID : int, // can be null
   CheckPasswordFlag : bool,
   ChangePasswordAfterAnyReleaseFlag : bool,
   ResetPasswordOnMismatchFlag : bool,
   ChangeFrequencyType : string,
   ChangeFrequencyDays : int,
   ChangeTime : string,
}
```
## **Request Body Details**

- **WorkgropuID:** (required) ID of the Workgroup.
- **PlatformID:** (required) ID of the platform.
- <sup>l</sup> **DomainName:** (required) Name of the domain. Max string length is 128.
- ForestName: (required for Active Directory only, not applicable to LDAP) Name of the directory forest. Max string length is 64..
- <sup>l</sup> **NetBiosName:** (required for Active Directory, optional for LDAP) NetBIOS Name of the directory. Max string length is 15.
- UseSSL: (default: false) True to use an SSL connection, otherwise false.
- Port: (set automatically for Active Directory, optional for LDAP) The port used to connect to the host. If null and the related Platform is LDAP, Password Safe uses **Platform.DefaultPort**.
- **Timeout:** (seconds, default: 30) Connection timeout. Length of time in seconds before a slow or unresponsive connection to the system fails.
- **Description:** (optional) Description of the directory. Max string length is 255.
- **ContactEmail:** Max string length is 1000.
- PasswordRuleID: (default: 0) ID of the default password rule assigned to managed accounts created under this managed system.
- <sup>l</sup> **ReleaseDuration:** (minutes: 1-525600, default: 120) Default release duration.
- <sup>l</sup> **MaxReleaseDuration:** (minutes: 1-525600, default: 525600) Default maximum release duration.
- <sup>l</sup> **ISAReleaseDuration:** (minutes: 1-525600, default: 120) Default Information Systems Administrator (ISA) release duration.
- AccountNameFormat: (Active Directory only, default: 0) Account name format to use:
	- o **0:** Domain and Account. Use **ManagedAccount.DomainName\ManagedAccount.AccountName**
	- o **1:** UPN. Use the Managed Account UPN
	- o **2:** SAM. Use the Managed Account SAM Account Name
- <sup>l</sup> **AutoManagementFlag:** (default: false) True if password auto-management is enabled, otherwise false. Can be set if **Platform.AutoManagementFlag** is true.
	- o **FunctionalAccountID:** (required if **AutoManagementFlag** is true) ID of the functional account used for managed account password changes. **FunctionalAccount.PlatformID** must match the **PlatformID**.
	- **CheckPasswordFlag:** True to enable password testing, otherwise false.
	- o **ChangePasswordAfterAnyReleaseFlag:** True to change passwords on release of a request, otherwise false.
	- o **ResetPasswordOnMismatchFlag:** True to queue a password change when scheduled password test fails, otherwise false.
	- o **ChangeFrequencyType:** (default: first) The change frequency for scheduled password changes:
		- **first:** Changes scheduled for the first day of the month
		- **last:** Changes scheduled for the last day of the month
		- xdays: Changes scheduled every x days (see ChangeFrequencyDays)
	- o **ChangeFrequencyDays:** (days: 1-999, required if **ChangeFrequencyType** is **xdays**) When **ChangeFrequencyType** is **xdays**, password changes take place this configured number of days.
	- o **ChangeTime:** (24hr format: 00:00-23:59, default: 23:30) UTC time of day scheduled password changes take place.

## **Response Body**

{

Content-Type: application/json

DirectoryID : int,

```
WorkgroupID : int,
PlatformID : int,
DomainName : string,
ForestName : string,
NetBiosName : string,
UseSSL : bool,
Port : int, // can be null
Timeout : short,
Description : string,
ContactEmail : string,
PasswordRuleID : int,
ReleaseDuration : int,
MaxReleaseDuration : int,
ISAReleaseDuration : int,
AccountNameFormat : int,
AutoManagementFlag : bool,
FunctionalAccountID : int, // can be null
CheckPasswordFlag : bool,
ChangePasswordAfterAnyReleaseFlag : bool,
ResetPasswordOnMismatchFlag : bool,
ChangeFrequencyType : string,
ChangeFrequencyDays : int,
ChangeTime : string,
```
200 - Request successful. Directory in response body.

*For more information, please see "Common [Response](#page-14-0) Codes" on page 15.*

# **DELETE Directories**

#### **Purpose**

}

<span id="page-170-0"></span>٦

Deletes a directory by ID.

## **Required Permissions**

One of: Password Safe System Management (Read/Write), Password Safe Domain Management (Read/Write).

## **URL Parameters**

**id:** ID of the directory.

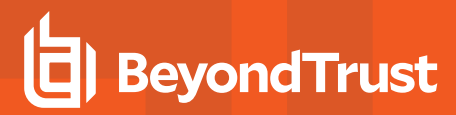

## **Request Body**

None.

## **Response Body**

None.

#### **Response Codes**

200 – Request successful.

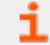

*For more information, please see "Common [Response](#page-14-0) Codes" on page 15.*

# **Oracle Internet Directories**

## **Quick Navigation**

- <sup>l</sup> "GET [OracleInternetDirectories"](#page-172-0) on page 173
- "GET [OracleInternetDirectories/{id}"](#page-173-0) on page 174
- "GET [Organizations/{id}/OracleInternetDirectories"](#page-173-1) on page 174
- "POST [OracleInternetDirectories/{id}/Services/Query"](#page-174-0) on page 175
- <span id="page-172-0"></span>• "POST [OracleInternetDirectories/{id}/Test"](#page-175-0) on page 176

# **GET OracleInternetDirectories**

## **Purpose**

Returns a list of Oracle Internet Directories.

## **Required Permissions**

Password Safe System Management (Read).

## **Request Body**

None.

## **Response Body**

Content-type: application/json

```
\lceil {
    OrganizationID : Guid,
    OracleInternetDirectoryID : Guid,
    Name : string,
    Description : string,
},
…]
```
## **Response Codes**

200 – Request successful. Oracle Internet Directories in response body.

*For more information, please see "Common [Response](#page-14-0) Codes" on page 15.* ٦

# <span id="page-173-0"></span>**GET OracleInternetDirectories/{id}**

## **Purpose**

Returns an Oracle Internet Directory by ID.

## **Required Permissions**

Password Safe System Management (Read).

#### **URL Parameters**

**id:** ID of the Oracle Internet Directory.

## **Request Body**

None.

## **Response Body**

Content-Type: application/json

```
{
   OrganizationID : Guid,
   OracleInternetDirectoryID : Guid,
   Name : string,
   Description : string,
}
```
## **Response Codes**

200 – Request successful. Oracle Internet Directory in response body.

<span id="page-173-1"></span>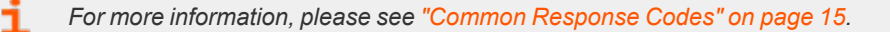

# **GET Organizations/{id}/OracleInternetDirectories**

## **Purpose**

Returns a list of Oracle Internet Directories by organization ID.

**SALES:** www.beyondtrust.com/contact **SUPPORT:** www.beyondtrust.com/support **DOCUMENTATION:** www.beyondtrust.com/docs 174

©2003-2022 BeyondTrust Corporation. All Rights Reserved. Other trademarks identified on this page are owned by their respective owners. BeyondTrust is not a chartered bank or trust company, or depository institution. It is not authorized to accept deposits or trust accounts and is not licensed or regulated by any state or federal banking authority. TC: 11/10/2022

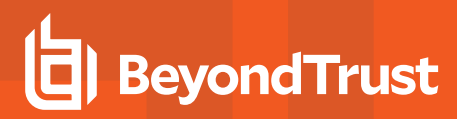

## **Required Permissions**

Password Safe System Management (Read).

#### **URL Parameters**

**id:** ID of the organization.

## **Request Body**

None.

## **Response Body**

Content-Type: application/json

```
\lceilOrganizationID : Guid,
    OracleInternetDirectoryID : Guid,
    Name : string,
    Description : string,
},
…]
```
## **Response Codes**

200 – Request successful. Oracle Internet Directories in response body.

<span id="page-174-0"></span>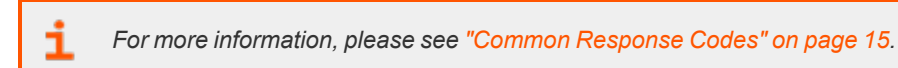

# **POST OracleInternetDirectories/{id}/Services/Query**

#### **Purpose**

Queries and returns DB Services for an Oracle Internet Directory by ID.

## **Required Permissions**

Password Safe System Management (Read/Write).

#### **URL Parameters**

**id:** ID of the Oracle Internet Directory.

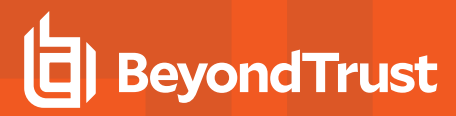

## **Request Body**

None.

## **Response Body**

Content-Type: application/json

```
{
    Success : bool,
    Message : string,
    Services : [{
    Name : string,
},
…]
}
```
## **Response Codes**

200 - Request successful. Oracle Internet Directory query result in response body.

<span id="page-175-0"></span>i *For more information, please see "Common [Response](#page-14-0) Codes" on page 15.*

# **POST OracleInternetDirectories/{id}/Test**

#### **Purpose**

Tests the connection to an Oracle Internet Directory by ID.

## **Required Permissions**

Password Safe System Management (Read/Write).

#### **URL Parameters**

**id:** ID of the Oracle Internet Directory.

## **Request Body**

None.

## **Response Body**

Content-Type: application/json

# **b BeyondTrust**

```
{
    Success : bool,
}
```
## **Response Codes**

i

200 – Request successful. Oracle Internet Directory test result in response body.

*For more information, please see "Common [Response](#page-14-0) Codes" on page 15.*

# **DSS Key Policies**

Note: DSS Key Policies are formerly known as DSS Key Rules but the API remains DSSKeyRules to be compatible with *earlier versions.*

#### **Quick Navigation**

- "GET [DSSKeyRules"](#page-177-0) on page 178
- <span id="page-177-0"></span>• "GET [DSSKeyRules/{id}"](#page-178-0) on page 179

# **GET DSSKeyRules**

#### **Purpose**

Returns a list of DSS Key Rules.

## **Required Permissions**

Password Safe System Management (Read).

## **Request Body**

None.

## **Response Body**

Content-Type: application/json

```
\sqrt{2}{
        DSSKeyRuleID: int,
        Name: string,
        Description: string,
        KeyType: string,
        KeySize: int,
        EncryptionType: char,
        PasswordRuleID: int, // can be null
    },
    …
]
```
## **Response Body Details**

- KeyType: (RSA, DSA) The type of key to generate.
- **EncryptionType:** The type of key encryption to use:
	- o **A:** Auto-managed passphrase, generated using the associated password rule (see **PasswordRuleID**).
	- o **N:** No encryption.
- **PasswordRuleID:** (given when **EncryptionType** is A) ID of the password rule used to auto-generate the passphrase for DSS key encryption.

## **Response Codes**

200 - Request successful. DSS Key Rules in the response body.

*For more information, please see "Common [Response](#page-14-0) Codes" on page 15.*

# **GET DSSKeyRules/{id}**

#### **Purpose**

<span id="page-178-0"></span>٦

Returns a DSS Key Rule by ID.

## **Required Permissions**

Password Safe System Management (Read).

#### **URL Parameters**

**id:** ID of the DSS Key Rule.

## **Request Body**

None.

{

## **Response Body**

Content-Type: application/json

```
DSSKeyRuleID: int,
Name: string,
Description: string,
KeyType: string,
```
# **BeyondTrust**

```
KeySize: int,
   EncryptionType: char,
   PasswordRuleID: int, // can be null
}
```
## **Response Body Details**

- KeyType: The type of key to generate (RSA, DSA).
- **EncryptionType:** The type of key encryption to use:
	- o **A:** Auto-managed passphrase, generated using the associated password rule (see **PasswordRuleID**).
	- o **N:** No encryption.
- **PasswordRuleID:** (given when EncryptionType is A) ID of the password rule used to auto-generate the passphrase for DSS key encryption.

#### **Response Codes**

200 - Request successful. DSS Key Rule in the response body.

*For more information, please see "Common [Response](#page-14-0) Codes" on page 15.*

depository institution. It is not authorized to accept deposits or trust accounts and is not licensed or regulated by any state or federal banking authority.

©2003-2022 BeyondTrust Corporation. All Rights Reserved. Other trademarks identified on this page are owned by their respective owners. BeyondTrust is not a chartered bank or trust company, or
# **Entity Types**

Entity types define the types of entities within Password Safe (for example, asset, database, directory, and cloud).

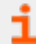

*For more information on related topics, please see ["Platforms"](#page-319-0) on page 320.*

# **GET EntityTypes**

### **Purpose**

Returns a list of entity types.

### **Required Permissions**

None.

### **Request Body**

None.

### **Response Body**

Content-Type: application/json

```
\sqrt{2}{
         EntityTypeID: int,
         Name: string,
         Description: string,
    },
    …
]
```
### **Response Codes**

200 - Request successful. Entity types in the response body.

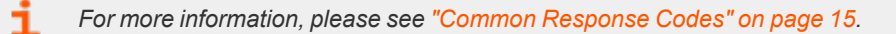

# **Functional Accounts**

### **Quick Navigation**

- **.** "GET [FunctionalAccounts"](#page-181-0) on page 182
- "GET [FunctionalAccounts/{id}"](#page-182-0) on page 183
- "POST [FunctionalAccounts"](#page-183-0) on page 184
- <span id="page-181-0"></span>• "DELETE [FunctionalAccounts/{id}"](#page-185-0) on page 186

## **GET FunctionalAccounts**

### **Purpose**

Returns a list of functional accounts.

### **Required Permissions**

Password Safe Account Management (Read).

### **Request Body**

None.

### **Response Body**

Content-Type: application/json

```
\overline{[}{
        FunctionalAccountID : int,
       PlatformID : int,
       DomainName : string,
       AccountName : string,
        DisplayName : string,
        Description : string,
        ElevationCommand : string,
        SystemReferenceCount : int,
        TenantID : string,
        ObjectID : string
    },
    …
]
```
### **Response Body Details**

- **PlatformID:** ID of the platform to which the account belongs.
- **DomainName:** Domain name of the account.
- AccountName: Name of the account (does not include domain name).
- **· DisplayName:** The display name or alias for the account.
- **Description:** Description of the account.
- <sup>l</sup> **ElevationCommand:** Elevation command used for SSH connections (**sudo**, **pbrun**, **pmrun**).
- **SystemReferenceCount:** The count of managed systems that reference the functional account.
- **TenantID:** TenantID of the account (if applicable).
- ObjectID: ObjectID of the account (if applicable).

### **Response Codes**

200 - Request successful. Functional account in the response body.

<span id="page-182-0"></span>i *For more information, please see "Common [Response](#page-14-0) Codes" on page 15.*

# **GET FunctionalAccounts/{id}**

### **Purpose**

Returns a functional account by ID.

### **Required Permissions**

Password Safe Account Management (Read).

### **URL Parameters**

**id:** ID of the functional account.

### **Request Body**

None.

### **Response Body**

Content-Type: application/json

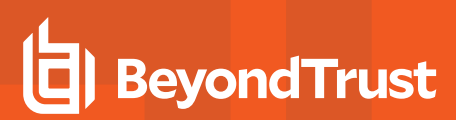

```
{
   FunctionalAccountID : int,
   PlatformID: int, DomainName : string,
   AccountName : string,
   DisplayName : string,
   Description : string,
   ElevationCommand : string,
   SystemReferenceCount : int,
   TenantID : string,
   ObjectID : string
}
```
### **Response Body Details**

- **PlatformID:** ID of the platform to which the account belongs.
- **DomainName:** Domain name of the account.
- **AccountName:** Name of the account (does not include domain name).
- **· DisplayName:** The display name or alias for the account.
- **Description:** Description of the account.
- <sup>l</sup> **ElevationCommand:** Elevation command used for SSH connections (**sudo**, **pbrun**, **pmrun**).
- <sup>l</sup> **SystemReferenceCount:** The count of managed systems that reference the functional account.
- **TenantID:** TenantID of the account (if applicable).
- **ObjectID:** ObjectID of the account (if applicable).

### **Response Codes**

200 - Request successful. Functional Account in the response body.

<span id="page-183-0"></span>*For more information, please see "Common [Response](#page-14-0) Codes" on page 15.*

# **POST FunctionalAccounts**

### **Purpose**

Creates a functional account.

### **Required Permissions**

Password Safe Account Management (Read/Write).

### **Request Body**

Content-Type: application/json

{

}

```
PlatformID : int,
DomainName : string,
AccountName : string,
DisplayName : string,
Password : string,
PrivateKey : string,
Passphrase : string,
Description : string,
ElevationCommand : string,
TenantID : string,
ObjectID : string,
Secret : string
```
### **Request Body Details**

- PlatformID: (required) ID of the platform to which the account belongs.
- <sup>l</sup> **DomainName:** (optional) Domain name of the account. Can be set if **Platform.DomainNameFlag** is true. Max string length is 50.
- <sup>l</sup> **AccountName:** (required) Name of the account (do not include domain name). Max string length is 245.
- **DisplayName:** (optional) The display name or alias for the account. If not given, uses the **AccountName**. Must be unique for the platform. Max string length is 100.
- <sup>l</sup> **Password:** (required when **Platform.RequiresSecret** is false) The current account password.
- **PrivateKey:** (optional) DSS private key. Can be set if **Platform.DSSFlag** is true.
- <sup>l</sup> **Passphrase:** (required when **PrivateKey** is an encrypted DSS key) DSS passphrase. Can be set if **Platform.DSSFlag** is true.
- **Description:** (optional) Description of the account. Max string length is 1000.
- <sup>l</sup> **ElevationCommand:** (optional) Elevation command to use for SSH connections. Can be set if **Platform.SupportsElevationFlag** is true (**sudo**, **pbrun**, **pmrun**). Max string length is 80.
- <sup>l</sup> **TenantID:** string (required when **Platform.RequiresTenantID** is true). Max string length is 36.
- <sup>l</sup> **ObjectID:** string (required when **Platform.RequiresObjectID** is true). Max string length is 36.
- <sup>l</sup> **Secret: string:** (required when **Platform.RequiresSecret** is true). Max string length is 255.

### **Response Body**

Content-Type: application/json

```
{
   FunctionalAccountID : int,
   PlatformID : int,
   DomainName : string,
   AccountName : string,
   DisplayName : string,
   Description : string,
   ElevationCommand : string,
   SystemReferenceCount : int,
   TenantID : string,
```
ObjectID : string

}

### **Response Body Details**

- PlatformID: ID of the platform to which the account belongs.
- **DomainName:** Domain name of the account.
- **AccountName:** Name of the account (does not include domain name).
- **DisplayName:** The display name or alias for the account.
- **Description:** Description of the account.
- <sup>l</sup> **ElevationCommand:** Elevation command used for SSH connections (**sudo**, **pbrun**, **pmrun**).
- **SystemReferenceCount:** The count of managed systems that reference the functional account.
- **TenantID:** TenantID of the account (if applicable).
- ObjectID: ObjectID of the account (if applicable).

### **Response Codes**

201 - Request successful. Functional Account in the response body.

<span id="page-185-0"></span>*For more information, please see "Common [Response](#page-14-0) Codes" on page 15.*

# **DELETE FunctionalAccounts/{id}**

### **Purpose**

Deletes a functional account by ID.

### **Required Permissions**

Password Safe Account Management (Read/Write).

### **Other Requirements**

The functional account cannot be referenced by any managed systems.

### **URL Parameters**

**id:** ID of the functional account.

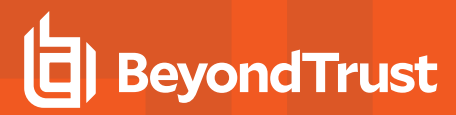

### **Request Body**

None.

### **Response Body**

None.

### **Response Codes**

200 - Request successful.

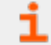

*For more information, please see "Common [Response](#page-14-0) Codes" on page 15.*

# <span id="page-187-0"></span>**ISA Requests**

The ISARequests endpoint is for Information Systems Administrator (ISA) role access.

*For more information on Requestor and Requestor/Approver role access, please see "POST [Requests"](#page-344-0) on page 345.*

# **POST ISARequests**

### **Purpose**

Ť.

Creates a new Information Systems Administrator (ISA) release request and returns the requested credentials.

Similar to **POST Requests (AccessType=View)** and **GET Credentials** in a single call.

### **Required Roles**

ISA Role to managed account referenced by ID.

### **Query Parameters**

- **type:** (optional, default: password) Type of credentials to retrieve.
	- o **password:** Returns the password in the response body.
	- o **dsskey:** Returns the DSS private key in the response body.

Note: The key is returned in the state in which it was set. For example, an encrypted key is returned encrypted.

o **passphrase:** Returns the DSS key passphrase in the response body.

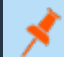

*Note: passphrase supported only for encrypted DSS keys.*

### **Request Body**

#### Content-Type: application/json

```
{
   SystemID: int,
   AccountID: int,
   DurationMinutes: int, // can be null
   Reason: string
}
```
### **Request Body Details**

- **SystemID:** (required) ID of the managed system to request.
- **AccountID:** (required) ID of the managed account to request.
- **· DurationMinutes:** (optional) The request duration (in minutes). If omitted, uses the value **ManagedAccount.ISAReleaseDuration**.
- Reason: (optional) The reason for the request.

### **Response Body**

{

}

Credentials: string

### **Response Codes**

201 - Request successful. Credentials in the response body.

i *For more information, please see "Common [Response](#page-14-0) Codes" on page 15.*

# <span id="page-189-0"></span>**ISA Sessions**

**BeyondTrust** 

The ISASessions endpoint is for Information Systems Administrator (ISA) role access.

*For more information on Requestor and Requestor/Approver role access, please see the following:*

- <sup>l</sup> *"POST [Requests"](#page-344-0) on page 345*
- <sup>l</sup> *"POST [Requests/{requestID}/Sessions"](#page-366-0) on page 367*

## **POST ISASessions**

### **Purpose**

i

Creates a new Information Systems Administrator (ISA) release request and returns the requested session.

Similar to **POST Requests** and **POST Sessions** in a single call.

### **Required Roles**

• ISA role to managed account referenced by ID.

### **Request Body**

Content-Type: application/json

```
{
   SessionType : string,
   SystemID: int,
   AccountID: int,
   DurationMinutes : int, // can be null
   ApplicationID: int, // can be null
   Reason : string
}
```
### **Request Body Details**

- **SessionType:** (required) The type of session to create.
- **SystemID:** (required) ID of the managed system to request.
- **AccountID:** (required) ID of the managed account to request.
- **DurationMinutes:** (optional) The request duration (in minutes). If omitted, uses the value **ManagedAccount.ISAReleaseDuration**.
- <sup>l</sup> **ApplicationID:** (required when **AccessType** = **App** or **AccessType** = **AppFile**) ID of the application to request.
- Reason: (optional) The reason for the request.

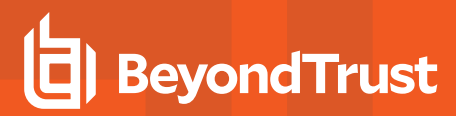

### **Response Body (SSH or sshticket)**

Content-Type: application/json

```
{
   ID : string,
   Ticket : string,
   Host : string,
   Port : string,
   TicketAtHost : string,
   Link : string,
   Command : string
}
```
### **Response Body (RDP or rdpticket)**

Content-Type: application/json

```
{
   ID : string,
   Ticket : string,
   Host : string,
   Port : string
}
```
### **Response Body (rdpfile or appfile)**

RDP file as an attachment.

### **Response Codes**

201- Request successful. Session details or RDP file in the response body.

*For more information, please see "Common [Response](#page-14-0) Codes" on page 15.*

# **Keystrokes**

### **Quick Navigation**

- "GET [Sessions/{sessionId:int}/Keystrokes"](#page-191-0) on page 192
- "GET [Keystrokes/{id:long}"](#page-192-0) on page 193
- <span id="page-191-0"></span>• "POST [Keystrokes/Search"](#page-192-1) on page 193

# **GET Sessions/{sessionId:int}/Keystrokes**

### **Purpose**

Returns a list of keystrokes by session ID.

### **Required Roles**

Password Safe Auditor role, ISA role, or a member of BeyondInsight Administrators group.

### **URL Parameters**

**sessionId:** ID of recorded RDP/SSH session.

### **Response Body**

Content-Type: application/json

```
\sqrt{2}{
        KeystrokeID: long,
        SessionID: int,
        TimeMarker: long,
         Type: byte,
         Data: string
    },
    …
]
```
### **Response Codes**

200 - Request successful. Keystrokes are in response body.

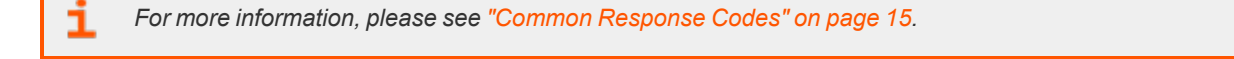

# <span id="page-192-0"></span>**GET Keystrokes/{id:long}**

### **Purpose**

Returns a keystroke by ID.

### **Required Roles**

Password Safe Auditor role, ISA role, or a member of BeyondInsight Administrators group.

### **URL Parameters**

**id:** ID of a keystroke.

### **Response Body**

Content-Type: application/json

```
{
   KeystrokeID: long,
   SessionID: int,
   TimeMarker: long,
   Type: byte ,
   Data: string
}
```
### **Response Codes**

200 - Request successful. Keystroke in response body.

<span id="page-192-1"></span>*For more information, please see "Common [Response](#page-14-0) Codes" on page 15.*

# **POST Keystrokes/Search**

### **Purpose**

Search for keystrokes.

### **Required Roles**

Password Safe Auditor role, ISA role, or a member of BeyondInsight Administrators group.

```
©2003-2022 BeyondTrust Corporation. All Rights Reserved. Other trademarks identified on this page are owned by their respective owners. BeyondTrust is not a chartered bank or trust company, or
depository institution. It is not authorized to accept deposits or trust accounts and is not licensed or regulated by any state or federal banking authority.
                                                                                                                                                                                                           TC: 11/10/2022
```
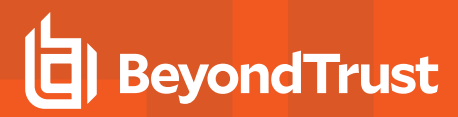

### **Request Body**

Content-Type: application/json

```
{
    Data: string,
    Type: byte
}
```
### **Request Body Details**

- Data: (required) Keyword(s) for which to search.
- **· Type:** (default: 0) Type of keystrokes:
	- o **0:** All
	- o **1:** StdIn
	- o **2:** StdOut
	- o **4:** Window Event
	- o **5:** User Event

### **Response Body**

Content-Type: application/json

```
\mathbb{I}{
        KeystrokeID: long,
        SessionID: int,
        TimeMarker: long,
        Type: byte,
        Data: string
    },
    …
]
```
### **Response Codes**

1

200 - Request successful. Keystrokes are in response body.

*For more information, please see "Common [Response](#page-14-0) Codes" on page 15.*

# **Linked Accounts**

Linked accounts are Directory managed accounts that are linked to asset-based managed systems.

*Note: Directory accounts can be linked only to managed assets and managed databases.*

### **Quick Navigation**

- "GET [ManagedSystems/{systemID}/LinkedAccounts"](#page-194-0) on page 195
- "POST [ManagedSystems/{systemID}/LinkedAccounts/{accountID}"](#page-197-0) on page 198
- "DELETE [ManagedSystems/{systemID}/LinkedAccounts"](#page-199-0) on page 200
- <span id="page-194-0"></span>• "DELETE [ManagedSystems/{systemID}/LinkedAccounts/{accountID}"](#page-200-0) on page 201

## **GET ManagedSystems/{systemID}/LinkedAccounts**

### **Purpose**

Returns a list of linked directory managed accounts by managed system ID.

### **Required Permissions**

Password Safe System Management (Read).

### **URL Parameters**

**systemID:** ID of the managed system.

### **Request Body**

None.

### **Response Body**

#### Content-Type: application/json

```
\overline{a}{
        ManagedAccountID : int,
        ManagedSystemID : int,
        DomainName : string,
        AccountName : string,
        DistinguishedName : string,
```
©2003-2022 BeyondTrust Corporation. All Rights Reserved. Other trademarks identified on this page are owned by their respective owners. BeyondTrust is not a chartered bank or trust company, or depository institution. It is not authorized to accept deposits or trust accounts and is not licensed or regulated by any state or federal banking authority. TC: 11/10/2022

```
PasswordFallbackFlag : bool,
LoginAccountFlag : bool,
Description : string,
PasswordRuleID : int,
ApiEnabled : bool,
ReleaseNotificationEmail : string,
ChangeServicesFlag : bool,
RestartServicesFlag : bool,
ReleaseDuration : int,
MaxReleaseDuration : int,
ISAReleaseDuration : int,
MaxConcurrentRequests : int,
AutoManagementFlag : bool,
```
DSSAutoManagementFlag : bool, CheckPasswordFlag : bool, ResetPasswordOnMismatchFlag : bool, ChangePasswordAfterAnyReleaseFlag : bool, ChangeFrequencyType : string, ChangeFrequencyDays : int, ChangeTime : string,

ParentAccountID : int, // can be null IsSubscribedAccount : bool, LastChangeDate : datetime, // can be null NextChangeDate : datetime, // can be null IsChanging : bool, ChangeState : int, UseOwnCredentials : bool, ChangeIISAppPoolFlag : bool, RestartIISAppPoolFlag : bool, WorkgroupID : int, // can be null

```
ChangeWindowsAutoLogonFlag : bool,
ChangeComPlusFlag : bool,
ChangeDComFlag : bool,
ChangeSComFlag : bool,
},
```
**Response Body Details**

…

]

- **DomainName:** The domain name for a domain-type account.
- **AccountName:** The name of the account.
- **DistinguishedName:** The distinguished name of an LDAP managed account.
- PasswordFallbackFlag: True if failed DSS authentication can fall back to password authentication, otherwise false.
- LoginAccountFlag: True if the account should use the managed system login account for SSH sessions, otherwise false.
- **Description:** A description of the account.
- **PasswordRuleID:** ID of the password rule assigned to this managed account.
- **ApiEnabled:** True if the account can be requested through the API, otherwise false.

- <sup>l</sup> **ReleaseNotificationEmail:** Email address used for notification emails related to this managed account.
- <sup>l</sup> **ChangeServicesFlag:** True if services run as this user should be updated with the new password after a password change, otherwise false.
- <sup>l</sup> **RestartServicesFlag:** True if services should be restarted after the run as password is changed (see **ChangeServicesFlag**), otherwise false.
- **ReleaseDuration:** (minutes: 1-525600) Default release duration.
- **MaxReleaseDuration:** (minutes: 1-525600) Default maximum release duration.
- <sup>l</sup> **ISAReleaseDuration:** (minutes: 1-525600) Default Information Systems Administrator (ISA) release duration.
- <sup>l</sup> **MaxConcurrentRequests:** (0-999, 0 means unlimited) Maximum number of concurrent password requests for this account.
- <sup>l</sup> **AutoManagementFlag:** True if password auto-management is enabled, otherwise false.
	- o **DSSAutoManagementFlag:** True if DSS key auto-management is enabled, otherwise false.
	- o **CheckPasswordFlag:** True to enable password testing, otherwise false.
	- o **ChangePasswordAfterAnyReleaseFlag:** True to change passwords on release of a request, otherwise false.
	- o **ResetPasswordOnMismatchFlag:** True to queue a password change when scheduled password test fails, otherwise false.
	- o **ChangeFrequencyType:** The change frequency for scheduled password changes:
		- **first:** Changes scheduled for the first day of the month.
		- **n** last: Changes scheduled for the last day of the month.
		- xdays: Changes scheduled every x days (see ChangeFrequencyDays).
	- o **ChangeFrequencyDays:** (days: 1-999) When **ChangeFrequencyType** is **xdays**, password changes take place this configured number of days.
	- o **ChangeTime:** (24hr format: 00:00-23:59) UTC time of day scheduled password changes take place.
- **ParentAccountID:** If this is a subscribed account (see **IsSubscribedAccount**), this is the ID of the parent managed account.
- <sup>l</sup> **IsSubscribedAccount:** True if the account is a synced or subscribed account, otherwise false.
- LastChangeDate: The date and time of the last password change.
- NextChangeDate: The date and time of the next scheduled password change.
- <sup>l</sup> **IsChanging:** True if the account credentials are in the process of changing, otherwise false.
- **ChangeState:** The change state of the account credentials:
	- o **0:** Idle / no change taking place or scheduled within 5 minutes.
	- o **1:** Changing / managed account credential currently changing.
	- o **2:** Queued / managed account credential is queued to change or scheduled to change within 5 minutes.

*For more information, please see Configure [Subscriber](https://www.beyondtrust.com/docs/beyondinsight-password-safe/ps/admin/managed-accounts.htm#ConfigureAccounts) Accounts at [https://www.beyondtrust.com/docs/beyondinsight](https://www.beyondtrust.com/docs/beyondinsight-password-safe/ps/admin/managed-accounts.htm#ConfigureAccounts)[password-safe/ps/admin/managed-accounts.htm#ConfigureAccounts](https://www.beyondtrust.com/docs/beyondinsight-password-safe/ps/admin/managed-accounts.htm#ConfigureAccounts).*

### **Response Codes**

200 - Request successful. Linked managed account in the response body.

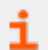

1

*For more information, please see "Common [Response](#page-14-0) Codes" on page 15.*

# <span id="page-197-0"></span>**POST ManagedSystems/{systemID}/LinkedAccounts/{accountID}**

### **Purpose**

Links a directory managed account to the managed system referenced by ID.

### **Required Permissions**

Password Safe System Management (Read/Write).

### **URL Parameters**

- **systemID:** ID of the managed system.
- **accountID:** ID of the directory managed account.

### **Request Body**

None.

### **Response Body**

Content-Type: application/json

```
{
   ManagedAccountID : int,
   ManagedSystemID : int,
   DomainName : string,
   AccountName : string,
   DistinguishedName : string,
   PasswordFallbackFlag : bool,
   LoginAccountFlag : bool,
   Description : string,
   PasswordRuleID : int,
   ApiEnabled : bool,
   ReleaseNotificationEmail : string,
   ChangeServicesFlag : bool,
   RestartServicesFlag : bool,
   ReleaseDuration : int,
   MaxReleaseDuration : int,
   ISAReleaseDuration : int,
   MaxConcurrentRequests : int,
   AutoManagementFlag : bool,
   DSSAutoManagementFlag : bool,
   CheckPasswordFlag : bool,
   ResetPasswordOnMismatchFlag : bool,
   ChangePasswordAfterAnyReleaseFlag : bool,
   ChangeFrequencyType : string,
```

```
ChangeFrequencyDays : int,
ChangeTime : string,
ParentAccountID : int, // can be null
IsSubscribedAccount : bool,
LastChangeDate : datetime, // can be null
NextChangeDate : datetime, // can be null
IsChanging: bool,
ChangeState : int,
UseOwnCredentials : bool,
ChangeIISAppPoolFlag : bool,
RestartIISAppPoolFlag : bool,
WorkgroupID : int, // can be null
ChangeWindowsAutoLogonFlag : bool,
ChangeComPlusFlag : bool,
ChangeDComFlag : bool,
ChangeSComFlag : bool,
```
### **Response Body Details**

}

- **AccountName:** The name of the account.
- **PasswordFallbackFlag:** True if failed DSS authentication can fall back to password authentication, otherwise false.
- LoginAccountFlag: True if the account should use the managed system login account for SSH sessions, otherwise false.
- **Description:** A description of the account.
- **PasswordRuleID:** ID of the password rule assigned to this managed account.
- <sup>l</sup> **ApiEnabled:** True if the account can be requested through the API, otherwise false.
- <sup>l</sup> **ReleaseNotificationEmail:** Email address used for notification emails related to this managed account.
- <sup>l</sup> **ChangeServicesFlag:** True if services run as this user should be updated with the new password after a password change, otherwise false.
- <sup>l</sup> **RestartServicesFlag:** True if services should be restarted after the run as password is changed (see **ChangeServicesFlag**), otherwise false.
- **ReleaseDuration:**(minutes: 1-525600) Default release duration.
- **MaxReleaseDuration:** (minutes: 1-525600) Default maximum release duration.
- <sup>l</sup> **ISAReleaseDuration:** (minutes: 1-525600) Default Information Systems Administrator (ISA) release duration.
- <sup>l</sup> **MaxConcurrentRequests:** (0-999, 0 is unlimited) Maximum number of concurrent password requests for this account.
- <sup>l</sup> **AutoManagementFlag:** True if password auto-management is enabled, otherwise false.
	- o **DSSAutoManagementFlag:** True if DSS key auto-management is enabled, otherwise false.
	- o **CheckPasswordFlag:** True to enable password testing, otherwise false.
	- o **ChangePasswordAfterAnyReleaseFlag:** True to change passwords on release of a request, otherwise false.
	- o **ResetPasswordOnMismatchFlag:** True to queue a password change when scheduled password test fails, otherwise false.
- o **ChangeFrequencyType:** The change frequency for scheduled password changes:
	- **first:** Changes scheduled for the first day of the month.
	- **E** last: Changes scheduled for the last day of the month.
	- xdays: Changes scheduled every x days (ChangeFrequencyDays).
- o **ChangeFrequencyDays:** (days: 1-999) When **ChangeFrequencyType** is **xdays**, password changes take place this configured number of days.
- o **ChangeTime:** (24hr format: 00:00-23:59) UTC time of day scheduled password changes take place.
- **ParentAccountID:** If this is a subscribed account (IsSubscribedAccount), this is the ID of the parent managed account.
- <sup>l</sup> **IsSubscribedAccount:** True if the account is a synced or subscribed account, otherwise false.
- **LastChangeDate:** The date and time of the last password change.
- **NextChangeDate:** The date and time of the next scheduled password change.
- <sup>l</sup> **IsChanging:** True if the account credentials are in the process of changing, otherwise false.
- **ChangeState:** The change state of the account credentials:
	- o **0:** Idle / no change taking place or scheduled within 5 minutes.
	- o **1:** Changing / managed account credential currently changing.
	- 2: Queued / managed account credential is queued to change or scheduled to change within 5 minutes.

*For more information, please see Configure [Subscriber](https://www.beyondtrust.com/docs/beyondinsight-password-safe/ps/admin/managed-accounts.htm#ConfigureAccounts) Accounts at [https://www.beyondtrust.com/docs/beyondinsight-](https://www.beyondtrust.com/docs/beyondinsight-password-safe/ps/admin/managed-accounts.htm#ConfigureAccounts)*٦ *[password-safe/ps/admin/managed-accounts.htm#ConfigureAccounts](https://www.beyondtrust.com/docs/beyondinsight-password-safe/ps/admin/managed-accounts.htm#ConfigureAccounts).*

### **Response Codes**

- 200 Account was already linked. Directory Managed Account in the response body.
- 201 Account was linked successfully. Directory Managed Account in the response body.

<span id="page-199-0"></span>*For more information, please see "Common [Response](#page-14-0) Codes" on page 15.*

## **DELETE ManagedSystems/{systemID}/LinkedAccounts**

### **Purpose**

Unlinks all directory managed accounts from the managed system by ID.

### **Required Permissions**

Password Safe System Management (Read/Write).

### **URL Parameters**

**systemID:** ID of the managed system.

### **Request Body**

None.

### **Response Body**

None.

<span id="page-200-0"></span>i

### **Response Codes**

200 - Request successful.

*For more information, please see "Common [Response](#page-14-0) Codes" on page 15.*

# **DELETE ManagedSystems/{systemID}/LinkedAccounts/{accountID}**

### **Purpose**

Unlinks a directory managed account from the managed system by ID.

### **Required Permissions**

Password Safe System Management (Read/Write).

### **URL Parameters**

- **systemID:** ID of the managed system.
- **accountID:** ID of the directory managed account.

### **Request Body**

None.

### **Response Body**

None.

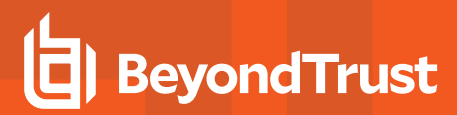

### **Response Codes**

200 - Request successful.

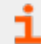

*For more information, please see "Common [Response](#page-14-0) Codes" on page 15.*

# **Managed Accounts**

There are two different ways to interact with managed accounts:

- 1. **Role-based:Requestor**, **Requestor/Approver**, or **ISA** role assigned for requesting access to a specific managed account.
- 2. **Permission-based**: A user with appropriate **Password Safe Account Management** permission for provisioning accounts and viewing the definition of a managed account.

## **Role-based Access**

### **Quick Navigation**

- "GET [ManagedAccounts"](#page-202-0) on page 203
- <sup>l</sup> "GET [ManagedAccounts?systemName={systemName}&accountName={accountName}"](#page-206-0) on page 207

i *For more information on related topics, please see:*

- <sup>l</sup> *["Managed](#page-251-0) Systems" on page 252*
- <sup>l</sup> *["Requests"](#page-343-0) on page 344*
- <sup>l</sup> *["Quick](#page-331-0) Rules" on page 332*
- <sup>l</sup> *["Smart](#page-87-0) Rules" on page 88*

# <span id="page-202-0"></span>**GET ManagedAccounts**

Note: When specifying a directory managed account name in the GET ManagedAccounts API call, the account name must *be in the UPN or Domain\AccountName format, even if the option* **type=domainlinked** *is specified.*

*For example:*

GET managedaccounts?accountname=domain\directoryAccount&type=domainlinked

**type=domainlinked** *is not necessary in the example above.*

type=domainlinked can be used to limit the returned results to domain accounts when an account name is not included in the call. type=domainlinked can also be useful when you want to exclude local accounts when specifying the systemname.

If a managed account name is not specified, then type=domainlinked can be used to get all the domain linked accounts that *the logged-in user has access to.*

### **Purpose**

Returns a list of managed accounts (or a single managed account depending on the query parameters provided) that can be requested by the current user.

**SALES:** www.beyondtrust.com/contact **SUPPORT:** www.beyondtrust.com/support **DOCUMENTATION:** www.beyondtrust.com/docs 203

©2003-2022 BeyondTrust Corporation. All Rights Reserved. Other trademarks identified on this page are owned by their respective owners. BeyondTrust is not a chartered bank or trust company, or depository institution. It is not authorized to accept deposits or trust accounts and is not licensed or regulated by any state or federal banking authority. TC: 11/10/2022

### **Required Roles**

Requestor, Requestor/Approver, or ISA role.

### **Other Requirements**

Only managed accounts with the **Enable for API Access** setting enabled are returned.

### **Query Parameters**

- **systemName:** (optional) Name of the managed system.
- **accountName:** (optional) Name of the managed account.
- **systemID:** (optional) ID of the Managed System.
- workgroupName: (optional) Name of the Workgroup.
- **applicationDisplayName:** (optional, when given, type must be application) Display name of the application.
- ipAddress: (optional, when given type must be one of system, domainlinked, or database) IP Address of the managed asset.
- **type:** (optional/recommended) Type of the managed account to return.
	- o **system:** Returns local accounts.
	- o **recent**: Returns recently used accounts.
	- o **domainlinked:** Returns domain accounts linked to systems.
	- o **database:** Returns database accounts.
	- o **cloud:** Returns cloud system accounts.
	- o **application:** Returns application accounts
- $\cdot$  limit: (optional) (default: 1000) Number of records to return
- **offset:** (optional) (default: 0) Number of records to skip before returning <limit> records

### **Request Body**

None

### **Response Body (when both systemName or systemID, and accountName are given)**

Content-Type: application/json

```
{
   PlatformID : int,
   SystemId : int,
   SystemName : string,
   DomainName : string,
   AccountId : int,
   AccountName : string,
```

```
InstanceName : string,
UserPrincipalName : string,
ApplicationID : int,
ApplicationDisplayName : string,
DefaultReleaseDuration : int,
MaximumReleaseDuration : int,
LastChangeDate : datetime,
NextChangeDate : datetime,
IsChanging : bool,
ChangeState : int,
IsISAAccess : bool,
PreferredNodeID : string
```
### **Response Body (all other combinations of query parameters)**

Content-Type: application/json

}

```
\Gamma{
   PlatformID : int,
   SystemId : int,
   SystemName : string,
   DomainName : string,
   AccountId : int,
   AccountName : string,
   InstanceName : string,
   UserPrincipalName : string,
   ApplicationID : int,
   ApplicationDisplayName : string,
   DefaultReleaseDuration : int,
   MaximumReleaseDuration : int,
   LastChangeDate : datetime,
   NextChangeDate : datetime,
   IsChanging : bool,
   ChangeState : int,
   IsISAAccess : bool,
   PreferredNodeID : string
    },
    …
]
```
### **Response Body Details**

- PlatformID: ID of the managed system platform.
- **SystemId: ID of the managed system.**
- **SystemName:** Name of the managed system.
- **DomainName:** The domain name for a domain-type account.
- **AccountId:** ID of the managed account.
- **AccountName:** Name of the managed account.
- <sup>l</sup> **InstanceName:** Database instance name of a database-type managed system, or empty for the default instance.
- <sup>l</sup> **UserPrincipalName:** User Principal Name of the managed account.
- **ApplicationID:** ID of the application for application-based access.
- <sup>l</sup> **ApplicationDisplayName:** Display name of the application for application-based access.
- **· DefaultReleaseDuration (minutes):** Default release duration.
- **MaximumReleaseDuration (minutes):** Maximum release duration.
- LastChangeDate: The date and time of the last password change.
- **NextChangeDate:** The date and time of the next password change.
- **IsChanging:** True if the account credentials are in the process of changing, otherwise false.
- <sup>l</sup> **IsISAAccess:** True if the account is for Information Systems Administrator (ISA) access, otherwise false.

Note: If true, credential access is through POST ISARequests and session access is through POST ISASessions.

If false, credential access is through POST Requests and GET Credentials; session access is through POST Requests and *POST Sessions.*

- **ChangeState:** The change state of the account credentials:
	- o **0:** Idle / no change taking place or scheduled within 5 minutes.
	- o **1:** Changing / managed account credential currently changing.
	- o **2:** Queued / managed account credential is queued to change or scheduled to change within 5 minutes.
- PreferredNodeID: ID of the node that is preferred for establishing sessions. If no node is preferred, returns the local node ID.

*For more information, please see the following:*

- <sup>l</sup> *"ISA [Requests"](#page-187-0) on page 188*
- <sup>l</sup> *"ISA [Sessions"](#page-189-0) on page 190*
- <sup>l</sup> *"POST [Requests"](#page-344-0) on page 345*
- <sup>l</sup> *["Credentials"](#page-154-0) on page 155*
- <sup>l</sup> *"POST [Requests/{requestID}/Sessions"](#page-366-0) on page 367*

### **Response Codes**

i

200 - Request successful. Requestable Account(s) in the response body.

*For more information, please see "Common [Response](#page-14-0) Codes" on page 15.*

**SALES:** www.beyondtrust.com/contact **SUPPORT:** www.beyondtrust.com/support **DOCUMENTATION:** www.beyondtrust.com/docs 206

©2003-2022 BeyondTrust Corporation. All Rights Reserved. Other trademarks identified on this page are owned by their respective owners. BeyondTrust is not a chartered bank or trust company, or depository institution. It is not authorized to accept deposits or trust accounts and is not licensed or regulated by any state or federal banking authority. TC: 11/10/2022

## <span id="page-206-0"></span>**GET ManagedAccounts?systemName={systemName}&accountName= {accountName}**

*Note: This API has been replaced by optional query parameters on GET ManagedAccounts.*

*For more information, please see "GET [ManagedAccounts"](#page-202-0) on page 203.*

depository institution. It is not authorized to accept deposits or trust accounts and is not licensed or regulated by any state or federal banking authority.

©2003-2022 BeyondTrust Corporation. All Rights Reserved. Other trademarks identified on this page are owned by their respective owners. BeyondTrust is not a chartered bank or trust company, or

# **Provisioning**

### **Quick Navigation**

- "GET [ManagedAccounts/{id}"](#page-208-0) on page 209
- "GET [ManagedSystems/{systemID}/ManagedAccounts"](#page-211-0) on page 212
- "GET [ManagedSystems/{systemID}/ManagedAccounts?name={name}"](#page-214-0) on page 215
- "PUT [ManagedAccounts/{id}"](#page-217-0) on page 218
- <sup>l</sup> "POST [ManagedSystems/{systemID}/ManagedAccounts"](#page-225-0) on page 226
- <sup>l</sup> "DELETE [ManagedAccounts/{id}"](#page-235-0) on page 236
- "DELETE [ManagedSystems/{systemID}/ManagedAccounts/{accountName}"](#page-236-0) on page 237
- <sup>l</sup> "DELETE [ManagedSystems/{id}/ManagedAccounts"](#page-237-0) on page 238

depository institution. It is not authorized to accept deposits or trust accounts and is not licensed or regulated by any state or federal banking authority.

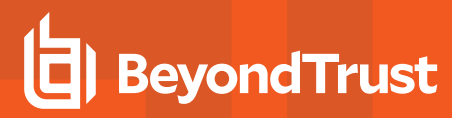

## <span id="page-208-0"></span>**GET ManagedAccounts/{id}**

### **Purpose**

Returns a managed account by ID.

### **Required Permissions**

Password Safe Account Management (Read).

### **URL Parameters**

**id:** ID of the managed account.

### **Request Body**

None.

### **Response Body**

Content-Type: application/json

```
{
   ManagedAccountID : int,
   ManagedSystemID : int,
   DomainName : string,
   AccountName : string,
   DistinguishedName : string,
   PasswordFallbackFlag : bool,
   UserPrincipalName : string,
   SAMAccountName : string,
   LoginAccountFlag : bool,
   Description : string,
   PasswordRuleID : int,
   ApiEnabled : bool,
   ReleaseNotificationEmail : string,
   ChangeServicesFlag : bool,
   RestartServicesFlag : bool,
   ChangeTasksFlag : bool,
   ReleaseDuration : int,
   MaxReleaseDuration : int,
   ISAReleaseDuration : int,
   MaxConcurrentRequests : int,
   AutoManagementFlag : bool,
   DSSAutoManagementFlag : bool,
   CheckPasswordFlag : bool,
```
ResetPasswordOnMismatchFlag : bool,

```
ChangePasswordAfterAnyReleaseFlag : bool,
ChangeFrequencyType : string,
ChangeFrequencyDays : int,
ChangeTime : string,
ParentAccountID : int, // can be null
IsSubscribedAccount : bool,
LastChangeDate: datetime, // can be null
NextChangeDate: datetime, // can be null
IsChanging: bool
ChangeState : int,
UseOwnCredentials: bool,
WorkgroupID : int // can be null
ChangeIISAppPoolFlag : bool,
RestartIISAppPoolFlag : bool,
ObjectID : string
```
### **Response Body Details**

}

- **DomainName:** The domain name for a domain-type account.
- **AccountName:** The name of the account.
- **DistinguishedName:** The distinguished name of an LDAP managed account.
- **PasswordFallbackFlag:** True if failed DSS authentication can fall back to password authentication, otherwise false.
- **· UserPrincipalName:** (Active Directory managed systems only) The account user principal name of an Active Directory account.
- **SAMAccountName:** (Active Directory managed systems only) The account SAM account name of an Active Directory account.
- LoginAccountFlag: True if the account should use the managed system login account for SSH sessions, otherwise false.
- **Description:** A description of the account.
- **PasswordRuleID:** ID of the password rule assigned to this managed account.
- <sup>l</sup> **ApiEnabled:** True if the account can be requested through the API, otherwise false.
- **ReleaseNotificationEmail:** Email address used for notification emails related to this managed account.
- <sup>l</sup> **ChangeServicesFlag:** True if services run as this user should be updated with the new password after a password change, otherwise false.
- <sup>l</sup> **RestartServicesFlag:** True if services should be restarted after the run as password is changed (**ChangeServicesFlag**), otherwise false.
- <sup>l</sup> **ChangeTasksFlag:** True if scheduled tasks run as this user should be updated with the new password after a password change, otherwise false.
- **ReleaseDuration:** (minutes: 1-525600) Default release duration.
- <sup>l</sup> **MaxReleaseDuration:** (minutes: 1-525600) Default maximum release duration.
- <sup>l</sup> **ISAReleaseDuration:** (minutes: 1-525600) Default Information Systems Administrator (ISA) release duration.
- <sup>l</sup> **MaxConcurrentRequests:** (0-999, default: 1) Maximum number of concurrent password requests for this account. A value of zero denotes unlimited requests.
- **AutoManagementFlag:** True if password auto-management is enabled, otherwise false.
	- o **DSSAutoManagementFlag:** True if DSS key auto-management is enabled, otherwise false.
	- o **CheckPasswordFlag:** True to enable password testing, otherwise false.

- o **ChangePasswordAfterAnyReleaseFlag:** True to change passwords on release of a request, otherwise false.
- o **ResetPasswordOnMismatchFlag:** True to queue a password change when scheduled password test fails, otherwise false.
- **ChangeFrequencyType:** The change frequency for scheduled password changes:
	- first: Changes scheduled for the first day of the month.
	- **E** last: Changes scheduled for the last day of the month.
	- xdays: Changes scheduled every x days (ChangeFrequencyDays).
- o **ChangeFrequencyDays:** (days: 1-999) When **ChangeFrequencyType** is **xdays**, password changes take place this configured number of days.
- o **ChangeTime:** (24hr format: 00:00-23:59) UTC time of day scheduled password changes take place.
- **ParentAccountID:** If this is a subscribed account (**IsSubscribedAccount**), this is the ID of the parent managed account.
- <sup>l</sup> **IsSubscribedAccount:** True if the account is a synced or subscribed account, otherwise false.
- **LastChangeDate:** The date and time of the last password change.
- **NextChangeDate:** The date and time of the next scheduled password change.
- <sup>l</sup> **IsChanging:** True if the account credentials are in the process of changing, otherwise false.
- **ChangeState:** The change state of the account credentials:
	- o **0:** Idle / No change taking place or scheduled within 5 minutes.
	- o **1:** Changing / Managed Account Credential currently changing.
	- o **2:** Queued / Managed Account Credential is queued to change or scheduled to change within 5 minutes.
- **· UseOwnCredentials:** True if the current account credentials should be used during change operations, otherwise false.
- **WorkgroupID:** ID of the assigned Workgroup.
- <sup>l</sup> **ObjectID:** (required when **Platform.RequiresObjectID** is true). ObjectID of the account (if applicable).

*For more information, please see Configure [Subscriber](https://www.beyondtrust.com/docs/beyondinsight-password-safe/ps/admin/managed-accounts.htm#ConfigureAccounts) Accounts at [https://www.beyondtrust.com/docs/beyondinsight-](https://www.beyondtrust.com/docs/beyondinsight-password-safe/ps/admin/managed-accounts.htm#ConfigureAccounts)*1 *[password-safe/ps/admin/managed-accounts.htm#ConfigureAccounts](https://www.beyondtrust.com/docs/beyondinsight-password-safe/ps/admin/managed-accounts.htm#ConfigureAccounts).*

### **Response Code**

200 - Request successful. Managed Account in the response body.

*For more information, please see "Common [Response](#page-14-0) Codes" on page 15.*

<sup>©2003-2022</sup> BeyondTrust Corporation. All Rights Reserved. Other trademarks identified on this page are owned by their respective owners. BeyondTrust is not a chartered bank or trust company, or depository institution. It is not authorized to accept deposits or trust accounts and is not licensed or regulated by any state or federal banking authority.

# <span id="page-211-0"></span>**GET ManagedSystems/{systemID}/ManagedAccounts**

### **Purpose**

Returns a list of managed accounts by managed system ID.

### **Required Permissions**

Password Safe Account Management (Read).

### **URL Parameters**

**systemID:** ID of the managed system.

### **Request Body**

None.

### **Response Body**

Content-Type: application/json

```
\overline{a}{
   ManagedAccountID : int,
   ManagedSystemID : int,
   DomainName : string,
   AccountName : string,
   DistinguishedName : string,
   PasswordFallbackFlag : bool,
   UserPrincipalName : string,
   SAMAccountName : string,
   LoginAccountFlag : bool,
   Description : string,
   PasswordRuleID : int,
   ApiEnabled : bool,
   ReleaseNotificationEmail : string,
   ChangeServicesFlag : bool,
   RestartServicesFlag : bool,
   ChangeTasksFlag : bool,
   ReleaseDuration : int,
   MaxReleaseDuration : int,
   ISAReleaseDuration : int,
   MaxConcurrentRequests : int,
   AutoManagementFlag : bool,
```
DSSAutoManagementFlag : bool, CheckPasswordFlag : bool,

```
ResetPasswordOnMismatchFlag : bool,
ChangePasswordAfterAnyReleaseFlag : bool,
ChangeFrequencyType : string,
ChangeFrequencyDays : int,
ChangeTime : string,
ParentAccountID : int, // can be null
IsSubscribedAccount : bool,
LastChangeDate : datetime, // can be null
NextChangeDate : datetime, // can be null
IsChanging : bool,
ChangeState : int,
UseOwnCredentials : bool,
WorkgroupID : int // can be null
ChangeIISAppPoolFlag : bool,
RestartIISAppPoolFlag : bool,
WorkgroupID : int, // can be null
ChangeWindowsAutoLogonFlag : bool,
ChangeComPlusFlag : bool,
ChangeDComFlag : bool,
ChangeSComFlag : bool,
},
…
```

```
]
```
### **Response Body Details**

- **DomainName:** The domain name for a domain-type account.
- **AccountName:** The name of the account.
- DistinguishedName: The distinguished name of an LDAP managed account.
- **PasswordFallbackFlag:** True if failed DSS authentication can fall back to password authentication, otherwise false.
- UserPrincipalName: (Active Directory managed systems only) The account user principal name of an Active Directory account.
- **SAMAccountName:** (Active Directory managed systems only) The account SAM account name of an Active Directory account.
- <sup>l</sup> **LoginAccountFlag:** True if the account should use the managed system login account for SSH sessions, otherwise false.
- **Description:** A description of the account.
- PasswordRuleID: ID of the password rule assigned to this managed account.
- **ApiEnabled:** True if the account can be requested through the API, otherwise false.
- **ReleaseNotificationEmail:** Email address used for notification emails related to this managed account.
- <sup>l</sup> **ChangeServicesFlag:** True if services run as this user should be updated with the new password after a password change, otherwise false.
- <sup>l</sup> **RestartServicesFlag:** True if services should be restarted after the run as password is changed (**ChangeServicesFlag**), otherwise false.
- <sup>l</sup> **ChangeTasksFlag:** True if scheduled tasks run as this user should be updated with the new password after a password change, otherwise false.
- **ReleaseDuration:** (minutes: 1-525600) Default release duration.
- <sup>l</sup> **MaxReleaseDuration:** (minutes: 1-525600) Default maximum release duration.
- <sup>l</sup> **ISAReleaseDuration:** (minutes: 1-525600) Default Information Systems Administrator (ISA) release duration.

- **AutoManagementFlag:** True if password auto-management is enabled, otherwise false.
	- o **DSSAutoManagementFlag:** True if DSS key auto-management is enabled, otherwise false.
	- o **CheckPasswordFlag:** True to enable password testing, otherwise false.
	- o **ChangePasswordAfterAnyReleaseFlag:** True to change passwords on release of a request, otherwise false.
	- o **ResetPasswordOnMismatchFlag:** True to queue a password change when scheduled password test fails, otherwise false.
	- o **ChangeFrequencyType:** The change frequency for scheduled password changes:
		- **first:** Changes scheduled for the first day of the month.
		- **E** last: Changes scheduled for the last day of the month.
		- xdays: Changes scheduled every x days (ChangeFrequencyDays).
	- o **ChangeFrequencyDays:** (days: 1-999) When **ChangeFrequencyType** is **xdays**, password changes take place this configured number of days.
	- o **ChangeTime:** (24hr format: 00:00-23:59) UTC time of day scheduled password changes take place.
- **ParentAccountID:** If this is a subscribed account (**IsSubscribedAccount**), this is the ID of the parent managed account.
- <sup>l</sup> **IsSubscribedAccount:** True if the account is a synced or subscribed account, otherwise false.
- LastChangeDate: The date and time of the last password change.
- **NextChangeDate:** The date and time of the next scheduled password change.
- <sup>l</sup> **IsChanging:** True if the account credentials are in the process of changing, otherwise false.
- **ChangeState:** The change state of the account credentials:
	- o **0:** Idle / no change taking place or scheduled within 5 minutes.
	- o **1:** Changing / managed account credential currently changing.
	- o **2:** Queued / managed account credential is queued to change or scheduled to change within 5 minutes.
- **WorkgroupID: ID of the assigned Workgroup.**

*For more information, please see Configure [Subscriber](https://www.beyondtrust.com/docs/beyondinsight-password-safe/ps/admin/managed-accounts.htm#ConfigureAccounts) Accounts at [https://www.beyondtrust.com/docs/beyondinsight](https://www.beyondtrust.com/docs/beyondinsight-password-safe/ps/admin/managed-accounts.htm#ConfigureAccounts)[password-safe/ps/admin/managed-accounts.htm#ConfigureAccounts](https://www.beyondtrust.com/docs/beyondinsight-password-safe/ps/admin/managed-accounts.htm#ConfigureAccounts).*

### **Response Codes**

٦

٦

200 - Request successful. Managed Account in the response body.

*For more information, please see "Common [Response](#page-14-0) Codes" on page 15.*

depository institution. It is not authorized to accept deposits or trust accounts and is not licensed or regulated by any state or federal banking authority.

©2003-2022 BeyondTrust Corporation. All Rights Reserved. Other trademarks identified on this page are owned by their respective owners. BeyondTrust is not a chartered bank or trust company, or

# <span id="page-214-0"></span>**GET ManagedSystems/{systemID}/ManagedAccounts?name={name}**

### **Purpose**

Returns a managed account by managed system ID and managed account name.

### **Required Permissions**

Password Safe Account Management (Read).

### **URL Parameters**

**systemID:** ID of the managed system.

### **Query Parameters**

**name:** Name of the managed account.

### **Request Body**

None.

### **Response Body**

Content-Type: application/json

```
{
   ManagedAccountID : int,
   ManagedSystemID : int,
   DomainName : string,
   AccountName : string,
   DistinguishedName : string,
   PasswordFallbackFlag : bool,
   UserPrincipalName : string,
   SAMAccountName : string,
   LoginAccountFlag : bool,
   Description : string,
   PasswordRuleID : int,
   ApiEnabled : bool,
   ReleaseNotificationEmail : string,
   ChangeServicesFlag : bool,
   RestartServicesFlag : bool,
   ChangeTasksFlag : bool,
   ReleaseDuration : int,
   MaxReleaseDuration : int,
   ISAReleaseDuration : int,
   MaxConcurrentRequests : int,
```

```
AutoManagementFlag : bool,
DSSAutoManagementFlag : bool,
CheckPasswordFlag : bool,
ResetPasswordOnMismatchFlag : bool,
ChangePasswordAfterAnyReleaseFlag : bool,
ChangeFrequencyType : string,
ChangeFrequencyDays : int,
ChangeTime : string,
```

```
ParentAccountID : int, // can be null
IsSubscribedAccount : bool,
LastChangeDate: datetime, // can be null
NextChangeDate: datetime, // can be null
IsChanging: bool
ChangeState : int,
UseOwnCredentials: bool,
WorkgroupID : int // can be null
ChangeIISAppPoolFlag : bool,
RestartIISAppPoolFlag : bool,
```
### **Response Body Details**

}

- **DomainName:** The domain name for a domain-type account.
- **AccountName:** The name of the account.
- DistinguishedName: The distinguished name of an LDAP managed account.
- **· PasswordFallbackFlag:** True if failed DSS authentication can fall back to password authentication, otherwise false.
- UserPrincipalName: (Active Directory managed systems only) The account user principal name of an Active Directory account.
- **SAMAccountName:** (Active Directory managed systems only) The account SAM account name of an Active Directory account.
- LoginAccountFlag: True if the account should use the managed system login account for SSH sessions, otherwise false.
- **Description:** A description of the account.
- **PasswordRuleID:** ID of the password rule assigned to this managed account.
- **ApiEnabled:** True if the account can be requested through the API, otherwise false.
- **ReleaseNotificationEmail:** Email address used for notification emails related to this managed account.
- <sup>l</sup> **ChangeServicesFlag:** True if services run as this user should be updated with the new password after a password change, otherwise false.
- <sup>l</sup> **RestartServicesFlag:** True if services should be restarted after the run as password is changed (**ChangeServicesFlag**), otherwise false.
- <sup>l</sup> **ChangeTasksFlag:** True if scheduled tasks run as this user should be updated with the new password after a password change, otherwise false.
- **· ReleaseDuration:** (minutes: 1-525600) Default release duration.
- <sup>l</sup> **MaxReleaseDuration:** (minutes: 1-525600) Default maximum release duration.
- <sup>l</sup> **ISAReleaseDuration:** (minutes: 1-525600) Default Information Systems Administrator (ISA) release duration.
- MaxConcurrentRequests: (0-999, default: 1) Maximum number of concurrent password requests for this account. A value of zero denotes unlimited requests.
- <sup>l</sup> **AutoManagementFlag:** True if password auto-management is enabled, otherwise false.
	- o **DSSAutoManagementFlag:** True if DSS key auto-management is enabled, otherwise false.
	- o **CheckPasswordFlag:** True to enable password testing, otherwise false.
	- o **ChangePasswordAfterAnyReleaseFlag:** True to change passwords on release of a request, otherwise false.
	- o **ResetPasswordOnMismatchFlag:** True to queue a password change when scheduled password test fails, otherwise false.
	- o **ChangeFrequencyType:** The change frequency for scheduled password changes:
		- **first:** Changes scheduled for the first day of the month.
		- **n** last: Changes scheduled for the last day of the month.
		- xdays: Changes scheduled every x days (ChangeFrequencyDays).
	- o **ChangeFrequencyDays:** (days: 1-999) When **ChangeFrequencyType** is **xdays**, password changes take place this configured number of days.
	- o **ChangeTime:** (24hr format: 00:00-23:59) UTC time of day scheduled password changes take place.
- **ParentAccountID:** If this is a subscribed account (**IsSubscribedAccount**), this is the ID of the parent managed account.
- <sup>l</sup> **IsSubscribedAccount:** True if the account is a synced or subscribed account, otherwise false.
- **LastChangeDate:** The date and time of the last password change.
- NextChangeDate: The date and time of the next scheduled password change.
- <sup>l</sup> **IsChanging:** True if the account credentials are in the process of changing, otherwise false.
- **ChangeState:** The change state of the account credentials:
	- o **0:** Idle / No change taking place or scheduled within 5 minutes.
	- o **1:** Changing / Managed Account Credential currently changing.
	- o **2:** Queued / Managed Account Credential is queued to change or scheduled to change within 5 minutes.
- **· UseOwnCredentials:** True if the current account credentials should be used during change operations, otherwise false.
- **WorkgroupID: ID of the assigned Workgroup.**

*For more information, please see Configure [Subscriber](https://www.beyondtrust.com/docs/beyondinsight-password-safe/ps/admin/managed-accounts.htm#ConfigureAccounts) Accounts at [https://www.beyondtrust.com/docs/beyondinsight-](https://www.beyondtrust.com/docs/beyondinsight-password-safe/ps/admin/managed-accounts.htm#ConfigureAccounts)*٦ *[password-safe/ps/admin/managed-accounts.htm#ConfigureAccounts](https://www.beyondtrust.com/docs/beyondinsight-password-safe/ps/admin/managed-accounts.htm#ConfigureAccounts).*

#### **Response Codes**

200 - Request successful. Managed Account in the response body.

# **PUT ManagedAccounts/{id}**

#### **Purpose**

Updates an existing managed account by ID.

# **Required Permissions**

Password Safe Account Management (Read/Write).

#### **URL Parameters**

- **id:** ID of the managed account.
- **version**: (optional, default: 3.0) Request body model version (3.0, 3.1, 3.2, 3.3, 3.4, 3.5).

# **Request Body (version 3.0)**

Content-Type: application/json

```
{
   AccountName : string,
   ManagedSystemID: int,
   Password : string,
   PrivateKey : string,
   Passphrase : string,
   PasswordFallbackFlag : bool,
   LoginAccountFlag : bool,
   Description : string,
   PasswordRuleID : int,
   ApiEnabled : bool,
   ReleaseNotificationEmail : string,
   ChangeServicesFlag : bool,
   RestartServicesFlag : bool,
   ChangeTasksFlag : bool,
   ReleaseDuration : int,
   MaxReleaseDuration : int,
   ISAReleaseDuration : int,
   MaxConcurrentRequests : int,
   AutoManagementFlag : bool,
   DSSAutoManagementFlag : bool,
   CheckPasswordFlag : bool,
   ResetPasswordOnMismatchFlag : bool,
   ChangePasswordAfterAnyReleaseFlag : bool,
   ChangeFrequencyType : string,
   ChangeFrequencyDays : int,
   ChangeTime : string,
   NextChangeDate : date-formatted string
}
```
depository institution. It is not authorized to accept deposits or trust accounts and is not licensed or regulated by any state or federal banking authority.

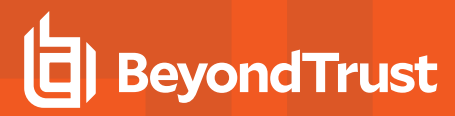

#### **Request Body (version 3.1)**

Content-Type: application/json

{

AccountName : string, Password : string, DomainName : string, UserPrincipalName : string, SAMAccountName : string, DistinguishedName : string, PrivateKey : string, Passphrase : string, PasswordFallbackFlag : bool, LoginAccountFlag : bool, Description : string, PasswordRuleID : int, ApiEnabled : bool, ReleaseNotificationEmail : string, ChangeServicesFlag : bool, RestartServicesFlag : bool, ChangeTasksFlag : bool, ReleaseDuration : int, MaxReleaseDuration : int, ISAReleaseDuration : int, MaxConcurrentRequests : int,

```
AutoManagementFlag : bool,
DSSAutoManagementFlag : bool,
CheckPasswordFlag : bool,
ResetPasswordOnMismatchFlag : bool,
ChangePasswordAfterAnyReleaseFlag : bool,
ChangeFrequencyType : string,
ChangeFrequencyDays : int,
ChangeTime : string,
NextChangeDate : date-formatted string,
UseOwnCredentials : bool
```
# **Request Body (version 3.2)**

}

{

Content-Type: application/json

AccountName : string, Password : string, DomainName : string, UserPrincipalName : string, SAMAccountName : string, DistinguishedName : string, PrivateKey : string, Passphrase : string,

```
PasswordFallbackFlag : bool,
LoginAccountFlag : bool,
Description : string,
PasswordRuleID : int,
ApiEnabled : bool,
ReleaseNotificationEmail : string,
ChangeServicesFlag : bool,
RestartServicesFlag : bool,
ChangeTasksFlag : bool,
ReleaseDuration : int,
MaxReleaseDuration : int,
ISAReleaseDuration : int,
MaxConcurrentRequests : int,
AutoManagementFlag : bool,
DSSAutoManagementFlag : bool,
CheckPasswordFlag : bool,
ResetPasswordOnMismatchFlag : bool,
ChangePasswordAfterAnyReleaseFlag : bool,
ChangeFrequencyType : string,
ChangeFrequencyDays : int,
ChangeTime : string,
```
NextChangeDate : date-formatted string,

```
}
```
# **Request Body (version 3.3)**

UseOwnCredentials : bool, ChangeIISAppPoolFlag : bool, RestartIISAppPoolFlag : bool

Content-Type: application/json

```
{ 
   AccountName : string,
   Password : string,
   DomainName : string,
   UserPrincipalName : string,
   SAMAccountName : string,
   DistinguishedName : string,
   PrivateKey : string,
   Passphrase : string,
   PasswordFallbackFlag : bool,
   LoginAccountFlag : bool,
   Description : string,
   PasswordRuleID : int,
   ApiEnabled : bool,
   ReleaseNotificationEmail : string,
   ChangeServicesFlag : bool,
   RestartServicesFlag : bool,
   ChangeTasksFlag : bool,
   ReleaseDuration : int,
   MaxReleaseDuration : int,
   ISAReleaseDuration : int,
```
MaxConcurrentRequests : int,

```
AutoManagementFlag : bool,
DSSAutoManagementFlag : bool,
CheckPasswordFlag : bool,
ResetPasswordOnMismatchFlag : bool,
ChangePasswordAfterAnyReleaseFlag : bool,
ChangeFrequencyType : string,
ChangeFrequencyDays : int,
ChangeTime : string,
NextChangeDate : date-formatted string,
UseOwnCredentials : bool,
ChangeIISAppPoolFlag : bool,
RestartIISAppPoolFlag : bool,
WorkgroupID : int // can be null
```
# **Request Body (version 3.4)**

#### Content-Type: application/json

}

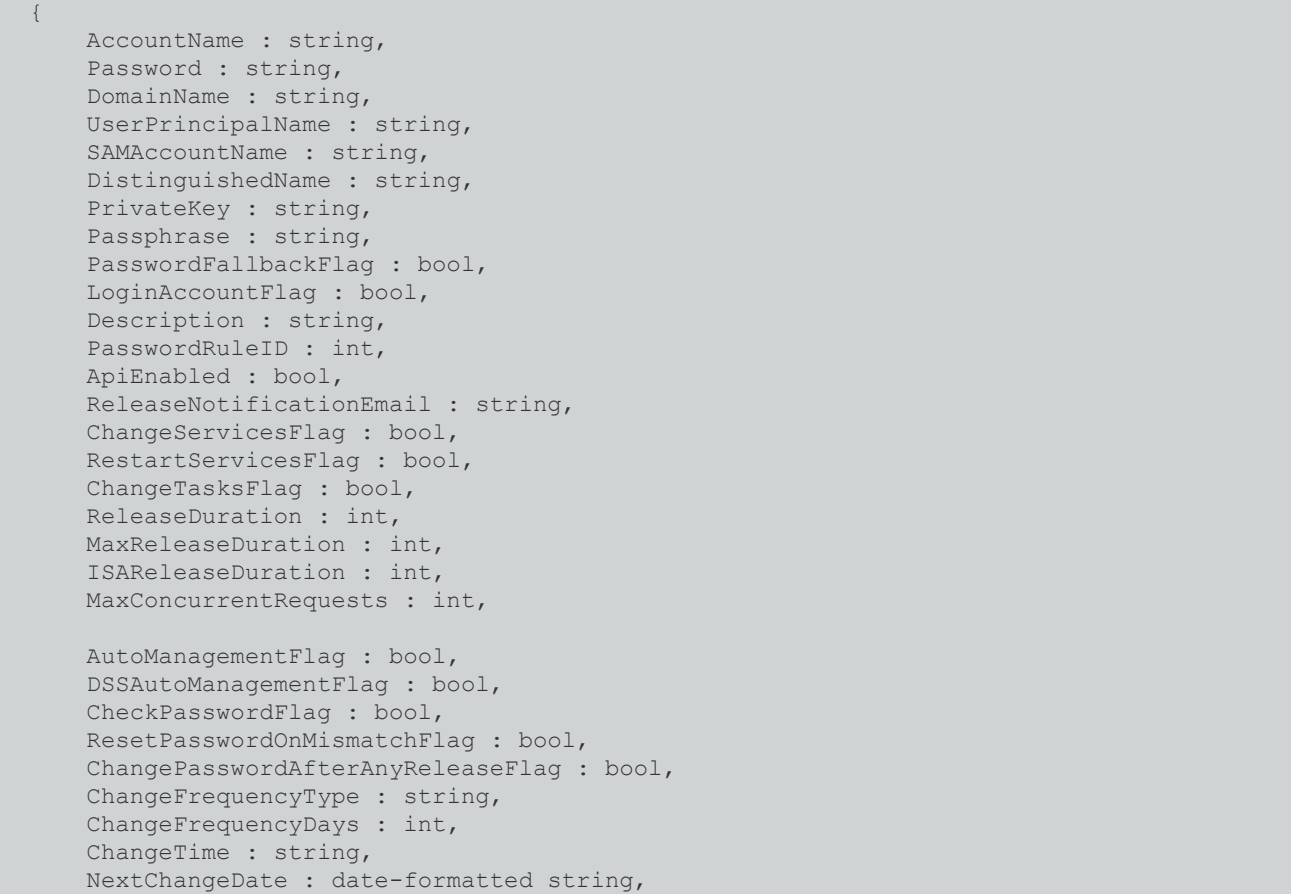

UseOwnCredentials : bool, ChangeIISAppPoolFlag : bool, RestartIISAppPoolFlag : bool, WorkgroupID : int // can be null, ChangeWindowsAutoLogonFlag : bool, ChangeComPlusFlag : bool, ChangeDComFlag : bool, ChangeSComFlag : bool,

}

{

# **Request Body (version 3.5)**

Content-Type: application/json

AccountName : string, Password : string, DomainName : string, UserPrincipalName : string, SAMAccountName : string, DistinguishedName : string, PrivateKey : string, Passphrase : string, PasswordFallbackFlag : bool, LoginAccountFlag : bool, Description : string, PasswordRuleID : int, ApiEnabled : bool, ReleaseNotificationEmail : string, ChangeServicesFlag : bool, RestartServicesFlag : bool, ChangeTasksFlag : bool, ReleaseDuration : int, MaxReleaseDuration : int, ISAReleaseDuration : int, MaxConcurrentRequests : int, AutoManagementFlag : bool, DSSAutoManagementFlag : bool, CheckPasswordFlag : bool, ResetPasswordOnMismatchFlag : bool, ChangePasswordAfterAnyReleaseFlag : bool, ChangeFrequencyType : string, ChangeFrequencyDays : int, ChangeTime : string, NextChangeDate : date-formatted string, UseOwnCredentials : bool, ChangeIISAppPoolFlag : bool, RestartIISAppPoolFlag : bool, WorkgroupID : int // can be null,

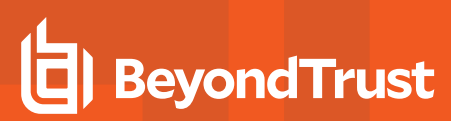

```
ChangeWindowsAutoLogonFlag : bool,
ChangeComPlusFlag : bool,
ChangeDComFlag : bool,
ChangeSComFlag : bool,
ObjectID : string
```
# **Request Body Details**

}

- **AccountName:** (required) The name of the account. Must be unique on the system. Max string length is 245.
- ManagedSystemID: (required) ID of the managed system.
- <sup>l</sup> **Password:** (required if **AutoManagementFlag** is false) The account password.
- DomainName: (optional) This can be given but it must be exactly the same as the directory. If empty or null, it is automatically populated from the parent managed system/directory. Max string length is 50.
- <sup>l</sup> **UserPrincipalName:** (required for Active Directory managed systems only) The Active Directory user principal name. Max string length is 500.
- SAMAccountName: (required for Active Directory managed systems only) The Active Directory SAM account name (maximum 20 characters). Max string length is 20.
- <sup>l</sup> **DistinguishedName:** (required for LDAP Directory managed systems only) The LDAP distinguished name. Max string length is 1000.
- **PrivateKey:** DSS private key. Can be set if **Platform.DSSFlag** is true.
- <sup>l</sup> **Passphrase:** (required when **PrivateKey** is an encrypted DSS key) DSS passphrase. Can be set if **Platform.DSSFlag** is true.
- PasswordFallbackFlag: (default: false) True if failed DSS authentication can fall back to password authentication, otherwise false. Can be set if **Platform.DSSFlag** is true.
- <sup>l</sup> **LoginAccountFlag:** True if the account should use the managed system login account for SSH sessions, otherwise false. Can be set when the **ManagedSystem.LoginAccountID** is set.
- **Description:** A description of the account. Max string length is 1024.
- **PasswordRuleID:** (default: 0) ID of the password rule assigned to this managed account.
- <sup>l</sup> **ApiEnabled:** (default: false) True if the account can be requested through the API, otherwise false.
- **ReleaseNotificationEmail:** Email address used for notification emails related to this managed account. Max string length is 255.
- <sup>l</sup> **ChangeServicesFlag:** (default: false) True if services run as this user should be updated with the new password after a password change, otherwise false.
- **RestartServicesFlag:** (default: false) True if services should be restarted after the run as password is changed (**ChangeServicesFlag**), otherwise false.
- ChangeTasksFlag: (default: false) True if scheduled tasks run as this user should be updated with the new password after a password change, otherwise false.
- **ReleaseDuration:** (minutes: 1-525600, default: 120) Default release duration.
- **MaxReleaseDuration:** (minutes: 1-525600, default: 525600) Default maximum release duration.
- <sup>l</sup> **ISAReleaseDuration:** (minutes: 1-525600, default: 120) Default Information Systems Administrator (ISA) release duration.
- <sup>l</sup> **MaxConcurrentRequests:** (0-999, 0 is unlimited, default: 1) Maximum number of concurrent password requests for this account.
- <sup>l</sup> **AutoManagementFlag:** (default: false) True if password auto-management is enabled, otherwise false.
	- o **DSSAutoManagementFlag:** (default: false) True if DSS key auto-management is enabled, otherwise false. If set to true, and no **PrivateKey** is provided, immediately attempts to generate and set a new public key on the server. Can be set if

**Platform.DSSAutoManagementFlag** is true.

- o **CheckPasswordFlag:** (default: false) True to enable password testing, otherwise false.
- o **ChangePasswordAfterAnyReleaseFlag:** (default: false) True to change passwords on release of a request, otherwise false.
- o **ResetPasswordOnMismatchFlag:** (default: false) True to queue a password change when scheduled password test fails, otherwise false.
- o **ChangeFrequencyType:** (default: first) The change frequency for scheduled password changes:
	- first: Changes scheduled for the first day of the month.
	- **E** last: Changes scheduled for the last day of the month.
	- xdays: Changes scheduled every x days (ChangeFrequencyDays).
- o **ChangeFrequencyDays:** (days: 1-999) When **ChangeFrequencyType** is **xdays**, password changes take place this configured number of days.
- o **ChangeTime:** (24hr format: 00:00-23:59, default: 23:30) UTC time of day scheduled password changes take place.
- NextChangeDate: (date format: YYYY-MM-DD) UTC date when next scheduled password change occurs. If the **NextChangeDate** + **ChangeTime** is in the past, password change occurs at the nearest future **ChangeTime**.
- UseOwnCredentials: (version 3.1+) True if the current account credentials should be used during change operations, otherwise false.
- ChangelISAppPoolFlag: (version 3.2 only) True if IIS Application Pools run, as this user should be updated with the new password after a password change, otherwise false.
- RestartIISAppPoolFlag: (version 3.2 only) True if IIS Application Pools should be restarted after the run as password is changed (**ChangeIISAppPoolFlag**), otherwise false.
- **WorkgroupID: ID of the assigned Workgroup.**
- <sup>l</sup> **ChangeWindowsAutoLogonFlag:** (default: false) True if Windows Auto Logon should be updated with the new password after a password change, otherwise false.
- ChangeComPlusFlag: (default: false) True if COM+ Apps should be updated with the new password after a password change, otherwise false.
- <sup>l</sup> **ChangeDComFlag:** (default: false) True if DCOM Apps should be updated with the new password after a password change, otherwise false.
- ChangeSComFlag: (default: false) True if SCOM Identities should be updated with the new password after a password change, otherwise false.
- <sup>l</sup> **ObjectID:** (required when **Platform.RequiresObjectID** is true). ObjectID of the account (if applicable). Max string length is 36.

#### **Response Body**

{

Content-Type: application/json

```
ManagedAccountID : int,
ManagedSystemID : int,
DomainName : string,
AccountName : string,
DistinguishedName : string,
PasswordFallbackFlag : bool,
LoginAccountFlag : bool,
Description : string,
```

```
PasswordRuleID : int,
ApiEnabled : bool,
ReleaseNotificationEmail : string,
ChangeServicesFlag : bool,
RestartServicesFlag : bool,
ChangeTasksFlag : bool,
ReleaseDuration : int,
MaxReleaseDuration : int,
ISAReleaseDuration : int,
MaxConcurrentRequests : int,
AutoManagementFlag : bool,
DSSAutoManagementFlag : bool,
CheckPasswordFlag : bool,
ResetPasswordOnMismatchFlag : bool,
ChangePasswordAfterAnyReleaseFlag : bool,
ChangeFrequencyType : string,
ChangeFrequencyDays : int,
ChangeTime : string,
ParentAccountID : int, // can be null
IsSubscribedAccount : bool,
LastChangeDate: datetime, // can be null
NextChangeDate: datetime, // can be null
IsChanging: bool,
ChangeState : int,
UseOwnCredentials : bool,
ChangeIISAppPoolFlag : bool,
RestartIISAppPoolFlag : bool,
WorkgroupID : int, // can be null
ChangeWindowsAutoLogonFlag : bool,
ChangeComPlusFlag : bool,
ChangeDComFlag : bool,
ChangeSComFlag : bool,
```

```
}
```
i

#### **Response Codes**

ObjectID : string

200 - Request successful. Managed Account in the response body.

*For more information, please see "Common [Response](#page-14-0) Codes" on page 15.*

# **POST ManagedSystems/{systemID}/ManagedAccounts**

#### **Purpose**

Creates a new managed account in the managed system referenced by ID.

# **Required Permissions**

Password Safe Account Management (Read/Write).

#### **URL Parameters**

**systemID:** ID of the managed system.

#### **Query Parameters**

**version:** (optional, default: 3.0) Request body model version (3.0, 3.1, 3.2, 3.3, 3.4, 3.5).

# **Request Body (version 3.0)**

Content-Type: application/json

```
{
   AccountName : string,
   Password : string,
   DomainName : string,
   UserPrincipalName : string,
   SAMAccountName : string,
   DistinguishedName : string,
   PrivateKey : string,
   Passphrase : string,
   PasswordFallbackFlag : bool,
   LoginAccountFlag : bool,
   Description : string,
   PasswordRuleID : int,
   ApiEnabled : bool,
   ReleaseNotificationEmail : string,
   ChangeServicesFlag : bool,
   RestartServicesFlag : bool,
   ChangeTasksFlag : bool,
   ReleaseDuration : int,
   MaxReleaseDuration : int,
   ISAReleaseDuration : int,
   MaxConcurrentRequests : int,
   AutoManagementFlag : bool,
   DSSAutoManagementFlag : bool,
```
CheckPasswordFlag : bool,

```
ResetPasswordOnMismatchFlag : bool,
ChangePasswordAfterAnyReleaseFlag : bool,
ChangeFrequencyType : string,
ChangeFrequencyDays : int,
ChangeTime : string,
NextChangeDate : date-formatted string
```
# **Request Body (version 3.1)**

Content-Type: application/json

}

{

```
AccountName : string,
Password : string,
DomainName : string,
UserPrincipalName : string,
SAMAccountName : string,
DistinguishedName : string,
PrivateKey : string,
Passphrase : string,
PasswordFallbackFlag : bool,
LoginAccountFlag : bool,
Description : string,
PasswordRuleID : int,
ApiEnabled : bool,
ReleaseNotificationEmail : string,
ChangeServicesFlag : bool,
RestartServicesFlag : bool,
ChangeTasksFlag : bool,
ReleaseDuration : int,
MaxReleaseDuration : int,
ISAReleaseDuration : int,
MaxConcurrentRequests : int,
AutoManagementFlag : bool,
DSSAutoManagementFlag : bool,
CheckPasswordFlag : bool,
ResetPasswordOnMismatchFlag : bool,
ChangePasswordAfterAnyReleaseFlag : bool,
ChangeFrequencyType : string,
ChangeFrequencyDays : int,
ChangeTime : string,
NextChangeDate : date-formatted string,
UseOwnCredentials : bool
```
# **Request Body (version 3.2)**

Content-Type: application/json

}

```
{
```

```
AccountName : string,
Password : string,
DomainName : string,
UserPrincipalName : string,
SAMAccountName : string,
DistinguishedName : string,
PrivateKey : string,
Passphrase : string,
PasswordFallbackFlag : bool,
LoginAccountFlag : bool,
Description : string,
PasswordRuleID : int,
ApiEnabled : bool,
ReleaseNotificationEmail : string,
ChangeServicesFlag : bool,
RestartServicesFlag : bool,
ChangeTasksFlag : bool,
ReleaseDuration : int,
MaxReleaseDuration : int,
ISAReleaseDuration : int,
MaxConcurrentRequests : int,
AutoManagementFlag : bool,
DSSAutoManagementFlag : bool,
CheckPasswordFlag : bool,
ResetPasswordOnMismatchFlag : bool,
ChangePasswordAfterAnyReleaseFlag : bool,
ChangeFrequencyType : string,
ChangeFrequencyDays : int,
ChangeTime : string,
NextChangeDate : date-formatted string,
UseOwnCredentials : bool,
ChangeIISAppPoolFlag : bool,
```
}

#### **Request Body (version 3.3)**

RestartIISAppPoolFlag : bool

#### Content-Type: application/json

{ AccountName : string, Password : string, DomainName : string, UserPrincipalName : string, SAMAccountName : string, DistinguishedName : string, PrivateKey : string, Passphrase : string, PasswordFallbackFlag : bool, LoginAccountFlag : bool, Description : string,

```
PasswordRuleID : int,
ApiEnabled : bool,
ReleaseNotificationEmail : string,
ChangeServicesFlag : bool,
RestartServicesFlag : bool,
ChangeTasksFlag : bool,
ReleaseDuration : int,
MaxReleaseDuration : int,
ISAReleaseDuration : int,
MaxConcurrentRequests : int,
```

```
AutoManagementFlag : bool,
DSSAutoManagementFlag : bool,
CheckPasswordFlag : bool,
ResetPasswordOnMismatchFlag : bool,
ChangePasswordAfterAnyReleaseFlag : bool,
ChangeFrequencyType : string,
ChangeFrequencyDays : int,
ChangeTime : string,
NextChangeDate : date-formatted string,
UseOwnCredentials : bool,
ChangeIISAppPoolFlag : bool,
RestartIISAppPoolFlag : bool,
WorkgroupID : int // can be null
```

```
}
```
# **Request Body (version 3.4)**

Content-Type: application/json

```
{ 
   AccountName : string,
   Password : string,
   DomainName : string,
   UserPrincipalName : string,
   SAMAccountName : string,
   DistinguishedName : string,
   PrivateKey : string,
   Passphrase : string,
   PasswordFallbackFlag : bool,
   LoginAccountFlag : bool,
   Description : string,
   PasswordRuleID : int,
   ApiEnabled : bool,
   ReleaseNotificationEmail : string,
   ChangeServicesFlag : bool,
   RestartServicesFlag : bool,
   ChangeTasksFlag : bool,
   ReleaseDuration : int,
   MaxReleaseDuration : int,
   ISAReleaseDuration : int,
   MaxConcurrentRequests : int,
```

```
AutoManagementFlag : bool,
DSSAutoManagementFlag : bool,
CheckPasswordFlag : bool,
ResetPasswordOnMismatchFlag : bool,
ChangePasswordAfterAnyReleaseFlag : bool,
ChangeFrequencyType : string,
ChangeFrequencyDays : int,
ChangeTime : string,
NextChangeDate : date-formatted string,
UseOwnCredentials : bool,
ChangeIISAppPoolFlag : bool,
RestartIISAppPoolFlag : bool,
WorkgroupID : int // can be null,
ChangeWindowsAutoLogonFlag : bool,
ChangeComPlusFlag : bool,
ChangeDComFlag : bool,
ChangeSComFlag : bool,
```
}

# **Request Body (version 3.5)**

#### Content-Type: application/json

```
{ 
   AccountName : string,
   Password : string,
   DomainName : string,
   UserPrincipalName : string,
   SAMAccountName : string,
   DistinguishedName : string,
   PrivateKey : string,
   Passphrase : string,
   PasswordFallbackFlag : bool,
   LoginAccountFlag : bool,
   Description : string,
   PasswordRuleID : int,
   ApiEnabled : bool,
   ReleaseNotificationEmail : string,
   ChangeServicesFlag : bool,
   RestartServicesFlag : bool,
   ChangeTasksFlag : bool,
   ReleaseDuration : int,
   MaxReleaseDuration : int,
   ISAReleaseDuration : int,
   MaxConcurrentRequests : int,
   AutoManagementFlag : bool,
       DSSAutoManagementFlag : bool,
       CheckPasswordFlag : bool,
       ResetPasswordOnMismatchFlag : bool,
       ChangePasswordAfterAnyReleaseFlag : bool,
```
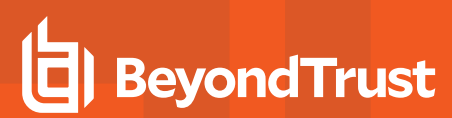

```
ChangeFrequencyType : string,
    ChangeFrequencyDays : int,
    ChangeTime : string,
    NextChangeDate : date-formatted string,
UseOwnCredentials : bool,
ChangeIISAppPoolFlag : bool,
RestartIISAppPoolFlag : bool,
WorkgroupID : int // can be null,
ChangeWindowsAutoLogonFlag : bool,
ChangeComPlusFlag : bool,
ChangeDComFlag : bool,
ChangeSComFlag : bool,
ObjectID : string
```
# **Request Body Details**

}

- **AccountName:** (required) The name of the account. Must be unique on the system. Max string length is 245.
- <sup>l</sup> **Password:** (required if **AutoManagementFlag** is false) The account password.
- <sup>l</sup> **DomainName:** (optional) This can be given but it must be exactly the same as the directory. If empty or null, it is automatically populated from the parent managed system/directory. Max string length is 50.
- UserPrincipalName: (required for Active Directory and Azure Active Directory managed systems only) The Active Directory user principal name. Max string length is 500.
- SAMAccountName: (required for Active Directory managed systems, optional for Azure Active Directory managed systems) The Active Directory SAM account name (Maximum 20 characters). Max string length is 20.
- **DistinguishedName:** (required for LDAP Directory managed systems only) The LDAP distinguished name. Max string length is 1000.
- **PrivateKey:** DSS private key. Can be set if **Platform.DSSFlag** is true.
- <sup>l</sup> **Passphrase:** (required when **PrivateKey** is an encrypted DSS key) DSS passphrase. Can be set if **Platform.DSSFlag** is true.
- PasswordFallbackFlag: (default: false) True if failed DSS authentication can fall back to password authentication, otherwise false. Can be set if **Platform.DSSFlag** is true.
- LoginAccountFlag: True if the account should use the managed system login account for SSH sessions, otherwise false. Can be set when the **ManagedSystem.LoginAccountID** is set.
- **Description:** A description of the account. Max string length is 1024.
- **PasswordRuleID:** (default: 0) ID of the password rule assigned to this managed account.
- <sup>l</sup> **ApiEnabled:** (default: false) True if the account can be requested through the API, otherwise false.
- **ReleaseNotificationEmail:** Email address used for notification emails related to this managed account. Max string length is 255.
- <sup>l</sup> **ChangeServicesFlag:** (default: false) True if services run as this user should be updated with the new password after a password change, otherwise false.
- **RestartServicesFlag:** (default: false) True if services should be restarted after the run as password is changed (**ChangeServicesFlag**), otherwise false.
- ChangeTasksFlag: (default: false) True if scheduled tasks run as this user should be updated with the new password after a password change, otherwise false.
- **ReleaseDuration:** (minutes: 1-525600, default: 120) Default release duration.

- <sup>l</sup> **MaxReleaseDuration:** (minutes: 1-525600, default: 525600) Default maximum release duration.
- <sup>l</sup> **ISAReleaseDuration:** (minutes: 1-525600, default: 120) Default Information Systems Administrator (ISA) release duration.
- <sup>l</sup> **MaxConcurrentRequests:** (0-999, 0 is unlimited, default: 1) Maximum number of concurrent password requests for this account.
- <sup>l</sup> **AutoManagementFlag:** (default: false) True if password auto-management is enabled, otherwise false.
	- o **DSSAutoManagementFlag:** (default: false) True if DSS key auto-management is enabled, otherwise false. If set to true, and no **PrivateKey** is provided, immediately attempts to generate and set a new public key on the server. Can be set if **Platform.DSSAutoManagementFlag** is true.
	- o **CheckPasswordFlag:** (default: false) True to enable password testing, otherwise false.
	- o **ChangePasswordAfterAnyReleaseFlag:** (default: false) True to change passwords on release of a request, otherwise false.
	- o **ResetPasswordOnMismatchFlag:** (default: false) True to queue a password change when scheduled password test fails, otherwise false.
	- **ChangeFrequencyType:** (default: first) The change frequency for scheduled password changes:
		- **first:** Changes scheduled for the first day of the month.
		- **E** last: Changes scheduled for the last day of the month.
		- <sup>n</sup> **xdays:** Changes scheduled every x days (**ChangeFrequencyDays**).
	- o **ChangeFrequencyDays:** (days: 1-999) When **ChangeFrequencyType** is **xdays**, password changes take place this configured number of days.
	- o **ChangeTime:** (24hr format: 00:00-23:59, default: 23:30) UTC time of day scheduled password changes take place.
	- o **NextChangeDate:** (date format: YYYY-MM-DD) UTC date when next scheduled password change occurs. If the **NextChangeDate** + **ChangeTime** is in the past, password change occurs at the nearest future **ChangeTime**.
- <sup>l</sup> **UseOwnCredentials:** (version 3.1+) True if the current account credentials should be used during change operations, otherwise false.
- <sup>l</sup> **ChangeIISAppPoolFlag:** (version 3.2 only) True if IIS application pools run as this user should be updated with the new password after a password change, otherwise false.
- RestartIISAppPoolFlag: (version 3.2 only) True if IIS application pools should be restarted after the run as password is changed (**ChangeIISAppPoolFlag**), otherwise false.
- **WorkgroupID: ID of the assigned Workgroup.**
- <sup>l</sup> **ChangeWindowsAutoLogonFlag:** (default: false) True if Windows Auto Logon should be updated with the new password after a password change, otherwise false.
- <sup>l</sup> **ChangeComPlusFlag:** (default: false) True if COM+ Apps should be updated with the new password after a password change, otherwise false.
- <sup>l</sup> **ChangeDComFlag:** (default: false) True if DCOM Apps should be updated with the new password after a password change, otherwise false.
- <sup>l</sup> **ChangeSComFlag:** (default: false) True if SCOM Identities should be updated with the new password after a password change, otherwise false.
- <sup>l</sup> **ObjectID:** (required when **Platform.RequiresObjectID** is true). ObjectID of the account (if applicable). Max string length is 36.

#### **Response Body**

Content-Type: application/json

{

```
ManagedAccountID : int,
ManagedSystemID : int,
DomainName : string,
AccountName : string,
DistinguishedName : string,
PasswordFallbackFlag : bool,
UserPrincipalName : string,
SAMAccountName : string,
LoginAccountFlag : bool,
Description : string,
PasswordRuleID : int,
ApiEnabled : bool,
ReleaseNotificationEmail : string,
ChangeServicesFlag : bool,
RestartServicesFlag : bool,
ChangeTasksFlag : bool,
ReleaseDuration : int,
MaxReleaseDuration : int,
ISAReleaseDuration : int,
MaxConcurrentRequests : int,
AutoManagementFlag : bool,
DSSAutoManagementFlag : bool,
CheckPasswordFlag : bool,
ResetPasswordOnMismatchFlag : bool,
ChangePasswordAfterAnyReleaseFlag : bool,
ChangeFrequencyType : string,
ChangeFrequencyDays : int,
ChangeTime : string,
```

```
ParentAccountID : int, // can be null
IsSubscribedAccount : bool,
LastChangeDate : datetime, // can be null
NextChangeDate : datetime, // can be null
IsChanging : bool,
ChangeState : int,
UseOwnCredentials : bool,
ChangeIISAppPoolFlag : bool,
RestartIISAppPoolFlag : bool,
WorkgroupID : int, // can be null
ChangeWindowsAutoLogonFlag : bool,
ChangeComPlusFlag : bool,
ChangeDComFlag : bool,
ChangeSComFlag : bool,
ObjectID : string
```
}

#### **Response Body Details**

- **AccountName:** The name of the account.
- **PasswordFallbackFlag:** True if failed DSS authentication can fall back to password authentication, otherwise false.
- UserPrincipalName: (Active Directory and Azure Active Directory managed systems only) The account user principal name of an Active Directory account.

- **SAMAccountName:** (Active Directory managed systems, optional for Azure Active Directory managed systems) The account SAM account name of an Active Directory account.
- LoginAccountFlag: True if the account should use the managed system login account for SSH sessions, otherwise false.
- **Description:** A description of the account.
- **PasswordRuleID:** ID of the password rule assigned to this managed account.
- <sup>l</sup> **ApiEnabled:** True if the account can be requested through the API, otherwise false.
- <sup>l</sup> **ReleaseNotificationEmail:** Email address used for notification emails related to this managed account.
- **ChangeServicesFlag:** True if services run as this user should be updated with the new password after a password change, otherwise false.
- <sup>l</sup> **RestartServicesFlag:** True if services should be restarted after the run as password is changed (**ChangeServicesFlag**), otherwise false.
- <sup>l</sup> **ChangeTasksFlag:** True if scheduled tasks run as this user should be updated with the new password after a password change, otherwise false.
- <sup>l</sup> **ReleaseDuration:** (minutes: 1-525600) Default release duration.
- **MaxReleaseDuration:** (minutes: 1-525600) Default maximum release duration.
- <sup>l</sup> **ISAReleaseDuration:** (minutes: 1-525600) Default Information Systems Administrator (ISA) release duration.
- <sup>l</sup> **MaxConcurrentRequests:** (0-999, 0 means unlimited) Maximum number of concurrent password requests for this account.
- <sup>l</sup> **AutoManagementFlag:** True if password auto-management is enabled, otherwise false.
	- o **DSSAutoManagementFlag:** True if DSS key auto-management is enabled, otherwise false.
	- o **CheckPasswordFlag:** True to enable password testing, otherwise false.
	- o **ChangePasswordAfterAnyReleaseFlag:** True to change passwords on release of a request, otherwise false.
	- ResetPasswordOnMismatchFlag: True to queue a password change when scheduled password test fails, otherwise false.
	- o **ChangeFrequencyType:** The change frequency for scheduled password changes:
		- first: Changes scheduled for the first day of the month.
		- **E** last: Changes scheduled for the last day of the month.
		- xdays: Changes scheduled every x days (ChangeFrequencyDays).
	- o **ChangeFrequencyDays:** (days: 1-999) When **ChangeFrequencyType** is **xdays**, password changes take place this configured number of days.
	- o **ChangeTime:** (24hr format: 00:00-23:59) UTC time of day scheduled password changes take place.
- **ParentAccountID:** If this is a subscribed account, this is the ID of the parent managed account.
- <sup>l</sup> **IsSubscribedAccount:** True if the account is a synced or subscribed account, otherwise false.
- **LastChangeDate:** The date and time of the last password change.
- **NextChangeDate:** The date and time of the next scheduled password change.
- <sup>l</sup> **IsChanging:** True if the account credentials are in the process of changing, otherwise false.
- **ChangeState:** The change state of the account credentials:
	- o **0:** Idle / no change taking place or scheduled within 5 minutes.
	- o **1:** Changing / managed account credential currently changing.
	- o **2:** Queued / managed account credential is queued to change or scheduled to change within 5 minutes.
- <sup>l</sup> **UseOwnCredentials:** True if the current account credentials should be used during change operations, otherwise false.

#### **BEYONDINSIGHT AND PASSWORD SAFE 22.3 API GUIDE**

# **BeyondTrust**

- <sup>l</sup> **ChangeIISAppPoolFlag:** True if IIS application pools run as this user should be updated with the new password after a password change, otherwise false.
- RestartlISAppPoolFlag: True if IIS application pools should be restarted after the run as password is changed, otherwise false.
- **WorkgroupID:** ID of the assigned Workgroup.
- **ChangeWindowsAutoLogonFlag:** True if Windows auto logon should be updated with the new password after a password change, otherwise false.
- ChangeComPlusFlag: True if COM+ apps should be updated with the new password after a password change, otherwise false.
- **ChangeDComFlag:** True if DCOM apps should be updated with the new password after a password change, otherwise false.
- ChangeSComFlag: True if SCOM identities should be updated with the new password after a password change, otherwise false.
- ObjectID: ObjectID of the account (if applicable).

÷. *For more information, please see Configure [Subscriber](https://www.beyondtrust.com/docs/beyondinsight-password-safe/ps/admin/managed-accounts.htm#ConfigureAccounts) Accounts at [https://www.beyondtrust.com/docs/beyondinsight](https://www.beyondtrust.com/docs/beyondinsight-password-safe/ps/admin/managed-accounts.htm#ConfigureAccounts)[password-safe/ps/admin/managed-accounts.htm#ConfigureAccounts](https://www.beyondtrust.com/docs/beyondinsight-password-safe/ps/admin/managed-accounts.htm#ConfigureAccounts).*

# **Response Codes**

201 - Request successful. Managed Account in the response body.

*For more information, please see "Common [Response](#page-14-0) Codes" on page 15.*

depository institution. It is not authorized to accept deposits or trust accounts and is not licensed or regulated by any state or federal banking authority.

©2003-2022 BeyondTrust Corporation. All Rights Reserved. Other trademarks identified on this page are owned by their respective owners. BeyondTrust is not a chartered bank or trust company, or

# **DELETE ManagedAccounts/{id}**

#### **Purpose**

Deletes a managed account by ID.

# **Required Permissions**

Password Safe Account Management (Read/Write).

#### **URL Parameters**

**id:** ID of the managed account.

# **Request Body**

None.

# **Response Body**

None.

٦

#### **Response Codes**

200 - Request successful.

*For more information, please see "Common [Response](#page-14-0) Codes" on page 15.*

**SALES:** www.beyondtrust.com/contact **SUPPORT:** www.beyondtrust.com/support **DOCUMENTATION:** www.beyondtrust.com/docs 236

depository institution. It is not authorized to accept deposits or trust accounts and is not licensed or regulated by any state or federal banking authority.

©2003-2022 BeyondTrust Corporation. All Rights Reserved. Other trademarks identified on this page are owned by their respective owners. BeyondTrust is not a chartered bank or trust company, or TC: 11/10/2022

# **DELETE ManagedSystems/{systemID}/ManagedAccounts/ {accountName}**

#### **Purpose**

Deletes a managed account by managed system ID and managed account name.

#### **Required Permissions**

Password Safe Account Management (Read/Write).

#### **URL Parameters**

- **systemID: ID of the managed system.**
- **accountName:** Name of the managed account.

# **Request Body**

None.

#### **Response Body**

None.

# **Response Codes**

200 - Request successful.

*For more information, please see "Common [Response](#page-14-0) Codes" on page 15.*

# **DELETE ManagedSystems/{id}/ManagedAccounts**

### **Purpose**

Deletes all managed accounts on the managed system by ID.

# **Required Permissions**

Password Safe Account Management (Read/Write).

#### **URL Parameters**

**id**: ID of the managed system.

### **Request Body**

None.

# **Response Body**

None.

i

#### **Response Codes**

200 - Request successful.

*For more information, please see "Common [Response](#page-14-0) Codes" on page 15.*

# **Quick Rule Managed Accounts**

# **Quick Navigation**

- "GET [QuickRules/{quickRuleID}/ManagedAccounts"](#page-238-0) on page 239
- "PUT [QuickRules/{quickRuleID}/ManagedAccounts"](#page-241-0) on page 242
- "POST [QuickRules/{quickRuleID}/ManagedAccounts/{accountID}"](#page-244-0) on page 245
- <span id="page-238-0"></span>• "DELETE [QuickRules/{quickRuleID}/ManagedAccounts/{accountID}"](#page-246-0) on page 247

# **GET QuickRules/{quickRuleID}/ManagedAccounts**

#### **Purpose**

Returns a list of managed accounts by Quick Rule ID.

# **Required Permissions**

Read access to the Quick Rule.

#### **URL Parameters**

**quickRuleID:** ID of the Quick Rule.

#### **Request Body**

None.

# **Response Body**

Content-Type: application/json

```
\overline{a}{
       ManagedAccountID : int,
       ManagedSystemID : int,
       DomainName : string,
       AccountName : string,
       DistinguishedName : string,
       PasswordFallbackFlag : bool,
       LoginAccountFlag : bool,
       Description : string,
       PasswordRuleID : int,
       ApiEnabled : bool,
        ReleaseNotificationEmail : string,
```

```
ChangeServicesFlag : bool,
RestartServicesFlag : bool,
ChangeTasksFlag : bool,
ReleaseDuration : int,
MaxReleaseDuration : int,
ISAReleaseDuration : int,
MaxConcurrentRequests : int,
```

```
AutoManagementFlag : bool,
DSSAutoManagementFlag : bool,
CheckPasswordFlag : bool,
ResetPasswordOnMismatchFlag : bool,
ChangePasswordAfterAnyReleaseFlag : bool,
ChangeFrequencyType : string,
ChangeFrequencyDays : int,
ChangeTime : string,
```

```
ParentAccountID : int, // can be null
IsSubscribedAccount : bool,
LastChangeDate : datetime, // can be null
NextChangeDate : datetime, // can be null
IsChanging : bool,
ChangeState : int,
UseOwnCredentials : bool,
ChangeIISAppPoolFlag : bool,
RestartIISAppPoolFlag : bool,
WorkgroupID : int // can be null
ChangeWindowsAutoLogonFlag : bool,
ChangeComPlusFlag : bool,
ChangeDComFlag : bool,
ChangeSComFlag : bool,
```

```
Response Body Details
```
}, …

]

- **DomainName:** The domain name for a domain-type account.
- **AccountName:** The name of the account.
- **DistinguishedName:** The distinguished name of an LDAP managed account.
- **PasswordFallbackFlag:** True if failed DSS authentication can fall back to password authentication, otherwise false.
- LoginAccountFlag: True if the account should use the managed system login account for SSH sessions, otherwise false.
- **Description:** A description of the account.
- **PasswordRuleID:** ID of the password rule assigned to this managed account.
- **ApiEnabled:** True if the account can be requested through the API, otherwise false.
- **ReleaseNotificationEmail:** Email address used for notification emails related to this managed account.
- <sup>l</sup> **ChangeServicesFlag:** True if services run as this user should be updated with the new password after a password change, otherwise false.
- <sup>l</sup> **RestartServicesFlag:** True if services should be restarted after the run as password is changed (**ChangeServicesFlag**), otherwise false.

- <sup>l</sup> **ReleaseDuration:** (minutes: 1-525600) Default release duration.
- **MaxReleaseDuration:** (minutes: 1-525600) Default maximum release duration.
- <sup>l</sup> **ISAReleaseDuration:** (minutes: 1-525600) Default Information Systems Administrator (ISA) release duration.
- <sup>l</sup> **MaxConcurrentRequests:** (0-999, 0 is unlimited) Maximum number of concurrent password requests for this account.
- <sup>l</sup> **AutoManagementFlag:** True if password auto-management is enabled, otherwise false.
	- o **DSSAutoManagementFlag:** True if DSS key auto-management is enabled, otherwise false.
	- o **CheckPasswordFlag:** True to enable password testing, otherwise false.
	- o **ChangePasswordAfterAnyReleaseFlag:** True to change passwords on release of a request, otherwise false.
	- ResetPasswordOnMismatchFlag: True to queue a password change when scheduled password test fails, otherwise false.
	- o **ChangeFrequencyType:** The change frequency for scheduled password changes:
		- **first:** Changes scheduled for the first day of the month.
		- **E** last: Changes scheduled for the last day of the month.
		- xdays: Changes scheduled every x days (ChangeFrequencyDays).
	- o **ChangeFrequencyDays:** (days: 1-999) When **ChangeFrequencyType** is **xdays**, password changes take place this configured number of days.
	- o **ChangeTime:** (24hr format: 00:00-23:59) UTC time of day scheduled password changes take place.
- **ParentAccountID:** If this is a subscribed account (**IsSubscribedAccount**), this is the ID of the parent managed account.
- <sup>l</sup> **IsSubscribedAccount:** True if the account is a synced or subscribed account, otherwise false.
- **LastChangeDate:** The date and time of the last password change.
- **NextChangeDate:** The date and time of the next scheduled password change.
- <sup>l</sup> **IsChanging:** True if the account credentials are in the process of changing, otherwise false.
- **ChangeState:** The change state of the account credentials:
	- o **0:** Idle / no change taking place or scheduled within 5 minutes.
	- o **1:** Changing / managed account credential currently changing.
	- o **2:** Queued / managed account credential is queued to change or scheduled to change within 5 minutes.
- **· UseOwnCredentials:** True if the current account credentials should be used during change operations, otherwise false.
- ChangelISAppPoolFlag: True if IIS application pools run as this user should be updated with the new password after a password change, otherwise false.
- <sup>l</sup> **RestartIISAppPoolFlag:** True if IIS application pools should be restarted after the run as password is changed, otherwise false.
- **WorkgroupID:** ID of the assigned Workgroup.

Ť. *For more information, please see Configure [Subscriber](https://www.beyondtrust.com/docs/beyondinsight-password-safe/ps/admin/managed-accounts.htm#ConfigureAccounts) Accounts at [https://www.beyondtrust.com/docs/beyondinsight](https://www.beyondtrust.com/docs/beyondinsight-password-safe/ps/admin/managed-accounts.htm#ConfigureAccounts)[password-safe/ps/admin/managed-accounts.htm#ConfigureAccounts](https://www.beyondtrust.com/docs/beyondinsight-password-safe/ps/admin/managed-accounts.htm#ConfigureAccounts).*

# **Response Codes**

200 – Request successful. Managed Accounts in the response body.

depository institution. It is not authorized to accept deposits or trust accounts and is not licensed or regulated by any state or federal banking authority.

*For more information, please see "Common [Response](#page-14-0) Codes" on page 15.*

# **PUT QuickRules/{quickRuleID}/ManagedAccounts**

#### **Purpose**

<span id="page-241-0"></span>i

Updates the entire list of managed accounts in a Quick Rule by removing all **Managed Account Fields - Quick Group ID** filters and adding a new one with the managed accounts referenced by ID.

### **Required Permissions**

- Password Safe Account Management (Read).
- Read/Write access to the Quick Rule.

#### **URL Parameters**

**quickRuleID:** ID of the Quick Rule.

### **Request Body**

Content-Type: application/json

```
{
    AccountIDs: [ int, …]
}
```
# **Response Body**

Content-Type: application/json

```
\sqrt{2}{
       ManagedAccountID : int,
       ManagedSystemID : int,
       DomainName : string,
       AccountName : string,
       DistinguishedName : string,
       PasswordFallbackFlag : bool,
       LoginAccountFlag : bool,
       Description : string,
       PasswordRuleID : int,
       ApiEnabled : bool,
       ReleaseNotificationEmail : string,
       ChangeServicesFlag : bool,
       RestartServicesFlag : bool,
```

```
ChangeTasksFlag : bool,
ReleaseDuration : int,
MaxReleaseDuration : int,
ISAReleaseDuration : int,
MaxConcurrentRequests : int,
```

```
AutoManagementFlag : bool,
DSSAutoManagementFlag : bool,
CheckPasswordFlag : bool,
ResetPasswordOnMismatchFlag : bool,
ChangePasswordAfterAnyReleaseFlag : bool,
ChangeFrequencyType : string,
ChangeFrequencyDays : int,
ChangeTime : string,
ParentAccountID : int, // can be null
```

```
IsSubscribedAccount : bool,
LastChangeDate: datetime, // can be null
NextChangeDate: datetime, // can be null
IsChanging: bool,
ChangeState : int,
UseOwnCredentials : bool,
ChangeIISAppPoolFlag : bool,
RestartIISAppPoolFlag : bool,
WorkgroupID : int // can be null
ChangeWindowsAutoLogonFlag : bool,
ChangeComPlusFlag : bool,
ChangeDComFlag : bool,
ChangeSComFlag : bool,
```
# **Response Body Details**

}, …

]

- **DomainName:** The domain name for a domain-type account.
- **AccountName:** The name of the account.
- **DistinguishedName:** The distinguished name of an LDAP managed account.
- **PasswordFallbackFlag:** True if failed DSS authentication can fall back to password authentication, otherwise false.
- **LoginAccountFlag:** True if the account should use the managed system login account for SSH sessions, otherwise false.
- **Description:** A description of the account.
- **PasswordRuleID:** ID of the password rule assigned to this managed account.
- **ApiEnabled:** True if the account can be requested through the API, otherwise false.
- **ReleaseNotificationEmail:** Email address used for notification emails related to this managed account.
- <sup>l</sup> **ChangeServicesFlag:** True if services run as this user should be updated with the new password after a password change, otherwise false.
- <sup>l</sup> **RestartServicesFlag:** True if services should be restarted after the run as password is changed (**ChangeServicesFlag**), otherwise false.
- <sup>l</sup> **ChangeTasksFlag:** True if scheduled tasks run as this user should be updated with the new password after a password change, otherwise false.
- <sup>l</sup> **ReleaseDuration:** (minutes: 1-525600) Default release duration.
- **MaxReleaseDuration:** (minutes: 1-525600) Default maximum release duration.
- <sup>l</sup> **ISAReleaseDuration:** (minutes: 1-525600) Default Information Systems Administrator (ISA) release duration.
- <sup>l</sup> **MaxConcurrentRequests:** (0-999, 0 is unlimited) Maximum number of concurrent password requests for this account.
- <sup>l</sup> **AutoManagementFlag:** True if password auto-management is enabled, otherwise false.
	- o **DSSAutoManagementFlag:** True if DSS key auto-management is enabled, otherwise false.
	- o **CheckPasswordFlag:** True to enable password testing, otherwise false.
	- o **ChangePasswordAfterAnyReleaseFlag:** True to change passwords on release of a request, otherwise false.
	- o **ResetPasswordOnMismatchFlag:** True to queue a password change when scheduled password test fails, otherwise false.
	- o **ChangeFrequencyType:** The change frequency for scheduled password changes:
		- **first:** Changes scheduled for the first day of the month.
		- **n** last: Changes scheduled for the last day of the month.
		- xdays: Changes scheduled every x days (ChangeFrequencyDays).
	- o **ChangeFrequencyDays:** (days: 1-999) When **ChangeFrequencyType** is **xdays**, password changes take place this configured number of days.
	- o **ChangeTime:** (24hr format: 00:00-23:59) UTC time of day scheduled password changes take place.
- **ParentAccountID:** If this is a subscribed account (**IsSubscribedAccount**), this is the ID of the parent managed account.
- <sup>l</sup> **IsSubscribedAccount:** True if the account is a synced or subscribed account, otherwise false.
- **LastChangeDate:** The date and time of the last password change.
- **NextChangeDate:** The date and time of the next scheduled password change.
- <sup>l</sup> **IsChanging:** True if the account credentials are in the process of changing, otherwise false.
- **ChangeState:** The change state of the account credentials:
	- o **0:** Idle / no change taking place or scheduled within 5 minutes.
	- o **1:** Changing / managed account credential currently changing.
	- o **2:** Queued / managed account credential is queued to change or scheduled to change within 5 minutes.
- **· UseOwnCredentials:** True if the current account credentials should be used during change operations, otherwise false.
- ChangelISAppPoolFlag: True if IIS application pools run as this user should be updated with the new password after a password change, otherwise false.
- RestartlISAppPoolFlag: True if IIS application pools should be restarted after the run as password is changed, otherwise false.
- **WorkgroupID:** ID of the assigned Workgroup.

*For more information, please see Configure [Subscriber](https://www.beyondtrust.com/docs/beyondinsight-password-safe/ps/admin/managed-accounts.htm#ConfigureAccounts) Accounts at [https://www.beyondtrust.com/docs/beyondinsight](https://www.beyondtrust.com/docs/beyondinsight-password-safe/ps/admin/managed-accounts.htm#ConfigureAccounts)[password-safe/ps/admin/managed-accounts.htm#ConfigureAccounts](https://www.beyondtrust.com/docs/beyondinsight-password-safe/ps/admin/managed-accounts.htm#ConfigureAccounts).*

# **Response Codes**

200 – Request successful. Managed Accounts in the response body.

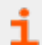

1

*For more information, please see "Common [Response](#page-14-0) Codes" on page 15.*

©2003-2022 BeyondTrust Corporation. All Rights Reserved. Other trademarks identified on this page are owned by their respective owners. BeyondTrust is not a chartered bank or trust company, or depository institution. It is not authorized to accept deposits or trust accounts and is not licensed or regulated by any state or federal banking authority. TC: 11/10/2022

# <span id="page-244-0"></span>**POST QuickRules/{quickRuleID}/ManagedAccounts/{accountID}**

#### **Purpose**

Adds the managed account referenced by ID to the Quick Rule by adding it to the first **Managed Account Fields - Quick Group ID** filter found.

#### **Required Permissions**

- Password Safe Account Management (Read).
- Read/Write access to the Quick Rule.

#### **URL Parameters**

- **quickRuleID: ID of the Quick Rule.**
- **accountID: ID of the managed account.**

# **Request Body**

None.

# **Response Body**

Content-Type: application/json

```
\overline{a}{
       ManagedAccountID : int,
       ManagedSystemID : int,
       DomainName : string,
       AccountName : string,
       DistinguishedName : string,
       PasswordFallbackFlag : bool,
       LoginAccountFlag : bool,
       Description : string,
       PasswordRuleID : int,
       ApiEnabled : bool,
       ReleaseNotificationEmail : string,
       ChangeServicesFlag : bool,
       RestartServicesFlag : bool,
       ChangeTasksFlag : bool,
       ReleaseDuration : int,
       MaxReleaseDuration : int,
       ISAReleaseDuration : int,
       MaxConcurrentRequests : int,
       AutoManagementFlag : bool,
```

```
DSSAutoManagementFlag : bool,
   CheckPasswordFlag : bool,
   ResetPasswordOnMismatchFlag : bool,
   ChangePasswordAfterAnyReleaseFlag : bool,
   ChangeFrequencyType : string,
   ChangeFrequencyDays : int,
   ChangeTime : string,
   ParentAccountID : int, // can be null
   IsSubscribedAccount : bool,
   LastChangeDate : datetime, // can be null
   NextChangeDate : datetime, // can be null
   IsChanging : bool,
   ChangeState : int,
   UseOwnCredentials : bool,
   ChangeIISAppPoolFlag : bool,
   RestartIISAppPoolFlag : bool,
   WorkgroupID : int, // can be null
   ChangeWindowsAutoLogonFlag : bool,
   ChangeComPlusFlag : bool,
   ChangeDComFlag : bool,
   ChangeSComFlag : bool,
},
```

```
]
```
…

# **Response Body Details**

- **DomainName:** The domain name for a domain-type account.
- **AccountName:** The name of the account.
- **DistinguishedName:** The distinguished name of an LDAP managed account.
- **PasswordFallbackFlag:** True if failed DSS authentication can fall back to password authentication, otherwise false.
- LoginAccountFlag: True if the account should use the managed system login account for SSH sessions, otherwise false.
- **Description:** A description of the account.
- PasswordRuleID: ID of the password rule assigned to this managed account.
- ApiEnabled: True if the account can be requested through the API, otherwise false.
- <sup>l</sup> **ReleaseNotificationEmail:** Email address used for notification emails related to this managed account.
- **ChangeServicesFlag:** True if services run as this user should be updated with the new password after a password change, otherwise false.
- <sup>l</sup> **RestartServicesFlag:** True if services should be restarted after the run as password is changed (**ChangeServicesFlag**), otherwise false.
- <sup>l</sup> **ChangeTasksFlag:** True if scheduled tasks run as this user should be updated with the new password after a password change, otherwise false.
- **ReleaseDuration:** (minutes: 1-525600) Default release duration.
- **MaxReleaseDuration:** (minutes: 1-525600) Default maximum release duration.
- <sup>l</sup> **ISAReleaseDuration:** (minutes: 1-525600) Default Information Systems Administrator (ISA) release duration.
- <sup>l</sup> **MaxConcurrentRequests:** (0-999, 0 means unlimited) Maximum number of concurrent password requests for this account.
- <sup>l</sup> **AutoManagementFlag:** True if password auto-management is enabled, otherwise false.
	- o **DSSAutoManagementFlag:** True if DSS key auto-management is enabled, otherwise false.
	- o **CheckPasswordFlag:** True to enable password testing, otherwise false.
	- o **ChangePasswordAfterAnyReleaseFlag:** True to change passwords on release of a request, otherwise false.
	- o **ResetPasswordOnMismatchFlag:** True to queue a password change when scheduled password test fails, otherwise false.
	- o **ChangeFrequencyType:** The change frequency for scheduled password changes:
		- **first:** Changes scheduled for the first day of the month.
		- **n** last: Changes scheduled for the last day of the month.
		- xdays: Changes scheduled every x days (ChangeFrequencyDays).
	- o **ChangeFrequencyDays:** (days: 1-999) When **ChangeFrequencyType** is **xdays**, password changes take place this configured number of days.
	- o **ChangeTime:** (24hr format: 00:00-23:59) UTC time of day scheduled password changes take place.
- **ParentAccountID:** If this is a subscribed account (**IsSubscribedAccount**), this is the ID of the parent managed account.
- <sup>l</sup> **IsSubscribedAccount:** True if the account is a synced or subscribed account, otherwise false.
- LastChangeDate: The date and time of the last password change.
- <sup>l</sup> **NextChangeDate:** The date and time of the next scheduled password change.
- <sup>l</sup> **IsChanging:** True if the account credentials are in the process of changing, otherwise false.
- **ChangeState:** The change state of the account credentials:
	- o **0:** Idle / no change taking place or scheduled within 5 minutes.
	- o **1:** Changing / managed account credential currently changing.
	- o **2:** Queued / managed account credential is queued to change or scheduled to change within 5 minutes.

*For more information, please see Configure [Subscriber](https://www.beyondtrust.com/docs/beyondinsight-password-safe/ps/admin/managed-accounts.htm#ConfigureAccounts) Accounts at [https://www.beyondtrust.com/docs/beyondinsight-](https://www.beyondtrust.com/docs/beyondinsight-password-safe/ps/admin/managed-accounts.htm#ConfigureAccounts)*1 *[password-safe/ps/admin/managed-accounts.htm#ConfigureAccounts](https://www.beyondtrust.com/docs/beyondinsight-password-safe/ps/admin/managed-accounts.htm#ConfigureAccounts).*

#### **Response Codes**

200 – Request successful. Managed Accounts in the response body.

*For more information, please see "Common [Response](#page-14-0) Codes" on page 15.*

# **DELETE QuickRules/{quickRuleID}/ManagedAccounts/{accountID}**

#### **Purpose**

<span id="page-246-0"></span>Ť.

Removes the managed account referenced by ID from the Quick Rule by removing it from all **Managed Account Fields - Quick Group ID** filters found.

**SALES:** www.beyondtrust.com/contact **SUPPORT:** www.beyondtrust.com/support **DOCUMENTATION:** www.beyondtrust.com/docs 247

©2003-2022 BeyondTrust Corporation. All Rights Reserved. Other trademarks identified on this page are owned by their respective owners. BeyondTrust is not a chartered bank or trust company, or depository institution. It is not authorized to accept deposits or trust accounts and is not licensed or regulated by any state or federal banking authority. TC: 11/10/2022

# **IMPORTANT!**

A rule cannot be left in an invalid state. If removing the account would result in an empty filter, the filter itself will be removed. If *there are no filters left in the rule, a "400 Bad Request" is returned.*

- If you intend to replace all accounts in the rule, see "PUT [QuickRules/{quickRuleID}/ManagedAccounts"](#page-241-0) on page 242.
- <sup>l</sup> *If you intend to delete the rule, see "DELETE [QuickRules/{id}"](#page-336-0) on page 337.*

#### **Required Permissions**

• Read/Write access to the Quick Rule.

#### **URL Parameters**

- **quickRuleID: ID of the Quick Rule.**
- **accountID:** ID of the managed account.

#### **Request Body**

None.

#### **Response Codes**

200 – Request successful.

*For more information, please see "Common [Response](#page-14-0) Codes" on page 15.*

# **Smart Rule Managed Accounts**

# **GET SmartRules/{smartRuleID}/ManagedAccounts**

#### **Purpose**

Returns a list of managed accounts by Smart Rule ID.

#### **Required Permissions**

Read access to the Smart Rule.

#### **URL Parameters**

**smartRuleID:** ID of the Smart Rule.

### **Request Body**

None.

#### **Response Body**

Content-Type: application/json

```
\lceil{
       ManagedAccountID : int,
       ManagedSystemID : int,
       DomainName : string,
       AccountName : string,
       DistinguishedName : string,
       PasswordFallbackFlag : bool,
       LoginAccountFlag : bool,
       Description : string,
       PasswordRuleID : int,
       ApiEnabled : bool,
       ReleaseNotificationEmail : string,
       ChangeServicesFlag : bool,
       RestartServicesFlag : bool,
       ChangeTasksFlag : bool,
       ReleaseDuration : int,
       MaxReleaseDuration : int,
        ISAReleaseDuration : int,
       MaxConcurrentRequests : int,
       AutoManagementFlag : bool,
        DSSAutoManagementFlag : bool,
```

```
CheckPasswordFlag : bool,
ResetPasswordOnMismatchFlag : bool,
ChangePasswordAfterAnyReleaseFlag : bool,
ChangeFrequencyType : string,
ChangeFrequencyDays : int,
ChangeTime : string,
ParentAccountID : int, // can be null
IsSubscribedAccount : bool,
LastChangeDat e: datetime, // can be null
NextChangeDate : datetime, // can be null
IsChanging : bool,
ChangeState : int,
UseOwnCredentials : bool,
ChangeIISAppPoolFlag : bool,
RestartIISAppPoolFlag : bool,
WorkgroupID : int // can be null
```

```
},
…
```
]

# **Response Body Details**

- **DomainName:** The domain name for a domain-type account.
- **AccountName:** The name of the account.
- DistinguishedName: The distinguished name of an LDAP managed account.
- **PasswordFallbackFlag:** True if failed DSS authentication can fall back to password authentication, otherwise false.
- LoginAccountFlag: True if the account should use the managed system login account for SSH sessions, otherwise false.
- **Description:** A description of the account.
- PasswordRuleID: ID of the password rule assigned to this managed account.
- <sup>l</sup> **ApiEnabled:** True if the account can be requested through the API, otherwise false.
- <sup>l</sup> **ReleaseNotificationEmail:** Email address used for notification emails related to this managed account.
- **ChangeServicesFlag:** True if services run as this user should be updated with the new password after a password change, otherwise false.
- <sup>l</sup> **RestartServicesFlag:** True if services should be restarted after the run as password is changed (**ChangeServicesFlag**), otherwise false.
- <sup>l</sup> **ChangeTasksFlag:** True if scheduled tasks run as this user should be updated with the new password after a password change, otherwise false.
- **ReleaseDuration:** (minutes: 1-525600) Default release duration.
- **MaxReleaseDuration:** (minutes: 1-525600) Default maximum release duration.
- <sup>l</sup> **ISAReleaseDuration:** (minutes: 1-525600) Default Information Systems Administrator (ISA) release duration.
- <sup>l</sup> **MaxConcurrentRequests:** (0-999, 0 means unlimited) Maximum number of concurrent password requests for this account.
- **AutoManagementFlag:** True if password auto-management is enabled, otherwise false.
	- o **DSSAutoManagementFlag:** True if DSS key auto-management is enabled, otherwise false.
	- o **CheckPasswordFlag:** True to enable password testing, otherwise false.

- o **ChangePasswordAfterAnyReleaseFlag:** True to change passwords on release of a request, otherwise false.
- o **ResetPasswordOnMismatchFlag:** True to queue a password change when scheduled password test fails, otherwise false.
- o **ChangeFrequencyType:** The change frequency for scheduled password changes:
	- first: Changes scheduled for the first day of the month.
	- **E** last: Changes scheduled for the last day of the month.
	- xdays: Changes scheduled every x days (ChangeFrequencyDays).
- o **ChangeFrequencyDays:** (days: 1-999) When **ChangeFrequencyType** is **xdays**, password changes take place this configured number of days.
- o **ChangeTime:** (24hr format: 00:00-23:59) UTC time of day scheduled password changes take place.
- **ParentAccountID:** If this is a subscribed account (**IsSubscribedAccount**), this is the ID of the parent managed account.
- <sup>l</sup> **IsSubscribedAccount:** True if the account is a synced or subscribed account, otherwise false.
- **LastChangeDate:** The date and time of the last password change.
- **NextChangeDate:** The date and time of the next scheduled password change.
- <sup>l</sup> **IsChanging:** True if the account credentials are in the process of changing, otherwise false.
- **ChangeState:** The change state of the account credentials:
	- o **0:** Idle / No change taking place or scheduled within 5 minutes.
	- o **1:** Changing / Managed Account Credential currently changing.
	- o **2:** Queued / Managed Account Credential is queued to change or scheduled to change within 5 minutes.
- **WorkgroupID:** ID of the assigned Workgroup.

*For more information, please see Configure [Subscriber](https://www.beyondtrust.com/docs/beyondinsight-password-safe/ps/admin/managed-accounts.htm#ConfigureAccounts) Accounts at [https://www.beyondtrust.com/docs/beyondinsight-](https://www.beyondtrust.com/docs/beyondinsight-password-safe/ps/admin/managed-accounts.htm#ConfigureAccounts)*٦ *[password-safe/ps/admin/managed-accounts.htm#ConfigureAccounts](https://www.beyondtrust.com/docs/beyondinsight-password-safe/ps/admin/managed-accounts.htm#ConfigureAccounts).*

#### **Response Codes**

200 - Request successful. Managed Accounts in the response body.

*For more information, please see "Common [Response](#page-14-0) Codes" on page 15.*

depository institution. It is not authorized to accept deposits or trust accounts and is not licensed or regulated by any state or federal banking authority.

©2003-2022 BeyondTrust Corporation. All Rights Reserved. Other trademarks identified on this page are owned by their respective owners. BeyondTrust is not a chartered bank or trust company, or

# **Managed Systems**

### **Quick Navigation**

i

- "GET [ManagedSystems"](#page-255-0) on page 256
- "GET [ManagedSystems/{id}"](#page-252-0) on page 253
- "GET [Assets/{id}"](#page-37-0) on page 38
- "GET [Databases/{databaseID}/ManagedSystems"](#page-263-0) on page 264
- "GET [FunctionalAccounts/{id}/ManagedSystems"](#page-266-0) on page 267
- "GET [Workgroups/{id}/ManagedSystems"](#page-271-0) on page 272
- "PUT [ManagedSystems/{id}"](#page-275-0) on page 276
- "POST [Assets/Search"](#page-49-0) on page 50
- <sup>l</sup> "POST [Databases/{databaseID}/ManagedSystems"](#page-289-0) on page 290
- "POST [Workgroups/{id}/ManagedSystems"](#page-293-0) on page 294
- "DELETE [ManagedSystems/{id}"](#page-301-0) on page 302

*For more information on related topics, please see:*

- <sup>l</sup> *["Assets"](#page-36-0) on page 37*
- <sup>l</sup> *["Managed](#page-202-0) Accounts" on page 203*
- <sup>l</sup> *["Password](#page-314-0) Policies" on page 315*
- <sup>l</sup> *"DSS Key [Policies"](#page-177-0) on page 178*
- <sup>l</sup> *["Platforms"](#page-319-0) on page 320*

<sup>©2003-2022</sup> BeyondTrust Corporation. All Rights Reserved. Other trademarks identified on this page are owned by their respective owners. BeyondTrust is not a chartered bank or trust company, or depository institution. It is not authorized to accept deposits or trust accounts and is not licensed or regulated by any state or federal banking authority.
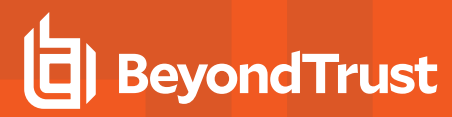

## **GET ManagedSystems/{id}**

#### **Purpose**

Returns a managed system by ID.

### **Required Permissions**

Password Safe System Management (Read).

#### **URL Parameters**

**id:** ID of the managed system.

### **Request Body**

None.

### **Response Body**

Content-Type: application/json

```
\overline{a}{
       WorkgroupID : int
       HostName : string
       IPAddress : string
       DNSName : string
       InstanceName : string
        IsDefaultInstance : bool // can be null
       Template : string
        ForestName : string
       UseSSL : bool // can be null
       ManagedSystemID : int,
       EntityTypeID : int,
       AssetID : int, // can be null
       DatabaseID : int, // can be null
       DirectoryID : int, // can be null
       CloudID : int, // can be null
       SystemName : string,
       Timeout : short,
       PlatformID: int,
       NetBiosName : string,
       ContactEmail : string,
       Description : string,
```

```
Port : int, // can be null
   Timeout : short,
   SshKeyEnforcementMode : int, // can be null
   PasswordRuleID : int,
   DSSKeyRuleID : int, // can be null
   LoginAccountID : int, // can be null
   AccountNameFormat : int,
   OracleInternetDirectoryID : guid, // can be null
   OracleInternetDirectoryServiceName : string,
   ReleaseDuration : int,
   MaxReleaseDuration : int,
   ISAReleaseDuration : int,
   AutoManagementFlag : bool,
   FunctionalAccountID : int, // can be null
   ElevationCommand : string, // can be null
   CheckPasswordFlag : bool,
   ChangePasswordAfterAnyReleaseFlag : bool,
   ResetPasswordOnMismatchFlag : bool,
   ChangeFrequencyType : string,
   ChangeFrequencyDays : int,
   ChangeTime : string,
   RemoteClientType : string,
   ApplicationHostID : int, // can be null
   IsApplicationHost : bool,
   AccessURL : string
},
```
## **Response Body Details**

…

]

- **ManagedSystemID: ID of the managed system.**
- **AssetD:** Asset ID; set if the managed system is an asset or a database.
- **DatabaseID:** Database ID; set if the managed system is a database.
- **DirectoryID:** Directory ID; set if the managed system is a directory.
- **CloudID:** Cloud system ID; set if the managed system is a cloud system.
- **SystemName:** Name of the related entity (asset, directory, database, or cloud).
- PlatformID: ID of the managed system platform.
- <sup>l</sup> **NetBiosName:** (Managed domains only) Domain NetBIOS name. Setting this value will allow Password Safe to fall back to the NetBIOS name if needed.
- <sup>l</sup> **Port:** The port used to connect to the host. If null and the related **Platform.PortFlag** is true, Password Safe uses **Platform.DefaultPort** for communication.
- **Timeout:** (seconds) Connection timeout. Length of time in seconds before a slow or unresponsive connection to the system fails.
- **· SshKeyEnforcementMode:** Enforcement mode for SSH host keys.
	- o **0:** None.
	- o **1:** Auto. Auto accept initial key.
	- o **2:** Strict. Manually accept keys.

- PasswordRuleID: ID of the default password rule assigned to managed accounts created under this managed system.
- **DSSKeyRuleID:** ID of the default DSS key rule assigned to managed accounts created under this managed system.
- **LoginAccountID:** ID of the functional account used for SSH session logins.
- <sup>l</sup> **ReleaseDuration:** (minutes: 1-525600) Default release duration.
- **MaxReleaseDuration:** (minutes: 1-525600) Default maximum release duration.
- <sup>l</sup> **ISAReleaseDuration:** (minutes: 1-525600) Default Information Systems Administrator (ISA) release duration.
- <sup>l</sup> **AutoManagementFlag:** True if password auto-management is enabled, otherwise false.
	- o **FunctionalAccountID:** ID of the functional account used for local managed account password changes.
	- o **ElevationCommand:** Elevation command to use (**sudo**, **pbrun**, **pmrun**).
	- o **CheckPasswordFlag:** True to enable password testing, otherwise false.
	- o **ChangePasswordAfterAnyReleaseFlag:** True to change passwords on release of a request, otherwise false.
	- o **ResetPasswordOnMismatchFlag:** True to queue a password change when scheduled password test fails, otherwise false.
	- o **ChangeFrequencyType:** The change frequency for scheduled password changes:
		- **first:** Changes scheduled for the first day of the month.
		- **n** last: Changes scheduled for the last day of the month.
		- xdays: Changes scheduled every x days (see ChangeFrequencyDays).
	- o **ChangeFrequencyDays:** (days: 1-90) When **ChangeFrequencyType** is **xdays**, password changes take place this configured number of days.
	- o **ChangeTime:** (24hr format: 00:00-23:59) UTC time of day scheduled password changes take place.
- **RemoteClientType:** The type of remote client to use.
	- o **None:** No remote client.
	- o **EPM:** Endpoint Privilege Management.
- ApplicationHostID: Managed system ID of the target application host. Must be an ID of a managed system whose IsApplicationHost = true.
- **IsApplicationHost:** True if the managed system can be used as an application host, otherwise false. Can be set when the Platform.ApplicationHostFlag = true, and cannot be set when ApplicationHostID has a value.
- AccessURL: The URL used for cloud access (applies to cloud systems only).

#### **Response Codes**

200 - Request successful. Managed System in response body.

*For more information, please see "Common [Response](#page-14-0) Codes" on page 15.*

<sup>©2003-2022</sup> BeyondTrust Corporation. All Rights Reserved. Other trademarks identified on this page are owned by their respective owners. BeyondTrust is not a chartered bank or trust company, or depository institution. It is not authorized to accept deposits or trust accounts and is not licensed or regulated by any state or federal banking authority. TC: 11/10/2022

## **GET ManagedSystems**

### **Purpose**

Returns a list of managed systems.

## **Required Permissions**

Password Safe System Management (Read).

## **Query Parameters (Optional)**

- **type:** The entity type of the managed system.
- **name:** The name of the managed system.
- $\cdot$  limit: (default: 100000) Number of records to return.
- <sup>l</sup> **offset:** (default: 0) Number of records to skip before returning records (can only be used in conjunction with **limit**).

### **Request Body**

None.

## **Response Body (when limit is not given)**

Content-Type: application/json

```
\sqrt{2}{
       WorkgroupID : int
       HostName : string
       IPAddress : string
       DNSName : string
       InstanceName : string
       IsDefaultInstance : bool // can be null
       Template : string
       ForestName : string
       UseSSL : bool // can be null
       ManagedSystemID : int,
       EntityTypeID : int,
       AssetID : int, // can be null
       DatabaseID : int, // can be null
       DirectoryID : int, // can be null
       CloudID : int, // can be null
       SystemName : string,
       Timeout : short,
```

```
PlatformID: int,
   NetBiosName : string,
   ContactEmail : string,
   Description : string,
   Port : int, // can be null
   Timeout : short,
   SshKeyEnforcementMode : int, // can be null
   PasswordRuleID : int,
   DSSKeyRuleID : int, // can be null
   LoginAccountID : int, // can be null
   AccountNameFormat : int,
   OracleInternetDirectoryID : guid, // can be null
   OracleInternetDirectoryServiceName : string,
   ReleaseDuration : int,
   MaxReleaseDuration : int,
   ISAReleaseDuration : int,
   AutoManagementFlag : bool,
   FunctionalAccountID : int, // can be null
   ElevationCommand : string, // can be null
   CheckPasswordFlag : bool,
   ChangePasswordAfterAnyReleaseFlag : bool,
   ResetPasswordOnMismatchFlag : bool,
   ChangeFrequencyType : string,
   ChangeFrequencyDays : int,
   ChangeTime : string,
   RemoteClientType : string,
   ApplicationHostID : int, // can be null
   IsApplicationHost : bool,
   AccessURL : string
},
…
```
## **Response Body (when limit is given)**

```
Content-Type: application/json
```
]

```
\mathbb{I}{
       TotalCount : int,
        Data : [{
       WorkgroupID : int
       HostName : string
       IPAddress : string
       DNSName : string
       InstanceName : string
       IsDefaultInstance : bool // can be null
       Template : string
       ForestName : string
       UseSSL : bool // can be null
```

```
ManagedSystemID : int,
   EntityTypeID : int,
   AssetID : int, // can be null
   DatabaseID : int, // can be null
   DirectoryID : int, // can be null
   CloudID : int, // can be null
   SystemName : string,
   Timeout : short,
   PlatformID: int,
   NetBiosName : string,
   ContactEmail : string,
   Description : string,
   Port : int, // can be null
   Timeout : short,
   SshKeyEnforcementMode : int, // can be null
   PasswordRuleID : int,
   DSSKeyRuleID : int, // can be null
   LoginAccountID : int, // can be null
   AccountNameFormat : int,
   OracleInternetDirectoryID : guid, // can be null
   OracleInternetDirectoryServiceName : string,
   ReleaseDuration : int,
   MaxReleaseDuration : int,
   ISAReleaseDuration : int,
   AutoManagementFlag : bool,
   FunctionalAccountID : int, // can be null
   ElevationCommand : string, // can be null
   CheckPasswordFlag : bool,
   ChangePasswordAfterAnyReleaseFlag : bool,
   ResetPasswordOnMismatchFlag : bool,
   ChangeFrequencyType : string,
   ChangeFrequencyDays : int,
   ChangeTime : string,
   RemoteClientType : string,
   ApplicationHostID : int, // can be null
   IsApplicationHost : bool,
   AccessURL : string
   },
…]
```
## **Response Body Details**

}

- ManagedSystemID: ID of the managed system.
- **AssetD:** Asset ID; set if the managed system is an asset or a database.
- **DatabaseID:** Database ID; set if the managed system is a database.
- **DirectoryID:** Directory ID; set if the managed system is a directory.
- CloudID: Cloud system ID; set if the managed system is a cloud system.
- **SystemName:** Name of the related entity (asset, directory, database, or cloud).
- PlatformID: ID of the managed system platform.

- <sup>l</sup> **NetBiosName:** (Managed domains only) Domain NetBIOS name. Setting this value will allow Password Safe to fall back to the NetBIOS name if needed.
- <sup>l</sup> **Port:** The port used to connect to the host. If null and the related **Platform.PortFlag** is true, Password Safe uses **Platform.DefaultPort** for communication.
- **Timeout:** (seconds) Connection timeout. Length of time in seconds before a slow or unresponsive connection to the system fails.
- **· SshKeyEnforcementMode:** Enforcement mode for SSH host keys.
	- o **0:** None.
	- o **1:** Auto. Auto accept initial key.
	- o **2:** Strict. Manually accept keys.
- PasswordRuleID: ID of the default password rule assigned to managed accounts created under this managed system.
- **DSSKeyRuleID:** ID of the default DSS key rule assigned to managed accounts created under this managed system.
- **LoginAccountID:** ID of the functional account used for SSH session logins.
- <sup>l</sup> **ReleaseDuration:** (minutes: 1-525600) Default release duration.
- **MaxReleaseDuration:** (minutes: 1-525600) Default maximum release duration.
- <sup>l</sup> **ISAReleaseDuration:** (minutes: 1-525600) Default Information Systems Administrator (ISA) release duration.
- <sup>l</sup> **AutoManagementFlag:** True if password auto-management is enabled, otherwise false.
	- o **FunctionalAccountID:** ID of the functional account used for local managed account password changes.
	- o **ElevationCommand:** Elevation command to use (**sudo**, **pbrun**, **pmrun**).
	- o **CheckPasswordFlag:** True to enable password testing, otherwise false.
	- o **ChangePasswordAfterAnyReleaseFlag:** True to change passwords on release of a request, otherwise false.
	- o **ResetPasswordOnMismatchFlag:** True to queue a password change when scheduled password test fails, otherwise false.
	- o **ChangeFrequencyType:** The change frequency for scheduled password changes:
		- **first:** Changes scheduled for the first day of the month.
		- **n** last: Changes scheduled for the last day of the month.
		- xdays: Changes scheduled every x days (see ChangeFrequencyDays).
	- o **ChangeFrequencyDays:** (days: 1-90) When **ChangeFrequencyType** is **xdays**, password changes take place this configured number of days.
	- o **ChangeTime:** (24hr format: 00:00-23:59) UTC time of day scheduled password changes take place.
- **RemoteClientType:** The type of remote client to use.
	- o **None:** No remote client.
	- o **EPM:** Endpoint Privilege Management.
- ApplicationHostID: Managed system ID of the target application host. Must be an ID of a managed system whose IsApplicationHost = true.
- **IsApplicationHost:** True if the managed system can be used as an application host, otherwise false. Can be set when the Platform.ApplicationHostFlag = true, and cannot be set when ApplicationHostID has a value.
- AccessURL: The URL used for cloud access (applies to cloud systems only).

## **Response Codes**

200 - Request successful. Managed system in response body.

i

*For more information, please see "Common [Response](#page-14-0) Codes" on page 15.*

## **GET Assets/{assetId}/ManagedSystems**

#### **Purpose**

Returns a managed system for the asset referenced by ID.

### **Required Permissions**

Password Safe System Management (Read).

#### **URL Parameters**

**assetId:** ID of the asset.

### **Request Body**

None.

### **Response Body**

Content-Type: application/json

```
\overline{a}{
       WorkgroupID : int
       HostName : string
       IPAddress : string
       DNSName : string
       InstanceName : string
        IsDefaultInstance : bool // can be null
       Template : string
        ForestName : string
       UseSSL : bool // can be null
       ManagedSystemID : int,
       EntityTypeID : int,
       AssetID : int, // can be null
       DatabaseID : int, // can be null
       DirectoryID : int, // can be null
       CloudID : int, // can be null
       SystemName : string,
       Timeout : short,
       PlatformID: int,
       NetBiosName : string,
       ContactEmail : string,
       Description : string,
```

```
Port : int, // can be null
   Timeout : short,
   SshKeyEnforcementMode : int, // can be null
   PasswordRuleID : int,
   DSSKeyRuleID : int, // can be null
   LoginAccountID : int, // can be null
   AccountNameFormat : int,
   OracleInternetDirectoryID : guid, // can be null
   OracleInternetDirectoryServiceName : string,
   ReleaseDuration : int,
   MaxReleaseDuration : int,
   ISAReleaseDuration : int,
   AutoManagementFlag : bool,
   FunctionalAccountID : int, // can be null
   ElevationCommand : string, // can be null
   CheckPasswordFlag : bool,
   ChangePasswordAfterAnyReleaseFlag : bool,
   ResetPasswordOnMismatchFlag : bool,
   ChangeFrequencyType : string,
   ChangeFrequencyDays : int,
   ChangeTime : string,
   RemoteClientType : string,
   ApplicationHostID : int, // can be null
   IsApplicationHost : bool,
   AccessURL : string
},
```
## **Response Body Details**

…

]

- **ManagedSystemID: ID of the managed system.**
- **AssetD:** Asset ID; set if the managed system is an asset or a database.
- **DatabaseID:** Database ID; set if the managed system is a database.
- **DirectoryID:** Directory ID; set if the managed system is a directory.
- **CloudID:** Cloud system ID; set if the managed system is a cloud system.
- **SystemName:** Name of the related entity (asset, directory, database, or cloud).
- PlatformID: ID of the managed system platform.
- <sup>l</sup> **NetBiosName:** (Managed domains only) Domain NetBIOS name. Setting this value will allow Password Safe to fall back to the NetBIOS name if needed.
- <sup>l</sup> **Port:** The port used to connect to the host. If null and the related **Platform.PortFlag** is true, Password Safe uses **Platform.DefaultPort** for communication.
- **Timeout:** (seconds) Connection timeout. Length of time in seconds before a slow or unresponsive connection to the system fails.
- **· SshKeyEnforcementMode:** Enforcement mode for SSH host keys.
	- o **0:** None.
	- o **1:** Auto. Auto accept initial key.
	- o **2:** Strict. Manually accept keys.

- PasswordRuleID: ID of the default password rule assigned to managed accounts created under this managed system.
- **DSSKeyRuleID:** ID of the default DSS key rule assigned to managed accounts created under this managed system.
- **LoginAccountID:** ID of the functional account used for SSH session logins.
- <sup>l</sup> **ReleaseDuration:** (minutes: 1-525600) Default release duration.
- **MaxReleaseDuration:** (minutes: 1-525600) Default maximum release duration.
- <sup>l</sup> **ISAReleaseDuration:** (minutes: 1-525600) Default Information Systems Administrator (ISA) release duration.
- <sup>l</sup> **AutoManagementFlag:** True if password auto-management is enabled, otherwise false.
	- o **FunctionalAccountID:** ID of the functional account used for local managed account password changes.
	- o **ElevationCommand:** Elevation command to use (**sudo**, **pbrun**, **pmrun**).
	- o **CheckPasswordFlag:** True to enable password testing, otherwise false.
	- o **ChangePasswordAfterAnyReleaseFlag:** True to change passwords on release of a request, otherwise false.
	- o **ResetPasswordOnMismatchFlag:** True to queue a password change when scheduled password test fails, otherwise false.
	- o **ChangeFrequencyType:** The change frequency for scheduled password changes:
		- **first:** Changes scheduled for the first day of the month.
		- **n** last: Changes scheduled for the last day of the month.
		- xdays: Changes scheduled every x days (see ChangeFrequencyDays).
	- o **ChangeFrequencyDays:** (days: 1-90) When **ChangeFrequencyType** is **xdays**, password changes take place this configured number of days.
	- o **ChangeTime:** (24hr format: 00:00-23:59) UTC time of day scheduled password changes take place.
- **RemoteClientType:** The type of remote client to use.
	- o **None:** No remote client.
	- o **EPM:** Endpoint Privilege Management.
- ApplicationHostID: Managed system ID of the target application host. Must be an ID of a managed system whose IsApplicationHost = true.
- **IsApplicationHost:** True if the managed system can be used as an application host, otherwise false. Can be set when the Platform.ApplicationHostFlag = true, and cannot be set when ApplicationHostID has a value.
- AccessURL: The URL used for cloud access (applies to cloud systems only).

#### **Response Codes**

200 - Request successful. Managed System in response body.

*For more information, please see "Common [Response](#page-14-0) Codes" on page 15.*

<sup>©2003-2022</sup> BeyondTrust Corporation. All Rights Reserved. Other trademarks identified on this page are owned by their respective owners. BeyondTrust is not a chartered bank or trust company, or depository institution. It is not authorized to accept deposits or trust accounts and is not licensed or regulated by any state or federal banking authority. TC: 11/10/2022

## **GET Databases/{databaseID}/ManagedSystems**

#### **Purpose**

Returns a managed system for the database referenced by ID.

### **Required Permissions**

Password Safe System Management (Read).

#### **URL Parameters**

**databaseID:** ID of the database.

### **Request Body**

None.

### **Response Body**

Content-Type: application/json

```
\overline{a}{
       WorkgroupID : int
       HostName : string
       IPAddress : string
       DNSName : string
       InstanceName : string
        IsDefaultInstance : bool // can be null
       Template : string
       ForestName : string
       UseSSL : bool // can be null
       ManagedSystemID : int,
       EntityTypeID : int,
       AssetID : int, // can be null
       DatabaseID : int, // can be null
       DirectoryID : int, // can be null
       CloudID : int, // can be null
       SystemName : string,
       Timeout : short,
       PlatformID: int,
       NetBiosName : string,
       ContactEmail : string,
       Description : string,
```

```
Port : int, // can be null
   Timeout : short,
   SshKeyEnforcementMode : int, // can be null
   PasswordRuleID : int,
   DSSKeyRuleID : int, // can be null
   LoginAccountID : int, // can be null
   AccountNameFormat : int,
   OracleInternetDirectoryID : guid, // can be null
   OracleInternetDirectoryServiceName : string,
   ReleaseDuration : int,
   MaxReleaseDuration : int,
   ISAReleaseDuration : int,
   AutoManagementFlag : bool,
   FunctionalAccountID : int, // can be null
   ElevationCommand : string, // can be null
   CheckPasswordFlag : bool,
   ChangePasswordAfterAnyReleaseFlag : bool,
   ResetPasswordOnMismatchFlag : bool,
   ChangeFrequencyType : string,
   ChangeFrequencyDays : int,
   ChangeTime : string,
   RemoteClientType : string,
   AccessURL : string
},
…
```
## **Response Body Details**

]

- ManagedSystemID: ID of the managed system.
- **AssetD:** Asset ID; set if the managed system is an asset or a database.
- **DatabaseID:** Database ID; set if the managed system is a database.
- **DirectoryID:** Directory ID; set if the managed system is a directory.
- CloudID: Cloud system ID; set if the managed system is a cloud system.
- **SystemName:** Name of the related entity (asset, directory, database, or cloud).
- PlatformID: ID of the managed system platform.
- <sup>l</sup> **NetBiosName:** (Managed domains only) Domain NetBIOS name. Setting this value will allow Password Safe to fall back to the NetBIOS name if needed.
- <sup>l</sup> **Port:** The port used to connect to the host. If null and the related **Platform.PortFlag** is true, Password Safe uses **Platform.DefaultPort** for communication.
- **Timeout:** (seconds) Connection timeout. Length of time in seconds before a slow or unresponsive connection to the system fails.
- **· SshKeyEnforcementMode:** Enforcement mode for SSH host keys.
	- o **0:** None.
	- o **1:** Auto. Auto accept initial key.
	- o **2:** Strict. Manually accept keys.
- PasswordRuleID: ID of the default password rule assigned to managed accounts created under this managed system.
- DSSKeyRuleID: ID of the default DSS key rule assigned to managed accounts created under this managed system.
- LoginAccountID: ID of the functional account used for SSH session logins.
- <sup>l</sup> **ReleaseDuration:** (minutes: 1-525600) Default release duration.
- **MaxReleaseDuration:** (minutes: 1-525600) Default maximum release duration.
- <sup>l</sup> **ISAReleaseDuration:** (minutes: 1-525600) Default Information Systems Administrator (ISA) release duration.
- <sup>l</sup> **AutoManagementFlag:** True if password auto-management is enabled, otherwise false.
	- o **FunctionalAccountID:** ID of the functional account used for local managed account password changes.
	- o **ElevationCommand:** Elevation command to use (**sudo**, **pbrun**, **pmrun**).
	- o **CheckPasswordFlag:** True to enable password testing, otherwise false.
	- **ChangePasswordAfterAnyReleaseFlag:** True to change passwords on release of a request, otherwise false.
	- o **ResetPasswordOnMismatchFlag:** True to queue a password change when scheduled password test fails, otherwise false.
	- o **ChangeFrequencyType:** The change frequency for scheduled password changes:
		- **first:** Changes scheduled for the first day of the month.
		- **E** last: Changes scheduled for the last day of the month.
		- xdays: Changes scheduled every x days (see ChangeFrequencyDays).
	- o **ChangeFrequencyDays:** (days: 1-90) When **ChangeFrequencyType** is **xdays**, password changes take place this configured number of days.
	- o **ChangeTime:** (24hr format: 00:00-23:59) UTC time of day scheduled password changes take place.
- **RemoteClientType:** The type of remote client to use.
	- o **None:** No remote client.
	- o **EPM:** Endpoint Privilege Management.
- AccessURL: The URL used for cloud access (applies to cloud systems only).

#### **Response Codes**

200 - Request successful. Managed System in response body.

*For more information, please see "Common [Response](#page-14-0) Codes" on page 15.*

## **GET FunctionalAccounts/{id}/ManagedSystems**

### **Purpose**

Returns a list of managed systems auto-managed by the functional account referenced by ID.

## **Required Permissions**

Password Safe System Management (Read).

Password Safe Account Management (Read).

#### **URL Parameters**

**id:** ID of the functional account.

## **Query Parameters (Optional)**

- **type:** The entity type of the managed system.
- **name:** The name of the managed system.
- $\cdot$  limit: (default: 100000) Number of records to return.
- <sup>l</sup> **offset:** (default: 0) Number of records to skip before returning records (can only be used in conjunction with limit).

## **Request Body**

None.

## **Response Body (when limit is not given)**

Content-Type: application/json

```
\overline{[}{
        WorkgroupID : int
        HostName : string
        IPAddress : string
        DNSName : string
        InstanceName : string
        IsDefaultInstance : bool // can be null
        Template : string
        ForestName : string
        UseSSL : bool // can be null
        ManagedSystemID : int,
```

```
EntityTypeID : int,
   AssetID : int, // can be null
   DatabaseID : int, // can be null
   DirectoryID : int, // can be null
   CloudID : int, // can be null
   SystemName : string,
   Timeout : short,
   PlatformID: int,
   NetBiosName : string,
   ContactEmail : string,
   Description : string,
   Port : int, // can be null
   Timeout : short,
   SshKeyEnforcementMode : int, // can be null
   PasswordRuleID : int,
   DSSKeyRuleID : int, // can be null
   LoginAccountID : int, // can be null
   AccountNameFormat : int,
   OracleInternetDirectoryID : guid, // can be null
   OracleInternetDirectoryServiceName : string,
   ReleaseDuration : int,
   MaxReleaseDuration : int,
   ISAReleaseDuration : int,
   AutoManagementFlag : bool,
   FunctionalAccountID : int, // can be null
   ElevationCommand : string, // can be null
   CheckPasswordFlag : bool,
   ChangePasswordAfterAnyReleaseFlag : bool,
   ResetPasswordOnMismatchFlag : bool,
   ChangeFrequencyType : string,
   ChangeFrequencyDays : int,
   ChangeTime : string,
   RemoteClientType : string,
   ApplicationHostID : int, // can be null
   IsApplicationHost : bool,
   AccessURL : string
},
…
```
### **Response Body (when limit is given)**

Content-Type: application/json

]

```
[
    {
       TotalCount : int,
       Data : [{
       WorkgroupID : int
        HostName : string
```
IPAddress : string DNSName : string InstanceName : string IsDefaultInstance : bool // can be null Template : string ForestName : string UseSSL : bool // can be null ManagedSystemID : int, EntityTypeID : int, AssetID : int, // can be null DatabaseID : int, // can be null DirectoryID : int, // can be null CloudID : int, // can be null SystemName : string, Timeout : short, PlatformID: int, NetBiosName : string, ContactEmail : string, Description : string, Port : int, // can be null Timeout : short, SshKeyEnforcementMode : int, // can be null PasswordRuleID : int, DSSKeyRuleID : int, // can be null LoginAccountID : int, // can be null AccountNameFormat : int, OracleInternetDirectoryID : guid, // can be null OracleInternetDirectoryServiceName : string, ReleaseDuration : int, MaxReleaseDuration : int, ISAReleaseDuration : int, AutoManagementFlag : bool, FunctionalAccountID : int, // can be null ElevationCommand : string, // can be null CheckPasswordFlag : bool, ChangePasswordAfterAnyReleaseFlag : bool, ResetPasswordOnMismatchFlag : bool, ChangeFrequencyType : string, ChangeFrequencyDays : int, ChangeTime : string, RemoteClientType : string, ApplicationHostID : int, // can be null IsApplicationHost : bool, AccessURL : string },

#### **Response Body Details**

…

]

- **ManagedSystemID: ID of the managed system.**
- **AssetD:** Asset ID; set if the managed system is an asset or a database.
- DatabaseID: Database ID; set if the managed system is a database.
- **DirectoryID:** Directory ID; set if the managed system is a directory.
- CloudID: Cloud system ID; set if the managed system is a cloud system.
- SystemName: Name of the related entity (asset, directory, database, or cloud).
- PlatformID: ID of the managed system platform.
- <sup>l</sup> **NetBiosName:** (Managed domains only) Domain NetBIOS name. Setting this value will allow Password Safe to fall back to the NetBIOS name if needed.
- <sup>l</sup> **Port:** The port used to connect to the host. If null and the related **Platform.PortFlag** is true, Password Safe uses **Platform.DefaultPort** for communication.
- **Timeout:** (seconds) Connection timeout. Length of time in seconds before a slow or unresponsive connection to the system fails.
- **SshKeyEnforcementMode:** Enforcement mode for SSH host keys.
	- o **0:** None.
	- o **1:** Auto. Auto accept initial key.
	- o **2:** Strict. Manually accept keys.
- PasswordRuleID: ID of the default password rule assigned to managed accounts created under this managed system.
- **DSSKeyRuleID:** ID of the default DSS key rule assigned to managed accounts created under this managed system.
- **LoginAccountID:** ID of the functional account used for SSH session logins.
- <sup>l</sup> **ReleaseDuration:** (minutes: 1-525600) Default release duration.
- **MaxReleaseDuration:** (minutes: 1-525600) Default maximum release duration.
- <sup>l</sup> **ISAReleaseDuration:** (minutes: 1-525600) Default Information Systems Administrator (ISA) release duration.
- <sup>l</sup> **AutoManagementFlag:** True if password auto-management is enabled, otherwise false.
	- o **FunctionalAccountID:** ID of the functional account used for local managed account password changes.
	- o **ElevationCommand:** Elevation command to use (**sudo**, **pbrun**, **pmrun**).
	- **CheckPasswordFlag:** True to enable password testing, otherwise false.
	- o **ChangePasswordAfterAnyReleaseFlag:** True to change passwords on release of a request, otherwise false.
	- o **ResetPasswordOnMismatchFlag:** True to queue a password change when scheduled password test fails, otherwise false.
	- o **ChangeFrequencyType:** The change frequency for scheduled password changes:
		- **first:** Changes scheduled for the first day of the month.
		- **E** last: Changes scheduled for the last day of the month.
		- xdays: Changes scheduled every x days (see ChangeFrequencyDays).
	- o **ChangeFrequencyDays:** (days: 1-90) When **ChangeFrequencyType** is **xdays**, password changes take place this configured number of days.
	- o **ChangeTime:** (24hr format: 00:00-23:59) UTC time of day scheduled password changes take place.
- **RemoteClientType:** The type of remote client to use.
	- o **None:** No remote client.
	- o **EPM:** Endpoint Privilege Management.
- <sup>l</sup> **ApplicationHostID:** Managed system ID of the target application host. Must be an ID of a managed system whose IsApplicationHost = true.
- **IsApplicationHost:** True if the managed system can be used as an application host, otherwise false. Can be set when the Platform.ApplicationHostFlag = true, and cannot be set when ApplicationHostID has a value.

depository institution. It is not authorized to accept deposits or trust accounts and is not licensed or regulated by any state or federal banking authority.

• AccessURL: The URL used for cloud access (applies to cloud systems only).

#### **Response Codes**

i

200 - Request successful. Managed System in response body.

*For more information, please see "Common [Response](#page-14-0) Codes" on page 15.*

## **GET Workgroups/{id}/ManagedSystems**

### **Purpose**

Returns a list of managed systems by Workgroup ID.

## **Required Permissions**

Password Safe System Management (Read).

#### **URL Parameters**

**id:** ID of the Workgroup.

## **Query Parameters (Optional)**

- $\cdot$  limit: (default: 100000) Number of records to return.
- offset: (default: 0) Number of records to skip before returning <limit> records (can be used only in conjunction with limit).

## **Request Body**

None.

## **Response Body (when limit is not given)**

Content-Type: application/json

```
\sqrt{2}{
       WorkgroupID : int,
       ManagedSystemID : int,
       EntityTypeID : int,
       AssetID : int, // can be null
       DatabaseID : int, // can be null
       DirectoryID : int, // can be null
       CloudID : int, // can be null
       HostName : string,
       IPAddress : string,
       DnsName : string,
       InstanceName : string,
       IsDefaultInstance : bool, // can be null
       Template : string,
       ForestName : string,
       UseSSL : bool, // can be null
       AccountNameFormat : int,
```

```
OracleInternetDirectoryID : guid, // can be null
    OracleInternetDirectoryServiceName : string,
   SystemName : string,
   PlatformID : int,
   NetBiosName : string,
   ContactEmail : string,
   Description : string,
   Port : int, // can be null
   Timeout : short,
   SshKeyEnforcementMode : int, // can be null
   PasswordRuleID : int,
   DSSKeyRuleID : int, // can be null
   LoginAccountID : int, // can be null
   ReleaseDuration : int,
   MaxReleaseDuration : int,
   ISAReleaseDuration : int,
   AutoManagementFlag : bool,
   FunctionalAccountID : int, // can be null
   ElevationCommand : string, // can be null
   CheckPasswordFlag : bool,
   ChangePasswordAfterAnyReleaseFlag : bool,
   ResetPasswordOnMismatchFlag : bool,
   ChangeFrequencyType : string,
   ChangeFrequencyDays : int,
   ChangeTime : string,
   RemoteClientType : string,
   ApplicationHostID : int, // can be null
   IsApplicationHost : bool
   AccessURL : string
},
```
## **Response Body (when limit is given)**

Content-Type: application/json

…]

```
{ 
   TotalCount : int,
   Data :
    \lceilWorkgroupID : int,
       ManagedSystemID : int,
       EntityTypeID: int,
       AssetID : int, // can be null
       DatabaseID : int, // can be null
       DirectoryID : int, // can be null
       CloudID : int, // can be null
       HostName : string,
       IPAddress : string,
       DnsName : string,
       InstanceName : string,
```
**BEYONDINSIGHT AND PASSWORD SAFE 22.3 API GUIDE**

```
Template : string,
ForestName : string,
UseSSL : bool, // can be null
AccountNameFormat : int,
OracleInternetDirectoryID : guid, // can be null
OracleInternetDirectoryServiceName : string,
SystemName : string,
PlatformID : int,
NetBiosName : string,
ContactEmail : string,
Description : string,
Port : int, // can be null
Timeout : short,
PasswordRuleID : int,
DSSKeyRuleID : int, // can be null
LoginAccountID : int, // can be null
ReleaseDuration : int,
MaxReleaseDuration : int,
ISAReleaseDuration : int,
AutoManagementFlag : bool,
FunctionalAccountID : int, // can be null
ElevationCommand : string, // can be null
CheckPasswordFlag : bool,
ChangePasswordAfterAnyReleaseFlag : bool,
ResetPasswordOnMismatchFlag : bool,
ChangeFrequencyType : string,
ChangeFrequencyDays : int,
ChangeTime : string,
RemoteClientType : string,
ApplicationHostID : int, // can be null
IsApplicationHost : bool,
AccessURL : string
```
IsDefaultInstance : bool, // can be null

## **Response Body Details**

}, …]

}

- ManagedSystemID: ID of the managed system.
- **AssetD:** Asset ID; set if the managed system is an asset or a database.
- **DatabaseID:** Database ID; set if the managed system is a database.
- **DirectoryID:** Directory ID; set if the managed system is a directory.
- **CloudID:** Cloud system ID; set if the managed system is a cloud system.
- **SystemName:** Name of the related entity (asset, directory, database, or cloud).
- PlatformID: ID of the managed system platform.
- NetBiosName: (Managed domains only) Domain NetBIOS name. Setting this value will allow Password Safe to fall back to the NetBIOS name if needed.
- <sup>l</sup> **Port:** The port used to connect to the host. If null and the related **Platform.PortFlag** is true, Password Safe uses **Platform.DefaultPort** for communication.

- Timeout: (seconds) Connection timeout. Length of time in seconds before a slow or unresponsive connection to the system fails.
- **SshKeyEnforcementMode:** Enforcement mode for SSH host keys.
	- o **0:** None.
	- o **1:** Auto. Auto accept initial key.
	- o **2:** Strict. Manually accept keys.
- PasswordRuleID: ID of the default password rule assigned to managed accounts created under this managed system.
- **DSSKeyRuleID:** ID of the default DSS key rule assigned to managed accounts created under this managed system.
- **LoginAccountID:** ID of the functional account used for SSH session logins.
- <sup>l</sup> **ReleaseDuration:** (minutes: 1-525600) Default release duration.
- **MaxReleaseDuration:** (minutes: 1-525600) Default maximum release duration.
- <sup>l</sup> **ISAReleaseDuration:** (minutes: 1-525600) Default Information Systems Administrator (ISA) release duration.
- <sup>l</sup> **AutoManagementFlag:** True if password auto-management is enabled, otherwise false.
	- o **FunctionalAccountID:** ID of the functional account used for local managed account password changes.
	- o **ElevationCommand:** Elevation command to use (**sudo**, **pbrun**, **pmrun**).
	- o **CheckPasswordFlag:** True to enable password testing, otherwise false.
	- o **ChangePasswordAfterAnyReleaseFlag:** True to change passwords on release of a request, otherwise false.
	- o **ResetPasswordOnMismatchFlag:** True to queue a password change when scheduled password test fails, otherwise false.
	- o **ChangeFrequencyType:** The change frequency for scheduled password changes:
		- **first:** Changes scheduled for the first day of the month.
		- **E** last: Changes scheduled for the last day of the month.
		- xdays: Changes scheduled every x days (see ChangeFrequencyDays).
	- o **ChangeFrequencyDays:** (days: 1-90) When **ChangeFrequencyType** is **xdays**, password changes take place this configured number of days.
	- o **ChangeTime:** (24hr format: 00:00-23:59) UTC time of day scheduled password changes take place.
- **RemoteClientType:** The type of remote client to use.
	- o **None:** No remote client.
	- o **EPM:** Endpoint Privilege Management.
- ApplicationHostID: Managed system ID of the target application host. Must be an ID of a managed system whose IsApplicationHost = true.
- IsApplicationHost: True if the managed system can be used as an application host, otherwise false. Can be set when the Platform.ApplicationHostFlag = true, and cannot be set when ApplicationHostID has a value.
- AccessURL: The URL used for cloud access (applies to cloud systems only).

### **Response Codes**

200 - Request successful. Managed System in response body.

i

*For more information, please see "Common [Response](#page-14-0) Codes" on page 15.*

## **PUT ManagedSystems/{id}**

### **Purpose**

Updates an existing managed system by ID.

*Note: PUT ManagedSystems/{id} supports all managed system types: dynamic asset, static asset, dynamic database, static database, directory, and cloud.*

### **Required Permissions**

Password Safe System Management (Read/Write).

#### **URL Parameters**

**id:** ID of the managed system.

### **Query Parameters**

Version: (optional, default: 3.0) Request body model version (3.0, 3.1, 3.2, 3.3)

## **Request Body (version 3.0)**

Content-Type: application/json

```
{
   WorkgroupID : int,
   HostName : string,
   IPAddress : string,
   DnsName : string,
   InstanceName : string,
   IsDefaultInstance : bool, // can be null
   Template : string,
   ForestName : string,
   UseSSL : bool, // can be null
   PlatformID : int,
   NetBiosName : string,
   ContactEmail : string,
   Description : string,
   Port : int, // can be null
   Timeout : short,
   SshKeyEnforcementMode : int, // can be null
   PasswordRuleID : int,
   DSSKeyRuleID : int, // can be null
```

```
LoginAccountID : int, // can be null
ReleaseDuration : int,
MaxReleaseDuration : int,
ISAReleaseDuration : int,
AutoManagementFlag : bool,
FunctionalAccountID : int, // can be null
ElevationCommand : string, // can be null
CheckPasswordFlag : bool,
ChangePasswordAfterAnyReleaseFlag : bool,
ResetPasswordOnMismatchFlag : bool,
ChangeFrequencyType : string,
ChangeFrequencyDays : int,
ChangeTime : string,
AccessURL : string
```
## **Request Body (version 3.1)**

Content-Type: application/json

}

```
{
   WorkgroupID : int,
   HostName : string,
   IPAddress : string,
   DnsName : string,
   InstanceName : string,
   IsDefaultInstance : bool, // can be null
   Template : string,
   ForestName : string,
   UseSSL : bool, // can be null
   PlatformID : int,
   NetBiosName : string,
   ContactEmail : string,
   Description : string,
   Port : int, // can be null
   Timeout : short,
   SshKeyEnforcementMode : int, // can be null
   PasswordRuleID : int,
   DSSKeyRuleID : int, // can be null
   LoginAccountID : int, // can be null
   ReleaseDuration : int,
   MaxReleaseDuration : int,
   ISAReleaseDuration : int,
   AutoManagementFlag : bool,
   FunctionalAccountID : int, // can be null
   ElevationCommand : string, // can be null
   CheckPasswordFlag : bool,
   ChangePasswordAfterAnyReleaseFlag : bool,
   ResetPasswordOnMismatchFlag : bool,
   ChangeFrequencyType : string,
```

```
ChangeFrequencyDays : int,
ChangeTime : string,
RemoteClientType : string,
AccessURL : string
```
### **Request Body (version 3.2)**

Content-Type: application/json

}

```
{
   WorkgroupID : int,
   HostName : string,
   IPAddress : string,
   DnsName : string,
   InstanceName : string,
   IsDefaultInstance : bool, // can be null
   Template : string,
   ForestName : string,
   UseSSL : bool, // can be null
   PlatformID : int,
   NetBiosName : string,
   ContactEmail : string,
   Description : string,
   Port : int, // can be null
   Timeout : short,
   SshKeyEnforcementMode : int, // can be null
   PasswordRuleID : int,
   DSSKeyRuleID : int, // can be null
   LoginAccountID : int, // can be null
   ReleaseDuration : int,
   MaxReleaseDuration : int,
   ISAReleaseDuration : int,
   AutoManagementFlag : bool,
   FunctionalAccountID : int, // can be null
   ElevationCommand : string, // can be null
   CheckPasswordFlag : bool,
   ChangePasswordAfterAnyReleaseFlag : bool,
   ResetPasswordOnMismatchFlag : bool,
   ChangeFrequencyType : string,
   ChangeFrequencyDays : int,
   ChangeTime : string,
   RemoteClientType : string,
   ApplicationHostID : int, // can be null
   IsApplicationHost : bool,
   AccessURL : string
}
```
## **Request Body (version 3.3)**

Content-Type: application/json

{

```
WorkgroupID : int,
HostName : string,
IPAddress : string,
DnsName : string,
InstanceName : string,
IsDefaultInstance : bool, // can be null
Template : string,
ForestName : string,
UseSSL : bool, // can be null
PlatformID : int,
NetBiosName : string,
ContactEmail : string,
Description : string,
Port : int, // can be null
Timeout : short,
SshKeyEnforcementMode : int, // can be null
PasswordRuleID : int,
DSSKeyRuleID : int, // can be null
LoginAccountID : int, // can be null
ReleaseDuration : int,
MaxReleaseDuration : int,
ISAReleaseDuration : int,
AutoManagementFlag : bool,
FunctionalAccountID : int, // can be null
ElevationCommand : string, // can be null
CheckPasswordFlag : bool,
ChangePasswordAfterAnyReleaseFlag : bool,
ResetPasswordOnMismatchFlag : bool,
ChangeFrequencyType : string,
ChangeFrequencyDays : int,
ChangeTime : string,
RemoteClientType : string,
ApplicationHostID : int, // can be null
IsApplicationHost : bool,
AccessURL : string
```
## **Request Body Details**

}

- **WorkgroupID: ID of the Workgroup.**
- HostName: (required) Name of the host (applies to Static Asset, Static Database, Directory, Cloud). Max string length is 128 characters.
	- o **Static Asset:** Asset Name.
	- o **Static Database:** Database Host Name.
	- o **Directory:** Directory/Domain Name.
	- o **Cloud:** Cloud System Name.
- **IPAddress:** IPv4 address of the host (applies to Static Asset, Static Database).
- **DINE IS NAME:** DNS name of the host (applies to Static Asset, Static Database).
- InstanceName: Name of the database instance. Required when IsDefaultInstance is false (applies to Static Database only).
- <sup>l</sup> **IsDefaultInstance:** True if the database instance is the default instance, otherwise false. Only Platforms MS SQL Server and MySQL support setting this value to true (applies to Static Database only).
- **Template:** The database connection template (applies to Static Database only).
- **ForestName:** Name of the Directory Forest (applies to Directory only).
- **UseSSL** (default: false) True to use an SSL connection, otherwise false (applies to Directory only).
- PlatformID: (required) ID of the Managed System Platform.
- <sup>l</sup> **NetBiosName:** The NetBIOS name of the host. Can be set if **Platform.NetBiosNameFlag** is true.
- <sup>l</sup> **Port:** (optional) The port used to connect to the host. If null and the related **Platform.PortFlag** is true, Password Safe uses **Platform.DefaultPort** for communication.
- **Timeout:** (seconds, default: 30) Connection timeout. Length of time in seconds before a slow or unresponsive connection to the system fails.
- <sup>l</sup> **SshKeyEnforcementMode:** (default: 0/None) Enforcement mode for SSH host keys.
	- o **0:** None.
	- o **1:** Auto Auto Accept Initial Key.
	- o **2:** Strict Manually Accept Keys.
- PasswordRuleID: (default: 0) ID of the default Password Rule assigned to Managed Accounts created under this Managed System.
- DSSKeyRuleID: (default: 0) ID of the default DSS Key Rule assigned to Managed Accounts created under this Managed System. Can be set when **Platform.DSSFlag** is true.
- **LoginAccountID:** (optional) ID of the Functional Account used for SSH Session logins. Can be set if the **Platform.LoginAccountFlag** is true.
- <sup>l</sup> **ReleaseDuration:** (minutes: 1-525600, default: 120) Default release duration.
- <sup>l</sup> **MaxReleaseDuration:** (minutes: 1-525600, default: 525600) Default maximum release duration.
- <sup>l</sup> **ISAReleaseDuration:** (minutes: 1-525600, default: 120) Default Information Systems Administrator (ISA) release duration.
- <sup>l</sup> **AutoManagementFlag:** (default: false) True if password auto-management is enabled, otherwise false. Can be set if **Platform.AutoManagementFlag** is true.
	- o **FunctionalAccountID:** (required if **AutoManagementFlag** is true) ID of the Functional Account used for local Managed Account password changes. **FunctionalAccount.PlatformID** must either match the **ManagedSystem.PlatformID** or be a Directory Platform (AD, LDAP).
	- o **ElevationCommand:** (optional) Elevation Command to use. Can be set if **Platform.SupportsElevationFlag** is true.
		- n **sudo**
			- **pbrun**
			- <sup>l</sup> **pmrun**
- **· CheckPasswordFlag:** True to enable password testing, otherwise false.
- <sup>l</sup> **ChangePasswordAfterAnyReleaseFlag:** True to change passwords on release of a request, otherwise false.
- <sup>l</sup> **ResetPasswordOnMismatchFlag:** True to queue a password change when scheduled password test fails, otherwise false.
- **RemoteClientType:** (default: none) The type of remote client to use.
	- o **None:** No remote client.
	- o **EPM:** Endpoint Privilege Management.
- <sup>l</sup> **ApplicationHostID:** (default: null, required when Platform.RequiresApplicationHost = true) Managed system ID of the target application host. Must be an ID of a managed system whose IsApplicationHost = true.
- IsApplicationHost: (default: false) True if the managed system can be used as an application host, otherwise false. Can be set when the Platform.ApplicationHostFlag = true, and cannot be set when ApplicationHostID has a value.
- AccessURL: (default: Default URL for the selected platform) The URL used for cloud access (applies to cloud systems only). Max string length is 2048.

#### **Response Body**

{

#### Content-Type: application/json

```
WorkgroupID : int,
ManagedSystemID : int,
EntityTypeID: int,
AssetID : int, // can be null
DatabaseID : int, // can be null
DirectoryID : int, // can be null
CloudID : int, // can be null
HostName : string,
IPAddress : string,
DnsName : string,
InstanceName : string,
IsDefaultInstance : bool, // can be null
Template : string,
ForestName : string,
UseSSL : bool, // can be null
SystemName : string,
PlatformID : int,
NetBiosName : string,
ContactEmail : string,
Description : string,
Port : int, // can be null
Timeout : short,
SshKeyEnforcementMode : int, // can be null
PasswordRuleID : int,
DSSKeyRuleID : int, // can be null
LoginAccountID : int, // can be null
AccountNameFormat : int,
OracleInternetDirectoryID : guid, // can be null
OracleInternetDirectoryServiceName : string,
ReleaseDuration : int,
MaxReleaseDuration : int,
ISAReleaseDuration : int,
AutoManagementFlag : bool,
FunctionalAccountID : int, // can be null
ElevationCommand : string, // can be null
CheckPasswordFlag : bool,
ChangePasswordAfterAnyReleaseFlag : bool,
ResetPasswordOnMismatchFlag : bool,
ChangeFrequencyType : string,
ChangeFrequencyDays : int,
ChangeTime : string,
RemoteClientType : string,
```

```
ApplicationHostID : int, // can be null
IsApplicationHost : bool,
AccessURL : string
```
## **Response Body Details**

}

- ManagedSystemID: ID of the managed system.
- **AssetD:** Asset ID; set if the managed system is an asset or a database.
- **DatabaseID:** Database ID; set if the managed system is a database.
- **DirectoryID:** Directory ID; set if the managed system is a directory.
- CloudID: Cloud system ID; set if the managed system is a cloud system.
- **SystemName:** Name of the related entity (asset, directory, database, or cloud).
- **PlatformID:** ID of the managed system platform.
- NetBiosName: (Managed domains only) Domain NetBIOS name. Setting this value will allow Password Safe to fall back to the NetBIOS name if needed.
- <sup>l</sup> **Port:** The port used to connect to the host. If null and the related **Platform.PortFlag** is true, Password Safe uses **Platform.DefaultPort** for communication.
- **Timeout:** (seconds) Connection timeout. Length of time in seconds before a slow or unresponsive connection to the system fails.
- **SshKeyEnforcementMode:** Enforcement mode for SSH host keys.
	- o **0:** None.
	- o **1:** Auto. Auto accept initial key.
	- o **2:** Strict. Manually accept keys.
- PasswordRuleID: ID of the default password rule assigned to managed accounts created under this managed system.
- **DSSKeyRuleID:** ID of the default DSS key rule assigned to managed accounts created under this managed system.
- **LoginAccountID:** ID of the functional account used for SSH session logins.
- <sup>l</sup> **ReleaseDuration:** (minutes: 1-525600) Default release duration.
- **MaxReleaseDuration:** (minutes: 1-525600) Default maximum release duration.
- <sup>l</sup> **ISAReleaseDuration:** (minutes: 1-525600) Default Information Systems Administrator (ISA) release duration.
- <sup>l</sup> **AutoManagementFlag:** True if password auto-management is enabled, otherwise false.
	- o **FunctionalAccountID:** ID of the functional account used for local managed account password changes.
	- o **ElevationCommand:** Elevation command to use (**sudo**, **pbrun**, **pmrun**).
	- o **CheckPasswordFlag:** True to enable password testing, otherwise false.
	- o **ChangePasswordAfterAnyReleaseFlag:** True to change passwords on release of a request, otherwise false.
	- o **ResetPasswordOnMismatchFlag:** True to queue a password change when scheduled password test fails, otherwise false.
	- o **ChangeFrequencyType:** The change frequency for scheduled password changes:
		- **first:** Changes scheduled for the first day of the month.
		- **E** last: Changes scheduled for the last day of the month.
		- xdays: Changes scheduled every x days (see ChangeFrequencyDays).
- o **ChangeFrequencyDays:** (days: 1-90) When **ChangeFrequencyType** is **xdays**, password changes take place this configured number of days.
- o **ChangeTime:** (24hr format: 00:00-23:59) UTC time of day scheduled password changes take place.
- **RemoteClientType:** The type of remote client to use.
	- o **None:** No remote client.

- o **EPM:** Endpoint Privilege Management.
- ApplicationHostID: Managed system ID of the target application host. Must be an ID of a managed system whose IsApplicationHost = true.
- IsApplicationHost: True if the managed system can be used as an application host, otherwise false. Can be set when the Platform.ApplicationHostFlag = true, and cannot be set when ApplicationHostID has a value.
- AccessURL: The URL used for cloud access (applies to cloud systems only).

#### **Response Codes**

٦

200 - Request successful. Managed System in response body.

*For more information, please see "Common [Response](#page-14-0) Codes" on page 15.*

## **POST Assets/{assetId}/ManagedSystems**

#### **Purpose**

Creates a managed system for the asset referenced by ID.

## **Required Permissions**

Password Safe System Management (Read/Write).

#### **URL Parameters**

**assetId:** ID of the asset.

### **Query Parameters**

Version: (optional, default: 3.0) Request body model version (3.0, 3.1, 3.2)

## **Request Body (version 3.0)**

Content-Type: application/json

```
{
   PlatformID : int,
   ContactEmail : string,
   Description : string,
   Port : int, // can be null
   Timeout : short,
   SshKeyEnforcementMode : int, // can be null
   PasswordRuleID : int,
   DSSKeyRuleID : int, // can be null
   LoginAccountID : int, // can be null
   ReleaseDuration : int,
   MaxReleaseDuration : int,
   ISAReleaseDuration : int,
   AutoManagementFlag : bool,
   FunctionalAccountID : int, // can be null
   ElevationCommand : string, // can be null
   CheckPasswordFlag : bool,
   ChangePasswordAfterAnyReleaseFlag : bool,
   ResetPasswordOnMismatchFlag : bool,
   ChangeFrequencyType : string,
   ChangeFrequencyDays : int,
   ChangeTime : string,
}
```
depository institution. It is not authorized to accept deposits or trust accounts and is not licensed or regulated by any state or federal banking authority.

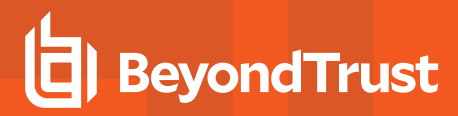

#### **Request Body (version 3.1)**

Content-Type: application/json

{ PlatformID : int, ContactEmail : string, Description : string, Port : int, // can be null Timeout : short, SshKeyEnforcementMode : int, // can be null PasswordRuleID : int, DSSKeyRuleID : int, // can be null LoginAccountID : int, // can be null ReleaseDuration : int, MaxReleaseDuration : int, ISAReleaseDuration : int, AutoManagementFlag : bool, FunctionalAccountID : int, // can be null ElevationCommand : string, // can be null CheckPasswordFlag : bool, ChangePasswordAfterAnyReleaseFlag : bool, ResetPasswordOnMismatchFlag : bool, ChangeFrequencyType : string, ChangeFrequencyDays : int, ChangeTime : string, RemoteClientType : string }

#### **Request Body (version 3.2)**

Content-Type: application/json

```
{
   PlatformID : int,
   ContactEmail : string,
   Description : string,
   Port : int, // can be null
   Timeout : short,
   SshKeyEnforcementMode : int, // can be null
   PasswordRuleID : int,
   DSSKeyRuleID : int, // can be null
   LoginAccountID : int, // can be null
   ReleaseDuration : int,
   MaxReleaseDuration : int,
   ISAReleaseDuration : int,
   AutoManagementFlag : bool,
   FunctionalAccountID : int, // can be null
   ElevationCommand : string, // can be null
   CheckPasswordFlag : bool,
   ChangePasswordAfterAnyReleaseFlag : bool,
```
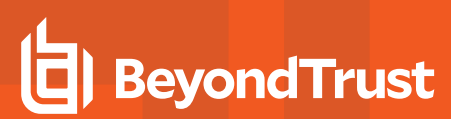

```
ResetPasswordOnMismatchFlag : bool,
ChangeFrequencyType : string,
ChangeFrequencyDays : int,
ChangeTime : string,
RemoteClientType : string
ApplicationHostID : int, // can be null
IsApplicationHost : bool
```
### **Request Body Details**

}

- PlatformID:(required) ID of the managed system platform.
- ContactEmail: Max string length is 1000.
- **Description:** Max string length is 255.
- <sup>l</sup> **Port:** (optional) The port used to connect to the host. If null and the related **Platform.PortFlag** is true, Password Safe uses **Platform.DefaultPort** for communication.
- <sup>l</sup> **Timeout:** (seconds, default: 30) Connection timeout. Length of time in seconds before a slow or unresponsive connection to the system fails.
- **SshKeyEnforcementMode:** (default: 0/None) Enforcement mode for SSH host keys.
	- o **0:** None.
	- o **1:** Auto. Auto accept initial key.
	- o **2:** Strict. Manually accept keys.
- PasswordRuleID: (default: 0) ID of the default password rule assigned to managed accounts created under this managed system.
- DSSKeyRuleID: (default: 0) ID of the default DSS key rule assigned to managed accounts created under this managed system. Can be set when **Platform.DSSFlag** is true.
- LoginAccountID: (optional) ID of the functional account used for SSH Session logins. Can be set if the **Platform.LoginAccountFlag** is true.
- **ReleaseDuration:** (minutes: 1-525600, default: 120) Default release duration.
- **MaxReleaseDuration:** (minutes: 1-525600, default: 525600) Default maximum release duration.
- <sup>l</sup> **ISAReleaseDuration:** (minutes: 1-525600, default: 120) Default Information Systems Administrator (ISA) release duration.
- <sup>l</sup> **AutoManagementFlag:** (default: false) True if password auto-management is enabled, otherwise false. Can be set if **Platform.AutoManagementFlag** is true.
	- o **FunctionalAccountID:** (required if **AutoManagementFlag** is true) ID of the functional account used for local managed account password changes. **FunctionalAccount.PlatformID** must either match the **ManagedSystem.PlatformID** or be a domain platform (AD, LDAP).
	- o **ElevationCommand:** (optional) Elevation command to use. Can be set if **Platform.SupportsElevationFlag** is true (**sudo**, **pbrun**, **pmrun**).
	- **CheckPasswordFlag:** True to enable password testing, otherwise false.
	- o **ChangePasswordAfterAnyReleaseFlag:** True to change passwords on release of a request, otherwise false.
	- o **ResetPasswordOnMismatchFlag:** True to queue a password change when scheduled password test fails, otherwise false.
- o **ChangeFrequencyType:** (default: first) The change frequency for scheduled password changes:
	- first: Changes scheduled for the first day of the month.
	- **E** last: Changes scheduled for the last day of the month.
	- xdays: Changes scheduled every x days (ChangeFrequencyDays).
- o **ChangeFrequencyDays:** (days: 1-999, required if **ChangeFrequencyType** is **xdays**) When **ChangeFrequencyType** is **xdays**, password changes take place this configured number of days.
- o **ChangeTime:** (24hr format: 00:00-23:59, default: 23:30) UTC time of day scheduled password changes take place.
- **RemoteClientType:** The type of remote client to use.
	- o **None:** No remote client.
	- o **EPM:** Endpoint Privilege Management.
- <sup>l</sup> **ApplicationHostID:** (default: null, required when **Platform.RequiresApplicationHost** = true) Managed system ID of the target application host. Must be an ID of a managed system whose **IsApplicationHost** = true.
- IsApplicationHost: (default: false) true if the managed system can be used as an application host, otherwise false. Can be set when the **Platform.ApplicationHostFlag** = true, and cannot be set when **ApplicationHostID** has a value.

#### **Response Body**

Content-Type: application/json

```
\sqrt{2}{
       WorkgroupID : int
       HostName : string
       IPAddress : string
       DNSName : string
       InstanceName : string
       IsDefaultInstance : bool // can be null
       Template : string
       ForestName : string
       UseSSL : bool // can be null
       ManagedSystemID : int,
       EntityTypeID : int,
       AssetID : int, // can be null
       DatabaseID : int, // can be null
       DirectoryID : int, // can be null
       CloudID : int, // can be null
       SystemName : string,
       Timeout : short,
       PlatformID: int,
       NetBiosName : string,
       ContactEmail : string,
       Description : string,
       Port : int, // can be null
       Timeout : short,
       SshKeyEnforcementMode : int, // can be null
       PasswordRuleID : int,
```

```
DSSKeyRuleID : int, // can be null
LoginAccountID : int, // can be null
AccountNameFormat : int,
OracleInternetDirectoryID : guid, // can be null
OracleInternetDirectoryServiceName : string,
ReleaseDuration : int,
MaxReleaseDuration : int,
ISAReleaseDuration : int,
AutoManagementFlag : bool,
FunctionalAccountID : int, // can be null
ElevationCommand : string, // can be null
CheckPasswordFlag : bool,
ChangePasswordAfterAnyReleaseFlag : bool,
ResetPasswordOnMismatchFlag : bool,
ChangeFrequencyType : string,
ChangeFrequencyDays : int,
ChangeTime : string,
RemoteClientType : string,
ApplicationHostID : int, // can be nullIs
ApplicationHost : bool,
AccessURL : string
```
## **Response Body Details**

}, …

]

- ManagedSystemID: ID of the managed system.
- **AssetD:** Asset ID; set if the managed system is an asset or a database.
- DatabaseID: Database ID; set if the managed system is a database.
- **DirectoryID:** Directory ID; set if the managed system is a directory.
- CloudID: Cloud system ID; set if the managed system is a cloud system.
- **SystemName:** Name of the related entity (asset, directory, database, or cloud).
- PlatformID: ID of the managed system platform.
- <sup>l</sup> **NetBiosName:** (Managed domains only) Domain NetBIOS name. Setting this value will allow Password Safe to fall back to the NetBIOS name if needed.
- <sup>l</sup> **Port:** The port used to connect to the host. If null and the related **Platform.PortFlag** is true, Password Safe uses **Platform.DefaultPort** for communication.
- **Timeout:** (seconds) Connection timeout. Length of time in seconds before a slow or unresponsive connection to the system fails.
- **· SshKeyEnforcementMode:** Enforcement mode for SSH host keys.
	- o **0:** None.
	- o **1:** Auto. Auto accept initial key.
	- o **2:** Strict. Manually accept keys.
- PasswordRuleID: ID of the default password rule assigned to managed accounts created under this managed system.
- DSSKeyRuleID: ID of the default DSS key rule assigned to managed accounts created under this managed system.
- LoginAccountID: ID of the functional account used for SSH session logins.
- <sup>l</sup> **ReleaseDuration:** (minutes: 1-525600) Default release duration.
- **MaxReleaseDuration:** (minutes: 1-525600) Default maximum release duration.
- <sup>l</sup> **ISAReleaseDuration:** (minutes: 1-525600) Default Information Systems Administrator (ISA) release duration.
- <sup>l</sup> **AutoManagementFlag:** True if password auto-management is enabled, otherwise false.
	- o **FunctionalAccountID:** ID of the functional account used for local managed account password changes.
	- o **ElevationCommand:** Elevation command to use (**sudo**, **pbrun**, **pmrun**).
	- o **CheckPasswordFlag:** True to enable password testing, otherwise false.
	- o **ChangePasswordAfterAnyReleaseFlag:** True to change passwords on release of a request, otherwise false.
	- o **ResetPasswordOnMismatchFlag:** True to queue a password change when scheduled password test fails, otherwise false.
	- o **ChangeFrequencyType:** The change frequency for scheduled password changes:
		- first: Changes scheduled for the first day of the month.
		- **n** last: Changes scheduled for the last day of the month.
		- xdays: Changes scheduled every x days (see ChangeFrequencyDays).
	- o **ChangeFrequencyDays:** (days: 1-90) When **ChangeFrequencyType** is **xdays**, password changes take place this configured number of days.
	- o **ChangeTime:** (24hr format: 00:00-23:59) UTC time of day scheduled password changes take place.
- **RemoteClientType:** The type of remote client to use.
	- o **None:** No remote client.
	- o **EPM:** Endpoint Privilege Management.
- ApplicationHostID: Managed system ID of the target application host. Must be an ID of a managed system whose IsApplicationHost = true.
- **IsApplicationHost:** True if the managed system can be used as an application host, otherwise false. Can be set when the Platform.ApplicationHostFlag = true, and cannot be set when ApplicationHostID has a value.
- AccessURL: The URL used for cloud access (applies to cloud systems only).

### **Response Codes**

- 200 Request successful Asset was already managed. Managed System in response body.
- 201 Request successful Asset is now managed. Managed System in response body.

*For more information, please see "Common [Response](#page-14-0) Codes" on page 15.*

depository institution. It is not authorized to accept deposits or trust accounts and is not licensed or regulated by any state or federal banking authority.

©2003-2022 BeyondTrust Corporation. All Rights Reserved. Other trademarks identified on this page are owned by their respective owners. BeyondTrust is not a chartered bank or trust company, or

# **BeyondTrust**

# **POST Databases/{databaseID}/ManagedSystems**

### **Purpose**

Creates a managed system for the database referenced by ID.

# **Required Permissions**

Password Safe System Management (Read/Write).

### **URL Parameters**

**databaseID:** ID of the database.

# **Request Body**

Content-Type: application/json

```
{
   ContactEmail : string,
   Description : string,
   Timeout : short,
   PasswordRuleID : int,
   ReleaseDuration : int,
   MaxReleaseDuration : int,
   ISAReleaseDuration : int,
   AutoManagementFlag : bool,
   FunctionalAccountID : int, // can be null
   CheckPasswordFlag : bool,
   ChangePasswordAfterAnyReleaseFlag : bool,
   ResetPasswordOnMismatchFlag : bool,
   ChangeFrequencyType : string,
   ChangeFrequencyDays : int,
   ChangeTime : string,
}
```
## **Request Body Details**

- **ContactEmail:** Max string length is 1000.
- **Description:** Max string length is 255.
- <sup>l</sup> **Timeout:** (seconds, default: 30) Connection timeout. Length of time in seconds before a slow or unresponsive connection to the system fails.
- PasswordRuleID: (default: 0) ID of the default password rule assigned to managed accounts created under this managed system.
- **ReleaseDuration:** (minutes: 1-525600, default: 120) Default release duration.

- <sup>l</sup> **MaxReleaseDuration:** (minutes: 1-525600, default: 525600) Default maximum release duration.
- <sup>l</sup> **ISAReleaseDuration:** (minutes: 1-525600, default: 120) Default Information Systems Administrator (ISA) release duration.
- <sup>l</sup> **AutoManagementFlag:** (default: false) True if password auto-management is enabled, otherwise false. Can be set if **Platform.AutoManagementFlag** is true.
	- o **FunctionalAccountID:** (required if **AutoManagementFlag** is true) ID of the functional account used for local managed account password changes. **FunctionalAccount.PlatformID** must either match the **ManagedSystem.PlatformID** or be a domain platform (AD, LDAP).
	- o **CheckPasswordFlag:** True to enable password testing, otherwise false.
	- o **ChangePasswordAfterAnyReleaseFlag:** True to change passwords on release of a request, otherwise false.
	- o **ResetPasswordOnMismatchFlag:** True to queue a password change when scheduled password test fails, otherwise false.
	- o **ChangeFrequencyType:** (default: first) The change frequency for scheduled password changes:
		- **first:** Changes scheduled for the first day of the month.
		- **E** last: Changes scheduled for the last day of the month.
		- xdays: Changes scheduled every x days (see ChangeFrequencyDays).
	- o **ChangeFrequencyDays:** (days: 1-999, required if **ChangeFrequencyType** is **xdays**) When **ChangeFrequencyType** is **xdays**, password changes take place this configured number of days.
	- o **ChangeTime:** (24hr format: 00:00-23:59, default: 23:30) UTC time of day scheduled password changes take place.

#### **Response Body**

Content-Type: application/json

```
\sqrt{2}{
       WorkgroupID : int
       HostName : string
       IPAddress : string
       DNSName : string
       InstanceName : string
       IsDefaultInstance : bool // can be null
       Template : string
       ForestName : string
       UseSSL : bool // can be null
       ManagedSystemID : int,
       EntityTypeID: int,
       AssetID : int, // can be null
       DatabaseID : int, // can be null
       DirectoryID : int, // can be null
       CloudID : int, // can be null
       SystemName : string,
       Timeout : short,
       PlatformID: int,
       NetBiosName : string,
       ContactEmail : string,
```

```
Description : string,
   Port : int, // can be null
   Timeout : short,
   SshKeyEnforcementMode : int, // can be null
   PasswordRuleID : int,
   DSSKeyRuleID : int, // can be null
   LoginAccountID : int, // can be null
   AccountNameFormat : int,
   OracleInternetDirectoryID : guid, // can be null
   OracleInternetDirectoryServiceName : string,
   ReleaseDuration : int,
   MaxReleaseDuration : int,
   ISAReleaseDuration : int,
   AutoManagementFlag : bool,
   FunctionalAccountID : int, // can be null
   ElevationCommand : string, // can be null
   CheckPasswordFlag : bool,
   ChangePasswordAfterAnyReleaseFlag : bool,
   ResetPasswordOnMismatchFlag : bool,
   ChangeFrequencyType : string,
   ChangeFrequencyDays : int,
   ChangeTime : string,
   RemoteClientType : string,
   ApplicationHostID : int, // can be nullIs
   ApplicationHost : bool,
   AccessURL : string
},
…
```
### **Response Body Details**

]

- **ManagedSystemID: ID of the managed system.**
- **AssetD:** Asset ID; set if the managed system is an asset or a database.
- **DatabaseID:** Database ID; set if the managed system is a database.
- **DirectoryID:** Directory ID; set if the managed system is a directory.
- **CloudID:** Cloud system ID; set if the managed system is a cloud system.
- **SystemName:** Name of the related entity (asset, directory, database, or cloud).
- PlatformID: ID of the managed system platform.
- <sup>l</sup> **NetBiosName:** (Managed domains only) Domain NetBIOS name. Setting this value will allow Password Safe to fall back to the NetBIOS name if needed.
- <sup>l</sup> **Port:** The port used to connect to the host. If null and the related **Platform.PortFlag** is true, Password Safe uses **Platform.DefaultPort** for communication.
- **Timeout:** (seconds) Connection timeout. Length of time in seconds before a slow or unresponsive connection to the system fails.
- **· SshKeyEnforcementMode:** Enforcement mode for SSH host keys.
	- o **0:** None.
	- o **1:** Auto. Auto accept initial key.
	- o **2:** Strict. Manually accept keys.

- PasswordRuleID: ID of the default password rule assigned to managed accounts created under this managed system.
- **DSSKeyRuleID:** ID of the default DSS key rule assigned to managed accounts created under this managed system.
- **LoginAccountID:** ID of the functional account used for SSH session logins.
- <sup>l</sup> **ReleaseDuration:** (minutes: 1-525600) Default release duration.
- **MaxReleaseDuration:** (minutes: 1-525600) Default maximum release duration.
- <sup>l</sup> **ISAReleaseDuration:** (minutes: 1-525600) Default Information Systems Administrator (ISA) release duration.
- <sup>l</sup> **AutoManagementFlag:** True if password auto-management is enabled, otherwise false.
	- o **FunctionalAccountID:** ID of the functional account used for local managed account password changes.
	- o **ElevationCommand:** Elevation command to use (**sudo**, **pbrun**, **pmrun**).
	- o **CheckPasswordFlag:** True to enable password testing, otherwise false.
	- o **ChangePasswordAfterAnyReleaseFlag:** True to change passwords on release of a request, otherwise false.
	- o **ResetPasswordOnMismatchFlag:** True to queue a password change when scheduled password test fails, otherwise false.
	- o **ChangeFrequencyType:** The change frequency for scheduled password changes:
		- first: Changes scheduled for the first day of the month.
		- **n** last: Changes scheduled for the last day of the month.
		- xdays: Changes scheduled every x days (see ChangeFrequencyDays).
	- o **ChangeFrequencyDays:** (days: 1-90) When **ChangeFrequencyType** is **xdays**, password changes take place this configured number of days.
	- o **ChangeTime:** (24hr format: 00:00-23:59) UTC time of day scheduled password changes take place.
- **RemoteClientType:** The type of remote client to use.
	- o **None:** No remote client.
	- o **EPM:** Endpoint Privilege Management.
- <sup>l</sup> **ApplicationHostID:** Managed system ID of the target application host. Must be an ID of a managed system whose IsApplicationHost = true.
- **IsApplicationHost:** True if the managed system can be used as an application host, otherwise false. Can be set when the Platform.ApplicationHostFlag = true, and cannot be set when ApplicationHostID has a value.
- AccessURL: The URL used for cloud access (applies to cloud systems only).

### **Response Codes**

- 200 Request successful Asset was already managed. Managed System in response body.
- 201 Request successful Asset is now managed. Managed System in response body.

*For more information, please see "Common [Response](#page-14-0) Codes" on page 15.*

# **BeyondTrust**

# **POST Workgroups/{id}/ManagedSystems**

### **Purpose**

Creates a managed system in the Workgroup referenced by ID.

## **Required Permissions**

Password Safe System Management (Read/Write).

### **URL Parameters**

**id:** ID of the Workgroup.

**version:** (optional, default: 3.0) Request body model version (3.0, 3.1, 3.2, 3.3).

# **Request Body (version 3.0)**

Content-Type: application/json

```
{
   EntityTypeID : int,
   HostName : string,
   IPAddress : string,
   DnsName : string,
   InstanceName : string,
   IsDefaultInstance : bool, // can be null
   Template : string,
   ForestName : string,
   UseSSL : bool, // can be null
   PlatformID : int,
   NetBiosName : string,
   ContactEmail : string,
   Description : string,
   Port : int, // can be null
   Timeout : short,
   SshKeyEnforcementMode : int, // can be null
   PasswordRuleID : int,
   DSSKeyRuleID : int, // can be null
   LoginAccountID : int, // can be null
   AccountNameFormat : int,
   OracleInternetDirectoryID : guid, // can be null
   OracleInternetDirectoryServiceName : string,
   ReleaseDuration : int,
   MaxReleaseDuration : int,
   ISAReleaseDuration : int,
   AutoManagementFlag : bool,
   FunctionalAccountID : int, // can be null
```

```
ElevationCommand : string, // can be null
CheckPasswordFlag : bool,
ChangePasswordAfterAnyReleaseFlag : bool,
ResetPasswordOnMismatchFlag : bool,
ChangeFrequencyType : string,
ChangeFrequencyDays : int,
ChangeTime : string,
AccessURL : string
```
# **Request Body (version 3.1)**

Content-Type: application/json

}

```
{
   EntityTypeID : int,
   HostName : string,
   IPAddress : string,
   DnsName : string,
   InstanceName : string,
   IsDefaultInstance : bool, // can be null
   Template : string,
   ForestName : string,
   UseSSL : bool, // can be null
   PlatformID : int,
   NetBiosName : string,
   ContactEmail : string,
   Description : string,
   Port : int, // can be null
   Timeout : short,
   SshKeyEnforcementMode : int, // can be null
   PasswordRuleID : int,
   DSSKeyRuleID : int, // can be null
   LoginAccountID : int, // can be null
   AccountNameFormat : int,
   OracleInternetDirectoryID : guid, // can be null
   OracleInternetDirectoryServiceName : string,
   ReleaseDuration : int,
   MaxReleaseDuration : int,
   ISAReleaseDuration : int,
   AutoManagementFlag : bool,
   FunctionalAccountID : int, // can be null
   ElevationCommand : string, // can be null
   CheckPasswordFlag : bool,
   ChangePasswordAfterAnyReleaseFlag : bool,
   ResetPasswordOnMismatchFlag : bool,
   ChangeFrequencyType : string,
   ChangeFrequencyDays : int,
   ChangeTime : string,
   RemoteClientType : string,
```
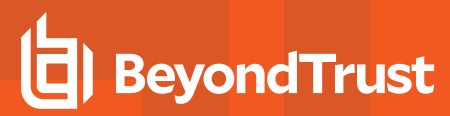

AccessURL : string

}

{

### **Request Body (version 3.2)**

Content-Type: application/json

EntityTypeID : int, HostName : string, IPAddress : string, DnsName : string, InstanceName : string, IsDefaultInstance : bool, // can be null Template : string, ForestName : string, UseSSL : bool, // can be null PlatformID : int, NetBiosName : string, ContactEmail : string, Description : string, Port : int, // can be null Timeout : short, SshKeyEnforcementMode : int, // can be null PasswordRuleID : int, DSSKeyRuleID : int, // can be null LoginAccountID : int, // can be null AccountNameFormat : int, OracleInternetDirectoryID : guid, // can be null OracleInternetDirectoryServiceName : string, ReleaseDuration : int, MaxReleaseDuration : int, ISAReleaseDuration : int, AutoManagementFlag : bool, FunctionalAccountID : int, // can be null ElevationCommand : string, // can be null CheckPasswordFlag : bool, ChangePasswordAfterAnyReleaseFlag : bool, ResetPasswordOnMismatchFlag : bool, ChangeFrequencyType : string, ChangeFrequencyDays : int, ChangeTime : string, ApplicationHostID : int, // can be null IsApplicationHost : bool, RemoteClientType : string, AccessURL : string }

### **Request Body (version 3.3)**

Content-Type: application/json

{

```
EntityTypeID : int,
HostName : string,
IPAddress : string,
DnsName : string,
InstanceName : string,
IsDefaultInstance : bool, // can be null
Template : string,
ForestName : string,
UseSSL : bool, // can be null
PlatformID : int,
NetBiosName : string,
ContactEmail : string,
Description : string,
Port : int, // can be null
Timeout : short,
SshKeyEnforcementMode : int, // can be null
PasswordRuleID : int,
DSSKeyRuleID : int, // can be null
LoginAccountID : int, // can be null
AccountNameFormat : int,
OracleInternetDirectoryID : guid, // can be null
OracleInternetDirectoryServiceName : string,
ReleaseDuration : int,
MaxReleaseDuration : int,
ISAReleaseDuration : int,
AutoManagementFlag : bool,
FunctionalAccountID : int, // can be null
ElevationCommand : string, // can be null
CheckPasswordFlag : bool,
ChangePasswordAfterAnyReleaseFlag : bool,
ResetPasswordOnMismatchFlag : bool,
ChangeFrequencyType : string,
ChangeFrequencyDays : int,
ChangeTime : string,
RemoteClientType : string,
ApplicationHostID : int, // can be null
IsApplicationHost : bool,
AccessURL : string
```
# **Request Body Details**

}

- **EntityTypeID:** (required) Type of entity being created.
- HostName: (required) Name of the host (applies to static asset, static database, directory, cloud). Max string length is 128 characters.
	- o **Static Asset:** Asset name.
	- o **Static Database:** Database host name.
	- o **Directory:** Directory/domain name.
	- o **Cloud:** Cloud system name.
- **IPAddress:** IPv4 address of the host (applies to static asset, static database). Max string length is 45.

# **BeyondTrust**

- <sup>l</sup> **DnsName:** DNS name of the host (applies to static asset, static database). Max string length is 255.
- **InstanceName:** Name of the database instance. Required when **IsDefaultInstance** is false (applies to static database only). Max string length is 100.
- IsDefaultInstance: True if the database instance is the default instance, otherwise false. Only platforms MS SQL Server and MySQL support setting this value to true (applies to static database only).
- Template: The database connection template (applies to static database only).
- ForestName: Name of the directory forest (required for Active Directory; optional for Azure Active Directory). Max string length is 64.
- **UseSSL** (default: false) True to use an SSL connection, otherwise false (applies to directory only).
- PlatformID: (required) ID of the managed system platform.
- <sup>l</sup> **NetBiosName:** The NetBIOS name of the host. Can be set if **Platform.NetBiosNameFlag** is true. Max string length is 15.
- **ContactEmail:** Max string length is 1000.
- **Description:** Max string length is 255.
- <sup>l</sup> **Port:** (optional) The port used to connect to the host. If null and the related **Platform.PortFlag** is true, Password Safe uses **Platform.DefaultPort** for communication.
- Timeout: (seconds, default: 30) Connection timeout. Length of time in seconds before a slow or unresponsive connection to the system fails.
- **· SshKeyEnforcementMode:** (default: 0/None) Enforcement mode for SSH host keys.
	- o **0:** None
	- o **1:** Auto. Auto accept initial key.
	- o **2:** Strict. Manually accept keys.
- PasswordRuleID: (default: 0) ID of the default password rule assigned to managed accounts created under this managed system.
- DSSKeyRuleID: (default: 0) ID of the default DSS key rule assigned to managed accounts created under this managed system. Can be set when **Platform.DSSFlag** is true.
- LoginAccountID: (optional) ID of the functional account used for SSH session logins. Can be set if the **Platform.LoginAccountFlag** is true.
- AccountNameFormat: (Active Directory only, default: 0) Account name format to use:
	- o **0:** Domain and account. Use **ManagedAccount.DomainName\ManagedAccount.AccountName**.
	- o **1:** UPN. Use the managed account UPN.
	- o **2:** SAM. Use the managed account SAM account name.
- OracleInternetDirectoryID: The Oracle Internet Directory ID (applies to database entity types and Oracle platform only).
- <sup>l</sup> **OracleInternetDirectoryServiceName:** (required when **OracleInternetDirectoryID** is set) The database service name related to the given **OracleInternetDirectoryID** (applies to database entity types and Oracle platform only). Max string length is 200.
- <sup>l</sup> **ReleaseDuration:** (minutes: 1-525600, default: 120) Default release duration.
- <sup>l</sup> **MaxReleaseDuration:** (minutes: 1-525600, default: 525600) Default maximum release duration.
- <sup>l</sup> **ISAReleaseDuration:** (minutes: 1-525600, default: 120) Default Information Systems Administrator (ISA) release duration.
- <sup>l</sup> **AutoManagementFlag:** (default: false) True if password auto-management is enabled, otherwise false. Can be set if **Platform.AutoManagementFlag** is true.
	- o **FunctionalAccountID:** (required if **AutoManagementFlag** is true) ID of the functional account used for local managed account password changes. **FunctionalAccount.PlatformID** must either match the **ManagedSystem.PlatformID** or be a directory platform (AD, LDAP).
- o **ElevationCommand:** (optional) Elevation command to use. Can be set if **Platform.SupportsElevationFlag** is true.
	- <sup>n</sup> **sudo**

**BeyondTrust** 

- <sup>n</sup> **pbrun**
- <sup>n</sup> **pmrun**
- **CheckPasswordFlag:** True to enable password testing, otherwise false.
- <sup>l</sup> **ChangePasswordAfterAnyReleaseFlag:** True to change passwords on release of a request, otherwise false.
- <sup>l</sup> **ResetPasswordOnMismatchFlag:** True to queue a password change when scheduled password test fails, otherwise false.
- <sup>l</sup> **ApplicationHostID:** (default: null, required when **Platform.RequiresApplicationHost** = true) Managed system ID of the target application host. Must be an ID of a managed system where **IsApplicationHost** = true.
- **IsApplicationHost:** (default: false) true if the managed system can be used as an application host, otherwise false. Can be set when the **Platform.ApplicationHostFlag** = true, and cannot be set when **ApplicationHostID** has a value.
- **RemoteClientType:** (default: None) The type of remote client to use.
	- o **None:** No remote client.
	- o **EPM:** Endpoint Privilege Management.
- AccessURL: (default: default URL for the selected platform) The URL used for cloud access (applies to cloud systems only). Max string length is 2048.

### **Response Body (when limit is not given)**

Content-Type: application/json

```
{
   WorkgroupID : int,
   ManagedSystemID : int,
   EntityTypeID : int,
   AssetID : int, // can be null
   DatabaseID : int, // can be null
   DirectoryID : int, // can be null
   CloudID : int, // can be null
   HostName : string,
   IPAddress : string,
   DnsName : string,
   InstanceName : string,
   IsDefaultInstance : bool, // can be null
   Template : string,
   ForestName : string,
   UseSSL : bool, // can be null
   AccountNameFormat : int,
   SystemName : string,
   PlatformID : int,
   NetBiosName : string,
   ContactEmail : string,
   Description : string,
   Port : int, // can be null
   Timeout : short,
   SshKeyEnforcementMode : int, // can be null
```

```
PasswordRuleID : int,
DSSKeyRuleID : int, // can be null
LoginAccountID : int, // can be null
AccountNameFormat : int,
OracleInternetDirectoryID : guid, // can be null
OracleInternetDirectoryServiceName : string,
ReleaseDuration : int,
MaxReleaseDuration : int,
ISAReleaseDuration : int,
AutoManagementFlag : bool,
FunctionalAccountID : int, // can be null
ElevationCommand : string, // can be null
CheckPasswordFlag : bool,
ChangePasswordAfterAnyReleaseFlag : bool,
ResetPasswordOnMismatchFlag : bool,
ChangeFrequencyType : string,
ChangeFrequencyDays : int,
ChangeTime : string,
RemoteClientType : string,
ApplicationHostID : int, // can be null
IsApplicationHost : bool,
AccessURL : string
```
### **Response Body Details**

}

- ManagedSystemID: ID of the managed system.
- **AssetD:** Asset ID; set if the managed system is an asset or a database.
- DatabaseID: Database ID; set if the managed system is a database.
- **DirectoryID:** Directory ID; set if the managed system is a directory.
- CloudID: Cloud system ID; set if the managed system is a cloud system.
- **SystemName:** Name of the related entity (asset, directory, database, or cloud).
- PlatformID: ID of the managed system platform.
- <sup>l</sup> **NetBiosName:** (Managed domains only) Domain NetBIOS name. Setting this value will allow Password Safe to fall back to the NetBIOS name if needed.
- <sup>l</sup> **Port:** The port used to connect to the host. If null and the related **Platform.PortFlag** is true, Password Safe uses **Platform.DefaultPort** for communication.
- **Timeout:** (seconds) Connection timeout. Length of time in seconds before a slow or unresponsive connection to the system fails.
- **· SshKeyEnforcementMode:** Enforcement mode for SSH host keys.
	- o **0:** None.
	- o **1:** Auto. Auto accept initial key.
	- o **2:** Strict. Manually accept keys.
- PasswordRuleID: ID of the default password rule assigned to managed accounts created under this managed system.
- **DSSKeyRuleID:** ID of the default DSS key rule assigned to managed accounts created under this managed system.
- LoginAccountID: ID of the functional account used for SSH session logins.
- **ReleaseDuration:** (minutes: 1-525600) Default release duration.
- <sup>l</sup> **MaxReleaseDuration:** (minutes: 1-525600) Default maximum release duration.

- <sup>l</sup> **ISAReleaseDuration:** (minutes: 1-525600) Default Information Systems Administrator (ISA) release duration.
- <sup>l</sup> **AutoManagementFlag:** True if password auto-management is enabled, otherwise false.
	- o **FunctionalAccountID:** ID of the functional account used for local managed account password changes.
	- o **ElevationCommand:** Elevation command to use (**sudo**, **pbrun**, **pmrun**).
	- o **CheckPasswordFlag:** True to enable password testing, otherwise false.
	- o **ChangePasswordAfterAnyReleaseFlag:** True to change passwords on release of a request, otherwise false.
	- o **ResetPasswordOnMismatchFlag:** True to queue a password change when scheduled password test fails, otherwise false.
	- o **ChangeFrequencyType:** The change frequency for scheduled password changes:
		- **first:** Changes scheduled for the first day of the month.
		- **E** last: Changes scheduled for the last day of the month.
		- xdays: Changes scheduled every x days (see ChangeFrequencyDays).
	- o **ChangeFrequencyDays:** (days: 1-90) When **ChangeFrequencyType** is **xdays**, password changes take place this configured number of days.
	- o **ChangeTime:** (24hr format: 00:00-23:59) UTC time of day scheduled password changes take place.
- **RemoteClientType:** The type of remote client to use.
	- o **None:** No remote client.
	- o **EPM:** Endpoint Privilege Management.
- ApplicationHostID: Managed system ID of the target application host. Must be an ID of a managed system whose IsApplicationHost = true.
- **IsApplicationHost:** True if the managed system can be used as an application host, otherwise false. Can be set when the Platform.ApplicationHostFlag = true, and cannot be set when ApplicationHostID has a value.
- AccessURL: The URL used for cloud access (applies to cloud systems only).

### **Response Codes**

200 - Request successful. Managed System in response body.

*For more information, please see "Common [Response](#page-14-0) Codes" on page 15.*

depository institution. It is not authorized to accept deposits or trust accounts and is not licensed or regulated by any state or federal banking authority.

©2003-2022 BeyondTrust Corporation. All Rights Reserved. Other trademarks identified on this page are owned by their respective owners. BeyondTrust is not a chartered bank or trust company, or

# **DELETE ManagedSystems/{id}**

### **Purpose**

Deletes a managed system by ID.

*Note: DELETE ManagedSystems/{id} supports all managed system types: dynamic asset, static asset, dynamic database, static database, directory, and cloud.*

### **Required Permissions**

Password Safe System Management (Read/Write).

### **URL Parameters**

**id:** ID of the managed system.

# **Request Body**

None.

### **Response Body**

None.

### **Response Codes**

200 - Request successful.

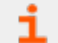

*For more information, please see "Common [Response](#page-14-0) Codes" on page 15.*

# **Quick Rule Managed Systems**

# **Quick Navigation**

- "GET [QuickRules/{quickRuleID}/ManagedSystems"](#page-302-0) on page 303
- "PUT [QuickRules/{quickRuleID}/ManagedSystems"](#page-304-0) on page 305
- "POST [QuickRules/{quickRuleID}/ManagedSystems/{systemID}"](#page-305-0) on page 306
- <span id="page-302-0"></span>• "DELETE [QuickRules/{quickRuleID}/ManagedSystems/{systemID}"](#page-307-0) on page 308

# **GET QuickRules/{quickRuleID}/ManagedSystems**

### **Purpose**

Returns a list of managed systems by Quick Rule ID.

# **Required Permissions**

Read access to the Quick Rule.

### **URL Parameters**

**quickRuleID:** ID of the Quick Rule.

## **Request Body**

None.

## **Response Body**

Content-Type: application/json

 $\sqrt{2}$ { WorkgroupID : int HostName : string IPAddress : string DNSName : string InstanceName : string IsDefaultInstance : bool // can be null Template : string ForestName : string UseSSL : bool // can be null ManagedSystemID : int, EntityTypeID : int,

**BEYONDINSIGHT AND PASSWORD SAFE 22.3 API GUIDE**

# **BeyondTrust**

AssetID : int, // can be null DatabaseID : int, // can be null DirectoryID : int, // can be null CloudID : int, // can be null SystemName : string, Timeout : short, PlatformID: int, NetBiosName : string, ContactEmail : string, Description : string, Port : int, // can be null Timeout : short, SshKeyEnforcementMode : int, // can be null PasswordRuleID : int, DSSKeyRuleID : int, // can be null LoginAccountID : int, // can be null AccountNameFormat : int, OracleInternetDirectoryID : guid, // can be null OracleInternetDirectoryServiceName : string, ReleaseDuration : int, MaxReleaseDuration : int, ISAReleaseDuration : int, AutoManagementFlag : bool, FunctionalAccountID : int, // can be null ElevationCommand : string, // can be null CheckPasswordFlag : bool, ChangePasswordAfterAnyReleaseFlag : bool, ResetPasswordOnMismatchFlag : bool, ChangeFrequencyType : string, ChangeFrequencyDays : int, ChangeTime : string, RemoteClientType : string, ApplicationHostID : int, // can be null IsApplicationHost : bool, AccessURL : string }, …

### **Response Codes**

 $\mathbf{I}$ 

٦

200 – Request successful. Managed Systems in the response body.

*For more information, please see "Common [Response](#page-14-0) Codes" on page 15.*

**SALES:** www.beyondtrust.com/contact **SUPPORT:** www.beyondtrust.com/support **DOCUMENTATION:** www.beyondtrust.com/docs 304

©2003-2022 BeyondTrust Corporation. All Rights Reserved. Other trademarks identified on this page are owned by their respective owners. BeyondTrust is not a chartered bank or trust company, or depository institution. It is not authorized to accept deposits or trust accounts and is not licensed or regulated by any state or federal banking authority. TC: 11/10/2022

# <span id="page-304-0"></span>**PUT QuickRules/{quickRuleID}/ManagedSystems**

### **Purpose**

Updates the entire list of Managed Systems in a Quick Rule by removing all **Managed System - Quick Rule** filters and adding a new one with the Managed Systems referenced by ID.

### **Required Permissions**

Password Safe System Management (Read).

Read/Write access to the Quick Rule.

### **URL Parameters**

**quickRuleID:** ID of the Quick Rule.

### **Request Body**

Content-Type: application/json

```
{
    IDs: [ int, …]
}
```
## **Response Body**

Content-Type: application/json

```
\overline{[}{
       WorkgroupID : int
       HostName : string
       IPAddress : string
       DNSName : string
       InstanceName : string
       IsDefaultInstance : bool // can be null
       Template : string
       ForestName : string
       UseSSL : bool // can be null
       ManagedSystemID : int,
       EntityTypeID : int,
       AssetID : int, // can be null
       DatabaseID : int, // can be null
       DirectoryID : int, // can be null
       CloudID : int, // can be null
       SystemName : string,
       Timeout : short,
```

```
PlatformID: int,
   NetBiosName : string,
   ContactEmail : string,
   Description : string,
   Port : int, // can be null
   Timeout : short,
   SshKeyEnforcementMode : int, // can be null
   PasswordRuleID : int,
   DSSKeyRuleID : int, // can be null
   LoginAccountID : int, // can be null
   AccountNameFormat : int,
   OracleInternetDirectoryID : guid, // can be null
   OracleInternetDirectoryServiceName : string,
   ReleaseDuration : int,
   MaxReleaseDuration : int,
   ISAReleaseDuration : int,
   AutoManagementFlag : bool,
   FunctionalAccountID : int, // can be null
   ElevationCommand : string, // can be null
   CheckPasswordFlag : bool,
   ChangePasswordAfterAnyReleaseFlag : bool,
   ResetPasswordOnMismatchFlag : bool,
   ChangeFrequencyType : string,
   ChangeFrequencyDays : int,
   ChangeTime : string,
   RemoteClientType : string,
   ApplicationHostID : int, // can be null
   IsApplicationHost : bool,
   AccessURL : string
},
…
```
## **Respon seCodes**

200 – Request successful. Managed Systems in the response body.

*For more information, please see "Common [Response](#page-14-0) Codes" on page 15.*

# **POST QuickRules/{quickRuleID}/ManagedSystems/{systemID}**

## **Purpose**

]

<span id="page-305-0"></span>1

Adds the Managed System referenced by ID to the Quick Rule by adding it to the first **Managed System - Quick Rule** filter found.

# **Required Permissions**

Password Safe System Management (Read).

Read/Write access to the Quick Rule.

**SALES:** www.beyondtrust.com/contact **SUPPORT:** www.beyondtrust.com/support **DOCUMENTATION:** www.beyondtrust.com/docs 306

©2003-2022 BeyondTrust Corporation. All Rights Reserved. Other trademarks identified on this page are owned by their respective owners. BeyondTrust is not a chartered bank or trust company, or depository institution. It is not authorized to accept deposits or trust accounts and is not licensed or regulated by any state or federal banking authority. TC: 11/10/2022

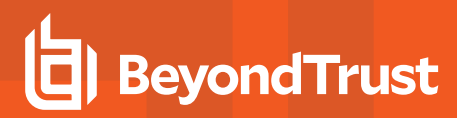

#### **URL Parameters**

**quickRuleID:** ID of the Quick Rule.

**systemID:** ID of the Managed System.

### **Request Body**

None.

### **Response Body**

Content-Type: application/json

```
\overline{a}{
       WorkgroupID : int
       HostName : string
       IPAddress : string
       DNSName : string
       InstanceName : string
       IsDefaultInstance : bool // can be null
       Template : string
       ForestName : string
       UseSSL : bool // can be null
       ManagedSystemID : int,
       EntityTypeID : int,
       AssetID : int, // can be null
       DatabaseID : int, // can be null
       DirectoryID : int, // can be null
       CloudID : int, // can be null
       SystemName : string,
       Timeout : short,
       PlatformID: int,
       NetBiosName : string,
       ContactEmail : string,
       Description : string,
       Port : int, // can be null
       Timeout : short,
       SshKeyEnforcementMode : int, // can be null
       PasswordRuleID : int,
       DSSKeyRuleID : int, // can be null
       LoginAccountID : int, // can be null
       AccountNameFormat : int,
       OracleInternetDirectoryID : guid, // can be null
       OracleInternetDirectoryServiceName : string,
       ReleaseDuration : int,
       MaxReleaseDuration : int,
       ISAReleaseDuration : int,
       AutoManagementFlag : bool,
       FunctionalAccountID : int, // can be null
       ElevationCommand : string, // can be null
```
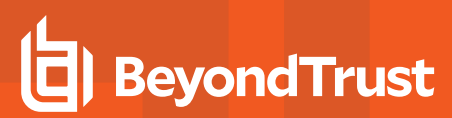

```
CheckPasswordFlag : bool,
   ChangePasswordAfterAnyReleaseFlag : bool,
   ResetPasswordOnMismatchFlag : bool,
   ChangeFrequencyType : string,
   ChangeFrequencyDays : int,
   ChangeTime : string,
   RemoteClientType : string,
   ApplicationHostID : int, // can be null
   IsApplicationHost : bool,
   AccessURL : string
},
…
```
## **Response Codes**

200 – Request successful. Managed Systems in the response body.

<span id="page-307-0"></span>*For more information, please see "Common [Response](#page-14-0) Codes" on page 15.*

# **DELETE QuickRules/{quickRuleID}/ManagedSystems/{systemID}**

### **Purpose**

]

Removes the Managed System referenced by ID from the Quick Rule by removing it from all **Managed System - Quick Rule** filters found.

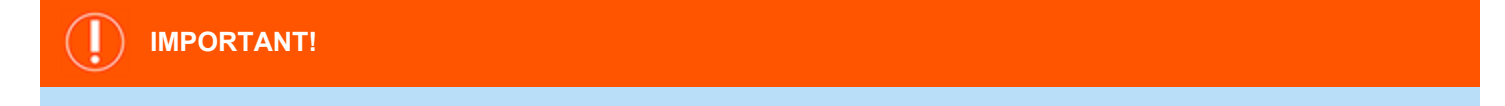

A rule cannot be left in an invalid state. If removing the system would result in an empty filter, the filter itself will be removed. If *there are no filters left in the rule, a "400 Bad Request" is returned.*

- If you intend to replace all systems in the rule, see "PUT [QuickRules/{quickRuleID}/ManagedSystems"](#page-304-0) on page 305.
- <sup>l</sup> *If you intend to delete the rule, see "DELETE [QuickRules/{id}"](#page-336-0) on page 337.*

### **Required Permissions**

Read/Write access to the Quick Rule.

### **URL Parameters**

**quickRuleID:** ID of the Quick Rule.

**systemID:** ID of the Managed System.

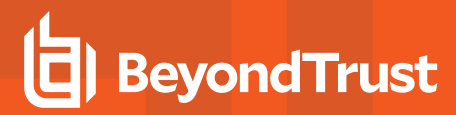

# **Request Body**

None.

i

# **Response Codes**

200 – Request successful.

*For more information, please see "Common [Response](#page-14-0) Codes" on page 15.*

# **Smart Rule Managed Systems**

### **GET SmartRules/{id}/ManagedSystems**

### **Purpose**

Returns a list of managed systems by Smart Rule ID.

### **Required Permissions**

• Read access to the Smart Rule referenced by ID.

### **URL Parameters**

**id:** ID of the Smart Rule.

### **Query Parameters (Optional)**

- $\cdot$  limit: (default: 100000) Number of records to return.
- **offset:** (default: 0) Number of records to skip before returning <limit> records (can be used only in conjunction with limit).

### **Request Body**

None.

## **Response Body (when limit is not given)**

Content-Type: application/json

```
\sqrt{2}{
       ManagedSystemID : int,
       AssetID : int, // can be null
       DatabaseID : int, // can be null
       DirectoryID : int, // can be null
       CloudID : int, // can be null
       SystemName : string,
       PlatformID : int,
       NetBiosName : string,
       ContactEmail : string,
       Description : string,
       Port : int, // can be null
       Timeout : short,
       SshKeyEnforcementMode : int, // can be null
```

```
PasswordRuleID : int,
   DSSKeyRuleID : int, // can be null
   LoginAccountID : int, // can be null
   ReleaseDuration : int,
   MaxReleaseDuration : int,
   ISAReleaseDuration : int,
   AutoManagementFlag : bool,
   FunctionalAccountID : int, // can be null
   ElevationCommand : string, // can be null
   CheckPasswordFlag : bool,
   ChangePasswordAfterAnyReleaseFlag : bool,
   ResetPasswordOnMismatchFlag : bool,
   ChangeFrequencyType : string,
   ChangeFrequencyDays : int,
   ChangeTime : string,
   RemoteClientType : string,
   ApplicationHostID : int, // can be null
   IsApplicationHost : bool,
   AccessURL : string
},
…
```
# **Response Body (when limit is given)**

Content-Type: application/json

]

```
{ 
   TotalCount : int,
   Data :
   \sqrt{2}{
           ManagedSystemID : int,
           AssetID : int, // can be null
            DatabaseID : int, // can be null
            DirectoryID : int, // can be null
           CloudID : int, // can be null
            SystemName : string,
           PlatformID : int,
           NetBiosName : string,
           ContactEmail : string,
           Description : string,
           Port : int, // can be null
           Timeout : short,
           PasswordRuleID : int,
           DSSKeyRuleID : int, // can be null
           LoginAccountID : int, // can be null
           ReleaseDuration : int,
           MaxReleaseDuration : int,
           ISAReleaseDuration : int,
           AutoManagementFlag : bool,
            FunctionalAccountID : int, // can be null
            ElevationCommand : string, // can be null
```

```
CheckPasswordFlag : bool,
           ChangePasswordAfterAnyReleaseFlag : bool,
           ResetPasswordOnMismatchFlag : bool,
           ChangeFrequencyType : string,
           ChangeFrequencyDays : int,
           ChangeTime : string,
           RemoteClientType : string,
           ApplicationHostID : int, // can be null
            IsApplicationHost : bool,
           AccessURL : string
       },
   …]
}
```
## **Response Codes**

200 - Request successful. Managed Systems in response body.

*For more information, please see "Common [Response](#page-14-0) Codes" on page 15.*

# **BeyondTrust**

# **Nodes**

Nodes represent the session monitoring agent nodes that can be used for establishing sessions.

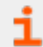

*For more information on related topics, please see ["Sessions"](#page-364-0) on page 365.*

# **GET Nodes**

### **Purpose**

Returns a list of session monitoring agent nodes.

## **Query Parameters**

**includeInactive:** (optional, default: false) **True** to return all nodes including nodes that are inactive, otherwise **False**.

# **Request Body**

None.

## **Response Body**

Content-Type: application/json

```
\sqrt{2}{
        NodeID: string,
        HostName: string,
        DisplayName: string,
        LastHeartbeat: DateTime, // can be null
        IsActive: bool,
    },
    …
]
```
# **Response Body Details**

- NodeID: Node unique ID.
- **· HostName:** Node host name.
- **· DisplayName:** Node display name.
- LastHeartbeat: The date and time of the last session monitoring agent heartbeat from this node.
- **IsActive:** True if the session monitoring agent is considered active and running, otherwise false.

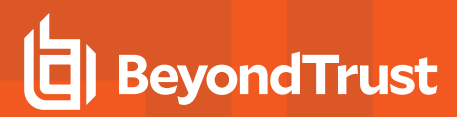

# **Response Codes**

200 - Request successful. Nodes in the response body.

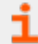

*For more information, please see "Common [Response](#page-14-0) Codes" on page 15.*

# **Password Policies**

Note: Password policies are formerly known as password rules but the API remains PasswordRules to be compatible with *earlier versions.*

### **Quick Navigation**

- "GET [PasswordRules"](#page-314-0) on page 315
- "GET [PasswordRules?enabledproducts={productName}"](#page-315-0) on page 316
- <span id="page-314-0"></span>• "GET [PasswordRules/{id}"](#page-317-0) on page 318

# **GET PasswordRules**

### **Purpose**

Returns a list of password rules.

### **Required Permissions**

Password Safe System Management (Read).

### **Request Body**

None.

### **Response Body**

Content-Type: application/json

```
\sqrt{2}{ 
       PasswordRuleID : int,
       Name : string,
       Description : string,
       MinimumLength : int,
       MaximumLength : int,
       FirstCharacterRequirement : char,
       LowercaseRequirement : char,
       UppercaseRequirement : char,
       NumericRequirement : char,
       SymbolRequirement : char,
       ValidLowercaseCharacters : char[],
       ValidUppercaseCharacters : char[],
       ValidSymbols : char[],
```
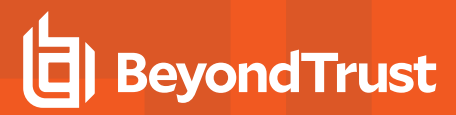

```
EnabledProducts : int
    },
    …
]
```
### **Response Body Details**

- **FirstCharacterRequirement:** The first character of the password must be:
	- o **C:** Characters (alpha) only.
	- o **N:** Numeric permitted, in addition to alpha characters.
	- o **A:** Any character permitted.
- **LowercaseRequirement:** Lowercase character requirements:
- <sup>l</sup> **UppercaseRequirement:** Uppercase character requirements:
- <sup>l</sup> **NumericRequirement:** Numeric requirements:
- **SymbolRequirement:** Symbol requirements:
	- o **N:** Not permitted.
	- o **P:** Permitted, not required.
	- o **R:** Required.
- **EnabledProducts:** The type of products to return:
	- o **1:** Password Safe.
	- o **2:** Team Passwords.
	- o **3:** Password Safe and Team Passwords.

#### **Response Codes**

200 - Request successful. Password Rules in the response body.

400 - Enabled product not valid.

*For more information, please see "Common [Response](#page-14-0) Codes" on page 15.*

# **GET PasswordRules?enabledproducts={productName}**

#### **Purpose**

<span id="page-315-0"></span>i

Returns a list of password rules, with an optional parameter to return polices enabled for Password Safe, Team Password, or both.

### **Required Permissions**

Password Safe System Management (Read).

### **Query Parameters**

{string} The product name to select polices enabled for Password Safe or Team Password:

- 1: PasswordSafe
- 2: TeamPasswords

# **Request Body**

None.

### **Response Body**

Content-Type: application/json

```
\sqrt{2}{ 
            PasswordRuleID : int,
            Name : string,
            Description : string,
            MinimumLength : int,
            MaximumLength : int,
            FirstCharacterRequirement : char,
            LowercaseRequirement : char,
            UppercaseRequirement : char,
            NumericRequirement : char,
            SymbolRequirement : char,
            ValidLowercaseCharacters : char[],
            ValidUppercaseCharacters : char[],
            ValidSymbols : char[],
            EnabledProducts : int
         },
         …
]
```
## **Response Body Details**

- **FirstCharacterRequirement:** The first character of the password must be:
	- o **C:** Characters (alpha) only.
	- o **N:** Numeric permitted, in addition to alpha characters.
	- o **A:** Any character permitted.
- **LowercaseRequirement:** Lowercase character requirements:
- **· UppercaseRequirement:** Uppercase character requirements:
- <sup>l</sup> **NumericRequirement:** Numeric requirements:

# **BeyondTrust**

- **SymbolRequirement:** Symbol requirements:
	- o **N:** Not permitted.
	- o **P:** Permitted, not required.
	- o **R:** Required.
- **EnabledProducts:** The type of products to return:
	- o **1:** Password Safe.
	- o **2:** Team Passwords.
	- o **3:** Password Safe and Team Passwords.

### **Response Codes**

200 - Request successful. Password Rules in the response body.

400 - Enabled product not valid.

*For more information, please see "Common [Response](#page-14-0) Codes" on page 15.*

# **GET PasswordRules/{id}**

### **Purpose**

<span id="page-317-0"></span>i

Returns a password rule by ID.

## **Required Permissions**

Password Safe System Management (Read).

### **URL Parameters**

**id:** ID of the password rule.

## **Request Body**

None.

{

## **Response Body**

Content-Type: application/json

```
PasswordRuleID: int,
Name: string,
```

```
Description: string,
MinimumLength: int,
MaximumLength: int,
FirstCharacterRequirement: char,
LowercaseRequirement: char,
UppercaseRequirement: char,
NumericRequirement: char,
SymbolRequirement: char,
ValidLowercaseCharacters: char[],
ValidUppercaseCharacters: char[],
ValidSymbols: char[],
EnabledProducts : int
```
# **Response Body Details**

}

- **FirstCharacterRequirement:** The first character of the password must be:
	- o **C:** Characters (alpha) only.
	- o **N:** Numeric permitted, in addition to alpha characters.
	- o **A:** Any character permitted.
- **LowercaseRequirement:** Lowercase character requirements:
- <sup>l</sup> **UppercaseRequirement:** Uppercase character requirements:
- <sup>l</sup> **NumericRequirement:** Numeric requirements:
- **SymbolRequirement:** Symbol requirements:
	- o **N:** Not permitted.
	- o **P:** Permitted, not required.
	- o **R:** Required.
- **EnabledProducts:** The type of products to return:
	- o **1:** Password Safe.
	- o **2:** Team Passwords.
	- o **3:** Password Safe and Team Passwords.

### **Response Codes**

200 - Request successful. Password rules in the response body.

400 - Enabled product not valid.

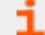

*For more information, please see "Common [Response](#page-14-0) Codes" on page 15.*

depository institution. It is not authorized to accept deposits or trust accounts and is not licensed or regulated by any state or federal banking authority.

# **BeyondTrust**

# **Platforms**

# **Quick Navigation**

- "GET [Platforms"](#page-319-0) on page 320
- "GET [Platforms/{id}"](#page-320-0) on page 321
- <sup>l</sup> "GET [EntityTypes/{id}/Platforms"](#page-322-0) on page 323

*For more information on related topics, please see "Entity [Types"](#page-180-0) on page 181*

# **GET Platforms**

### **Purpose**

<span id="page-319-0"></span>i

Returns a list of platforms for managed systems.

## **Required Permissions**

None.

## **Request Body**

None.

# **Response Body**

Content-Type: application/json

```
\overline{[}{
       PlatformID : int,
       Name : string,
       ShortName : string,
       PortFlag : bool,
       DefaultPort : int, // can be null
       SupportsElevationFlag : bool,
       DomainNameFlag : bool,
       AutoManagementFlag : bool,
       DSSAutoManagementFlag : bool,
       ManageableFlag : bool,
       DSSFlag : bool,
        LoginAccountFlag : bool,
        DefaultSessionType : string // can be null,
        ApplicationHostFlag : bool,
```
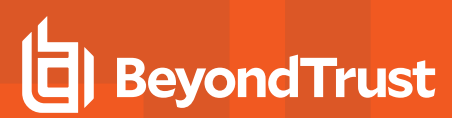

```
RequiresApplicationHost : bool,
   RequiresTenantID : bool,
   RequiresObjectID : bool,
   RequiresSecret : bool
}
…
```
## **Response Body Details**

- **PlatformID: Platform ID.**
- **Name:** Platform name.

]

- **ShortName: Platform short name.**
- PortFlag: True if the platform supports setting a port, otherwise false.
- DefaultPort: The default port used when no port is given for managed systems of this platform.
- DomainNameFlag: True if the platform supports setting a domain name on a functional account of this platform, otherwise false.
- **SupportsElevationFlag:** True if the platform supports elevation, otherwise false.
- **· AutoManagementFlag:** True if the platform supports password auto-management, otherwise false.
- <sup>l</sup> **DSSAutoManagementFlag:** True if the platform supports DSS key auto-management, otherwise false.
- <sup>l</sup> **ManageableFlag:** True if functional accounts can be created for the platform, otherwise false.
- **.** DSSFlag: True if the platform supports DSS keys, otherwise false.
- **LoginAccountFlag:** True if the platform supports SSH login accounts, otherwise false.
- **DefaultSessionType:** The default type of session for the platform (RDP, SSH, or null).
- **ApplicationHostFlag:** true if the platform supports being used as a managed system application host, otherwise false.
- **RequiresApplicationHost:** true if the platform requires a target application host, otherwise false.
- **RequiresTenantID:** true if the platform requires a TenantID.
- **RequiresObjectID:** true if the platform requires an ObjectID.
- **RequiresSecret:** true if the platform requires a secret.

### **Response Codes**

200 – Request successful. Platforms in response body.

*For more information, please see "Common [Response](#page-14-0) Codes" on page 15.*

# <span id="page-320-0"></span>**GET Platforms/{id}**

### **Purpose**

Returns a platform by ID for managed systems.

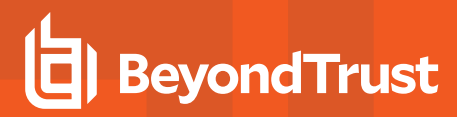

### **Required Permissions**

None.

### **URL Parameters**

**id:** ID of the platform.

### **Request Body**

None.

### **Response Body**

Content-Type: application/json

```
{
   PlatformID : int,
   Name : string,
   ShortName : string,
   PortFlag : bool,
   DefaultPort: int, // can be null
   SupportsElevationFlag : bool,
   DomainNameFlag: bool,
   AutoManagementFlag: bool,
   DSSAutoManagementFlag: bool,
   ManageableFlag: bool,
   DSSFlag: bool,
   LoginAccountFlag : bool,
   DefaultSessionType: string // can be null,
   ApplicationHostFlag : bool,
   RequiresApplicationHost : bool,
   RequiresTenantID : bool,
   RequiresObjectID : bool,
   RequiresSecret : bool
}
```
## **Response Body Details**

- **PlatformID:** Platform ID.
- **· Name: Platform name.**
- **ShortName:** Platform short name.
- **PortFlag:** True if the platform supports setting a port, otherwise false.
- DefaultPort: The default port used when no port is given for managed systems of this platform.
- DomainNameFlag: True if the platform supports setting a domain name on a functional account of this platform, otherwise false.
- **· SupportsElevationFlag:** True if the platform supports elevation, otherwise false.
- **AutoManagementFlag:** True if the platform supports password auto-management, otherwise false.
- <sup>l</sup> **DSSAutoManagementFlag:** True if the platform supports DSS key auto-management, otherwise false.
- **ManageableFlag:** True if functional accounts can be created for the platform, otherwise false.
- **.** DSSFlag: True if the platform supports DSS keys, otherwise false.
- <sup>l</sup> **LoginAccountFlag:** True if the platform supports SSH login accounts, otherwise false.
- **DefaultSessionType:** The default type of session for the platform (RDP, SSH, or null).
- **ApplicationHostFlag:** true if the platform supports being used as a managed system application host, otherwise false.
- <sup>l</sup> **RequiresApplicationHost:** true if the platform requires a target application host, otherwise false.
- **RequiresTenantID:** true if the platform requires a TenantID.
- **RequiresObjectID:** true if the platform requires an ObjectID.
- **RequiresSecret:** true if the platform requires a secret.

### **Response Codes**

200 – Request successful. Platform in response body.

<span id="page-322-0"></span>i *For more information, please see "Common [Response](#page-14-0) Codes" on page 15.*

# **GET EntityTypes/{id}/Platforms**

### **Purpose**

Returns a list of Platforms by entity type ID.

### **Required Permissions**

None.

### **URL Parameters**

**id:** ID of the entity type.

### **Request Body**

None.

{

### **Response Body**

Content-Type: application/json

PlatformID : int,

```
Name : string,
ShortName : string,
PortFlag : bool,
DefaultPort: int, // can be null
SupportsElevationFlag : bool,
DomainNameFlag: bool,
AutoManagementFlag: bool,
DSSAutoManagementFlag: bool,
ManageableFlag: bool,
DSSFlag: bool,
LoginAccountFlag : bool,
DefaultSessionType: string // can be null,
ApplicationHostFlag : bool,
RequiresApplicationHost : bool
RequiresTenantID : bool,
RequiresObjectID : bool,
RequiresSecret : bool
```
## **Response Body Details**

**• PlatformID: Platform ID.** 

}

- **Name:** Platform name.
- **ShortName: Platform short name.**
- **PortFlag:** True if the platform supports setting a port, otherwise false.
- DefaultPort: The default port used when no port is given for managed systems of this platform.
- **DomainNameFlag:** True if the platform supports setting a domain name on a functional account of this platform, otherwise false.
- **SupportsElevationFlag:** True if the platform supports elevation, otherwise false.
- **AutoManagementFlag:** True if the platform supports password auto-management, otherwise false.
- <sup>l</sup> **DSSAutoManagementFlag:** True if the platform supports DSS key auto-management, otherwise false.
- **ManageableFlag:** True if functional accounts can be created for the platform, otherwise false.
- **· DSSFlag:** True if the platform supports DSS keys, otherwise false.
- **LoginAccountFlag:** True if the platform supports SSH login accounts, otherwise false.
- **DefaultSessionType:** The default type of session for the platform (RDP, SSH, or null).
- **ApplicationHostFlag:** true if the platform supports being used as a managed system application host, otherwise false.
- **RequiresApplicationHost:** true if the platform requires a target application host, otherwise false.
- **RequiresTenantID:** true if the platform requires a TenantID.
- **RequiresObjectID:** true if the platform requires an ObjectID.
- **RequiresSecret:** true if the platform requires a secret.

### **Response Codes**

٦

200 – Request successful. Platform in response body.

*For more information, please see "Common [Response](#page-14-0) Codes" on page 15.*
# **Propagation Action Types**

# **GET PropagationActionTypes**

#### **Purpose**

Returns a list of propagation action types.

## **Required Permissions**

Password Safe Account Management (Read).

## **Request Body**

None.

## **Response Body**

Content-Type: application/json

```
\overline{[}{
    PropagationActionTypeID : int,
    Name : string,
     }, \ldots]
```
## **Response Codes**

200 – Request successful. Propagation action types in the response body.

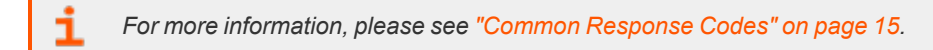

# **Propagation Actions**

## **Quick Navigation**

- "GET [PropagationActions"](#page-325-0) on page 326
- <span id="page-325-0"></span>• "GET [PropagationActions/{id}"](#page-326-0) on page 327

## **GET PropagationActions**

#### **Purpose**

Returns a list of propagation actions.

#### **Required Permissions**

Password Safe Account Management (Read).

## **Request Body**

None.

Ť

## **Response Body**

Content-Type: application/json

```
\sqrt{2}{
    PropagationActionID : int,
    PropagationActionTypeID : int,
    Name : string,
    Description : string,
    }, ...
\overline{1}
```
## **Response Codes**

200 – Request successful. Propagation actions in the response body.

*For more information, please see "Common [Response](#page-14-0) Codes" on page 15.*

# <span id="page-326-0"></span>**GET PropagationActions/{id}**

#### **Purpose**

Returns a propagation action by ID.

#### **Required Permissions**

Password Safe Account Management (Read).

## **Request Body**

None.

#### **Response Body**

Content-Type: application/json

```
{
   PropagationActionID : int,
   PropagationActionTypeID : int,
   Name : string,
   Description : string,
    }
```
## **Response Codes**

200 – Request successful. Propagation action in the response body.

*For more information, please see "Common [Response](#page-14-0) Codes" on page 15.*

**SALES:** www.beyondtrust.com/contact **SUPPORT:** www.beyondtrust.com/support **DOCUMENTATION:** www.beyondtrust.com/docs 327

©2003-2022 BeyondTrust Corporation. All Rights Reserved. Other trademarks identified on this page are owned by their respective owners. BeyondTrust is not a chartered bank or trust company, or depository institution. It is not authorized to accept deposits or trust accounts and is not licensed or regulated by any state or federal banking authority. TC: 11/10/2022

# **Managed Account Propagation Actions**

## **Quick Navigation**

- "GET [ManagedAccounts/{id}/PropagationActions/"](#page-327-0) on page 328
- <sup>l</sup> "POST [ManagedAccounts/{id}/PropagationActions/{propagationActionID}"](#page-328-0) on page 329
- "DELETE [ManagedAccounts/{id}/PropagationActions/"](#page-329-0) on page 330
- <span id="page-327-0"></span><sup>l</sup> "DELETE [ManagedAccounts/{id}/PropagationActions/{propagationActionID}"](#page-329-1) on page 330

# **GET ManagedAccounts/{id}/PropagationActions/**

#### **Purpose**

Returns a list of assigned propagation actions by managed account ID.

## **Required Permissions**

Password Safe Account Management (Read).

## **Request Body**

None.

#### **Response Body**

Content-Type: application/json

```
\overline{a}{
    PropagationActionID : int,
    PropagationActionTypeID : int,
    Name : string,
    Description : string,
    SmartRuleID : int? // can be null
    }, \ldots]
```
## **Response Codes**

200 - Request successful. Propagation Actions in the response body.

*For more information, please see "Common [Response](#page-14-0) Codes" on page 15.*

# <span id="page-328-0"></span>**POST ManagedAccounts/{id}/PropagationActions/ {propagationActionID}**

#### **Purpose**

Assigns a propagation action to the managed account referenced by ID.

#### **Required Permissions**

Password Safe Account Management (Read/Write).

## **Request Body (optional)**

Content-Type: application/json

```
{
    SmartRuleID : int? // can be null
    }
```
#### **Request Body Details**

**SmartRuleID :** (optional) ID of the managed system-based Smart Rule to use for the propagation action assignment. If null or not given, uses scan data to determine propagation targets.

#### **Response Body**

Content-Type: application/json

```
{
   PropagationActionID : int,
   PropagationActionTypeID : int,
   Name : string,
   Description : string,
   SmartRuleID : int? // can be null
    }
```
#### **Response Codes**

i

200 - Propagation action was already assigned. Propagation action in the response body.

201 - Propagation action was assigned successfully. Propagation action in the response body.

*For more information, please see "Common [Response](#page-14-0) Codes" on page 15.*

# <span id="page-329-0"></span>**DELETE ManagedAccounts/{id}/PropagationActions/**

#### **Purpose**

Unassigns all propagation actions from the managed account by ID.

## **Required Permissions**

Password Safe Account Management (Read/Write).

## **Request Body**

None.

## **Response Body**

None.

## **Response Codes**

<span id="page-329-1"></span>200 - Request successful.

*For more information, please see "Common [Response](#page-14-0) Codes" on page 15.*

# **DELETE ManagedAccounts/{id}/PropagationActions/ {propagationActionID}**

#### **Purpose**

Unassigns a propagation action from the managed account by ID.

## **Required Permissions**

Password Safe Account Management (Read/Write).

# **Request Body**

None.

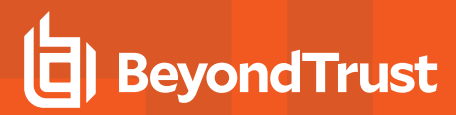

## **Response Body**

None.

i

## **Response Codes**

200 - Request successful.

*For more information, please see "Common [Response](#page-14-0) Codes" on page 15.*

# **Quick Rules**

Quick Rules are a specialized Smart Rule for building a list of known managed accounts by ID. Smart Rules are considered Quick Rules when they contain at least one **Managed Account Fields - Quick Group ID** filter. Quick Rules can also be accessed via the SmartRules API endpoint.

## **Quick Navigation**

- "POST [QuickRules"](#page-331-0) on page 332
- "GET [QuickRules"](#page-333-0) on page 334
- "GET [QuickRules/{id}"](#page-333-1) on page 334
- "GET [QuickRules?title={title}"](#page-334-0) on page 335
- "GET [Organizations/{orgID}/QuickRules?title={title}"](#page-335-0) on page 336
- "DELETE [QuickRules/{id}"](#page-336-0) on page 337
- "DELETE [QuickRules?title={title}"](#page-337-0) on page 338
- "DELETE [Organizations/{orgID}/QuickRules?title={title}"](#page-338-0) on page 339

*For more information on related topics, please see:*

- <sup>l</sup> *"GET [QuickRules/{quickRuleID}/ManagedAccounts"](#page-238-0) on page 239*
- <sup>l</sup> *"PUT [QuickRules/{quickRuleID}/ManagedAccounts"](#page-241-0) on page 242*
- <sup>l</sup> *"POST [QuickRules/{quickRuleID}/ManagedAccounts/{accountID}"](#page-244-0) on page 245*
- <sup>l</sup> *"DELETE [QuickRules/{quickRuleID}/ManagedAccounts/{accountID}"](#page-246-0) on page 247*

# <span id="page-331-0"></span>**POST QuickRules**

#### **Purpose**

i

Creates a new Quick Rule with the managed accounts or systems referenced by ID and Rule Type.

## **Required Permissions**

When RuleType=ManagedAccount:

- Password Safe Account Management (Read).
- Smart Rule Management Managed Account (Read/Write).

When RuleType=ManagedSystem:

- Password Safe System Management (Read).
- Smart Rule Management Managed System (Read/Write).

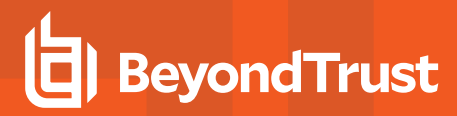

#### **Request Body**

}

Content-Type: application/json

```
Note: AccountIDs are deprecated. Use IDs instead.
{
    IDs : [ int, …],
```

```
Title : string,
Category : string,
Description : string,
RuleType : string
```
#### **Request Body Details**

- **AccountIDs:** (deprecated) A list of managed account IDs to add to the Quick Rule.
- **IDs:** (required) A list of IDs to add to the Quick Rule.
- Title: (required) The title/name of the new Quick Rule. Must be unique across all Quick Rules and all Smart Rules. Max string length is 75.
- <sup>l</sup> **Category:** (optional, default: Quick Rules) The category in which to place the Quick Rule. Max string length is 50.
- **Description:** (optional, default: <value of Title>) The Quick Rule description.
- <sup>l</sup> **RuleType:** (ManagedAccount, ManagedSystem, default: ManagedAccount)

#### **Response Body**

Content-Type: application/json

```
{
   SmartRuleID : int,
   OrganizationID : string, // can be null
   Title : string,
   Description : string,
   Category : string,
   Status : int,
   LastProcessedDate : datetime,
   IsReadOnly : bool,
   RuleType : string
}
```
#### **Response Codes**

201 – Request successful. Quick Rule in the response body.

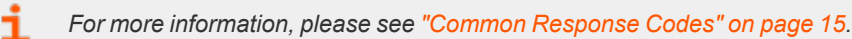

# <span id="page-333-0"></span>**GET QuickRules**

#### **Purpose**

Returns a list of Quick Rules to which the current user has at least Read access.

# **Request Body**

None.

## **Response Body**

Content-Type: application/json

```
\overline{[}{
        SmartRuleID : int,
        OrganizationID : string, // can be null
        Title : string,
        Description : string,
        Category : string,
        Status : int,
        LastProcessedDate : datetime,
        IsReadOnly : bool,
        RuleType : string
    },
    …
]
```
## **Response Codes**

200 – Request successful. Quick Rules in the response body.

*For more information, please see "Common [Response](#page-14-0) Codes" on page 15.*

# **GET QuickRules/{id}**

#### **Purpose**

<span id="page-333-1"></span>i

Returns a Quick Rule by ID.

## **Required permissions**

Read access to the Quick Rule referenced by ID.

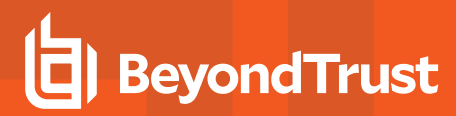

#### **URL Parameters**

**id:** ID of the Quick Rule.

#### **Request Body**

None.

#### **Response Body**

Content-Type: application/json

```
{
   SmartRuleID : int,
   OrganizationID : string, // can be null
   Title : string,
   Description : string,
   Category : string,
   Status : int,
   LastProcessedDate : datetime,
   IsReadOnly : bool,
   RuleType : string
}
```
#### **Response Codes**

200 – Request successful. Quick Rule in the response body.

*For more information, please see "Common [Response](#page-14-0) Codes" on page 15.*

# **GET QuickRules?title={title}**

#### **Purpose**

<span id="page-334-0"></span>i

Returns a Quick Rule by title.

In a multi-tenant environment, assumes global organization.

## **Required permissions**

Read access to the Quick Rule referenced by title.

#### **Query Parameters**

**title:** Title of the Quick Rule.

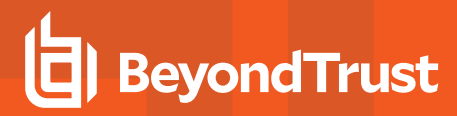

#### **Request Body**

None.

#### **Response Body**

Content-Type: application/json

```
{
   SmartRuleID : int,
   OrganizationID : string, // can be null
   Title : string,
   Description : string,
   Category : string,
   Status : int,
   LastProcessedDate : datetime,
   IsReadOnly : bool,
   RuleType : string
}
```
#### **Response Codes**

200 – Request successful. Quick Rule in the response body.

<span id="page-335-0"></span>i

*For more information, please see "Common [Response](#page-14-0) Codes" on page 15.*

# **GET Organizations/{orgID}/QuickRules?title={title}**

#### **Purpose**

Returns a Quick Rule by organization ID and title.

Only valid in a mult-tenant environment.

## **Required permissions**

Read access to the Quick Rule referenced by organization and title.

#### **URL Parameters**

**orgID:** ID of the organization.

#### **Query Parameters**

**title:** Title of the Quick Rule.

depository institution. It is not authorized to accept deposits or trust accounts and is not licensed or regulated by any state or federal banking authority.

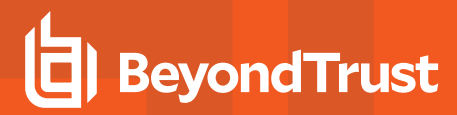

## **Request Body**

None.

#### **Response Body**

Content-Type: application/json

```
{
   SmartRuleID : int,
   OrganizationID : string, // can be null
   Title : string,
   Description : string,
   Category : string,
   Status : int,
   LastProcessedDate : datetime,
   IsReadOnly : bool,
   RuleType : string
}
```
#### **Response Codes**

200 – Request successful. Quick Rule in the response body.

<span id="page-336-0"></span>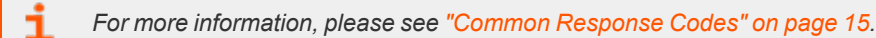

# **DELETE QuickRules/{id}**

#### **Purpose**

Deletes a Quick Rule by ID.

#### **Required Permissions**

Read/Write access to the Quick Rule referenced by ID.

#### **URL Parameters**

**ID:** ID of the Quick Rule.

#### **Request Body**

None.

#### **Response Body**

None.

<span id="page-337-0"></span>1

## **Response Codes**

200 – Request successful.

*For more information, please see "Common [Response](#page-14-0) Codes" on page 15.*

# **DELETE QuickRules?title={title}**

#### **Purpose**

Deletes a Quick Rule by title.

In a mult-tenant environment, assumes global organization.

## **Required Permissions**

Read/Write access to the Quick Rule referenced by title.

#### **Query Parameters**

**title:** Title of the Quick Rule.

## **Request Body**

None.

#### **Response Body**

None.

## **Response Codes**

200 – Request successful.

*For more information, please see "Common [Response](#page-14-0) Codes" on page 15.*

# <span id="page-338-0"></span>**DELETE Organizations/{orgID}/QuickRules?title={title}**

#### **Purpose**

Deletes a Quick Rule by organization ID and title. Only valid in a multi-tenant environment.

## **Required permissions**

Read/Write access to the Quick Rule referenced by organization and title.

#### **URL Parameters**

**orgID:** ID of the organization.

#### **Query Parameters**

**title:** Title of the Quick Rule.

## **Request Body**

None.

#### **Response Body**

None.

#### **Response Codes**

200 – Request successful.

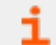

*For more information, please see "Common [Response](#page-14-0) Codes" on page 15.*

# **Replay**

#### **Quick Navigation**

- "POST [pbsm/replay"](#page-339-0) on page 340
- "GET [pbsm/replay/{replayId}"](#page-340-0) on page 341
- "PUT [pbsm/replay/{replayId}"](#page-341-0) on page 342
- <span id="page-339-0"></span>• "DELETE [pbsm/replay/{replayId}"](#page-342-0) on page 343

# **POST pbsm/replay**

#### **Purpose**

Creates a new replay session for a specified session token. The session token can be discovered using the sessions endpoints.

## **Query Parameters**

None.

## **Request Body**

Content-Type: application/json

```
{
   id: string, // Session Token from query to <br/>base>/Sessions endpoint
   record key: string, // RecordKey from query to <br/> kase>/Sessions endpoint
   protocol: string, // When session Type is 0 this should be RDP or for type 1 SSH
   headless: boolean // Must be set to true
}
```
## **Response Body**

Content-Type: application/json

```
{
   id: string, // ReplayID for this replay session
   token: string, // ReplayID for this replay session
   ticket: string, // Ticket value used internally
}
```
- 200 Request successful.
- 403 Access forbidden. Response body contains a message or status code indicating the reason for this forbidden access:
- 404 Not found. The requested replay session was not found on the server.

<span id="page-340-0"></span>Ť. *For more information, please see "Common [Response](#page-14-0) Codes" on page 15.*

# **GET pbsm/replay/{replayId}**

#### **Purpose**

Displays the replay session details.

#### **URL Parameters**

**ReplayID:** ID of the replay session returned from **POST pbsm/replay**.

#### **Query Parameters**

- **jpeg=(scale):** Requests a JPEG image of the current RDP replay session scaled in size by the given scale.
- png=(scale): Requests a PNG image of the current RDP replay session scaled in size by the given scale.
- **screen=1:** Requests a text representation of the current SSH session.

## **Request Body**

None.

#### **Response Body**

Content-Type: application/json

```
{
   tstamp: int, // Start time of the session in seconds
   end: int, // End time of the session in seconds
   offset: int, // Current offset of replay session in ms
   next: int, // Offset of next activity of replay session in ms
   speed: int, // Speed of replay session as a %
   eof: boolean, // Set to true when the end of the replay has been reached
   duration: int // Duration in ms of the replay session
}
```
- 200 Request successful.
- 403 Access forbidden. Response body contains a message or status code indicating the reason for this forbidden access.
- 404 Not found. The requested replay session was not found on the server.

<span id="page-341-0"></span>*For more information, please see "Common [Response](#page-14-0) Codes" on page 15.* ٦

# **PUT pbsm/replay/{replayId}**

#### **Purpose**

Controls the replay session status.

#### **URL Parameters**

**ReplayID:** ID of the replay session returned from **POST pbsm/replay**.

#### **Query Parameters**

None.

{

## **Request Body**

```
{
   speed: int, // Sets the replay speed of this session as a %
   offset: int, // Sets the offset of the replay cursor for this session in ms
   next: int // Requests the next changed frame based on the given % change
}
```
#### **Response Body**

Content-Type: application/json

tstamp: int, // Start time of the session in seconds end: int, // End time of the session in seconds offset: int, // Current offset of replay session in ms next: int, // Offset of next activity of replay session in ms speed: int, // Speed of replay session as a % eof: boolean, // Set to true when the end of the replay has been reached duration: int // Duration in ms of the replay session }

- 200 Request successful.
- 403 Access forbidden. Response body contains a message or status code indicating the reason for this forbidden access:
- 404 Not found. The requested replay session was not found on the server.

<span id="page-342-0"></span>٦ *For more information, please see "Common [Response](#page-14-0) Codes" on page 15.*

# **DELETE pbsm/replay/{replayId}**

#### **Purpose**

Terminates the replay session.

#### **URL Parameters**

**ReplayID:** ID of the replay session returned from **POST pbsm/replay**.

#### **Query Parameters**

None.

## **Request Body**

None.

i

#### **Response Codes**

- 200 Request successful.
- 403 Access forbidden. Response body contains a message or status code indicating the reason for this forbidden access:
- 404 Not found. The requested replay session was not found on the server.

*For more information, please see "Common [Response](#page-14-0) Codes" on page 15.*

# **Requests**

#### **Quick Navigation**

- "GET [Requests"](#page-343-0) on page 344
- "POST [Requests"](#page-344-0) on page 345
- "POST [Aliases/{aliasId}/Requests"](#page-346-0) on page 347
- "PUT [Requests/{id}/Checkin"](#page-348-0) on page 349
- "PUT [Requests/{id}/Approve"](#page-349-0) on page 350
- "PUT [Requests/{id}/Deny"](#page-350-0) on page 351
- "PUT [Requests/{id}/RotateOnCheckin"](#page-351-0) on page 352

*For more information on related topics, please see ["Credentials"](#page-154-0) on page 155.*

## **GET Requests**

#### **Purpose**

<span id="page-343-0"></span>i

Lists requests for the current user.

#### **Query Parameters**

- **· status:** (optional, default: all) Status of requests to return.
	- o **all:** Both active and pending requests.
	- o **active:** Requests that have been approved (including auto-approved).
	- o **pending:** Requests that have not yet been approved.
- **queue:** (optional, default: req): Type of request queue to return.
	- o **req:** Requestor queue, returns requests available to the user as a requestor.
	- o **app:** Approver queue, returns requests for an approver or requestor/approver that have either been approved by the user (active) or have not yet been approved (pending).

## **Request Body**

None.

## **Response Body**

Content-Type: application/json

```
[
    {
       RequestID: int,
       SystemID: int,
       SystemName: string,
       AccountID: int,
       AccountName: string,
       DomainName: string,
       AliasID: int,
       ApplicationID: int,
       RequestReleaseDate: date-formatted string,
       ApprovedDate: date-formatted string,
       ExpiresDate: date-formatted string,
       Status: string,
       AccessType: string
    },
    …
]
```
## **Response Codes**

- 200 Request successful. Requests in the response body.
- 403 Access forbidden. Response body contains a message or status code indicating the reason for this forbidden access:
	- 4032 Requestor Only API or account. Only Requestors can access this API or account.
	- 4033 Approver Only API or account. Only Approvers can access this API or account.

<span id="page-344-0"></span>Ť. *For more information, please see "Common [Response](#page-14-0) Codes" on page 15.*

# **POST Requests**

#### **Purpose**

Creates a new release request.

## **Required Roles**

• Requestor or requestor/approver role to managed account referenced by ID

*For information on ISA role access, please see "ISA [Requests"](#page-187-0) on page 188.*

# **Request Body**

Content-Type: application/json

```
{
   AccessType: string,
   SystemID: int,
   AccountID: int,
   ApplicationID: int, // can be null
   DurationMinutes : int,
   Reason : string,
   AccessPolicyScheduleID : int, // can be null
   ConflictOption : string,
   TicketSystemID : int,
   TicketNumber : string,
   RotateOnCheckin: bool
}
```
## **Request Body Details**

- **AccessType:** (optional, default: View) The type of access requested (View, RDP, SSH, App).
	- o **View: View Password** access.
	- o **RDP:** RDP access (corresponds to **POST Sessions SessionType RDP** or **rdpfile**).
	- o **SSH:** SSH access (corresponds to **POST Sessions SessionType SSH**).
	- o **App:** Application access (corresponds to **POST Sessions SessionType App** or **appfile**).
- **SystemID:** (required) ID of the managed system to request.
- **AccountID:** (required) ID of the managed account to request.
- <sup>l</sup> **ApplicationID:** (required when **AccessType**=**App**): ID of the application for an application-based request.
- **DurationMinutes:** (required: 1-525600) The request duration (in minutes).
- Reason: (optional) The reason for the request.
- AccessPolicyScheduleID: (optional) The schedule ID of an access policy to use for the request. If omitted, automatically selects the best schedule.
- ConflictOption: (optional) The conflict resolution option to use if an existing request is found for the same user, system, and account (reuse, renew). If omitted and a conflicting request is found, returns a 409 code (see below).
	- o **reuse:** Returns an existing, approved request ID for the same user/system/account/access type (if one exists). If the request does not already exist, creates a new request using the request body details.
	- o **renew:** Cancels any existing approved requests for the same user/system/account and creates a new request using the request body details.
- **TicketSystemID:** ID of the ticket system. If omitted, then default ticket system will be used.
- <sup>l</sup> **TicketNumber:** Number of associated ticket. Can be required if ticket system is marked as required in the access policy used. Max string length is 20.
- RotateOnCheckin: (optional, default: true) True to rotate the credentials on check-in/expiry, otherwise false. This property can only be used if the access policy (either auto-selected or given in **AccessPolicyScheduleID**) supports it.

Note: In reference to RotateOnCheckin, If the Managed Account given in AccountID does not rotate the credentials after *check-in/expiry, this setting is ignored.*

*For more information, please see the Allow API Rotation Override access policy setting under View access.*

## **Response Body**

{

RequestID: int }

#### **Response Codes**

- 200 Existing request is being reused. Existing request ID in the response body.
- 201 Request successful. Request ID in the response body.
- 403 User does not have permissions to request the indicated account or the account does not have API access enabled. Response body contains a status code indicating the reason for this forbidden access:
	- 4031 User does not have permission to request the account or the account is not valid for the system.
	- 4032 Requestor Only API or account. Only Requestors can access this API or account.
	- $\degree$  4033 Approver Only API or account. Only Approvers can access this API or account.
	- 4035 Not enough Approvers configured to approve a request.
- 409 Conflicting request exists. This user or another user has already requested a password for the specified account within the next <durationMinutes> window.

*For more information, please see "Common [Response](#page-14-0) Codes" on page 15.*

# **POST Aliases/{aliasId}/Requests**

#### **Purpose**

<span id="page-346-0"></span>٦

Creates a new release request using an alias.

#### **Required Roles**

Requestor or requestor/approver role to managed account referenced by the alias.

#### **URL Parameters**

**aliasId:** ID of the managed account alias.

## **Request Body**

Content-Type: application/json

**SALES:** www.beyondtrust.com/contact **SUPPORT:** www.beyondtrust.com/support **DOCUMENTATION:** www.beyondtrust.com/docs 347 ©2003-2022 BeyondTrust Corporation. All Rights Reserved. Other trademarks identified on this page are owned by their respective owners. BeyondTrust is not a chartered bank or trust company, or depository institution. It is not authorized to accept deposits or trust accounts and is not licensed or regulated by any state or federal banking authority.

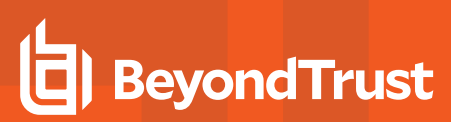

```
{
   AccessType: string,
   DurationMinutes : int,
   Reason : string,
   AccessPolicyScheduleID : int, // can be null
   ConflictOption : string,
   TicketSystemID : int,
   TicketNumber : string,
   RotateOnCheckin: bool
}
```
- **AccessType:** (optional, default: View) The type of access requested (View, RDP, SSH, App).
	- o **View:** View password access.
	- o **RDP:** RDP access (corresponds to **POST Sessions SessionType RDP** or **rdpfile**).
	- o **SSH:** SSH access (corresponds to **POST Sessions SessionType SSH**).
- **DurationMinutes:** (required: 1-525600): The request duration (in minutes).
- **Reason:** (optional) The reason for the request.
- AccessPolicyScheduleID: (optional) The schedule ID of an access policy to use for the request. If omitted, automatically selects the best schedule.
- ConflictOption: (optional) The conflict resolution option to use if an existing request is found for the same user, system, and account (reuse, renew). If omitted and a conflicting request is found, returns a 409 (see below).
	- o **reuse:** Return an existing, approved request ID for the same user/system/account/access type (if one exists). If the request does not already exist, creates a new request using the request body details.
	- **renew:** Cancel any existing approved requests for the same user/system/account and create a new request using the request body details.
- **TicketSystemID:** ID of the ticket system. If omitted then default ticket system is used.
- **TicketNumber:** Number of associated ticket. Can be required if ticket system is marked as required in the access policy used. Max string length is 20.
- RotateOnCheckin: (optional, default: true) True to rotate the credentials on check-in/expiry, otherwise false. This property can only be used if the access policy (either auto-selected or given in **AccessPolicyScheduleID**) supports it. If the managed account given in **AccountID** does not rotate the credentials after check-in/expiry, this setting is ignored.
- Ť. *For more information, please see the Allow API Rotation Override access policy setting under View access.*

#### **Response Body**

{ RequestID: int }

## **Response Codes**

- 200 Existing request is being reused. Existing request ID in the response body.
- 201 Request successful. Request ID in the response body.
- <sup>l</sup> 403 User does not have permissions to request the indicated alias or the account referenced by the alias does not have API access enabled. Response body contains a status code indicating the reason for this forbidden access:
	- 4031 User does not have permission to request the account or the account is not valid for the system.
	- 4032 Requestor Only API or account. Only Requestors can access this API or account.
	- $\degree$  4033 Approver Only API or account. Only Approvers can access this API or account.
	- o 4035 Not enough approvers configured to approve a request.
- 409 Conflicting request exists. This user or another user has already requested a password for the specified account within the next <durationMinutes> window.

*For more information, please see "Common [Response](#page-14-0) Codes" on page 15.*

# **PUT Requests/{id}/Checkin**

# **Alternate URI (deprecated)**

PUT Requests/Release/{id}

## **Purpose**

<span id="page-348-0"></span>Ť

Checks-in/releases a request before it has expired.

# **Required Roles**

Requestor role to managed account referenced by the request.

## **URL Parameters**

**id:** ID of the request to check-in/release.

# **Request Body**

Content-Type: application/json

```
{
    Reason : string
}
```
**Reason:** (optional) A reason or comment why the request is being released. Max string length is 1000.

#### **Response Body**

None.

#### **Response Codes**

- 204 Request successful. No content in body.
- 403 User does not have permissions to release the indicated request or the associated account does not have API access enabled. Message or status code in response body:
	- o 4031 User does not have permission to release a password.
	- o 4034 Request is not yet approved.

*For more information, please see "Common [Response](#page-14-0) Codes" on page 15.*

# **PUT Requests/{id}/Approve**

#### **Purpose**

<span id="page-349-0"></span>i

Approves a pending request.

## **Required Roles**

Approver or requestor/approver role to managed account referenced by the request.

#### **URL Parameters**

**id:** ID of the request to approve.

## **Request Body**

Content-Type: application/json

{ Reason : string }

**Reason:** (optional) A reason or comment why the request is being approved. Max string length is 1000.

#### **Response Body**

None.

#### **Response Codes**

- 204 Request successful. No content in body.
- 403 User does not have permissions to approve the indicated request or the associated account does not have API access enabled. Message or status code in response body:
	- 4033 Approver only User cannot approve his or her own request.
	- o 4036 Request has been approved already.

*For more information, please see "Common [Response](#page-14-0) Codes" on page 15.*

# **PUT Requests/{id}/Deny**

#### **Purpose**

<span id="page-350-0"></span>i

Denies/cancels an active or pending request.

#### **Required Roles**

Approver or requestor/approver role to managed account referenced by the request.

#### **URL Parameters**

**id:** ID of the request to deny/cancel.

## **Request Body**

Content-Type: application/json

{ Reason : string }

**Reason:** (optional) A reason or comment why the request is being denied/cancelled. Max string length is 1000.

#### **Response Body**

None.

#### **Response Codes**

- 204 Request successful. No content in body.
- 403 User does not have permissions to deny the indicated request or the associated account does not have API access enabled. Message or status code in response body:
- 4033 Approver only User cannot deny his or her own request.

*For more information, please see "Common [Response](#page-14-0) Codes" on page 15.*

# **PUT Requests/{id}/RotateOnCheckin**

#### **Purpose**

<span id="page-351-0"></span>i

Updates a request to rotate the credentials on check-in/expiry.

*Note: If POST Requests RotateOnCheckin=false, this updates the request to true. If POST Requests RotateOnCheckin=true, the request is not modified.*

## **Requirements**

- Current user must be the owner of the request.
- Request must not be cancelled or expired.

#### **URL Parameters**

**id:** ID of the request to update.

## **Request Body**

None.

depository institution. It is not authorized to accept deposits or trust accounts and is not licensed or regulated by any state or federal banking authority.

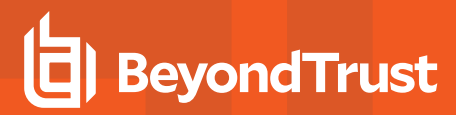

## **Response Body**

None.

٦

## **Response Codes**

204 – Request successful. No content in body.

*For more information, please see "Common [Response](#page-14-0) Codes" on page 15.*

# **Request Termination**

## **Quick Navigation**

- "POST [ManagedAccounts/{managedAccountID}/Requests/Terminate"](#page-353-0) on page 354
- "POST [ManagedSystems/{managedSystemID}/Requests/Terminate"](#page-354-0) on page 355
- <span id="page-353-0"></span>• "POST [Users/{userID}/Requests/Terminate"](#page-355-0) on page 356

# **POST ManagedAccounts/{managedAccountID}/Requests/Terminate**

#### **Purpose**

Terminates all active requests by managed account ID.

#### **Required Permissions**

Password Safe API Global Quarantine (Read/Write).

#### **URL Parameters**

**managedAccountID:** ID of the managed account.

## **Request Body**

Content-Type: application/json

```
{
   Reason : string
}
```
## **Request Body Details**

**Reason:** (optional) A reason or comment why the requests are being terminated. Max string length is 1000.

## **Response Body**

None.

## **Response Codes**

204 – Termination successful. No content in body.

*For more information, please see "Common [Response](#page-14-0) Codes" on page 15.*

# **POST ManagedSystems/{managedSystemID}/Requests/Terminate**

#### **Purpose**

<span id="page-354-0"></span>i

Terminates all active requests by managed system ID.

#### **Required Permissions**

Password Safe API Global Quarantine (Read/Write).

#### **URL Parameters**

**managedSystemID:** ID of the managed system.

#### **Request Body**

Content-Type: application/json

```
{
   Reason : string
}
```
## **Request Body Details**

**Reason:** (optional) A reason or comment why the requests are being terminated. Max string length is 1000.

#### **Response Body**

None.

٦

#### **Response Codes**

204 – Termination successful. No content in body.

*For more information, please see "Common [Response](#page-14-0) Codes" on page 15.*

# <span id="page-355-0"></span>**POST Users/{userID}/Requests/Terminate**

#### **Purpose**

Terminates all active requests by requestor user ID.

## **Required Permissions**

Password Safe API Global Quarantine (Read/Write).

#### **URL Parameters**

**userID:** ID of the requestor user.

## **Request Body**

Content-Type: application/json

{ Reason : string }

## **Request Body Details**

**Reason:** (optional) A reason or comment why the requests are being terminated. Max string length is 1000.

## **Response Body**

None.

#### **Response Codes**

204 – Termination successful. No content in body.

i *For more information, please see "Common [Response](#page-14-0) Codes" on page 15.*

# **Request Sets**

Request sets are a grouping of requests to the same system and account with different access types (i.e. View and RDP). Requests in a request set are also accessible individually via GET requests.

## **Quick Navigation**

- "GET [RequestSets"](#page-356-0) on page 357
- <span id="page-356-0"></span>• "POST [RequestSets"](#page-357-0) on page 358

## **GET RequestSets**

#### **Purpose**

Lists request sets for the current user.

#### **Query Parameters**

**status:** (optional, default: all) Status of request sets to return (all, active, pending).

## **Request Body**

None.

#### **Response Body**

Content-Type: application/json

```
\overline{a}{
        RequestSetID: string,
        Requests:
        \sqrt{2}{
                RequestID: int,
                RequestorName: string,
                SystemID: int,
                SystemName: string,
                AccountID: int,
                AccountName: string,
                DomainName: string,
                ApplicationID: int, // can be null,
                AliasID: int, // can be null
                RequestReleaseDate: date-formatted string,
                ApprovedDate: date-formatted string,
                CanceledDate: date-formatted string,
```

```
ExpiresDate: date-formatted string,
                Status: string,
                AccessType: string,
                ApplicationID: int,
                Reason: string
            },
            …
        ]
    },
    …
]
```
- 200 Request successful. Requests in the response body.
- 403 Access forbidden. Response body contains a message or status code indicating the reason for this forbidden access:
	- $\degree$  4032 Requestor Only API or account. Only Requestors can access this API or account.
	- o 4033 Approver Only API or account. Only Approvers can access this API or account.

*For more information, please see "Common [Response](#page-14-0) Codes" on page 15.*

# **POST RequestSets**

#### **Purpose**

<span id="page-357-0"></span>1

Creates a new release request set.

## **Required Roles**

- Requestor or Requestor/Approver role to managed account referenced by ID.
- Information Systems Administrator (ISA) role access.

i *For more information, please see:*

- <sup>l</sup> *"ISA [Requests"](#page-187-0) on page 188*
- <sup>l</sup> *"ISA [Sessions"](#page-189-0) on page 190*

## **Request Body**

Content-Type: application/json

```
{
   AccessTypes: [ string, … ],
   SystemID: int,
   AccountID: int,
   ApplicationID: int, // can be null,
   DurationMinutes : int,
   Reason : string,
   TicketSystemID : int,
   TicketNumber : string
}
```
- <sup>l</sup> **AccessTypes:** (at least two are required) A list of the types of access requested (View, RDP, SSH, App).
- **SystemID:** (required) ID of the managed system to request.
- **AccountID:** (required) ID of the managed account to request.
- **ApplicationID:** (required when an **AccessType** is App) ID of the application to request.
- **· DurationMinutes:** (required) The request duration (in minutes).
- Reason: (optional) The reason for the request.
- **· TicketSystemID:** ID of the ticket system. If omitted then default ticket system is used.
- **TicketNumber:** Number of associated ticket. Can be required if ticket system is marked as required in the access policy used. Max string length is 20.

#### **Response Body**

Content-Type: application/json

```
{
   RequestSetID: string,
   Requests:
    [
        {
           RequestID: int,
            SystemID: int,
            SystemName: string,
            AccountID: int,
            AccountName: string,
            DomainName: string,
            ApplicationID: int, // can be null
            AliasID: int,
            RequestReleaseDate: date-formatted string,
            ApprovedDate: date-formatted string,
            ExpiresDate: date-formatted string,
            Status: string,
            AccessType: string
       },
       …
   ]
}
```
- 201 Request successful. Request set in the response body.
- 403 User does not have permissions to perform a request for the indicated account or the account does not have API access enabled. Response body contains a status code indicating the reason for this forbidden access:
	- $\degree$  4031 User does not have permission to request the account or the account is not valid for the system.
	- 4032 Requestor Only API or account. Only Requestors can access this API or account.
	- 4033 Approver Only API or account. Only Approvers can access this API or account.
	- 4035 Not enough approvers configured to approve a request.
- 409 Conflicting request exists. Another user has already requested a password for the specified account within the next <durationMinutes> window.

i *For more information, please see "Common [Response](#page-14-0) Codes" on page 15.*

depository institution. It is not authorized to accept deposits or trust accounts and is not licensed or regulated by any state or federal banking authority.

©2003-2022 BeyondTrust Corporation. All Rights Reserved. Other trademarks identified on this page are owned by their respective owners. BeyondTrust is not a chartered bank or trust company, or
# **Roles**

(i.e. requestor, approver, credentials manager, etc.)

# **GET Roles**

## **Purpose**

Returns a list of Password Safe roles.

## **Required Permissions**

Password Safe Role Management (Read).

## **Request Body**

None.

## **Response Body**

Content-Type: application/json

```
\overline{[}{
           RoleID : int,
           Name : string
     },
     …
]
```
## **Response Codes**

200 – Request successful. Roles in the response body.

i *For more information, please see "Common [Response](#page-14-0) Codes" on page 15.*

# **User Group Roles**

## **Quick Navigation**

- "GET [UserGroups/{userGroupId}/SmartRules/{smartRuleId}/Roles"](#page-361-0) on page 362
- "POST [UserGroups/{userGroupId}/SmartRules/{smartRuleId}/Roles"](#page-362-0) on page 363
- <span id="page-361-0"></span>• "DELETE [UserGroups/{userGroupId}/SmartRules/{smartRuleId}/Roles"](#page-363-0) on page 364

# **GET UserGroups/{userGroupId}/SmartRules/{smartRuleId}/Roles**

#### **Purpose**

Returns a list of roles for the user group and Smart Rule referenced by ID.

## **Required Permissions**

- User Accounts Management (Read)
- Password Safe Role Management (Read).

#### **URL Parameters**

- **userGroupId:** ID of the user group.
- **smartRuleId: ID of the Smart Rule.**

## **Request Body**

None.

## **Response Body**

Content-Type: application/json

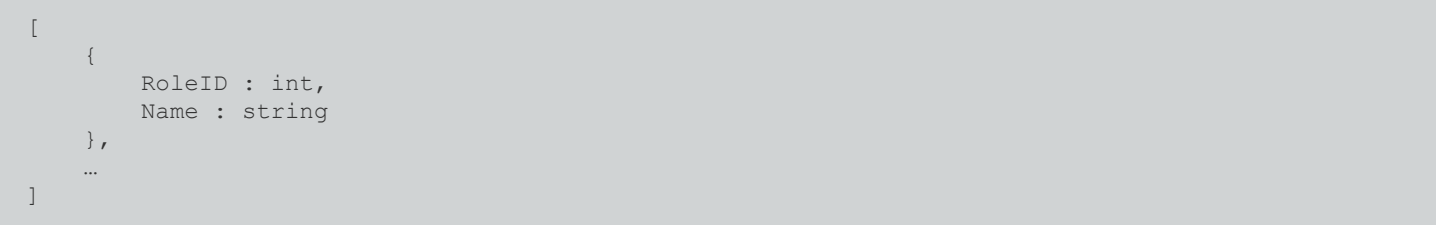

## **Response Codes**

200 – Request successful. Roles in the response body.

<span id="page-362-0"></span>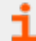

*For more information, please see "Common [Response](#page-14-0) Codes" on page 15.*

# **POST UserGroups/{userGroupId}/SmartRules/{smartRuleId}/Roles**

#### **Purpose**

Sets Password Safe roles for the user group and Smart Rule referenced by ID.

## **Required Permissions**

- User Accounts Management (Read/Write).
- Password Safe Role Management (Read/Write).

#### **URL Parameters**

- **userGroupId:** ID of the user group.
- **smartRuleId: ID of the Smart Rule.**

## **Request Body**

Content-Type: application/json

```
{
     Roles :
     \Gamma{
                 RoleID : int
           },
            …
     \frac{1}{\sqrt{2}}AccessPolicyID : int
}
```
## **Request Body Details**

- Roles: (required) Zero or more roles to set on the UserGroup-SmartRule.
- **AccessPolicyID:** The access policy ID to set on the UserGroup-SmartRule. Required when the Requestor or Requestor/Approver role is set.

## **Response Body**

None.

## **Response Codes**

204 – Request successful. No content in body.

<span id="page-363-0"></span>*For more information, please see "Common [Response](#page-14-0) Codes" on page 15.* ٦

# **DELETE UserGroups/{userGroupId}/SmartRules/{smartRuleId}/Roles**

#### **Purpose**

Deletes all Password Safe roles for the user group and Smart Rule referenced by ID.

## **Required Permissions**

- User Accounts Management (Read/Write).
- Password SafeRole Management (Read/Write).

#### **URL Parameters**

- **userGroupId:** ID of the user group.
- **smartRuleId: ID of the Smart Rule.**

## **Request Body**

None.

## **Response Body**

None.

## **Response Codes**

200 – Request successful.

*For more information, please see "Common [Response](#page-14-0) Codes" on page 15.*

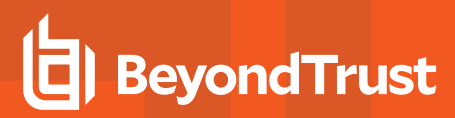

## **Sessions**

## **Quick Navigation**

- "GET [Sessions"](#page-364-0) on page 365
- "GET [Sessions/{id}"](#page-365-0) on page 366
- <span id="page-364-0"></span>• "POST [Requests/{requestID}/Sessions"](#page-366-0) on page 367

## **GET Sessions**

#### **Purpose**

Returns a list of sessions.

## **Required Permissions**

A member of the Administrators group, or ISA or auditor role to at least one asset Smart Rule.

## **Query Parameters (Optional)**

- **status:** Session status A single value or comma-delimited list of values:
	- o **0:** Not Started
	- o **1:** In Progress
	- o **2:** Completed
	- o **5:** Locked
	- o **7:** Terminated (deprecated)
	- o **8:** Logged Off
	- o **9:** Disconnected (RDP only)
- **userID:** ID of the user that requested the session

## **Request Body**

None.

## **Response Body**

Content-Type: application/json

 $\lceil$ 

{

```
SessionID : int,
   UserID : int,
   NodeID : string,
   Status : int,
   ArchiveStatus : int,
   Protocol : int,
   StartTime : date,
   EndTime : date,
   Duration : int,
   AssetName : string,
   ManagedSystemID : int, // can be null
   ManagedAccountID : int,
   ManagedAccountName : string,
   RecordKey : string,
   Token : string
},
…
```
## **Response Codes**

200 – Request successful. Sessions in the response body.

<span id="page-365-0"></span>*For more information, please see "Common [Response](#page-14-0) Codes" on page 15.* ٦

# **GET Sessions/{id}**

## **Purpose**

]

Returns a session by ID.

## **Required Permissions**

A member of the Administrators group, or ISA or auditor role to at least one asset Smart Rule.

#### **URL Parameters**

**id:** ID of the session.

## **Request Body**

None.

## **Response Body**

Content-Type: application/json

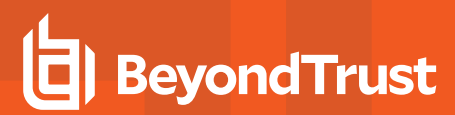

```
{
   SessionID : int,
   UserID : int,
   NodeID : string,
   Status : int,
   ArchiveStatus : int,
   Protocol : int,
   StartTime : date,
   EndTime : date,
   Duration : int,
   AssetName : string,
   ManagedSystemID : int,
   ManagedAccountID : int,
   ManagedAccountName : string,
   RecordKey : string,
   Token : string
}
```
## **Response Codes**

200 – Request successful. Sessions in the response body.

<span id="page-366-0"></span>*For more information, please see "Common [Response](#page-14-0) Codes" on page 15.* 1

# **POST Requests/{requestID}/Sessions**

#### **Purpose**

Create a new session for the given release.

## **Requirements**

Must be the owner of the request ID.

#### **URL Parameters**

**requestID:** ID of the request for which to create a session.

## **Request Body**

{

Content- Type: application/json

SessionType : string,

NodeID : string

}

## **Request Body Details**

- <sup>l</sup> **SessionType:** (required) The type of session to create (SSH or sshticket, RDP or rdpticket, rdpfile, app, or appfile).
- **NodelD:** (optional) ID of the node that should be used to establish the session. If **NodelD** is not given or if the Remote Session Proxy feature is disabled, uses the local node.

#### **Response Body (SSH or sshticket)**

Content-Type: application/json

```
{
   ID : string,
   Ticket : string,
   Host : string,
   Port : string,
   TicketAtHost : string,
   Link : string,
   Command : string,
   SessionID : int,
   NodeID : string
}
```
#### **Response Body (RDP or rdpticket)**

Content-Type: application/json

```
{
   ID : string,
   Ticket : string,
   Host : string,
   Port : string,
   SessionID : int,
   NodeID : string
}
```
#### **Response Body (rdpfile)**

RDP File as an attachment.

#### **Response Body (app – when the target system is Unix- or ssh-based)**

Content-Type: application/json

{ ID : string, Ticket : string, Host : string, Port : string, TicketAtHost : string, Link : string, Command : string, SessionID : int, NodeID : string }

#### **Response Body (app – when the target system is Windows- or rdp-based)**

Content-Type: application/json

```
{
   ID : string,
   Ticket : string,
   Host : string,
   Port : string,
   SessionID : int,
   NodeID : string
}
```
## **Response Body (appfile)**

RDP File as an attachment.

## **Response Codes**

- 201– Request successful. Session details or RDP file in the response body.
- 403 Access forbidden. Response body contains a message or status code indicating the reason for this forbidden access:
- 4034 Request is not yet approved.

*For more information, please see "Common [Response](#page-14-0) Codes" on page 15.*

# **POST Sessions/Admin**

#### **Purpose**

i

Create a new admin session.

## **Required Roles**

Password Safe Admin Session (Read/Write).

## **Request Body**

Content-Type: application/json

```
{
   SessionType : string,
   HostName : string,
   Port : int, // can be null
   DomainName : string,
   UserName : string,
   Password : string,
   Reason : string,
   Resolution : string,
   RDPAdminSwitch : bool,
   SmartSizing : bool,
   NodeID : string
}
```
## **Request Body Details**

- <sup>l</sup> **SessionType:** (required) The type of session to create (**SSH** or **sshticket**, **RDP** or **rdpticket**, or **rdpfile**)
- HostName: (required) Name or IP of the target host. Max string length is 128.
- Port: (optional, default: <configured default port>) Port to use for the connection.
- **DomainName:** (optional) The domain name of the user. Max string length is 50.
- **· UserName:** (required) The username. Max string length is 200.
- **Password:** (required) The password.
- **Reason:** (optional) The reason for the session.
- <sup>l</sup> **Resolution (RDP-only):** (optional, default: <configured default resolution>) The default resolution (i.e **1024x768** or **Maximized**). Max string length is 50.
- <sup>l</sup> **RDPAdminSwitch (RDP-only):** (optional, default: false) True to use the RDP **/admin** switch, otherwise false.
- <sup>l</sup> **SmartSizing (RDP-only):** (optional, default: false) True to use RDP **Smart Sizing**, otherwise false. Applies only when **SessionType**=**rdpfile**.
- **NodelD:** (optional) ID of the node that should be used to establish the Session. If **NodelD** is not given or if the Remote Session Proxy feature is disabled, uses the local node.

## **Response Body (SSH or sshticket)**

Content-Type: application/json

```
{
    ID : string,
```
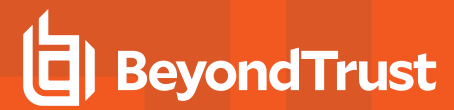

Ticket : string, Host : string, Port : string, TicketAtHost : string, Link : string, Command : string, SessionID : int, NodeID : string

## **Response Body (RDP or rdpticket)**

Content-Type: application/json

}

```
{
   ID : string,
   Ticket : string,
   Host : string,
   Port : string,
   SessionID : int,
   NodeID : string
}
```
## **Response Body (rdpfile)**

RDP file as an attachment.

#### **Response Codes**

ı

201 – Request successful. Session details or RDP file in the response body.

403 – Access forbidden. Response body contains a message or status code indicating the reason for this forbidden access.

*For more information, please see "Common [Response](#page-14-0) Codes" on page 15.*

# **Session Locking**

## **Quick Navigation**

- "POST [Sessions/{sessionID}/Lock"](#page-371-0) on page 372
- "POST [ManagedAccounts/{managedAccountID}/Sessions/Lock"](#page-372-0) on page 373
- <span id="page-371-0"></span>• "POST [ManagedSystems/{managedSystemID}/Sessions/Lock"](#page-372-1) on page 373

# **POST Sessions/{sessionID}/Lock**

#### **Purpose**

Locks an active session.

## **Required Permissions**

#### One of:

- Password Safe API Global Quarantine (Read/Write)
- Password Safe Active Session Reviewer Role, ISA Role, or a member of BeyondInsight Administrators group.

## **URL Parameters**

**sessionID:** ID of the session.

## **Request Body**

None.

## **Response Body**

None.

## **Response Codes**

204 – Lock successful. No content in body.

*For more information, please see "Common [Response](#page-14-0) Codes" on page 15.*

# <span id="page-372-0"></span>**POST ManagedAccounts/{managedAccountID}/Sessions/Lock**

## **Purpose**

Locks all active sessions by managed account ID.

## **Required Permissions**

Password Safe API Global Quarantine (Read/Write).

## **URL Parameters**

**managedAccountID:** ID of the managed account.

## **Request Body**

None.

## **Response Body**

None.

<span id="page-372-1"></span>٦

## **Response Codes**

204 – Lock successful. No content in body.

*For more information, please see "Common [Response](#page-14-0) Codes" on page 15.*

# **POST ManagedSystems/{managedSystemID}/Sessions/Lock**

## **Purpose**

Locks all active Sessions by managed system ID.

## **Required Permissions**

Password Safe API Global Quarantine (Read/Write).

## **URL Parameters**

**managedSystemID:** ID of the managed system.

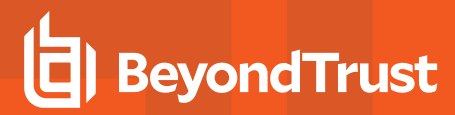

## **Request Body**

None.

#### **Response Body**

None.

## **Response Codes**

204 – Lock successful. No content in body.

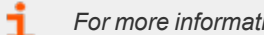

*For more information, please see "Common [Response](#page-14-0) Codes" on page 15.*

# **Session Termination**

## **Quick Navigation**

- "POST [Sessions/{sessionID}/Terminate"](#page-374-0) on page 375
- "POST [ManagedAccounts/{managedAccountID}/Sessions/Terminate"](#page-375-0) on page 376
- <span id="page-374-0"></span>• "POST [ManagedSystems/{managedSystemID}/Sessions/Terminate"](#page-375-1) on page 376

# **POST Sessions/{sessionID}/Terminate**

#### **Purpose**

Terminates an active session.

## **Required Permissions**

One of:

- Password Safe API Global Quarantine (Read/Write)
- Password Safe Active Session Reviewer Role, ISA Role, or a member of BeyondInsight Administrators group.

## **URL Parameters**

**sessionID:** ID of the session to terminate.

## **Request Body**

None.

## **Response Body**

None.

## **Response Codes**

204 – Termination successful. No content in body.

*For more information, please see "Common [Response](#page-14-0) Codes" on page 15.*

# <span id="page-375-0"></span>**POST ManagedAccounts/{managedAccountID}/Sessions/Terminate**

## **Purpose**

Terminates all active sessions by managed account ID.

## **Required Permissions**

Password Safe API Global Quarantine (Read/Write).

## **URL Parameters**

**managedAccountID:** ID of the managed account.

## **Request Body**

None.

## **Response Body**

None.

## **Response Codes**

204 – Termination successful. No content in body.

<span id="page-375-1"></span>*For more information, please see "Common [Response](#page-14-0) Codes" on page 15.* ٦

# **POST ManagedSystems/{managedSystemID}/Sessions/Terminate**

## **Purpose**

Terminates all active sessions by managed system ID.

## **Required Permissions**

Password Safe API Global Quarantine (Read/Write).

## **URL Parameters**

**managedSystemID**: ID of the managed system.

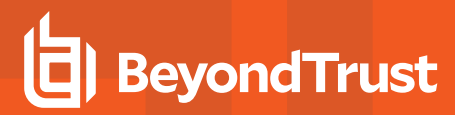

## **Request Body**

None.

#### **Response Body**

None.

## **Response Codes**

• 204 – Termination successful. No content in body.

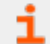

*For more information, please see "Common [Response](#page-14-0) Codes" on page 15.*

# **Synced Accounts**

**BeyondTrust** 

Synced accounts are managed accounts subscribed/synced to another managed account.

## **Quick Navigation**

- "GET [ManagedAccounts/{id}/SyncedAccounts"](#page-377-0) on page 378
- <sup>l</sup> "POST [ManagedAccounts/{id}/SyncedAccounts/{syncedAccountID}"](#page-380-0) on page 381
- "DELETE [ManagedAccounts/{id}/SyncedAccounts"](#page-382-0) on page 383
- <span id="page-377-0"></span>• "DELETE [ManagedAccounts/{id}/SyncedAccounts/{syncedAccountID}"](#page-383-0) on page 384

## **GET ManagedAccounts/{id}/SyncedAccounts**

#### **Purpose**

Returns a list of subscribed/synced managed accounts by managed account ID.

## **Required Permissions**

Password Safe Account Management (Read).

#### **URL Parameters**

**id:** ID of the parent managed account.

#### **Request Body**

None.

 $\sqrt{2}$ 

#### **Response Body**

Content-Type: application/json

{ ManagedAccountID : int, ManagedSystemID : int, DomainName : string, AccountName : string, DistinguishedName : string, PasswordFallbackFlag : bool, LoginAccountFlag : bool, Description : string, PasswordRuleID : int,

```
ApiEnabled : bool,
ReleaseNotificationEmail : string,
ChangeServicesFlag : bool,
RestartServicesFlag : bool,
ReleaseDuration : int,
MaxReleaseDuration : int,
ISAReleaseDuration : int,
MaxConcurrentRequests : int,
```

```
AutoManagementFlag : bool,
DSSAutoManagementFlag : bool,
CheckPasswordFlag : bool,
ResetPasswordOnMismatchFlag : bool,
ChangePasswordAfterAnyReleaseFlag : bool,
ChangeFrequencyType : string,
ChangeFrequencyDays : int,
ChangeTime : string,
```

```
ParentAccountID : int, // can be null
   IsSubscribedAccount : bool,
   LastChangeDate : datetime, // can be null
   NextChangeDate : datetime, // can be null
   IsChanging : bool,
   ChangeState : int,
   UseOwnCredentials : bool,
   ChangeIISAppPoolFlag : bool,
   RestartIISAppPoolFlag : bool,
   WorkgroupID : int, // can be null
   ChangeWindowsAutoLogonFlag : bool,
   ChangeComPlusFlag : bool,
   ChangeDComFlag : bool,
   ChangeSComFlag : bool,
},
```

```
]
```
…

#### **Response Body Details**

- **DomainName:** The domain name for a domain-type account.
- **AccountName:** The name of the account.
- **DistinguishedName:** The distinguished name of an LDAP managed account.
- **PasswordFallbackFlag:** True if failed DSS authentication can fall back to password authentication, otherwise false.
- LoginAccountFlag: True if the account should use the managed system login account for SSH sessions, otherwise false.
- **Description:** A description of the account.
- **PasswordRuleID:** ID of the password rule assigned to this managed account.
- **ApiEnabled:** True if the account can be requested through the API, otherwise false.
- **ReleaseNotificationEmail:** Email address used for notification emails related to this managed account.
- **ChangeServicesFlag:** True if services run as this user should be updated with the new password after a password change, otherwise false.

- <sup>l</sup> **RestartServicesFlag:** True if services should be restarted after the run as password is changed (**ChangeServicesFlag**), otherwise false.
- <sup>l</sup> **ReleaseDuration:** (minutes: 1-525600) Default release duration.
- **MaxReleaseDuration:** (minutes: 1-525600) Default maximum release duration.
- <sup>l</sup> **ISAReleaseDuration:** (minutes: 1-525600) Default Information Systems Administrator (ISA) release duration.
- <sup>l</sup> **MaxConcurrentRequests:** (0-999, 0 is unlimited) Maximum number of concurrent password requests for this account.
- <sup>l</sup> **AutoManagementFlag:** True if password auto-management is enabled, otherwise false.
	- o **DSSAutoManagementFlag:** True if DSS key auto-management is enabled, otherwise false.
	- o **CheckPasswordFlag:** True to enable password testing, otherwise false.
	- o **ChangePasswordAfterAnyReleaseFlag:** True to change passwords on release of a request, otherwise false.
	- ResetPasswordOnMismatchFlag: True to queue a password change when scheduled password test fails, otherwise false.
	- o **ChangeFrequencyType:** The change frequency for scheduled password changes:
		- **first:** Changes scheduled for the first day of the month.
		- **E** last: Changes scheduled for the last day of the month.
		- xdays: Changes scheduled every x days (ChangeFrequencyDays).
	- o **ChangeFrequencyDays:** (days: 1-999) When **ChangeFrequencyType** is **xdays**, password changes take place this configured number of days.
	- o **ChangeTime:** (24hr format: 00:00-23:59) UTC time of day scheduled password changes take place.
- **ParentAccountID:** If this is a subscribed account (**IsSubscribedAccount**), this is the ID of the parent managed account.
- **IsSubscribedAccount:** True if the account is a synced or subscribed account, otherwise false.
- **LastChangeDate:** The date and time of the last password change.
- **NextChangeDate:** The date and time of the next scheduled password change.
- <sup>l</sup> **IsChanging:** True if the account credentials are in the process of changing, otherwise false.
- **ChangeState:** The change state of the account credentials:
	- o **0:** Idle / no change taking place or scheduled within 5 minutes.
	- o **1:** Changing / managed account credential currently changing.
	- o **2:** Queued / managed account credential is queued to change or scheduled to change within 5 minutes.

*For more information, please see Configure [Subscriber](https://www.beyondtrust.com/docs/beyondinsight-password-safe/ps/admin/managed-accounts.htm#ConfigureAccounts) Accounts at [https://www.beyondtrust.com/docs/beyondinsight](https://www.beyondtrust.com/docs/beyondinsight-password-safe/ps/admin/managed-accounts.htm#ConfigureAccounts)[password-safe/ps/admin/managed-accounts.htm#ConfigureAccounts](https://www.beyondtrust.com/docs/beyondinsight-password-safe/ps/admin/managed-accounts.htm#ConfigureAccounts).*

## **Response Codes**

1

٦

200 – Request successful. Linked Managed Account in the response body.

*For more information, please see "Common [Response](#page-14-0) Codes" on page 15.*

# <span id="page-380-0"></span>**POST ManagedAccounts/{id}/SyncedAccounts/{syncedAccountID}**

#### **Purpose**

Subscribes/syncs a managed account to the managed account referenced by ID.

## **Required Permissions**

Password Safe Account Management (Read/Write).

#### **URL Parameters**

- id: ID of the parent managed account.
- **syncedAccountID:** ID of the synced managed account.

## **Request Body**

None.

## **Response Body**

Content-type: application/json

```
{
   ManagedAccountID : int,
   ManagedSystemID : int,
   DomainName : string,
   AccountName : string,
   DistinguishedName : string,
   PasswordFallbackFlag : bool,
   LoginAccountFlag : bool,
   Description : string,
   PasswordRuleID : int,
   ApiEnabled : bool,
   ReleaseNotificationEmail : string,
   ChangeServicesFlag : bool,
   RestartServicesFlag : bool,
   ReleaseDuration : int,
   MaxReleaseDuration : int,
   ISAReleaseDuration : int,
   MaxConcurrentRequests : int,
   AutoManagementFlag : bool,
   DSSAutoManagementFlag : bool,
   CheckPasswordFlag : bool,
   ResetPasswordOnMismatchFlag : bool,
   ChangePasswordAfterAnyReleaseFlag : bool,
   ChangeFrequencyType : string,
```

```
ChangeFrequencyDays : int,
ChangeTime : string,
ParentAccountID : int, // can be null
IsSubscribedAccount : bool,
LastChangeDate : datetime, // can be null
NextChangeDate : datetime, // can be null
IsChanging : bool,
ChangeState : int,
UseOwnCredentials : bool,
ChangeIISAppPoolFlag : bool,
RestartIISAppPoolFlag : bool,
WorkgroupID : int, // can be null
ChangeWindowsAutoLogonFlag : bool,
ChangeComPlusFlag : bool,
ChangeDComFlag : bool,
ChangeSComFlag : bool,
```
## **Response Body Details**

}

- **AccountName:** The name of the account.
- **PasswordFallbackFlag:** True if failed DSS authentication can fall back to password authentication, otherwise false.
- LoginAccountFlag: True if the account should use the managed system login account for SSH sessions, otherwise false.
- **Description:** A description of the account.
- **PasswordRuleID:** ID of the password rule assigned to this managed account.
- <sup>l</sup> **ApiEnabled:**True if the account can be requested through the API, otherwise false.
- <sup>l</sup> **ReleaseNotificationEmail:** Email address used for notification emails related to this managed account.
- <sup>l</sup> **ChangeServicesFlag:** True if services run as this user should be updated with the new password after a password change, otherwise false.
- <sup>l</sup> **RestartServicesFlag:** True if services should be restarted after the run as password is changed (**ChangeServicesFlag**), otherwise false.
- **ReleaseDuration:** (minutes: 1-525600) Default release duration.
- **MaxReleaseDuration:** (minutes: 1-525600) Default maximum release duration.
- <sup>l</sup> **ISAReleaseDuration:** (minutes: 1-525600) Default Information Systems Administrator (ISA) release duration.
- <sup>l</sup> **MaxConcurrentRequests:** (0-999, 0 means unlimited) Maximum number of concurrent password requests for this account.
- <sup>l</sup> **AutoManagementFlag:** True if password auto-management is enabled, otherwise false.
	- o **DSSAutoManagementFlag:** True if DSS key auto-management is enabled, otherwise false.
	- o **CheckPasswordFlag:** True to enable password testing, otherwise false.
	- o **ChangePasswordAfterAnyReleaseFlag:** True to change passwords on release of a request, otherwise false.
	- o **ResetPasswordOnMismatchFlag:** True to queue a password change when scheduled password test fails, otherwise false.
- o **ChangeFrequencyType:** The change frequency for scheduled password changes:
	- **first:** Changes scheduled for the first day of the month.
	- **E** last: Changes scheduled for the last day of the month.
	- <sup>n</sup> **xdays:** Changes scheduled every x days (**ChangeFrequencyDays**).
- o **ChangeFrequencyDays:** (days: 1-999) When **ChangeFrequencyType** is **xdays**, password changes take place this configured number of days.
- o **ChangeTime:** (24hr format: 00:00-23:59) UTC time of day scheduled password changes take place.
- **ParentAccountID:** If this is a subscribed account (IsSubscribedAccount), this is the ID of the parent managed account.
- <sup>l</sup> **IsSubscribedAccount:** True if the account is a synced or subscribed account, otherwise false.
- LastChangeDate: The date and time of the last password change.
- **NextChangeDate:** The date and time of the next scheduled password change.
- <sup>l</sup> **IsChanging:** True if the account credentials are in the process of changing, otherwise false.
- **ChangeState:** The change state of the account credentials:
	- o **0:** Idle / no change taking place or scheduled within 5 minutes.
	- o **1:** Changing / managed account credential currently changing.
	- 2: Queued / managed account credential is queued to change or scheduled to change within 5 minutes.

*For more information, please see Configure [Subscriber](https://www.beyondtrust.com/docs/beyondinsight-password-safe/ps/admin/managed-accounts.htm#ConfigureAccounts) Accounts at [https://www.beyondtrust.com/docs/beyondinsight-](https://www.beyondtrust.com/docs/beyondinsight-password-safe/ps/admin/managed-accounts.htm#ConfigureAccounts)*٦ *[password-safe/ps/admin/managed-accounts.htm#ConfigureAccounts](https://www.beyondtrust.com/docs/beyondinsight-password-safe/ps/admin/managed-accounts.htm#ConfigureAccounts).*

#### **Response Codes**

- 200 Account was already synced. Managed Account in the response body.
- 201 Account was synced successfully. Managed Account in the response body.

<span id="page-382-0"></span>*For more information, please see "Common [Response](#page-14-0) Codes" on page 15.*

## **DELETE ManagedAccounts/{id}/SyncedAccounts**

#### **Purpose**

Unsubscribes/unsyncs all managed accounts from the parent managed account by ID.

## **Required Permissions**

Password Safe Account Management (Read/Write).

#### **URL Parameters**

**id:** ID of the parent managed account.

## **Request Body**

None.

## **Response Body**

None.

<span id="page-383-0"></span>i

## **Response Codes**

200 – Request successful.

*For more information, please see "Common [Response](#page-14-0) Codes" on page 15.*

# **DELETE ManagedAccounts/{id}/SyncedAccounts/{syncedAccountID}**

## **Purpose**

Unsubscribes/unsyncs a managed account from the managed account by ID.

## **Required Permissions**

Password Safe Account Management (Read/Write).

## **URL Parameters**

- id: ID of the parent managed account.
- **syncedAccountID:** ID of the synced managed account.

## **Request Body**

None.

## **Response Body**

None.

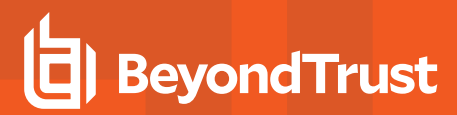

## **Response Codes**

200 – Request successful.

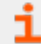

*For more information, please see "Common [Response](#page-14-0) Codes" on page 15.*

# **Ticket Systems**

## **GET TicketSystems**

## **Purpose**

List registered ticket systems.

## **Required Permissions**

Ticket System (Read).

## **Request Body**

None.

## **Response Body**

Content-Type: application/json

```
\overline{a}{
         TicketSystemID : int,
         IsActive : bool,
         TicketSystemName : string,
         Description : string,
         IsDefaultSystem : bool
    },
    …
\overline{1}
```
## **Response Codes**

i

200 – Request successful. Ticket systems in the response body

*For more information, please see "Common [Response](#page-14-0) Codes" on page 15.*

**SALES:** www.beyondtrust.com/contact **SUPPORT:** www.beyondtrust.com/support **DOCUMENTATION:** www.beyondtrust.com/docs 386

©2003-2022 BeyondTrust Corporation. All Rights Reserved. Other trademarks identified on this page are owned by their respective owners. BeyondTrust is not a chartered bank or trust company, or depository institution. It is not authorized to accept deposits or trust accounts and is not licensed or regulated by any state or federal banking authority. TC: 11/10/2022

# **Deprecated**

The content in this section of the guide has been deprecated and is compatible with earlier versions only.

## **Quick Navigation**

- <sup>l</sup> "[deprecated] GET [Aliases/{name}"](#page-386-0) on page 387
- "[deprecated] GET [Keystrokes/search/{condition}"](#page-387-0) on page 388
- "[deprecated] GET [Keystrokes/search/{condition}/{type:int}"](#page-388-0) on page 389
- <sup>l</sup> ["PUT Workgroups/{workgroupName}/Assets/{assetName}/ManagedSystems/ManagedAccounts/{accountName}/Credentials"](#page-389-0) on [page](#page-389-0) 390

## <span id="page-386-0"></span>**Aliases**

## **[deprecated] GET Aliases/{name}**

Note: This API has been deprecated and is available for backwards compatibility only. Use GET Aliases?name={name} *instead.*

#### **Purpose**

Returns a requestable managed account alias by name.

#### **Required Roles**

Requestor or Requestor/Approver role for the preferred managed account referenced by the alias.

#### **URL Parameters**

**name:** Name of the managed account alias.

#### **Request Body**

None.

{

#### **Response Body**

Content-Type: application/json

```
AliasId: int,
AliasName: string,
```

```
SystemId: int,
   SystemName: string,
   AccountId: int,
   AccountName: string,
   DomainName: string,
   InstanceName: string,
   DefaultReleaseDuration: int,
   MaximumReleaseDuration: int,
   LastChangeDate: datetime,
   NextChangeDate: datetime,
   IsChanging: bool,
   ChangeState: int,
   MappedAccounts :
    \sqrt{2}{
            AliasID: int,
            ManagedSystemID: int,
            ManagedAccountID: int,
            Status: string
        },
        …
    ]
}
```
#### **Response Codes**

200 - Request successful. Alias in response body.

*For more information, please see "Common [Response](#page-14-0) Codes" on page 15.* ı

## <span id="page-387-0"></span>**Keystrokes**

## **[deprecated] GET Keystrokes/search/{condition}**

*Note: This API has been deprecated and is available for backwards compatibility only. Use POST Keystrokes/Search instead.*

#### **Purpose**

Search for keystrokes by condition/keyword.

#### **Required Roles**

Password Safe Auditor Role, ISA Role, or a member of BeyondInsight Administrators group.

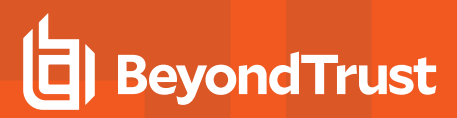

#### **URL Parameters**

**condition:** Keyword to search for.

#### **Response Body**

Content-Type: application/json

```
\sqrt{2}{
         KeystrokeID: long,
         SessionID: int,
         TimeMarker: long,
         Type: byte,
         Data: string
    },
    …
]
```
#### **Response Codes**

200 - Request successful. Keystrokes are in response body.

*For more information, please see "Common [Response](#page-14-0) Codes" on page 15.*

## **[deprecated] GET Keystrokes/search/{condition}/{type:int}**

Note: This API has been deprecated and is available for backwards compatibility only. Use POST Keystrokes/Search instead.

#### **Purpose**

<span id="page-388-0"></span>i

Search for keystrokes by condition/keyword and type.

#### **Required Roles**

Password Safe Auditor Role, ISA Role, or a member of BeyondInsight Administrators group.

#### **URL Parameters**

- **condition:** Keyword to search for.
- **type:** Type of keystrokes:
	- o **0:** All
	- o **1:** StdIn
	- o **2:** StdOut

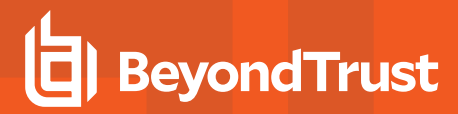

- o **4:** Window Event
- o **5:** User Event

#### **Response Body**

Content-Type: application/json

 $\sqrt{2}$ { KeystrokeID: long, SessionID: int, TimeMarker: long, Type: byte, Data: string }, … ]

#### **Response Codes**

i

200 - Request successful. Keystrokes are in response body.

*For more information, please see "Common [Response](#page-14-0) Codes" on page 15.*

## <span id="page-389-0"></span>**Managed Account Credentials**

## **PUT Workgroups/{workgroupName}/Assets/ {assetName}/ManagedSystems/ManagedAccounts/{accountName}/Credentials**

*Note: This API has been deprecated and is available for backwards compatibility only. Use PUT Credentials?workgroupName={workgroupName}&assetName={assetName}&accountName={accountName} instead.*

#### **Purpose**

Updates the credentials for a managed account by Workgroup name, asset name, and managed account name, optionally applying the change to the managed system.

#### **Required Permissions**

One of the following is required:

- Password Safe Account Management (Read/Write)
- ISA Role or Credentials Manager Role on a Smart Rule referencing the account

#### **URL Parameters**

- **workgroupName:** Name of the Workgroup.
- **assetName:** Name of the asset.
- **accountName:** Name of the managed account for which to set the credentials.

#### **Request Body**

Content-Type: application/json

```
{
   Password: string,
   PublicKey: string,
   PrivateKey: string,
   Passphrase: string,
   UpdateSystem: bool
}
```
#### **Request Body Details**

- Password: (optional) The new password to set. If not given, generates a new random password.
- PublicKey: (required if PrivateKey is given and updateSystem=true) The new public key to set on the host.
- **PrivateKey:** The private key to set (provide passphrase if encrypted).
- **Passphrase:** (optional) The passphrase to use for an encrypted private key.
- **· UpdateSystem:** (default: true) Whether to update the credentials on the referenced system.

#### **Response Body**

None.

٦

#### **Response Codes**

204 - Request Successful. No Response Body.

*For more information, please see "Common [Response](#page-14-0) Codes" on page 15.*

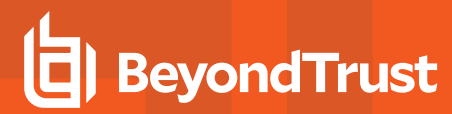

# **Team Passwords APIs**

The team passwords APIs require a valid team passwords license.

# **Folders**

## **Quick Navigation**

- "POST [TeamPasswords/Folders/"](#page-392-0) on page 393
- "GET [TeamPasswords/Folders/"](#page-393-0) on page 394
- "PUT [TeamPasswords/Folders/{id}"](#page-394-0) on page 395
- "DELETE [TeamPasswords/Folders/{id}"](#page-395-0) on page 396
- <span id="page-392-0"></span>• "GET [TeamPasswords/Folders/{id}"](#page-395-1) on page 396

# **POST TeamPasswords/Folders/**

## **Purpose**

Creates a new team passwords folder for the given user group.

## **Required Permissions**

TeamPasswords (Read/Write).

## **Request Body**

Content-Type: application/json

```
{
   Name: string,
   Description: string,
   ParentId: Guid,
   UserGroupId: int,
}
```
## **Request Body Details**

Max string length for description is 256.

## **Response Body**

{

Content-Type: application/json

```
Id: Guid,
Name: string,
```
**SALES:** www.beyondtrust.com/contact **SUPPORT:** www.beyondtrust.com/support **DOCUMENTATION:** www.beyondtrust.com/docs 393

©2003-2022 BeyondTrust Corporation. All Rights Reserved. Other trademarks identified on this page are owned by their respective owners. BeyondTrust is not a chartered bank or trust company, or depository institution. It is not authorized to accept deposits or trust accounts and is not licensed or regulated by any state or federal banking authority. TC: 11/10/2022

```
Description: string,
ParentId: Guid,
UserGroupId: int,
```
## **Response Codes**

}

- 201 Request successful. Team Passwords Folder in the response body.
- $-409$  Conflict.

<span id="page-393-0"></span>i *For more information, please see "Common [Response](#page-14-0) Codes" on page 15.*

## **GET TeamPasswords/Folders/**

#### **Purpose**

Returns a list of team passwords folders to which the current user has access.

### **Required Permissions**

TeamPasswords (Read).

## **Request Body**

None.

## **Response Body**

Content-Type: application/json

```
[Id: Guid,
   Name: string,
   Description: string,
   ParentId: Guid,
   UserGroupId: int,
},
…
]
```
## **Response Codes**

200 - Request successful. Team Passwords Folders in the response body.

*For more information, please see "Common [Response](#page-14-0) Codes" on page 15.*

## **PUT TeamPasswords/Folders/{id}**

#### **Purpose**

<span id="page-394-0"></span>i

Updates a team password folder by ID.

## **Required Permissions**

TeamPasswords (Read/Write).

#### **Parameters**

**id**: the folder ID (GUID).

## **Request Body**

Content-Type: application/json

```
{
   Name: string,
   Description: string,
   ParentId: Guid,
   UserGroupId: int,
}
```
## **Request Body Details**

Max string length for description is 256.

## **Response Body**

Content-Type: application/json

```
[{
    Id: Guid,
    Name: string,
    Description: string,
    ParentId: Guid,
    UserGroupId: int,
},
…
]
```
## **Response Codes**

200 - Request successful. Team Passwords Folders in the response body.

<span id="page-395-0"></span>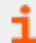

*For more information, please see "Common [Response](#page-14-0) Codes" on page 15.*

# **DELETE TeamPasswords/Folders/{id}**

## **Purpose**

Deletes a team passwords folder by ID.

## **Required Permissions**

TeamPasswords (Read/Write).

## **Parameters**

**id**: the folder ID (GUID).

## **Request Body**

None.

## **Response Body**

None.

<span id="page-395-1"></span>ı

## **Response Codes**

200 - Request successful. Team passwords folders in the response body.

*For more information, please see "Common [Response](#page-14-0) Codes" on page 15.*

# **GET TeamPasswords/Folders/{id}**

## **Purpose**

Returns a team passwords folder by ID.
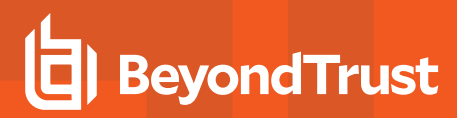

### **Required Permissions**

TeamPasswords (Read).

#### **Parameters**

**id**: the folder ID (GUID).

### **Request Body**

None.

i

### **Response Body**

Content-Type: application/json

```
{
   Id: Guid,
   Name: string,
   Description: string,
   ParentId: Guid,
   UserGroupId: int,
}
```
#### **Response Codes**

200 - Request successful. Team Passwords Folder in the response body.

*For more information, please see "Common [Response](#page-14-0) Codes" on page 15.*

<sup>©2003-2022</sup> BeyondTrust Corporation. All Rights Reserved. Other trademarks identified on this page are owned by their respective owners. BeyondTrust is not a chartered bank or trust company, or depository institution. It is not authorized to accept deposits or trust accounts and is not licensed or regulated by any state or federal banking authority. TC: 11/10/2022

# **Credentials**

### **Quick Navigation**

- "POST [TeamPasswords/Folders/{id}/Credentials/"](#page-397-0) on page 398
- "PUT [TeamPasswords/Credentials/{id}/"](#page-401-0) on page 402
- "DELETE [TeamPasswords/Credentials/{id}/"](#page-405-0) on page 406
- "GET [TeamPasswords/Credentials/{id}/"](#page-405-1) on page 406
- <span id="page-397-0"></span>• "GET [TeamPasswords/Folders/{id}/Credentials/"](#page-406-0) on page 407

# **POST TeamPasswords/Folders/{id}/Credentials/**

### **Purpose**

Creates a team passwords credential in the folder by ID.

## **Required Permissions**

TeamPasswords (Read/Write).

### **Parameters**

**id**: the folder ID (GUID).

### **Query Parameters**

Version: (optional, default: 3.0) Request body model version (3.0, 3.1, 3.2).

### **Request Body (version. 3.0)**

Content-Type: application/json

```
{
   Title : string,
   Description : string,
   Username : string,
    Password : string,
}
```
### **Request Body Details**

- Max string length for description and password is 256.
- Title, username, password.
- OwnerId (for each owner in the list).
- Either owners or GroupId is also required.

### **Response Body**

Content-Type: application/json

```
{
   Id : Guid,
   Title : string,
   Description : string,
   Username : string,
   Password : string,
   OwnerId : int,
   FolderId : Guid,
   CreatedOn : Datetime,
   CreatedBy : string,
   ModifiedOn : Datetime,
   ModifiedBy : string,
   Owner : string,
   Folder : string,
   FolderPath : string,
   Owners : [{ 
       OwnerId : int,
       Owner : string,
       Email : string,
   }],
   OwnerType : string,
```
#### **Request Body (version 3.1)**

}

{

```
Title : string,
Description : string,
Username : string,
Password : string,
Owners : [{
    OwnerId : int,
    Owner : string,
    Email : string,
}],
OwnerId : int
OwnerType : string,
```
GroupId : int // can be null

### **Request Body Details**

}

- Max string length for description and password is 256.
- Title, username, password.
- OwnerId (for each owner in the list).
- Either owners or GroupId is also required.

#### **Response Body**

Content-Type: application/json

```
{
   Id : Guid,
   Title : string,
   Description : string,
   Username : string,
   Password : string,
   OwnerId : int,
   FolderId : Guid,
   CreatedOn : Datetime,
   CreatedBy : string,
   ModifiedOn : Datetime,
   ModifiedBy : string,
   Owner : string,
   Folder : string,
   FolderPath : string,
   Owners : [{
       OwnerId : int,
       Owner : string,
       Email : string,
   }],
   OwnerType : string,
}
```
### **Request Body (version 3.2)**

```
Title : string,
Description : string,
Username : string,
Password : string,
Owners : [{
   OwnerId : int,
   Owner : string,
   Email : string,
```
{

```
}],
OwnerId : int
OwnerType : string,
GroupId : int // can be null
PasswordRuleID : int // can be null
Notes : string // 4000 character limit
```
### **Request Body Details**

}

- Max string length for description and password is 256.
- Title, username, password.
- OwnerId (for each owner in the list).
- Either owners or GroupId is also required.
- **A password or a PasswordRuleID** is required.
	- o If a **PasswordRuleID** is passed in, then a password is generated (based on the **Password Policy** defined by the **PasswordPolicyId**).
	- o If the password is passed in instead, the same behavior is followed (using that as the password).

### **Response Body**

Content-Type: application/json

```
{
   Id : Guid,
   Title : string,
   Description : string,
   Username : string,
   Password : string,
   OwnerId : int,
   FolderId : Guid,
   CreatedOn : Datetime,
   CreatedBy : string,
   ModifiedOn : Datetime,
   ModifiedBy : string,
   Owner : string,
   Folder : string,
   FolderPath : string,
   Owners : [{
       OwnerId : int,
       Owner : string,
       Email : string,
   }],
   OwnerType : string,
   PasswordRuleID : int // can be null
   Notes : string // 4000 character limit
}
```
### **Response Codes**

- 201 Request successful. Team Passwords Folder in the response body.
- 400 Enabled product not valid.
- $-409$  Conflict.

<span id="page-401-0"></span>٦ *For more information, please see "Common [Response](#page-14-0) Codes" on page 15.*

# **PUT TeamPasswords/Credentials/{id}/**

#### **Purpose**

Updates a team passwords credential by ID.

### **Required Permissions**

TeamPasswords (Read/Write).

#### **Parameters**

**id**: the credential ID (GUID).

#### **Query Parameters**

**version**: (optional, default: 3.0) Request body model version (3.0, 3.1, 3.2).

### **Request Body (version 3.0)**

Content-Type: application/json

```
{
      Id : Guid,
      Title : string,
      Description : string,
      Username : string,
      Password : string,
      OwnerId : int,
      FolderId : Guid
}
```
### **Request Body Details**

Max string length for Description and Password is 256.

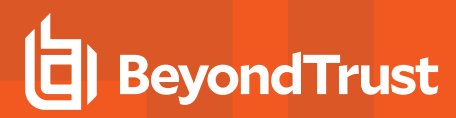

### **Response Body**

Content-Type: application/json

Max string length for Description and Password is 256.

```
{
    Id : Guid,
    Title : string,
    Description : string,
    Username : string,
    Password : string,
    OwnerId : int,
    FolderId : Guid,
    CreatedOn : Datetime,
    CreatedBy : string,
    ModifiedOn : Datetime,
    ModifiedBy : string,
    Owner : string,
    Folder : string,
    FolderPath : string,
}
```
### **Request Body (version 3.1)**

Content-Type: application/json

```
{
   Title : string,
   Description : string,
   Username : string,
   Password : string,
   Owners : [{
       OwnerId : int,
       Owner : string,
       Email: string,
   }],
   OwnerId : int
   OwnerType: string,
   GroupId : int // can be null
}
```
### **Request Body Details**

- Max string length for description and password is 256.
- Title, username, password.
- OwnerId (for each owner in the list).
- Either Owners or GroupId is also required.

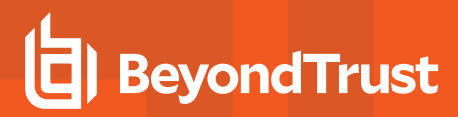

### **Response Body**

Content-Type: application/json

{ Id : Guid, Title : string, Description : string, Username : string, Password : string, OwnerId : int, FolderId : Guid, CreatedOn : Datetime, CreatedBy : string, ModifiedOn : Datetime, ModifiedBy : string, Owner : string, Folder : string, FolderPath : string, Owners : [{ OwnerId : int, Owner : string, Email : string, }], OwnerType : string, }

## **Request Body (version 3.2)**

Content-Type: application/json

```
{
   Title : string,
   Description : string,
   Username : string,
   Password : string,
   Owners : [{
       OwnerId : int,
       Owner : string,
       Email: string,
   }],
   OwnerId : int
   OwnerType: string,
   GroupId : int // can be null
   PasswordRuleID : int // can be null
   Notes : string // 4000 character limit
}
```
### **Request Body Details**

- Max string length for description and password is 256.
- Title, username, password.
- OwnerId (for each owner in the list).
- Either Owners or GroupId is also required.
- **A password or a PasswordRuleID** is required.
	- o If a **PasswordRuleID** is passed in, then a password is generated (based on the **Password Policy** defined by the **PasswordPolicyId**).
	- $\circ$  If the password is passed in instead, the same behavior is followed (using that as the password).

#### **Response Body**

#### Content-Type: application/json

```
{
   Id : Guid,
   Title : string,
   Description : string,
   Username : string,
   Password : string,
   OwnerId : int,
   FolderId : Guid,
   CreatedOn : Datetime,
   CreatedBy : string,
   ModifiedOn : Datetime,
   ModifiedBy : string,
   Owner : string,
   Folder : string,
   FolderPath : string,
   Owners : [{ 
        OwnerId : int,
        Owner : string,
       Email : string,
    }],
   OwnerType : string,
    PasswordRuleID : int // can be null
   Notes : string // 4000 character limit
}
```
#### **Response Codes**

200 - Request successful. Team passwords folder in the response body.

400 - Enabled product not valid.

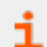

*For more information, please see "Common [Response](#page-14-0) Codes" on page 15.*

**SALES:** www.beyondtrust.com/contact **SUPPORT:** www.beyondtrust.com/support **DOCUMENTATION:** www.beyondtrust.com/docs 405

©2003-2022 BeyondTrust Corporation. All Rights Reserved. Other trademarks identified on this page are owned by their respective owners. BeyondTrust is not a chartered bank or trust company, or depository institution. It is not authorized to accept deposits or trust accounts and is not licensed or regulated by any state or federal banking authority. TC: 11/10/2022

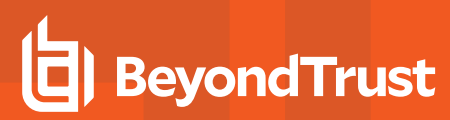

# <span id="page-405-0"></span>**DELETE TeamPasswords/Credentials/{id}/**

### **Purpose**

Deletes a team password credential by ID.

### **Required Permissions**

TeamPasswords (Read/Write).

#### **Parameters**

**id**: the credential ID (GUID).

### **Request Body**

None.

### **Response Body**

None.

<span id="page-405-1"></span>i

### **Response Codes**

200 – Request successful.

*For more information, please see "Common [Response](#page-14-0) Codes" on page 15.*

# **GET TeamPasswords/Credentials/{id}/**

### **Purpose**

Returns a team passwords credential by ID.

### **Required Permissions**

TeamPasswords (Read).

**SALES:** www.beyondtrust.com/contact **SUPPORT:** www.beyondtrust.com/support **DOCUMENTATION:** www.beyondtrust.com/docs 406

©2003-2022 BeyondTrust Corporation. All Rights Reserved. Other trademarks identified on this page are owned by their respective owners. BeyondTrust is not a chartered bank or trust company, or depository institution. It is not authorized to accept deposits or trust accounts and is not licensed or regulated by any state or federal banking authority. TC: 11/10/2022

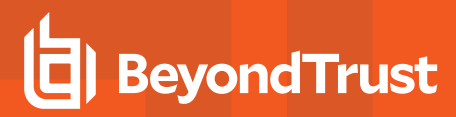

#### **Parameters**

**id**: the credential ID (GUID).

### **Request Body**

None.

### **Response Body (version 3.1)**

Content-Type: application/json

```
{
   Id : Guid,
   Title : string,
   Description : string,
   Username : string,
   Password : string,
   OwnerId : int,
   FolderId : Guid,
   CreatedOn : Datetime,
   CreatedBy : string,
   ModifiedOn : Datetime,
   ModifiedBy : string,
   Owner : string,
   Folder : string,
   FolderPath : string,
   Owners : [{
       OwnerId : int,
       Owner : string,
       Email : string,
   }],
   OwnerType : string,
}
```
### **Response Codes**

200 - Request successful. Team passwords credential in the response body.

*For more information, please see "Common [Response](#page-14-0) Codes" on page 15.*

# **GET TeamPasswords/Folders/{id}/Credentials/**

### **Purpose**

<span id="page-406-0"></span>i

Returns a list of team passwords credentials by folder ID.

**SALES:** www.beyondtrust.com/contact **SUPPORT:** www.beyondtrust.com/support **DOCUMENTATION:** www.beyondtrust.com/docs 407

©2003-2022 BeyondTrust Corporation. All Rights Reserved. Other trademarks identified on this page are owned by their respective owners. BeyondTrust is not a chartered bank or trust company, or depository institution. It is not authorized to accept deposits or trust accounts and is not licensed or regulated by any state or federal banking authority. TC: 11/10/2022

### **Required Permissions**

TeamPasswords (Read).

#### **Parameters**

**id**: the folder ID (GUID).

### **Request Body**

None.

### **Response Body (version 3.0)**

Content-Type: application/json

```
\sqrt{2}{
        Id : Guid,
        Title : string,
        Description : string,
        Username : string,
        OwnerId : int,
        FolderId : Guid,
        CreatedOn : Datetime,
        CreatedBy : string,
        ModifiedOn : Datetime,
        ModifiedBy : string,
        Owner : string,
        Folder : string,
        FolderPath : string,
    },
    …
]
```
#### **Response Codes**

200 - Request successful. Team passwords credential in the response body.

i *For more information, please see "Common [Response](#page-14-0) Codes" on page 15.*

### **Response Body (version 3.1)**

Content-Type: application/json

```
{
   Id : Guid,
   Title : string,
   Description : string,
   Username : string,
   OwnerId : int,
   FolderId : Guid,
   CreatedOn : Datetime,
   CreatedBy : string,
   ModifiedOn : Datetime,
   ModifiedBy : string,
   Owner : string,
   Folder : string,
   FolderPath : string,
   Owners : [{
       OwnerId : int,
       Owner : string,
       Email : string,
   }],
   OwnerType : string,
}
```
### **Response Body (version 3.2)**

Content-Type: application/json

```
{
   Id : Guid,
   Title : string,
   Description : string,
   Username : string,
   OwnerId : int,
   FolderId : Guid,
   CreatedOn : Datetime,
   CreatedBy : string,
   ModifiedOn : Datetime,
   ModifiedBy : string,
   Owner : string,
   Folder : string,
   FolderPath : string,
   Owners : [{
       OwnerId : int,
       Owner : string,
       Email : string,
   }],
   OwnerType : string,
   PasswordRuleID : int // can be null
   Notes : string // 4000 character limit
}
```
### **Response Codes**

200 - Request successful. Team passwords credential in the response body.

**SALES:** www.beyondtrust.com/contact **SUPPORT:** www.beyondtrust.com/support **DOCUMENTATION:** www.beyondtrust.com/docs 409 ©2003-2022 BeyondTrust Corporation. All Rights Reserved. Other trademarks identified on this page are owned by their respective owners. BeyondTrust is not a chartered bank or trust company, or depository institution. It is not authorized to accept deposits or trust accounts and is not licensed or regulated by any state or federal banking authority. TC: 11/10/2022

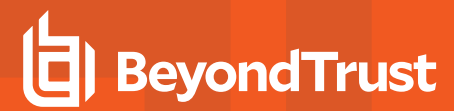

#### 400 - Enabled product not valid.

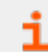

*For more information, please see "Common [Response](#page-14-0) Codes" on page 15.*

depository institution. It is not authorized to accept deposits or trust accounts and is not licensed or regulated by any state or federal banking authority.

# **Appendix**

# **Migration From v1 or v2**

Any script or application written for v1 or v2 of the API needs some minor modifications to work with v3, namely the **Authorization** header and URL endpoints.

# **Authorization Header**

In v1 and v2, the authorization header was used solely for the API application key. Now it is used to communicate the API application key as well as the RunAs username.

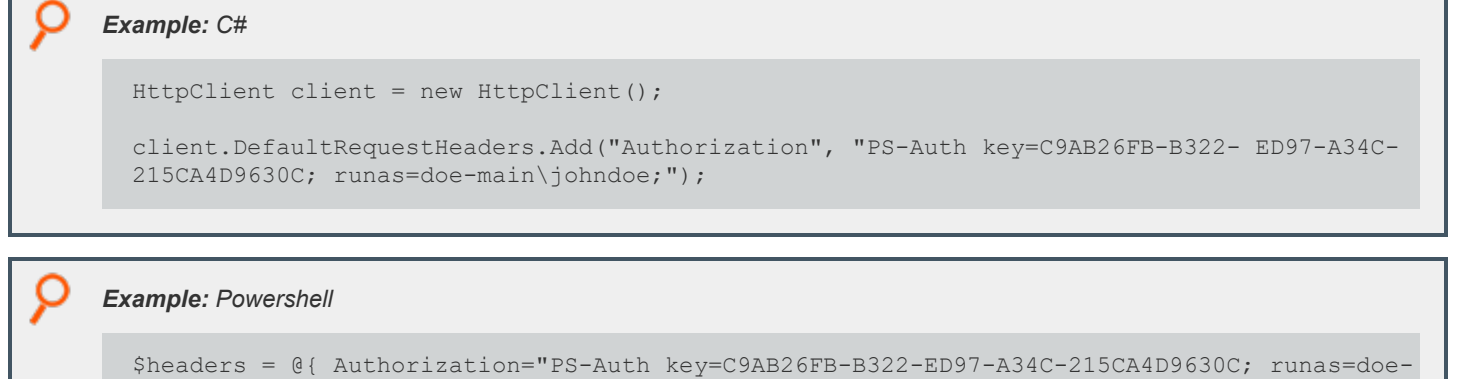

#### main\johndoe;"; };

# **Endpoint Comparison**

Note the use of https/SSL and removal of **PasswordSafe** segment in v3:

- v1 base endpoint: http://the-server/BeyondTrust/api/public/v1/PasswordSafe
- v2 base endpoint: http://the-server/BeyondTrust/api/public/v2/PasswordSafe
- v3 base endpoint: https://the-server/BeyondTrust/api/public/v3

# **Endpoint Mapping**

### **Migration from v1**

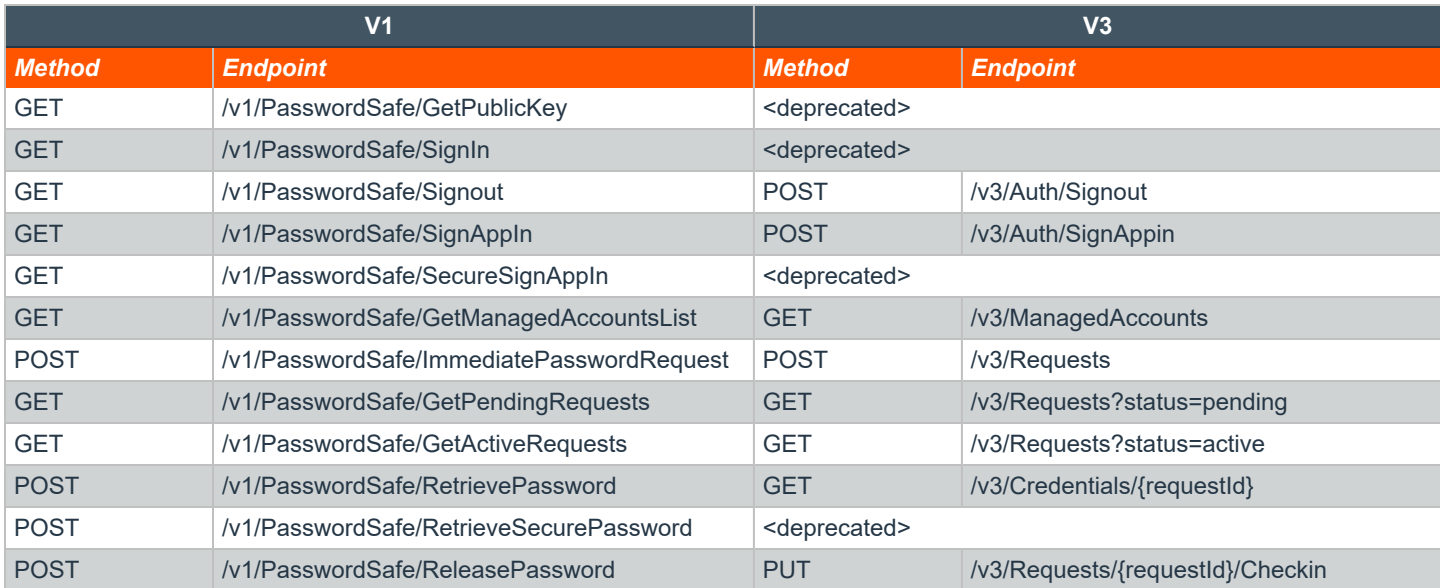

## **Migration from v2**

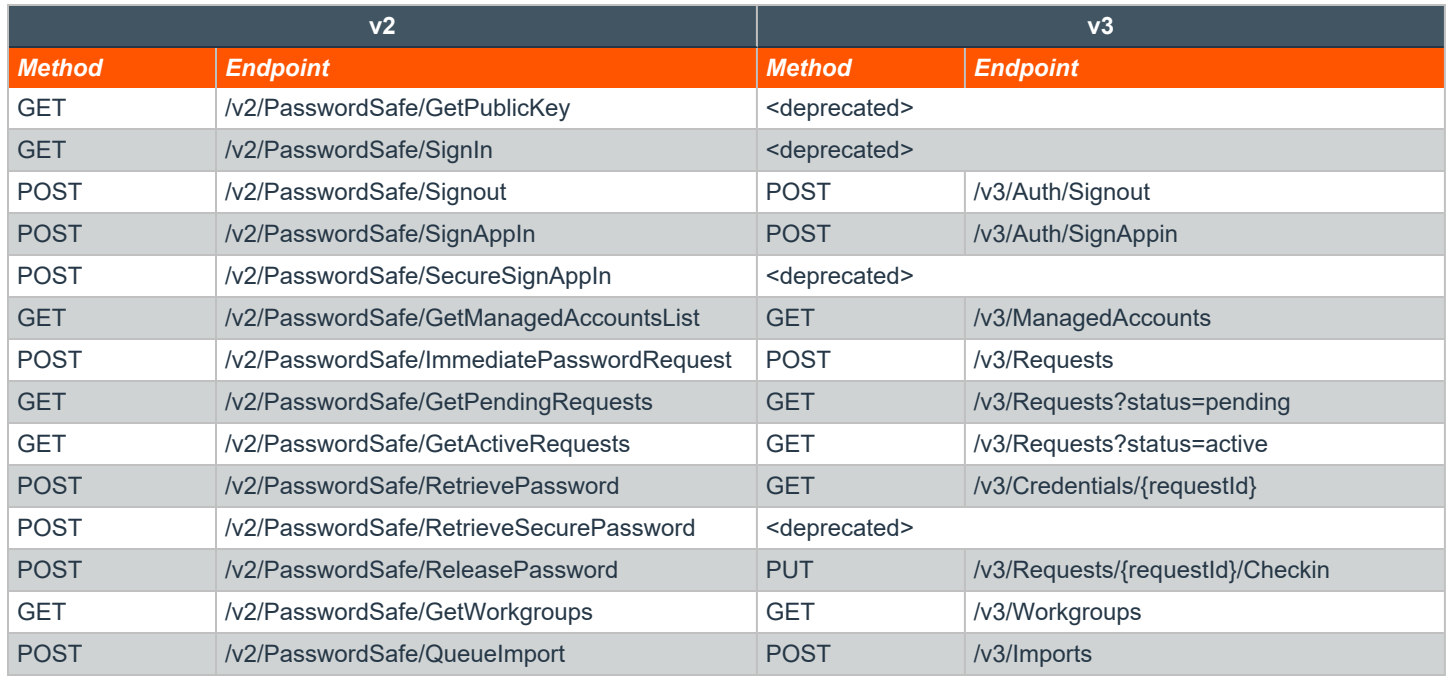